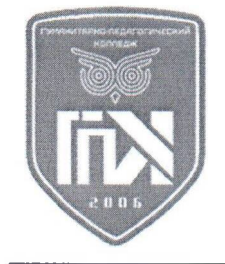

# **ПРОФЕССИОНАЛЬНОЕ ОБРАЗОВАТЕЛЬНОЕ** ЧАСТНОЕ УЧРЕЖДЕНИЕ **« - »**

**: . . . 13 « » /; : 8-(988)-784-51-56;**  $Ca$ йт: www.gpk-college.ru /; E-mail: gpk-college@mail.ru

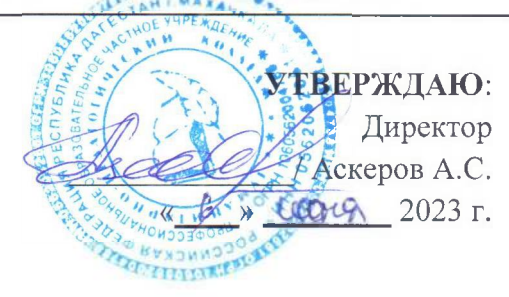

# ФОНД ОЦЕНОЧНЫХ СРЕДСТВ

# **ОУД.12 «ИНФОРМАТИКА»**

Специальность: 40.02.01 Право и организация социального обеспечения базовой полготовки

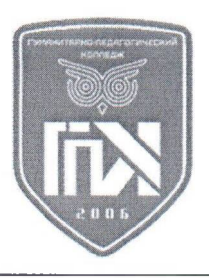

ПОЧУ "TПК"<br>CHUX "TПК" 00.4=0562062661,<br>CHИЛС=07046606954, ОГРН=1060562004788,<br>ИНН=05611969945,<br>MHH=05611969945,<br>УМ.,,", О≕ТПОЧУ ""ПК"", СН="ПОЧУ ""ГПК"",<br>STREET="MMET-XAHA CУЛТАНА ПР≺КТ,10<br>MM,,", О≕"ПОЧУ ""ГПК"", СN="ПОЧ я подтверждаю этот документ своей удостоверяющей подписью место вашего подписания 2023-12-28 14:06:08

**. 2023 .**

Фонд оценочных средств разработан на основе: Федерального государственного образовательного стандарта среднего профессионального образования (далее-ФГОС СПО) по специальности 40.02.01 Право и организация социального обеспечения, рабочей программы учебной дисциплины ОУД.12 ИНФОРМАТИКА

# **Разработчик:**

Гусейнов Буржум Магомедович, преподаватель ПОЧУ «Гуманитарно-педагогический колледж»

**Одобрено** на заседании предметно-цикловой комиссии Информационных систем и программирования Протокол № 7 от 26.02.2023 года Председатель Раджабова Фатимат Махмудовна

# **СОДЕРЖАНИЕ**

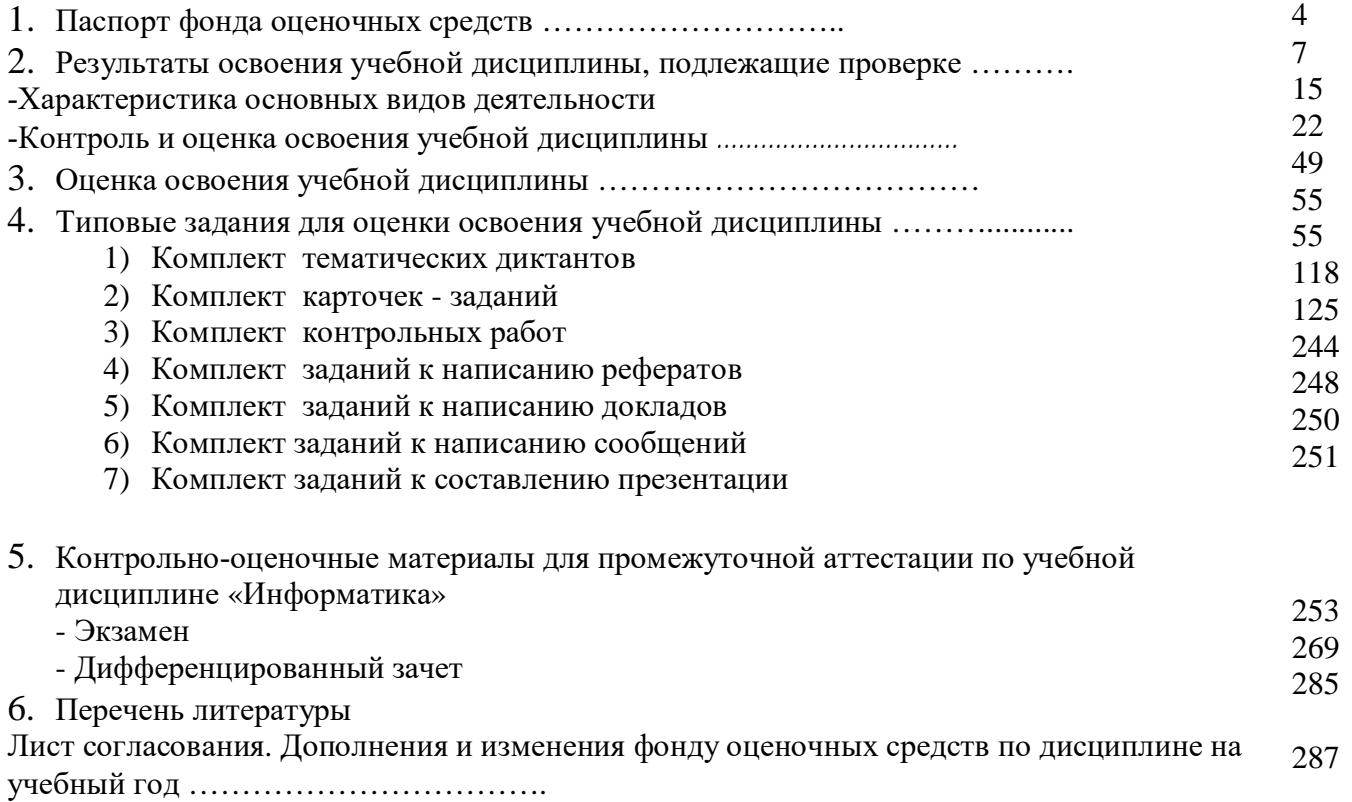

Фонд оценочных средств (далее - ФОС) предназначен для контроля и оценки образовательных достижений обучающихся, освоивших программу учебной дисциплины: «Информатика»

ФОС включают контрольные материалы для проведения текущего контроля и промежуточной аттестации в форме экзамена (для специальности 40.02.01 «Право и организация социального обеспечения»).

В результате освоения учебной дисциплины «Информатика» обучающийся должен обладать предусмотренными ФГОС среднего общего образования **следующими результатами**:

#### **личностные результаты** -

Л1. чувство гордости и уважения к истории развития и достижениям отечественной информатики в мировой индустрии информационных технологий;

Л2. осознание своего места в информационном обществе;

Л3. готовность и способность к самостоятельной, творческой и ответственной деятельности с использованием информационно-коммуникационных технологий;

Л4. умение использовать достижения современной информатики для повышения собственного интеллектуального развития в выбранной профессиональной деятельности, самостоятельно формировать новые для себя знания в профессиональной области, используя для этого доступные источники информации;

Л5. умение выстраивать конструктивные взаимоотношения в командной работе по решению общих задач, в том числе с использованием современных средств сетевых коммуникаций;

Л6. умение управлять своей познавательной деятельностью, проводить самооценку уровня собственного интеллектуального развития, в том числе с использованием современных электронных образовательных ресурсов;

Л7. умение выбирать грамотное поведение при использовании разнообразных средств информационно-коммуникационных технологий как в профессиональной деятельности, так и в быту;

Л8. готовность к продолжению образования и повышению квалификации в избранной профессиональной деятельности на основе развития личных информационнокоммуникационных компетенций;

#### **метапредметные результаты** –

М1. умение определять цели, составлять планы деятельности и определять средства, необходимые для их реализации;

М2. использовать различные виды познавательной деятельности для решения информационных задач, применять основные методы познания (наблюдение, описание, измерение, эксперимент) для организации учебно-исследовательской и проектной деятельности с использованием информационно-коммуникационных технологий;

М3. использовать различные информационные объекты в изучении явлений и процессов, с которыми возникает необходимость сталкиваться в профессиональной сфере;

М4. использовать различные источники информации, в том числе пользоваться электронными библиотеками, умение критически оценивать и интерпретировать информацию, получаемую из различных источников, в том числе из сети Интернет;

М5. анализировать и представлять информацию, представленную в электронных форматах на компьютере в различных видах;

М6. умение использовать средства информационно-коммуникационных технологий в решении когнитивных, коммуникативных и организационных задач с соблюдением требований эргономики, техники безопасности, гигиены, ресурсосбережения, правовых и этических норм, норм информационной безопасности;

М7. публично представлять результаты собственного исследования, вести дискуссии, доступно и гармонично сочетая содержание и формы представляемой информации средствами информационных и коммуникационных технологий;

### **предметные результаты -**

П1. сформированность представлений о роли информации и инфорамционных процессов в окружающем мире;

П2. владение навыками алгоритмического мышления и понимание методов формального описания алгоритмов, владение знанием основных алгоритмических конструкций и умением анализировать алгоритмы;

П3. использование готовых прикладных компьютерных программ по профилю подготовки;

П4. владение способами представления, хранения и обработки данных на компьютере;

П5. владение компьютерными средствами представления и анализа данных в электронных таблицах;

П6. сформированность представлений о базах данных и простейших средствах управления ими;

П7. сформированность представлений о компьютерно-математических моделях и необходимости анализа соответствия модели и моделируемого объекта (процесса);

П8. владение типовыми приёмами написания программы на алгоритмическом языке для решения стандартной задачи с использованием основных конструкций языка программирования;

П9. сформированность базовых навыков и умений по соблюдению требований техники безопасности, гигиены и ресурсосбережения при работе со средствами информатизации;

П10. понимания основ правовых аспектов использования компьютерных программ и прав доступа к глобальным информационным сервисам;

П11. применение на практике средств защиты информации от вредоносных программ, правил личной безопасности и этики работы с информацией и средствами коммуникаций в Интернете.

Формой промежуточной аттестации по учебной дисциплине, предусмотренной учебным планом, дифференцированный зачет.

# **2. Результаты освоения учебной дисциплины, подлежащие проверке**

**2.1.** В процессе аттестации по учебной дисциплине осуществляется комплексная проверка следующих результатов обучения:

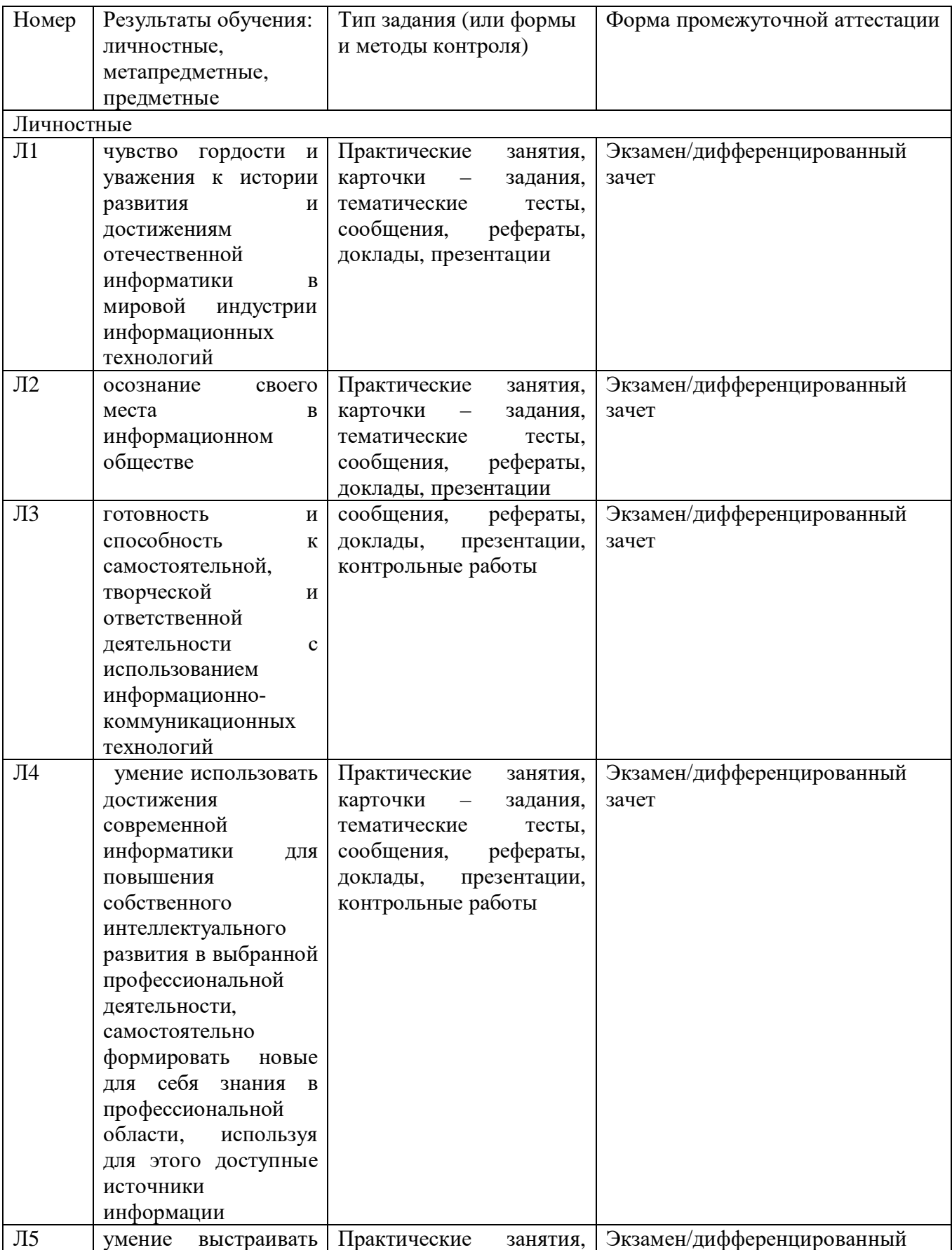

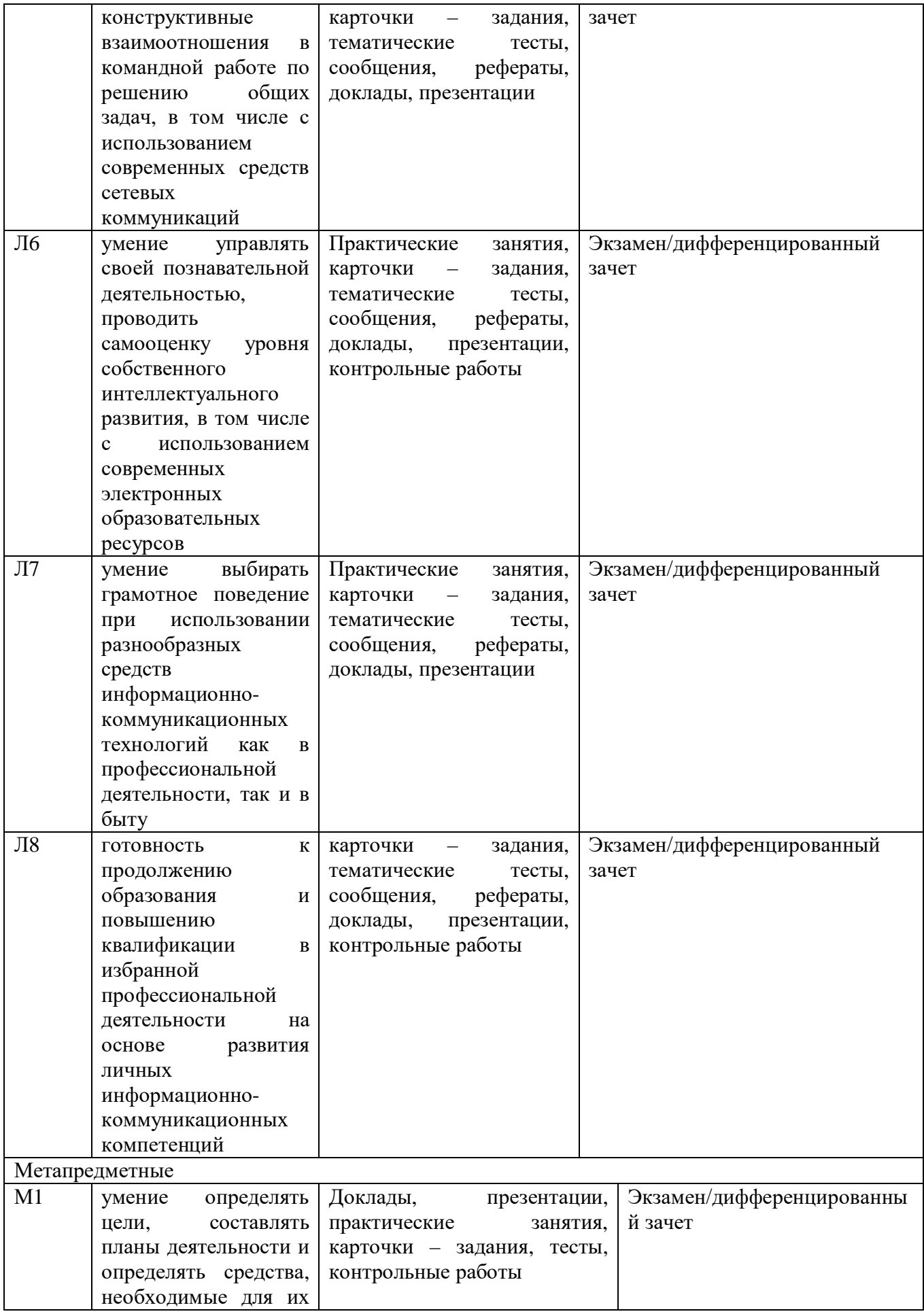

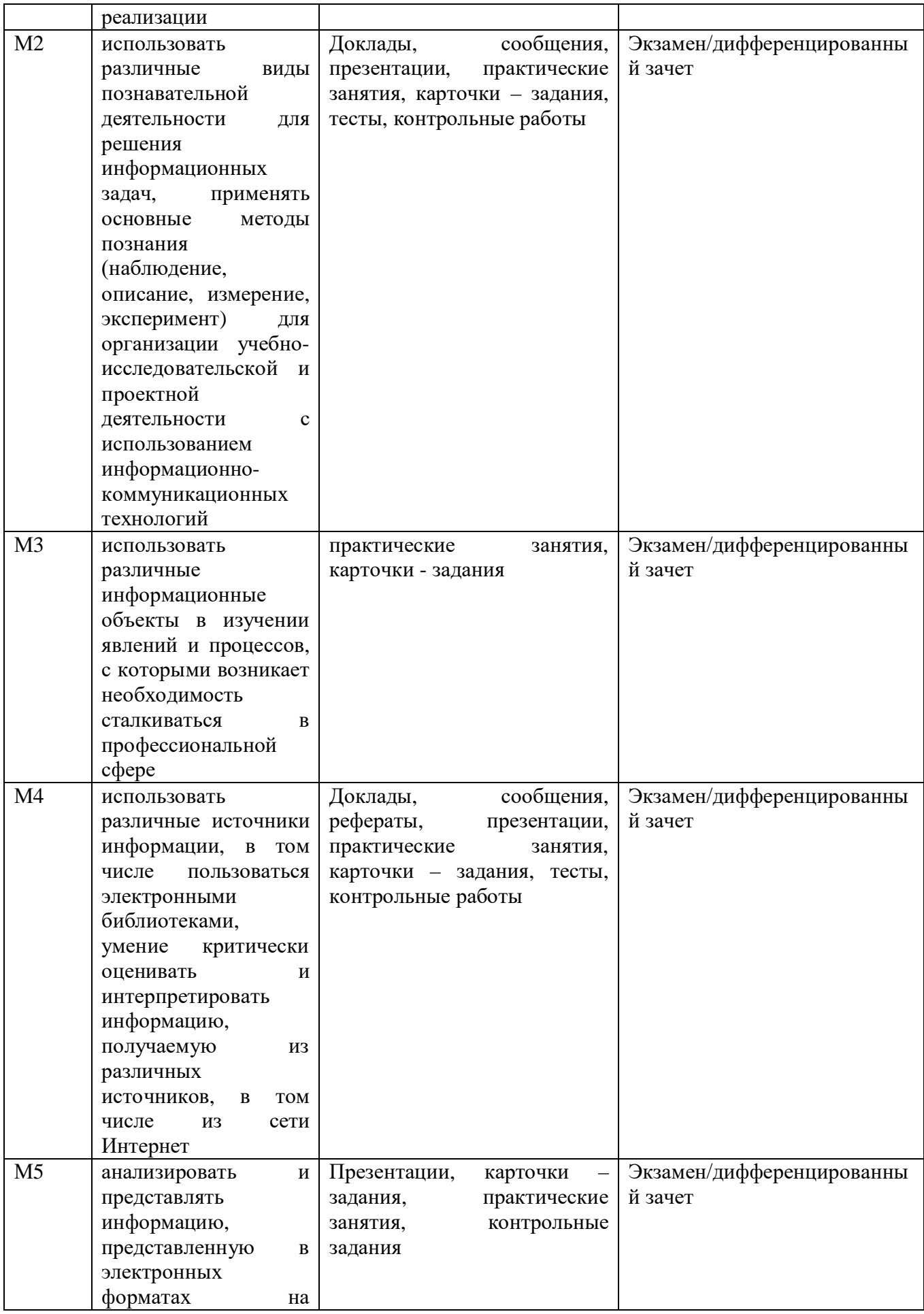

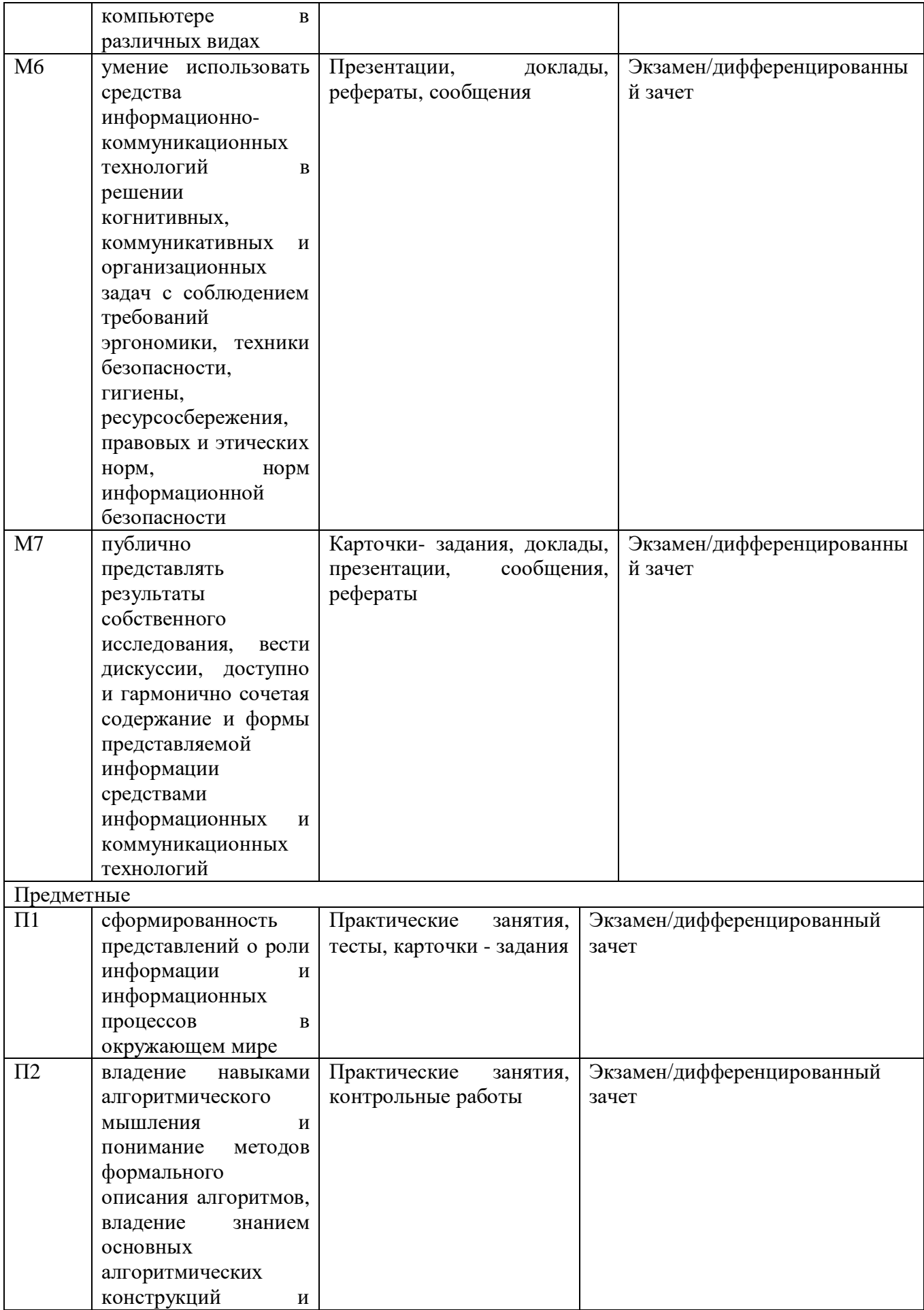

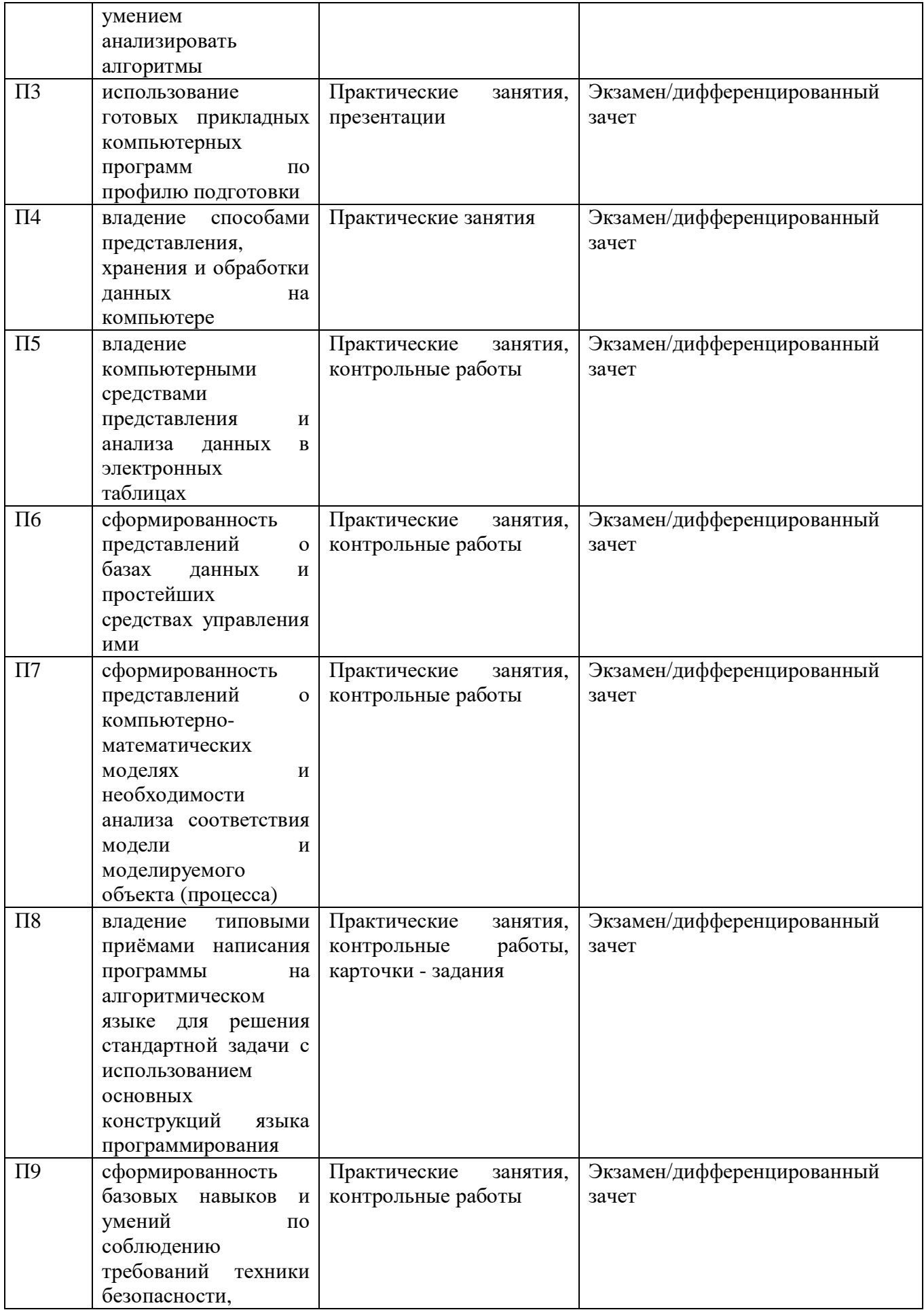

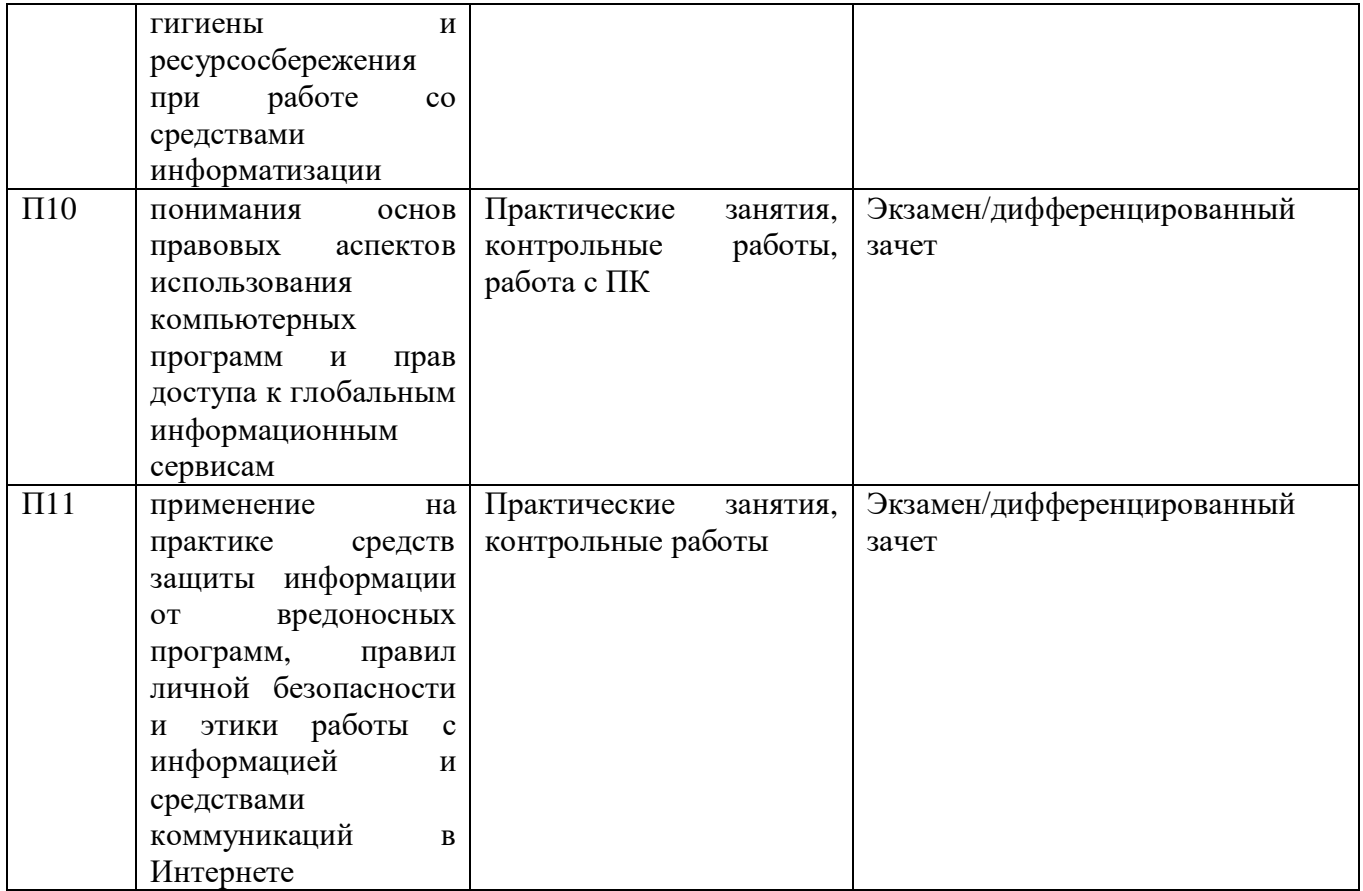

# **2.2 Характеристика основных видов деятельности обучающихся**

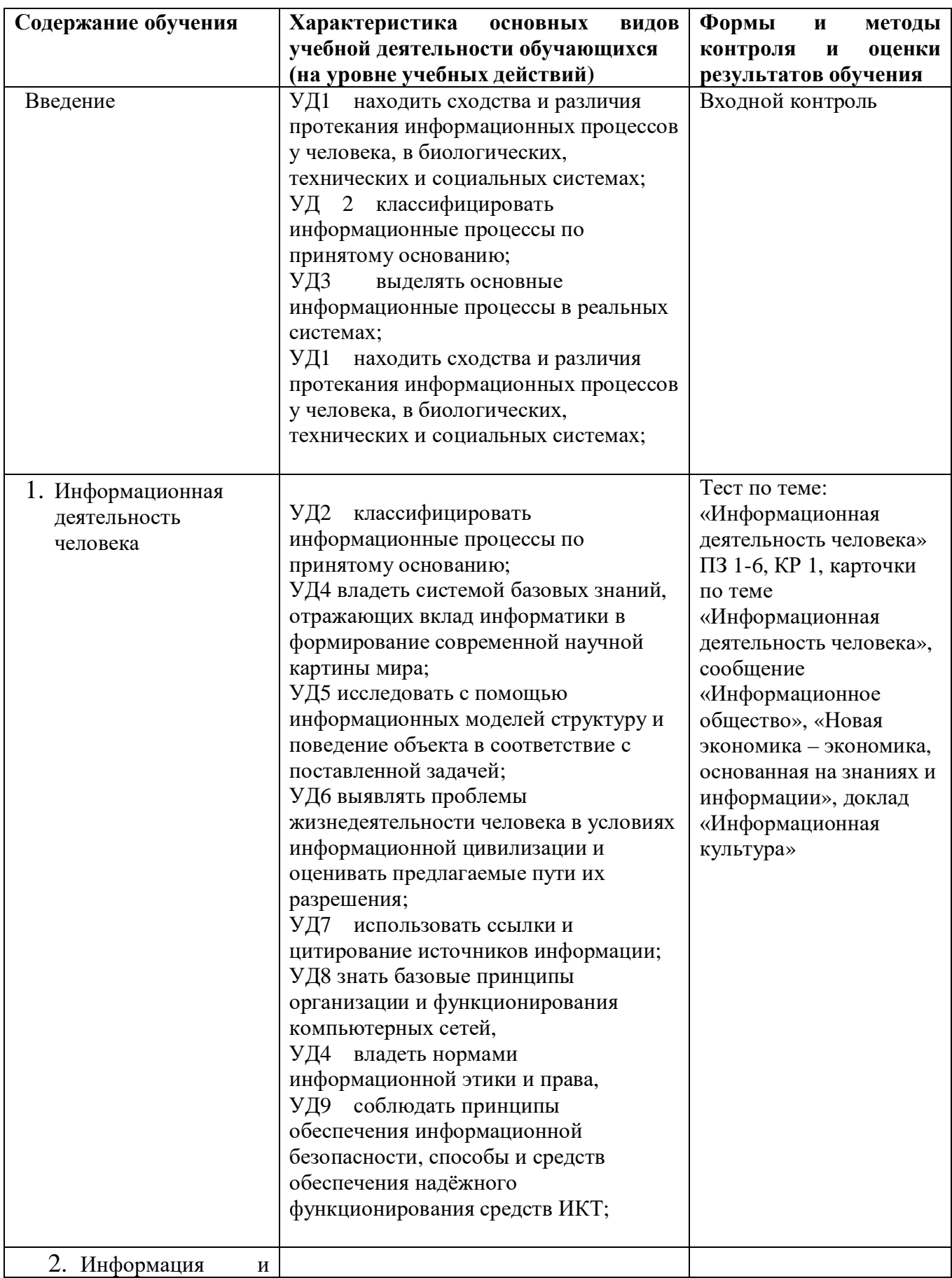

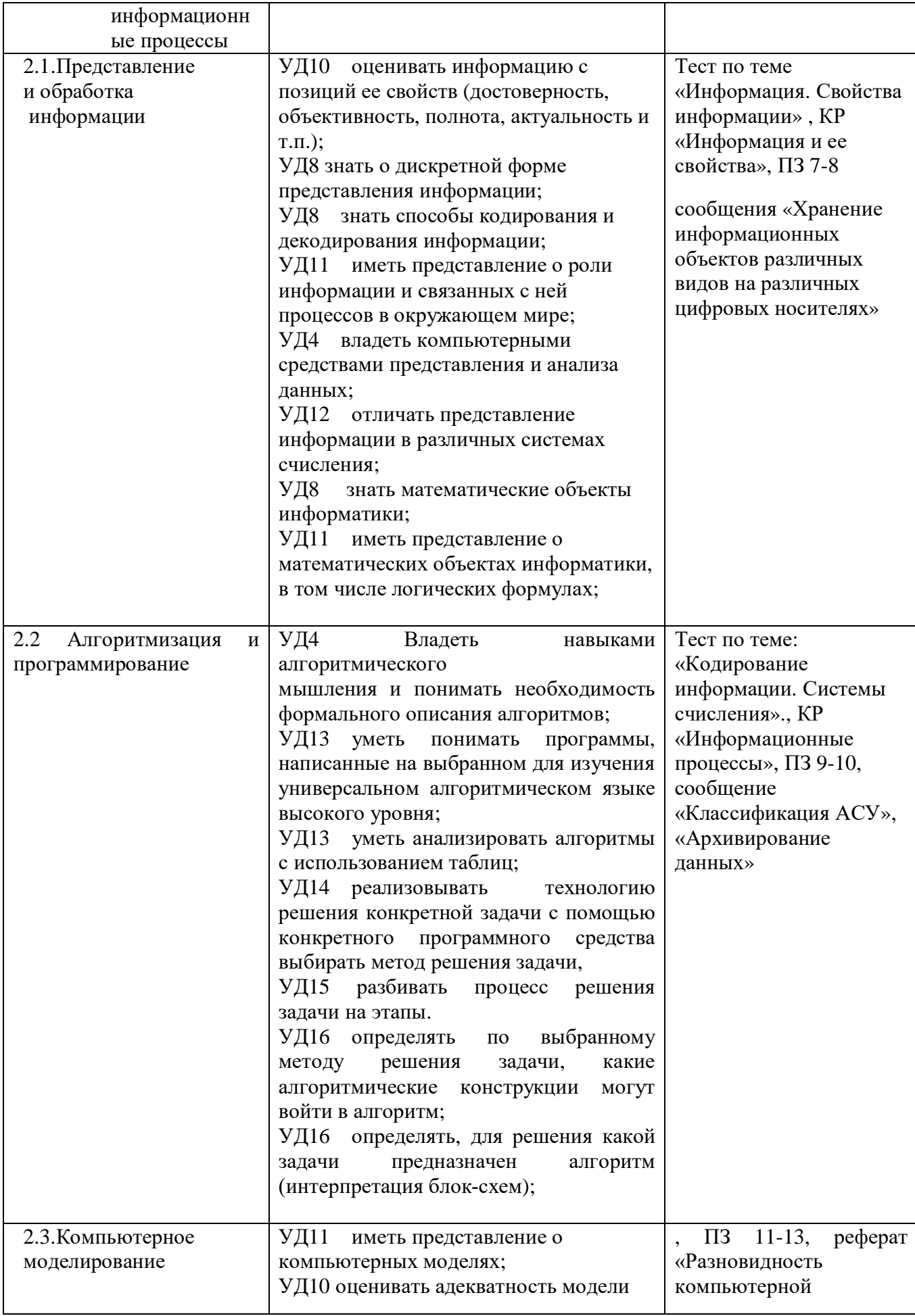

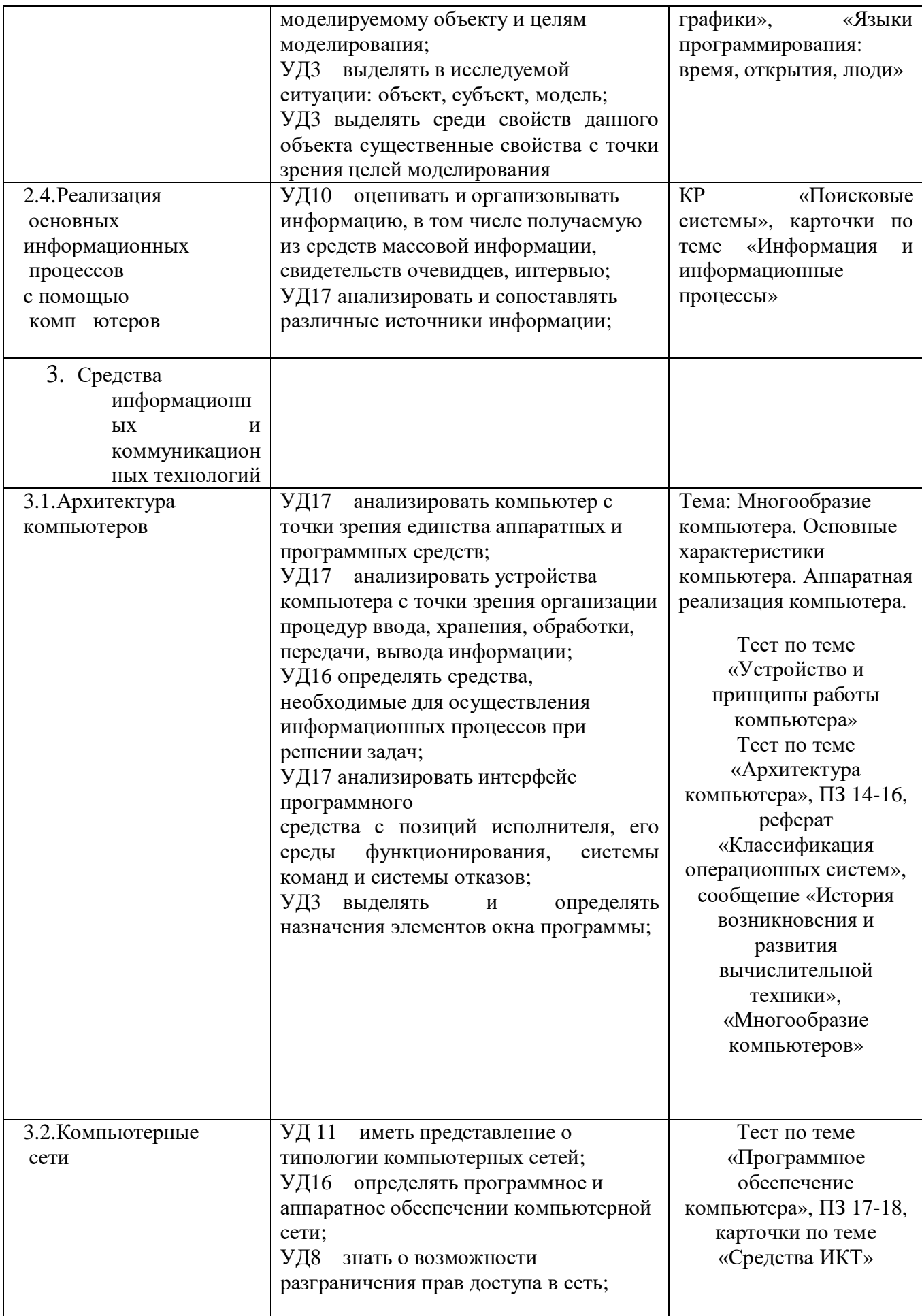

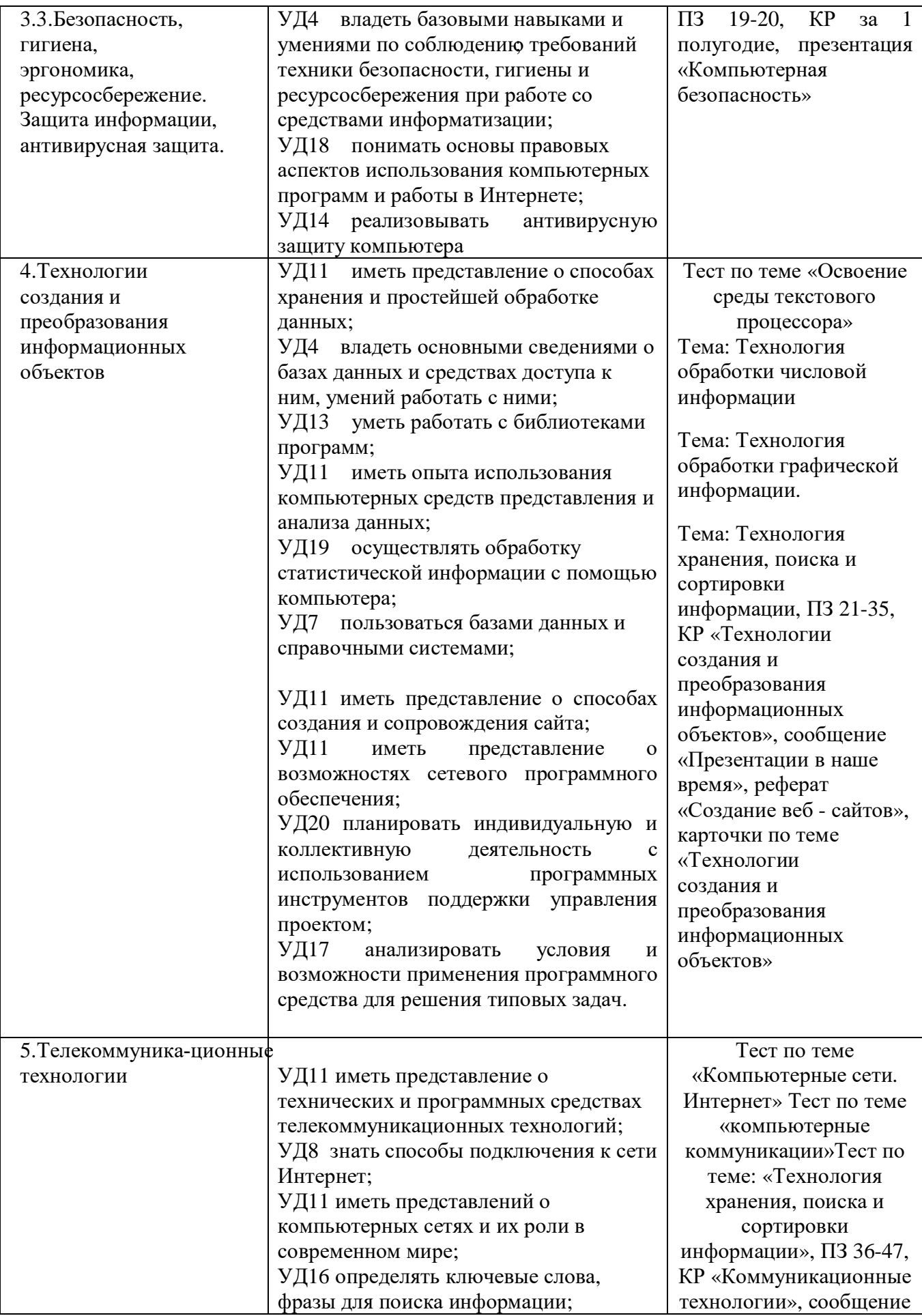

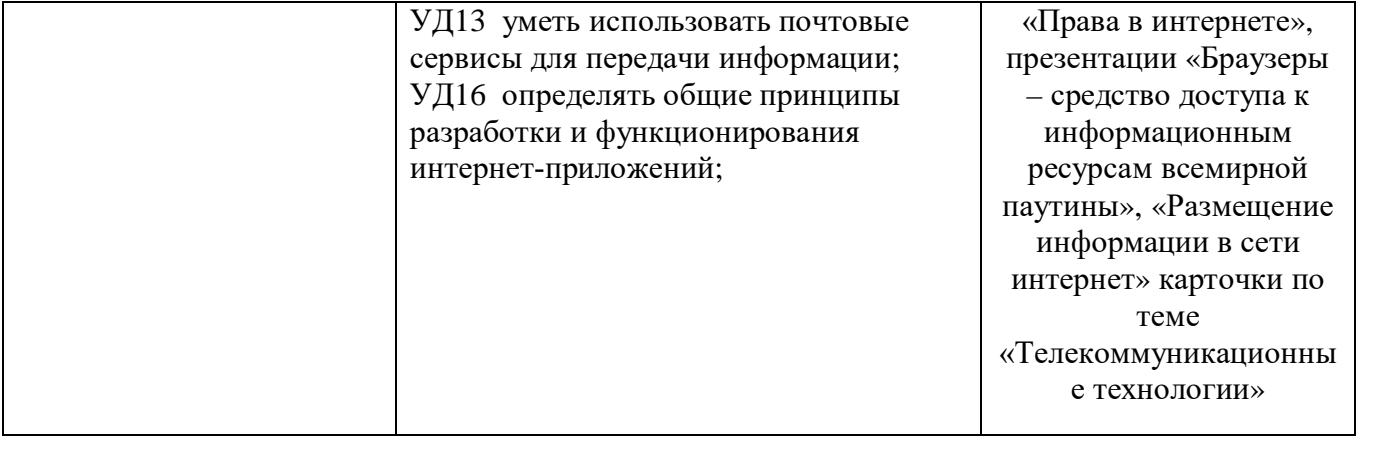

#### 2.3 Контроль и оценка освоения учебной дисциплины по темам (разделам)

 $40.02.01$  «Право и организация социального обеспечения»

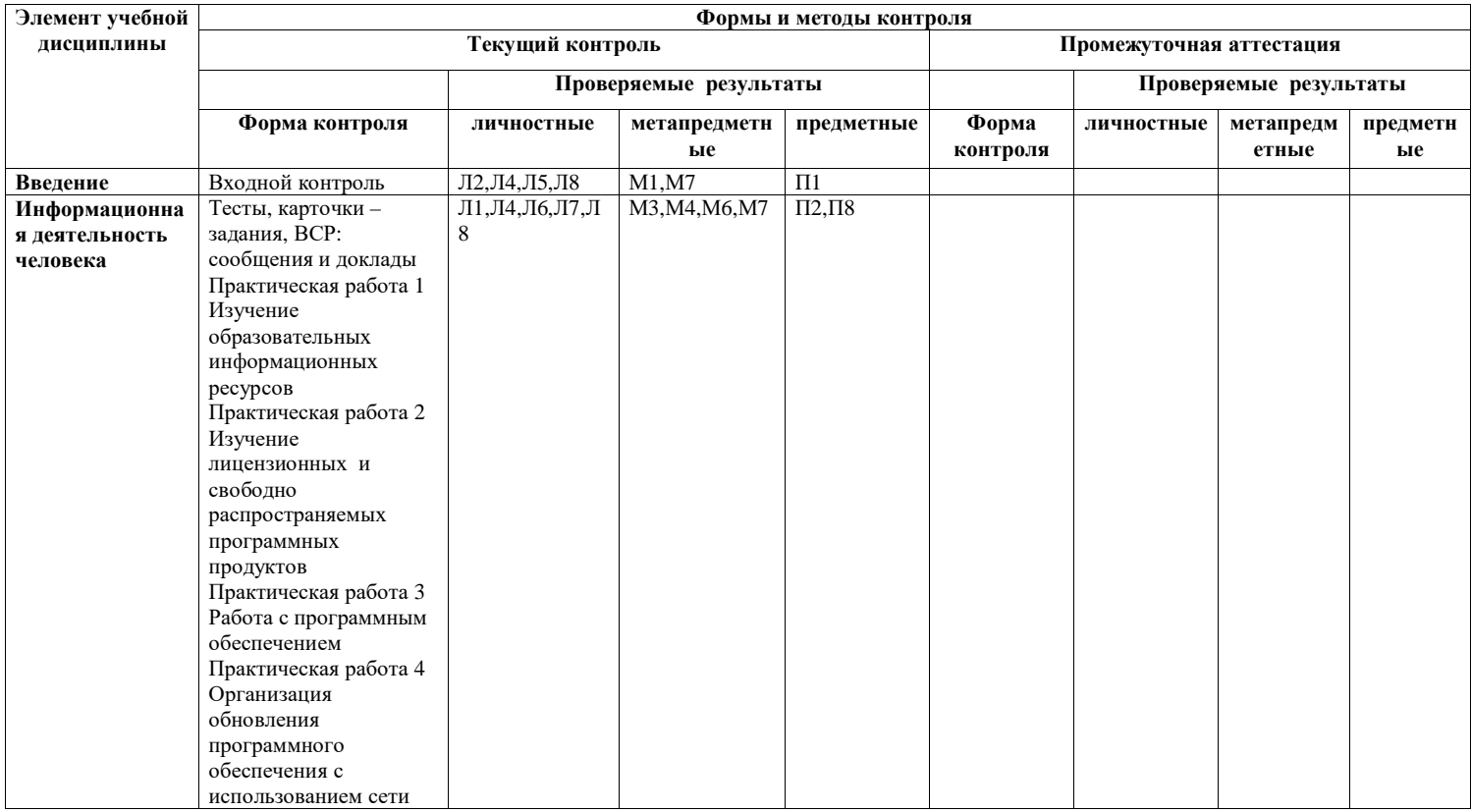

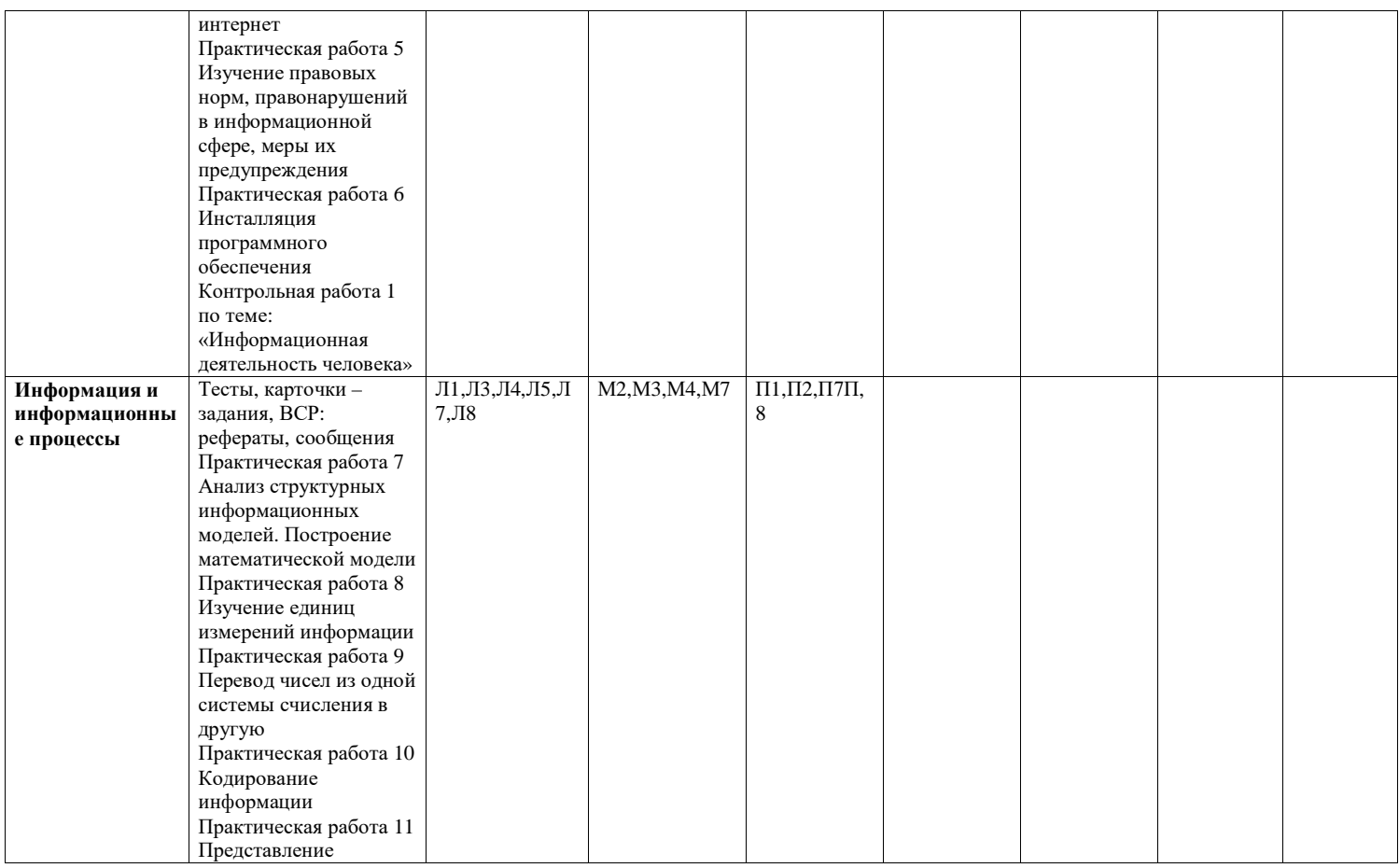

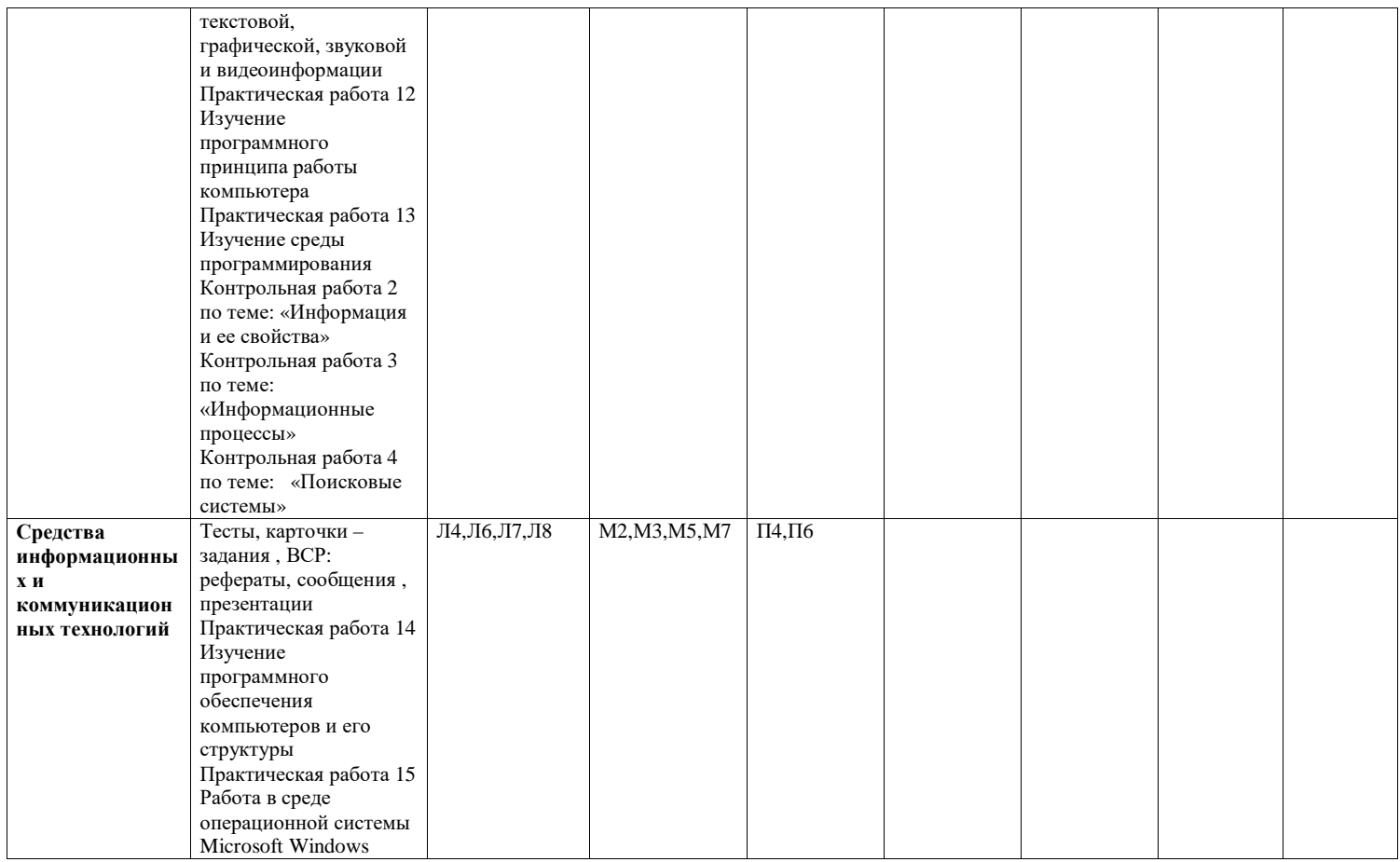

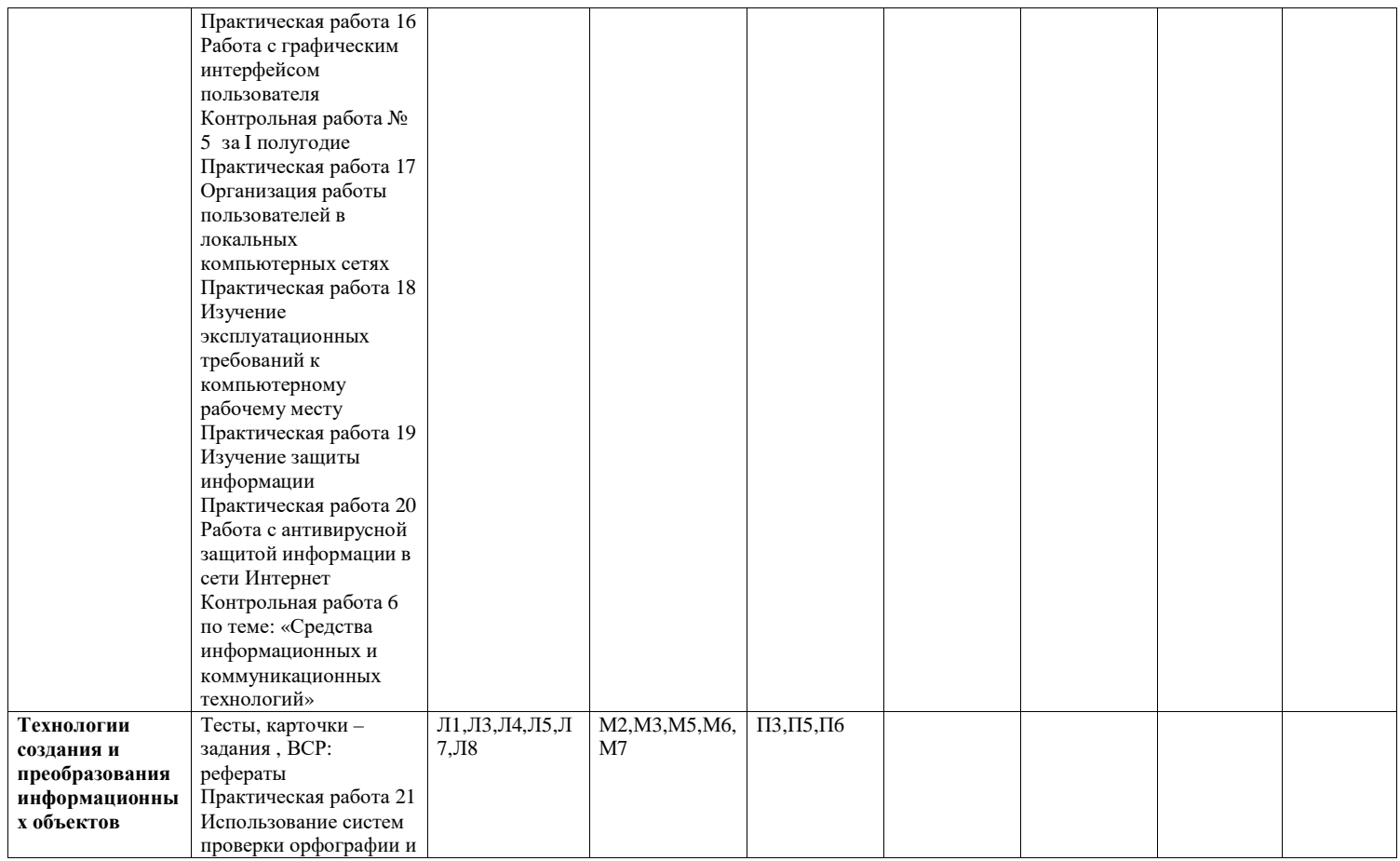

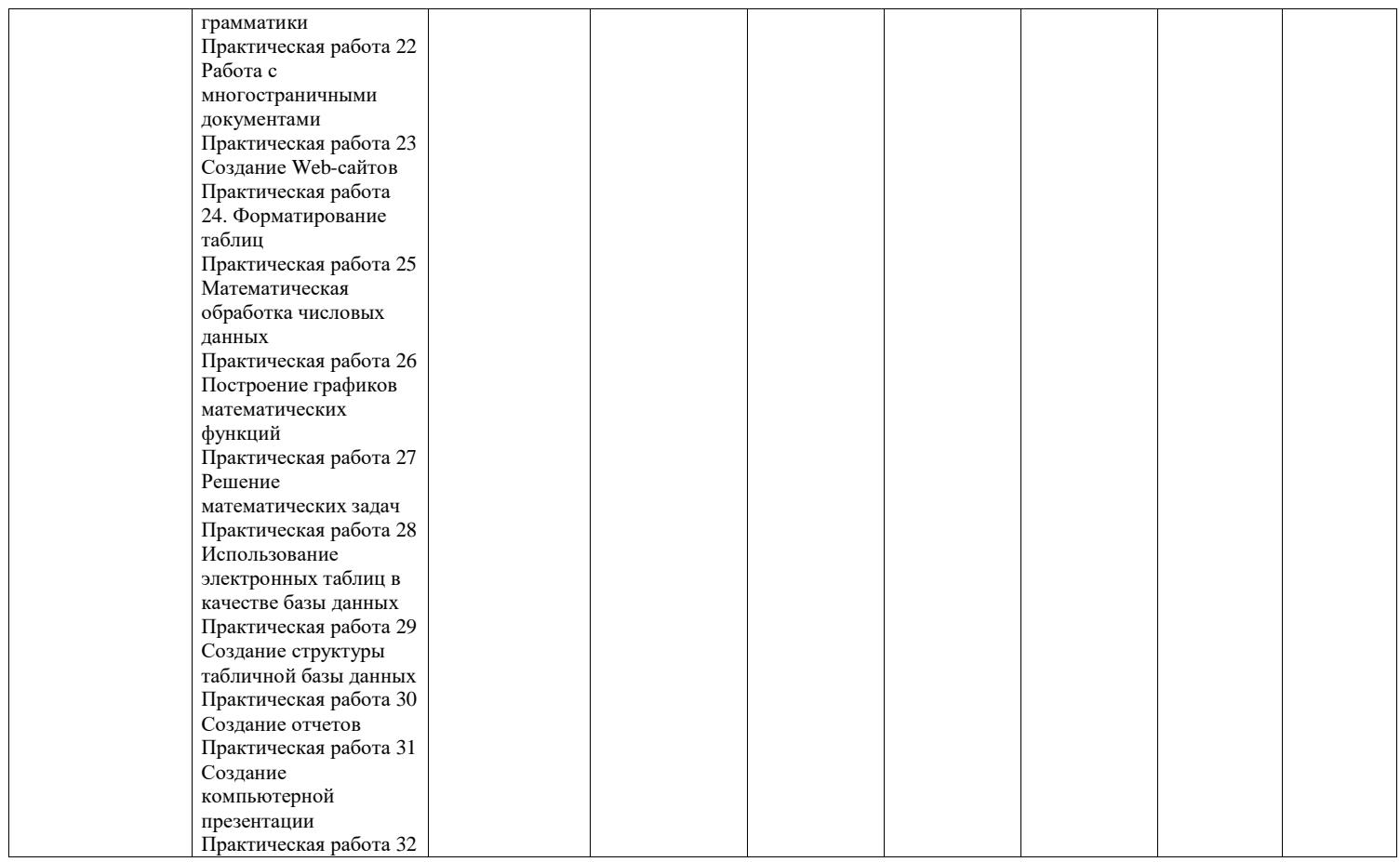

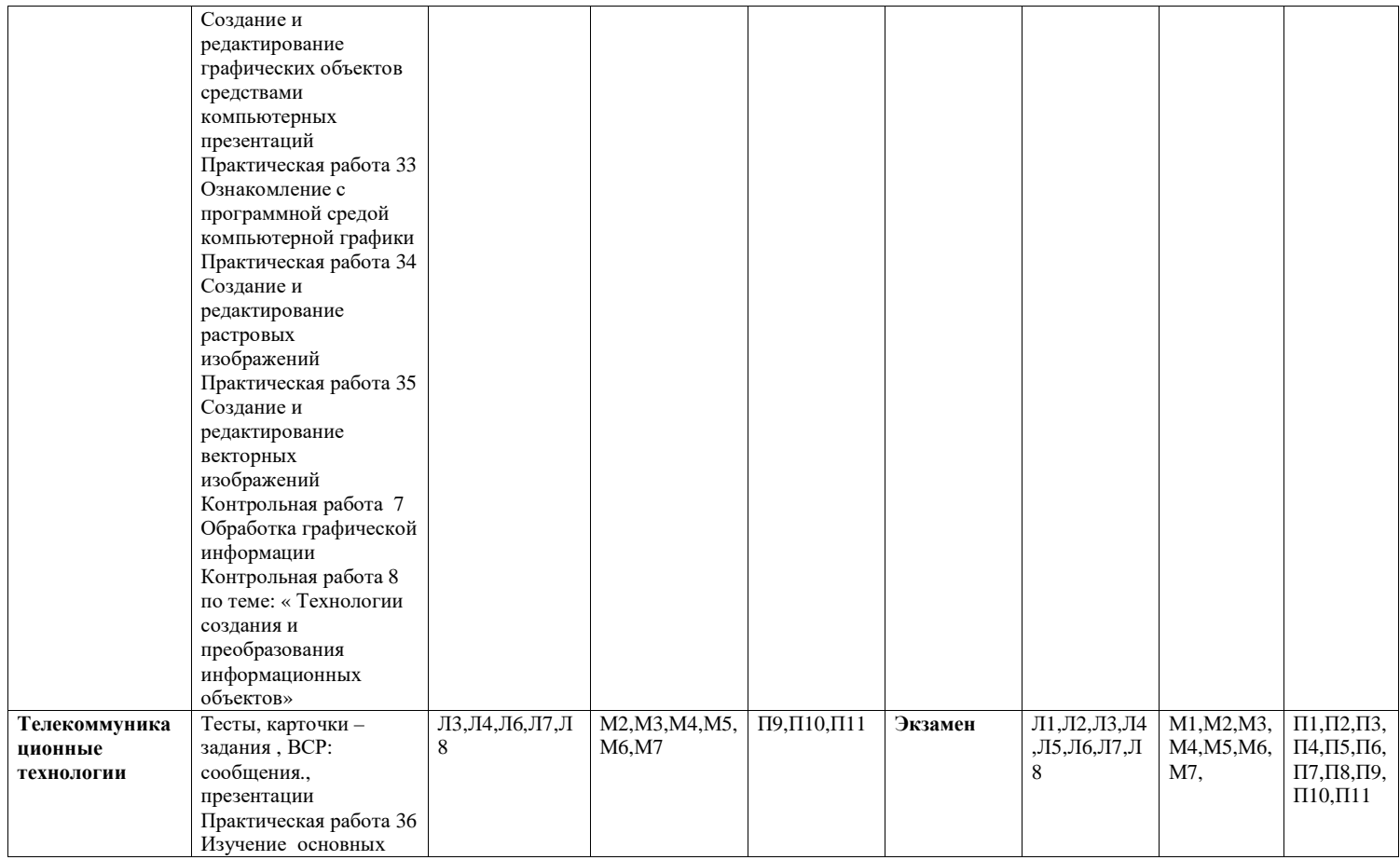

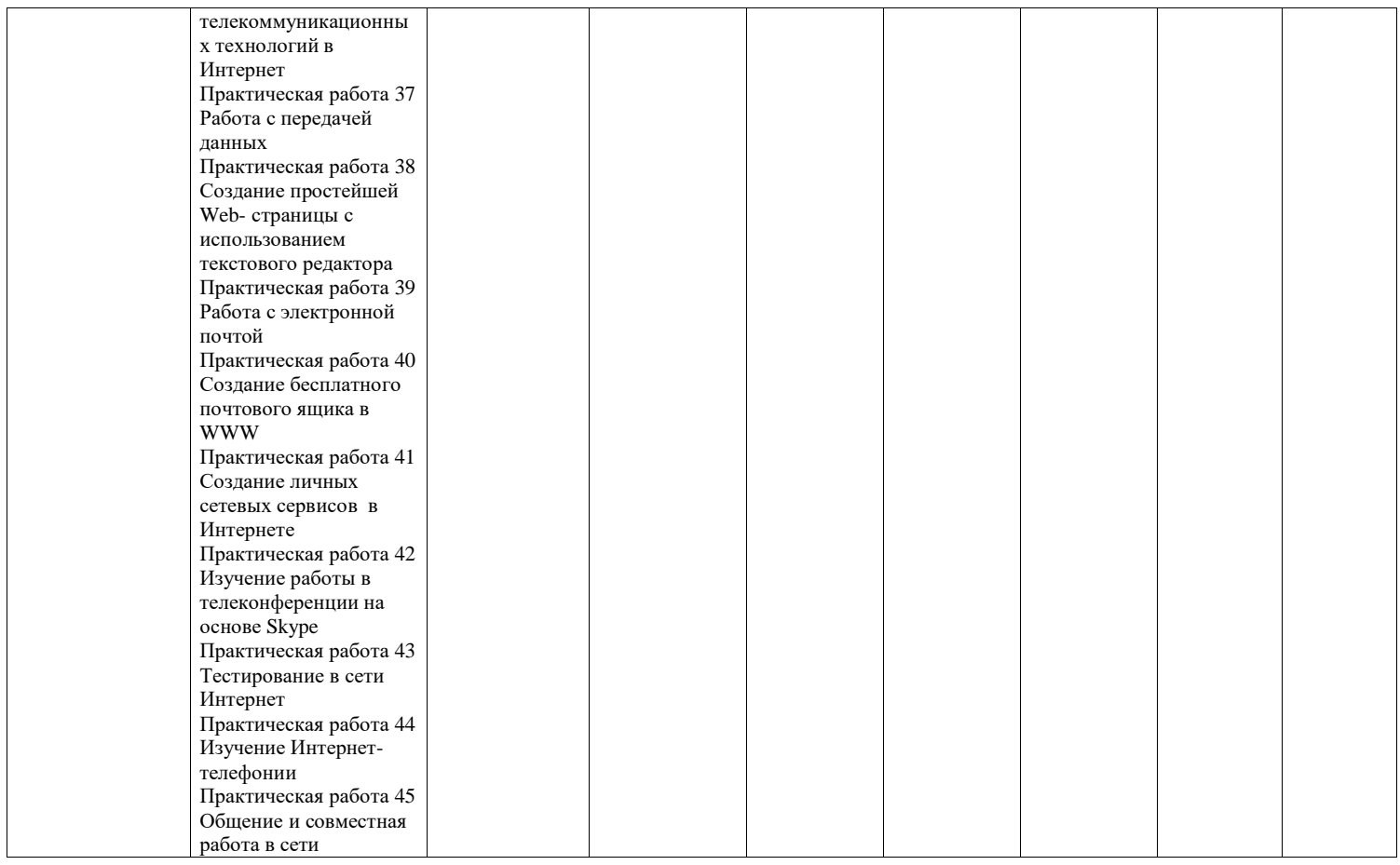

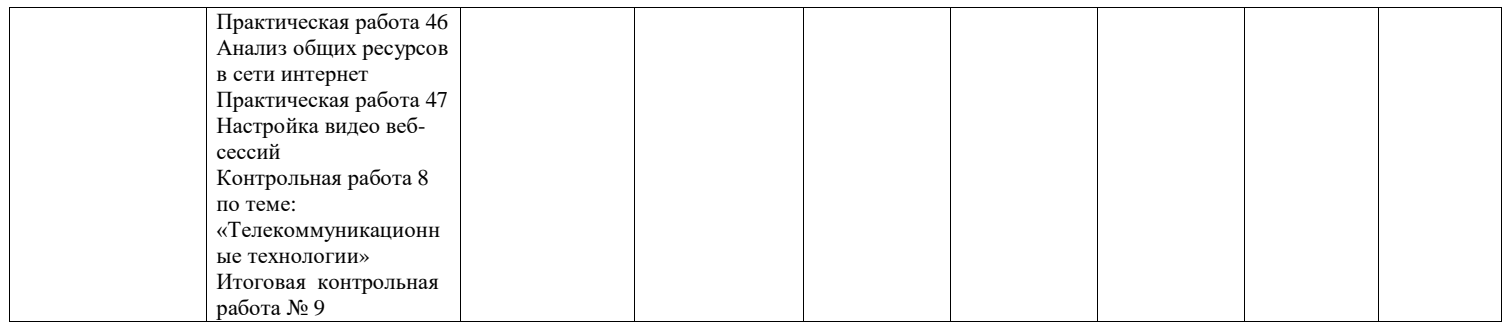

# 3. Оценка освоения учебной дисциплины:

# 3.1. Критерии оценивания типов задания

Предметом оценки служат результаты обучения, предусмотренные ФГОС по дисциплине «Информатика», направленные на реализацию программы общего образования. Технология оценки-пятибалльная.

# Спецификация оценочных средств:

-Тестирования

-Карточки - задания

- Контрольные работы

-Самостоятельная работа обучающихся – рефераты, сообщения, доклады, презентации

# 3.1.1. Оценка устных ответов обучающихся (Карточки - задания)

# Для устных ответов определяются следующие критерии оценок:

# - оценка «5» выставляется, если ученик:

- полно раскрыл содержание материала в объеме, предусмотренном программой и учебником;
- изложил материал грамотным языком в определенной логической последовательности, точно используя математическую и специализированную терминологию и символику;
- правильно выполнил графическое изображение алгоритма и иные чертежи и графики, сопутствующие ответу;
- показал умение иллюстрировать теоретические положения конкретными примерами, применять их в новой ситуации при выполнении практического задания;
- продемонстрировал усвоение ранее изученных сопутствующих вопросов, сформированность и устойчивость используемых при ответе умений и навыков;
- отвечал самостоятельно без наводящих вопросов учителя.
- оценка «4» выставляется, если ответ имеет один из недостатков:
- в изложении допущены небольшие пробелы, не исказившие логического и информационного содержания ответа;
- нет определенной логической последовательности, неточно используется математическая и специализированная терминология и символика;
- допущены один-два недочета при освещении основного содержания ответа, исправленные по замечанию учителя;
- допущены ошибка или более двух недочетов при освещении второстепенных вопросов или в выкладках, легко исправленные по замечанию или вопросу учителя.
- оценка «3» выставляется, если:
- неполно или непоследовательно раскрыто содержание материала, но показано общее понимание вопроса, имелись затруднения или допущены ошибки в определении понятий, использовании терминологии, чертежах, блок-схем и выкладках, исправленные после нескольких наводящих вопросов учителя;
- ученик не справился с применением теории в новой ситуации при выполнении практического задания, но выполнил задания обязательного уровня сложности по данной теме,
- при знании теоретического материала выявлена недостаточная сформированность основных умений и навыков.
- оценка «2» выставляется, если:
- не раскрыто основное содержание учебного материала;
- обнаружено незнание или непонимание учеником большей или наиболее важной части учебного материала,
- допущены ошибки в определении понятий, при использовании терминологии, в чертежах, блоксхем и иных выкладках, которые не исправлены после нескольких наводящих вопросов учителя.
- оценка «1» выставляется, если:
- ученик обнаружил полное незнание и непонимание изучаемого учебного материала или не смог ответить ни на один из поставленных вопросов по изучаемому материалу.

Оценка («5», «4», «3») может ставиться не только за единовременный ответ (когда на проверку подготовки обучающегося отводится определенное время), но и за рассредоточенный во времени, т. е. за сумму ответов, данных обучающимся на протяжении урока (выводится поурочный балл),

при условии, если в процессе урока не только заслушивались ответы обучающегося, но и осуществлялась проверка его умения применять знания на практике.

# 3.1.2. Критерии оценивания контрольных работ и практических работ

Оценка «5» ставится, если:

работа выполнена полностью:

в логических рассуждениях и обосновании решения нет пробелов и ошибок;

в решении нет математических ошибок (возможна одна неточность, описка, не являющаяся следствием незнания или непонимания учебного материала).

### **Оценка «4» ставится**, если:

работа выполнена полностью, но обоснования шагов решения недостаточны (если умение обосновывать рассуждения не являлось специальным объектом проверки);

допущена одна ошибка или два-три недочета в выкладках, рисунках, чертежах или графиках (если эти виды работы не являлись специальным объектом проверки).

### **Оценка «З» ставится**, если:

допущены более одной ошибки или более двух-трех недочетов в выкладках, чертежах или графиках, но учащийся владеет обязательными умениями по проверяемой теме.

### **Оценка** «2» ставится, если:

допущены существенные ошибки, показавшие, что учащийся не владеет обязательными умениями по данной теме в полной мере

# 3.1.3. Обшая опенка тестовых заланий

Оценка «5» (отлично) – 90% правильных ответов Оценка «4» (хорошо) – 80% правильных ответов Оценка «3» (удовлетворительно) – 70% правильных ответов Оценка «2» (неудовлетворительно) - 69% правильных ответов

# 3.1.4. Оценка устного выступления (сообщения)

I Оценка содержательной стороны выступления: - 5 баллов.

- 1. Понравилось ли выступление.
- 2. Соответствует ли оно заявленной теме.
- 3. Интересно выступление и не слишком ли оно длинное.
- 4. Установлен ли контакт с аудиторией.
- 5. Продуман ли план.
- 6. Весь ли материал относится к теме.
- 7. Примеры, статистика.
- 8. Используются ли наглядные средства.
- 9. Формулировка задач или призыв к действию.
- 10. Вдохновило ли выступление слушателей.

II Оценка культуры речи выступающего. - 3 балла.

- 1. Соответствует ли речь нормам современного русского языка.
- 2. Какие ошибки были допущены.
- 3. Можно ли речь охарактеризовать как ясную, точную, краткую, богатую.
- III Оценка ораторской манеры выступления. 2 балла.
- 1. Манера держаться
- 2. Жесты, мимика.
- 3. Контакт с аудиторией.
- 4. Звучание голоса, тон голоса.
- 5. Темп речи.

Пожелания выступающему.

Максимум за выступление - 10 баллов.

- «5» ( отлично)- до 9 баллов
- «4» (хорошо)- до 7 баллов
- «3» (удовлетворительно)- до 5 баллов
- «2» (неудовлетворительно)- менее 5 баллов

# **3.1.5. Критерии оценки докладов**

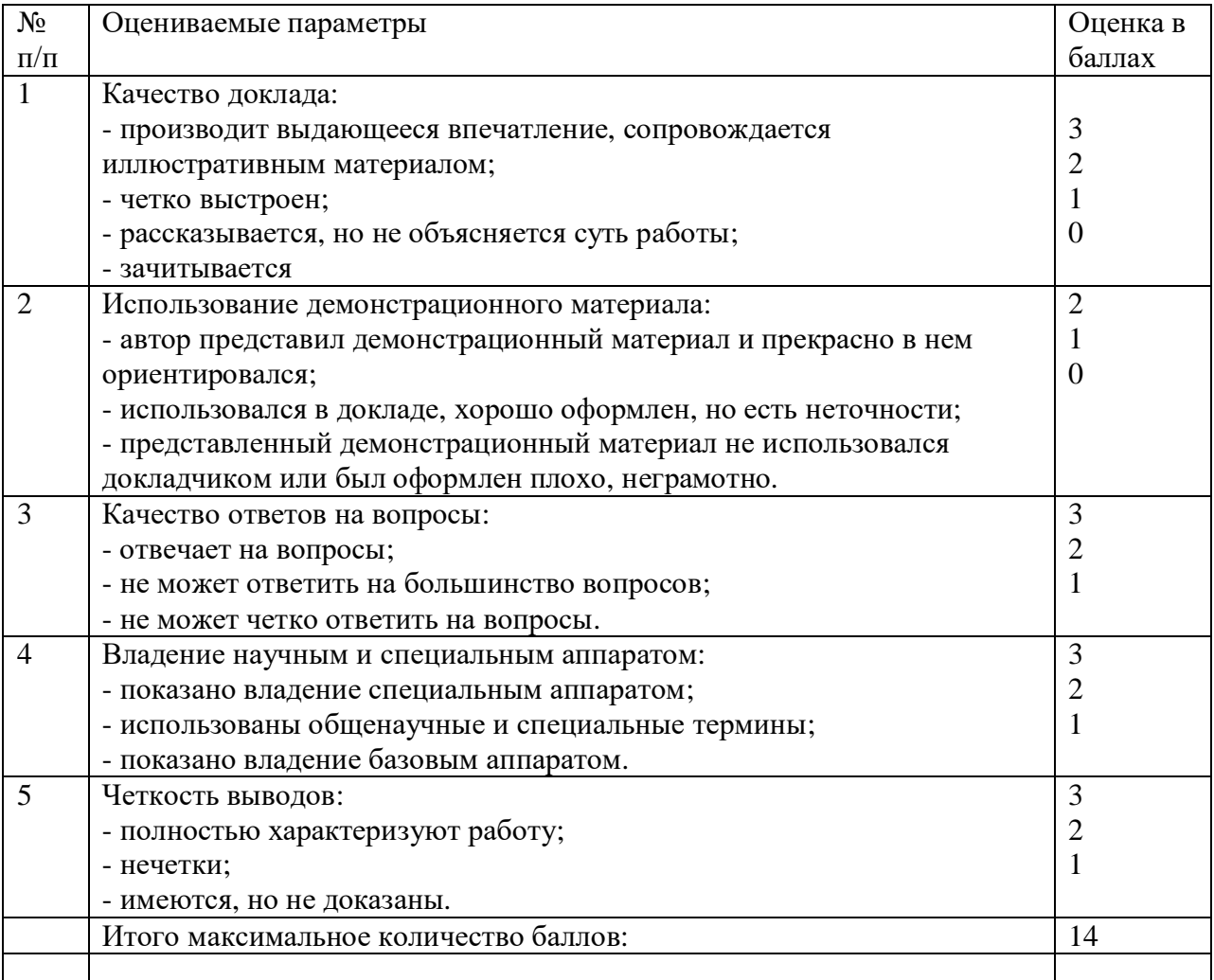

 Оценка «5» - от11 до 14 баллов Оценка «4»- от 8 до 10 баллов

Оценка «3» - от 4до 7 баллов При количестве баллов менее 4 – рекомендовать обучающимся дополнительно поработать над данным докладом

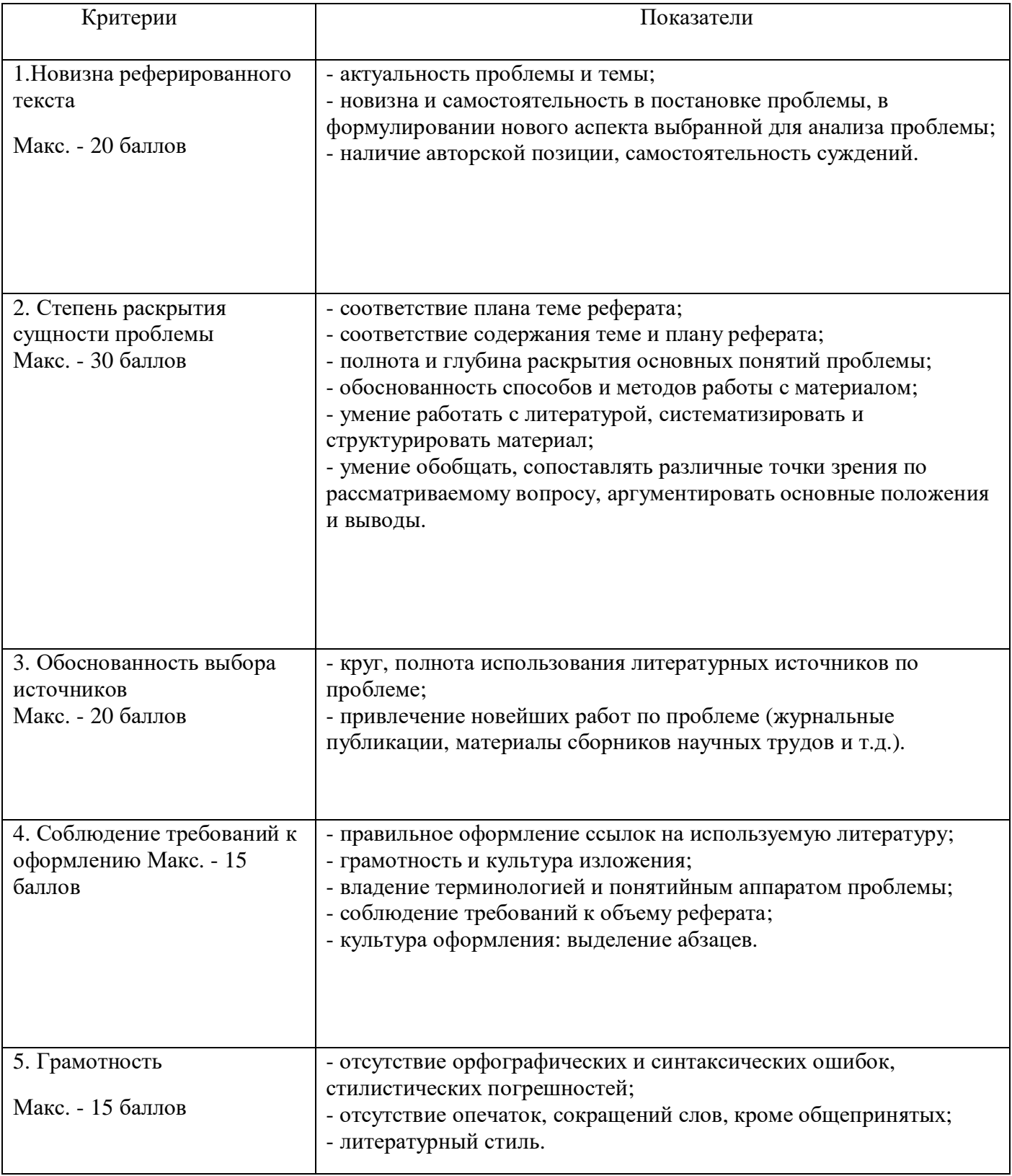

# **3.1.6. Критерии и показатели, используемые при оценивании учебного реферата**

# **Оценивание реферата**

Реферат оценивается по 100 балльной шкале, баллы переводятся в оценки успеваемости следующим образом:

- 86 100 баллов оценка «5»;
- 70 75 баллов оценка «4»;
- 51 69 баллов оценка « $3$ »;
- менее 51 балла оценка «2».

# **3.1.7. Критерии и показатели, используемые при оценивании презентации**

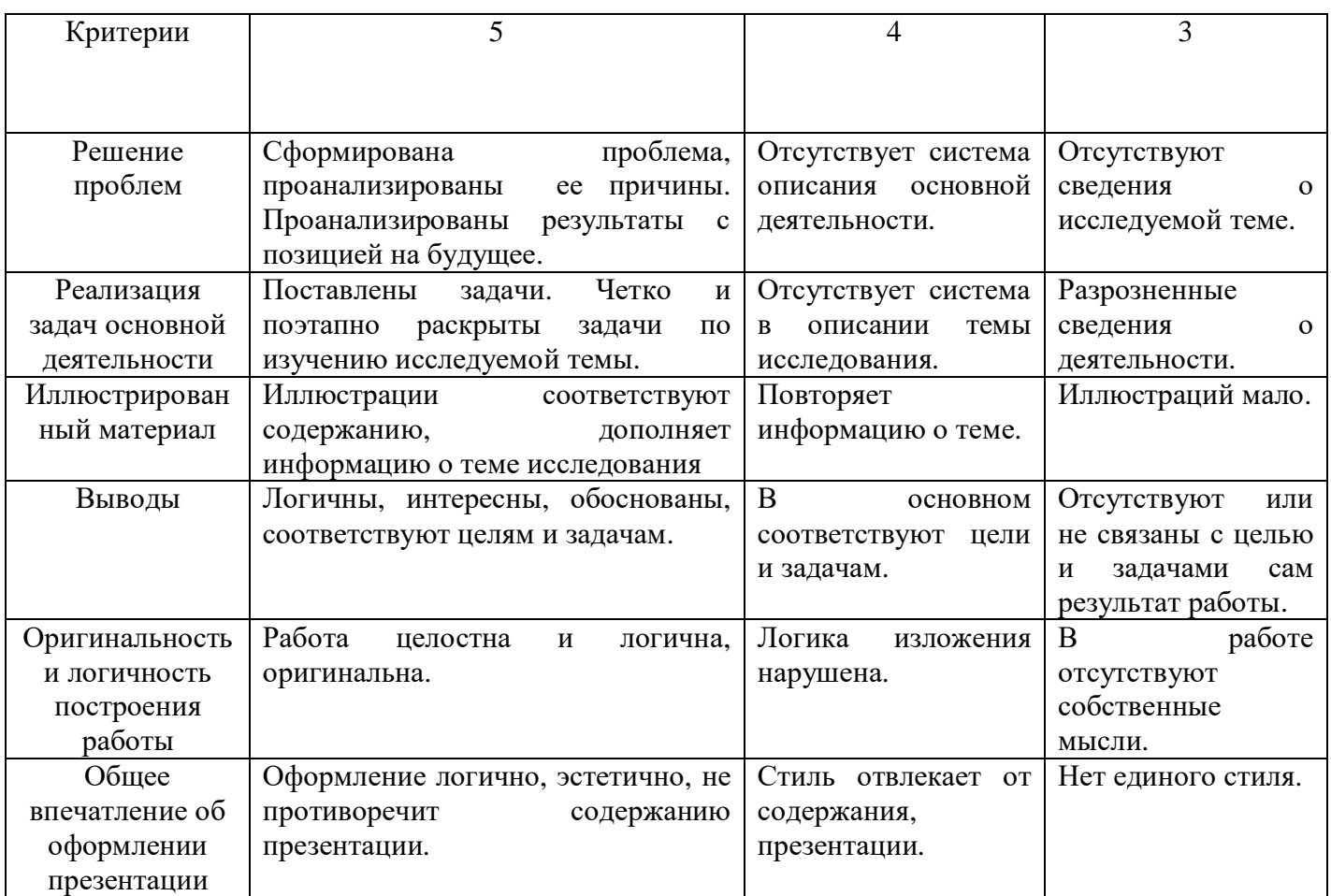

# **3.2. Типовые задания для оценки освоения учебной дисциплины**

# **3.2.1 Типовые задания для оценки Л1, Л2 , Л4,Л5,Л6; М4,М5; П1, П9 Типовые задания, направленные на развитие учебных действий УД: УД1,УД4,УД5,УД7,УД8,УД13,УД16,УД17,УД18,УД19**

# **КОМПЛЕКТ ТЕМАТИЧЕСКИХ ТЕСТОВ**

### **Раздел 2 . Информация и информационные процессы**

**Тема:** Понятие «информация» и свойства информации. Алфавитный подход к определению количества информации

# **Тест по теме «Информация. Свойства информации» (ТЗ) №1**

# **1. Какое из нижеприведенных утверждений ближе всего раскрывает смысл понятия «информация, используемая в бытовом общении»:**

а) последовательность знаков некоторого алфавита;

- б) сообщение, передаваемое в форме знаков или сигналов;
- в) сообщение, уменьшающее неопределенность;

*г) сведения об окружающем мире и протекающих в нем процессах, воспринимаемые человеком непосредственно или с помощью специальных* устройств (термометр, барометр и пр.);

д) сведения, содержащиеся в научных теориях.

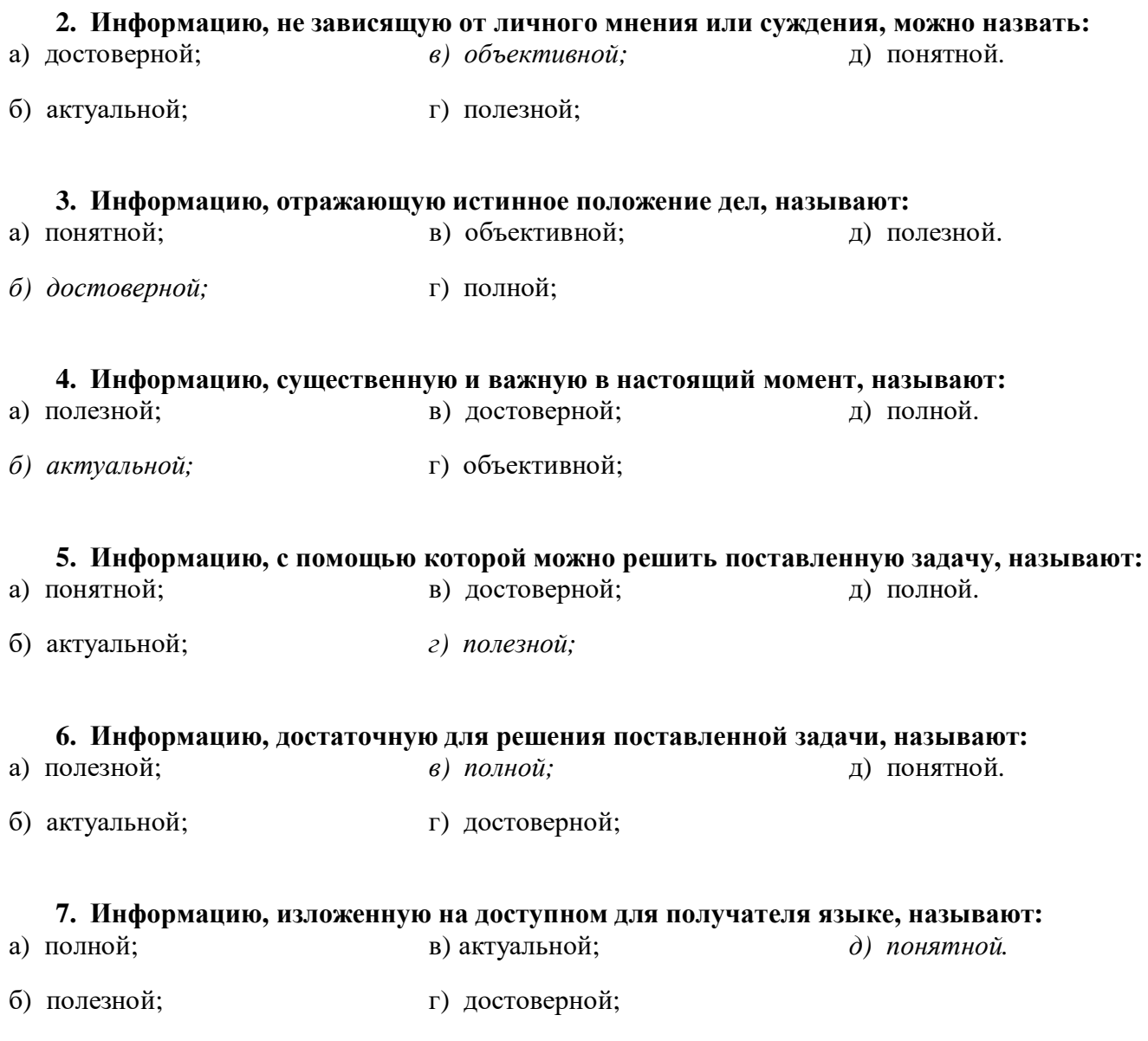

**8. Утром вы собираетесь в школу. По радио передали прогноз погоды на предстоящий день (а именно, какова будет температура воздуха, направление ветра, какие ожидаются осадки). Охарактеризуйте полученную вами информацию:**

- а) объективная, полезная, неактуальная, полная
- б) полезная, понятная, достоверная, субъективная
- в) достоверная, полная, непонятная
- г) понятная, полезная, актуальная
- 9. Друг рассказал вам, как он провел прошлый день. Переданная в этом случае информация по ее общественному значению является:
	- а) слуховой.
	- б) понятной,
	- в) личной,
	- г) специальной.

### 10. Известно, что наибольший объем информации человек получает при помощи: а) органов слуха;

- б) органов зрения;
- в) органов осязания;
- г) органов обоняния;
- д) вкусовых рецепторов.

# ТЕСТОВОЕ ЗАДАНИЕ (ТЗ) №2

# Раздел 2 Информация и информационные процессы

Тема: Представление числовой информации с помощью систем счисления. Перевод чисел в позинионных системах счисления

# Тест по теме: «Кодирование информации. Системы счисления».

# 1. В зависимости от способа изображения чисел системы счисления делятся на:

- А) арабские и римские;
- Б) позиционные и непозиционные;
- В) представление в виде ряда и в виде разрядной сетки.

# 2. Двоичная система счисления имеет основание:

 $A)$  10;  $E(8)$ :  $B)$  2.

# 3. Для представления чисел в шестнадцатеричной системе счисления используются:

- А) цифры  $0 9$  и буквы  $A F$ ;
- Б) Буквы  $A Q$ ;
- B) числа  $0 15$ .

# **4. Чему равно число DXXVII в непозиционной системе счисления:**

А) 527; Б) 499; В) 474.

# **5. Недостатком непозиционной системы счисления является:**

А) сложно выполнять арифметические операции;

Б) ограниченное число символов, необходимых для записи числа;

В) различное написание цифр у разных народов.

# **6. Цифры – это:**

А) символы, участвующие в записи числа;

- Б) буквы, участвующие в записи числа;
- В) пиктограммы, участвующие в записи числа.

# **7. Система счисления – это:**

А) представление чисел в экспоненциальной форме;

Б) представление чисел с постоянным положением запятой;

В) способ представления чисел с помощью символов, имеющих определенное количественное значение.

# **8. Для представления чисел в восьмеричной системе счисления используются цифры:**

A)  $1 - 8$ ;  $\overline{b}$ )  $0 - 9$ ;  $\overline{B}$ )  $0 - 7$ .

# **9. Чему равно число CDXIV в непозиционной системе счисления:**

А) 616; Б) 614; В) 414.

# **10 Преимуществом позиционной системы счисления является:**

- А) сложно выполнять арифметические операции;
- Б) ограниченное число символов, необходимых для записи числа;
- В) Различное написание цифр у разных народов.

# **11. Число – это:**

А) ряд символов;

Б) обозначение некоторой величины;

В) набор знаков.

# **12. Что необходимо сделать при переводе из десятичной системы счисления в двоичную:**

А) умножить на 2;

Б) разделить на два;

В) сложить все цифры.

### **Ответы.**

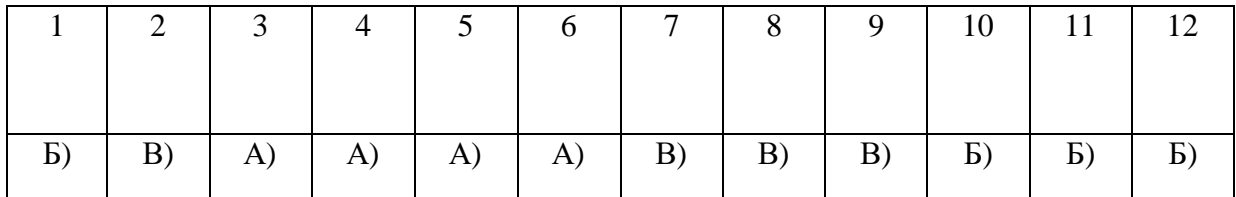

# **ТЕСТОВОЕ ЗАДАНИЕ (ТЗ) №3**

### **Раздел 1 Информационная деятельность человека**

### **Тест по теме: Информационная деятельность человека**

1. Основным носителем информации в социуме на современном этапе является:

а) бумага (изобретена (по данным историков) в Китае во II веке нашей эры, по тем же данным в Европе бумага появилась в XI веке);

- б) кино и фотопленка (изобретение XIX столетия);
- в) магнитная лента (изобретена в XX веке);
- г) дискета, жесткий диск (изобретение 80-х годов XX века);
- д) лазерный компакт-диск (изобретение последнего десятилетия второго тысячелетия).
- 2. Первым средством дальней связи принято считать:
- а) радиосвязь;
- б) телефон;
- в) телеграф;
- г) почту;
- д) компьютерные сети.

3. Идея программного управления процессами вычислений была впервые высказана:

- а) Н. Винером;
- б) Дж. Маучли;
- в) А. Лавлейс;
- г) Ч. Баббиджем;

д)Дж. фон Нейманом.

4. Среди возможных негативных последствий развития современных средств информационных и коммуникационных технологий указывают:

- а) реализацию гуманистических принципов управления социумом;
- б) формирование единого информационного пространства человеческой цивилизации;

в) разрушение частной жизни людей;

г) организацию свободного доступа каждого человека к информационным ресурсам человеческой цивилизации;

д) решение экологических проблем.

5. Открытые или скрытые целенаправленные информационные воздействия социальных структур (систем) друг на друга с целью получения определенного выигрыша в материальной, военной, политической, идеологической сферах называют:

а) компьютерным преступлением;

б) информатизацией;

в) информационным подходом;

г) информационной войной;

д) информационной преступностью.

6. Идея использования двоичной системы счисления в вычислительных машинах принадлежит:

а) Ч. Бэббиджу;

б) Б. Паскалю;

в) Г. Лейбницу;

г) Дж. Булю;

д) Дж. фон Нейману.

7. Появление возможности эффективной автоматизации обработки и целенаправленного преобразования информации связано с изобретением:

а) письменности; в) книгопечатания; б) абака; г) электронно-вычислительных машин;

д) телефона, телеграфа, радио, телевидения.

8. ЭВМ второго поколения:

а) имели в качестве элементной базы электронные лампы; характеризовались малым быстродействием, низкой надежностью; программировались в машинных кодах;

б) имели в качестве элементной базы полупроводниковые элементы; программировались с использованием алгоритмических языков;

в) имели в качестве элементной базы интегральные схемы; отличались возможностью доступа с удаленных терминалов;

г) имели в качестве элементной базы большие интегральные схемы, микропроцессоры; отличались относительной дешевизной;

д) имели в качестве элементной базы сверхбольшие интегральные схемы; были способны моделировать человеческий интеллект.

9. Информатизация общества — это процесс:

а) увеличения объема избыточной информации в социуме;

б) возрастания роли в социуме средств массовой информации;

в) более полного использования накопленной информации во всех областях человеческой деятельности за счет широкого применения средств информационных и коммуникационных технологий;

г) повсеместного использования компьютеров (где надо и где в этом нет абсолютно никакой необходимости);

д) обязательного изучения информатики в общеобразовательных учреждениях.

10. Информационная революция — это:

а) качественное изменение способов передачи и хранения информации, а также объема информации, доступной активной части населения;

б) радикальная трансформация доминирующего в социуме технологического уклада;

в) возможность человека получать в полном объеме необходимую для его жизни и профессиональной деятельности информацию;

г) изменение в способах формирования и использования совокупного интеллектуального потенциала социума;

д) совокупность информационных войн.

11. Первый арифмометр, выполнявший все четыре арифметических действия, сконструировал в XVII веке:

- а) Чарльз Бэббидж;
- б) Блез Паскаль;
- в) Герман Голлерит;
- г) Джордж Буль;
- д) Готфрид Вильгельм Лейбниц.

12. Решающий вклад в алгебраизацию логики внес:

- а) А. Тьюринг;
- б) Г. Лейбниц;
- в) Дж. Буль;
- г) Н. Винер;
- д) Ч. Бэббидж.
- 13. ЭВМ первого поколения:

а) имели в качестве элементной базы электронные лампы; характеризовались малым быстродействием, низкой надежностью; программировались в машинных кодах;

б) имели в качестве элементной базы полупроводниковые элементы; программировались с испо-

льзованием алгоритмических языков;

в) имели в качестве элементной базы интегральные схемы, отличались возможностью доступа с удаленных терминалов;

г) имели в качестве элементной базы большие интегральные схемы, микропроцессоры; отличались относительной дешевизной;

д) имели в качестве элементной базы сверхбольшие интегральные схемы, были способны моделировать человеческий интеллект.

14. К числу основных тенденций в развитии информационных процессов в социуме относят:

а) уменьшение влияния средств массовой информации;

б) уменьшение объема процедур контроля над процессами общественного производства распределения материальных благ;

в) уменьшение информационного потенциала цивилизации;

г) снижение остроты противоречия между ограниченными возможностями человека по восприятию и переработке информации и объемом информации в социуме;

д) увеличение доли «интеллектуальных ресурсов» в объеме производимых материальных благ.

15. Патологическая потребность человека в регулярном использовании компьютерных систем, обусловленная привыканием к воздействию на его психику технологий виртуальной реальности, называется:

- а) киберкультурой;
- б) телеработой;
- в) инфраструктурой;
- г) компьтероманией;

д) информационной угрозой.

16. Состав и назначение функциональных средств автоматической вычислительной машины впервые определил:

а) Джон фон Нейман;

- б) Чарльз Бэббидж;
- в) Ада Лавлейс;
- г) Алан Тьюринг;

д) Клод Шеннон.

17. Первая отечественная ЭВМ, разработанная под руководством академика С. А. Лебедева, называлась:

- а) БЭСМ;
- б) Стрела;
в) МЭСМ;

г) Урал;

д) Киев.

18. Элементной базой ЭВМ третьего поколения служили:

а) электронные лампы;

б) полупроводниковые элементы;

в) интегральные схемы;

г) большие интегральные схемы;

д) сверхбольшие интегральные схемы.

19. Согласно взглядам ряда ученых (О. Тофлер, Белл, Масуда и др.) в «информационном обществе»:

а) большинство работающих будет занято производством, хранением и переработкой информации, знаний; будут решены проблемы информационного и экологического кризиса, реализованы гуманистические принципы управления социумами;

б) человек станет послушным объектом манипуляции со стороны средств массовой информации;

в) власть будет принадлежать «информационной элите», осуществляющей жестокую эксплуатацию остальной части населения и контроль частной жизни граждан;

г) человек станет придатком сверхмощных компьютеров;

д) управление общественным производством и распределением материальных благ будет осуществляться на основе централизованного планирования.

20. Информационная культура человека на современном этапе в основном определяется:

а) совокупностью его умений программировать на языках высокого уровня;

б) его знаниями основных понятий информатики;

в) совокупностью его навыков использования прикладного программного обеспечения для создания необходимых документов;

г) уровнем понимания закономерностей информационных процессов в природе и обществе, качеством знаний основ компьютерной грамотности, совокупностью технических навыков взаимодействия с компьютером, способностью эффективно и своевременно использовать средства информационных и коммуникационных технологий при решении задач практической деятельности;

д)его знаниями основных видов программного обеспечения и пользовательских характеристик компьютера.

21. Одна из первых электронно-вычислительных машин ЕNIАС была создана под руководством:

а) Д. Анастасова;

б) Г. Айкена;

в) Т. Килбурна и Ф. Вильямса;

г) К. Цузе;

д) Дж. Маучли и Дж. П. Эккерта.

22. Авторы проекта «Пятое поколение ЭВМ» пытались и пытаются разрешить проблему:

а) моделирования человеческого интеллекта (создания искусственного интеллекта);

б) создания дешевых и мощных компьютеров;

в) достижения производительности персональных компьютеров более 10 млрд. операций в секунду;

г) построения узлов ЭВМ в соответствии с иными физическими принципами;

д) создания единого человеко-машинного интеллекта.

23. Принцип хранимой программы был предложен:

а) Джоном фон Нейманом;

б) Чарльзом Бэббиджем;

в)Дж. П. Эккертом;

г) Аланом Тьюрингом;

д) Клодом Шенноном.

24. Перевод социальной памяти человечества на электронные носители и переход к безбумажным технологиям в информационной деятельности:

а) объективно обуславливаются политикой, проводимой правительствами наиболее развитых стран и руководством транснациональных монополий;

б) объективно обуславливаются резким уменьшением стоимости электронных носителей и ростом стоимости бумаги вследствие экологического кризиса;

в) предопределены погоней за сверхвысокими доходами транснациональных монополий, осуществляющих свою деятельность в сфере информационных и коммуникационных технологий;

г) принципиально не осуществимы;

д) отнюдь не будут способствовать прогрессивному развитию человеческой цивилизации.

25. Информационная картина мира — это:

а) наиболее общая форма отражения физической реальности, выполняющая обобщающую, систематизирующую и мировоззренческую функции;

б) выработанный обществом и предназначенный для общего потребления способ воспроизведения среды человеческого обитания;

в) обобщенный образ движения социальной материи;

г) совокупность информации, позволяющей адекватно воспринимать окружающий мир и существовать в нем;

д) стабильное теоретическое образование для объяснения явлений окружающего мира на основе фундаментальных физических идей.

# **Ответы: Информационная деятельность человека**

1. Основным носителем информации в социуме на современном этапе является:

а) бумага (изобретена (по данным историков) в Китае во II веке нашей эры, по тем же данным в Европе бумага появилась в XI веке);

2. Первым средством дальней связи принято считать: г) почту;

3. Идея программного управления процессами вычислений была впервые высказана:

г) Ч. Баббиджем;

4. Среди возможных негативных последствий развития современных средств информационных и коммуникационных технологий указывают: в) разрушение частной жизни людей;

5. Открытые или скрытые целенаправленные информационные воздействия социальных структур (систем) друг на друга с целью получения определенного выигрыша в материальной, военной, политической, идеологической сферах называют:г) информационной войной;

6. Идея использования двоичной системы счисления в вычислительных машинах принадлежит: в) Г. Лейбницу;

7. Появление возможности эффективной автоматизации обработки и целенаправленного преобразования информации связано с изобретением: г) электронно-вычислительных машин;

8. ЭВМ второго поколения: б) имели в качестве элементной базы полупроводниковые элементы; программировались с использованием алгоритмических языков;

9. Информатизация общества — это процесс: в) более полного использования накопленной информации во всех областях человеческой деятельности за счет широкого применения средств информационных и коммуникационных технологий;

10. Информационная революция — это: а) качественное изменение способов передачи и хранения информации, а также объема информации, доступной активной части населения;

11. Первый арифмометр, выполнявший все четыре арифметических действия, сконструировал в XVII веке:

д) Готфрид Вильгельм Лейбниц.

12. Решающий вклад в алгебраизацию логики внес: в) Дж. Буль;

13. ЭВМ первого поколения: а) имели в качестве элементной базы электронные лампы; характеризовались малым быстродействием, низкой надежностью; программировались в машинных кодах;

14. К числу основных тенденций в развитии информационных процессов в социуме относят: д) увеличение доли «интеллектуальных ресурсов» в объеме производимых материальных благ.

15. Патологическая потребность человека в регулярном использовании компьютерных систем, обусловленная привыканием к воздействию на его психику технологий виртуальной реальности, называется:

г) компьтероманией;

16. Состав и назначение функциональных средств автоматической вычислительной машины впервые определил: а) Джон фон Нейман;

17. Первая отечественная ЭВМ, разработанная под руководством академика С. А. Лебедева, называлась:

в) МЭСМ;

18. Элементной базой ЭВМ третьего поколения служили: в) интегральные схемы;

19. Согласно взглядам ряда ученых (О. Тофлер, Белл, Масуда и др.) в «информационном обществе»:

а) большинство работающих будет занято производством, хранением и переработкой информации, знаний; будут решены проблемы информационного и экологического кризиса, реализованы гуманистические принципы управления социумами;

20. Информационная культура человека на современном этапе в основном определяется: г) уровнем понимания закономерностей информационных процессов в природе и обществе, качеством знаний основ компьютерной грамотности, совокупностью технических навыков взаимодействия с компьютером, способностью эффективно и своевременно использовать средства информационных и коммуникационных технологий при решении задач практической деятельности;

21. Одна из первых электронно-вычислительных машин ЕNIАС была создана под руководством: д) Дж. Маучли и Дж. П. Эккерта.

22. Авторы проекта «Пятое поколение ЭВМ» пытались и пытаются разрешить проблему:

а) моделирования человеческого интеллекта (создания искусственного интеллекта);

23 Принцип хранимой программы был предложенL а) Джоном фон Нейманом;

в)Дж. П. Эккертом;

24. Перевод социальной памяти человечества на электронные носители и переход к безбумажным технологиям в информационной деятельности: б) объективно обуславливаются резким уменьшением стоимости электронных носителей и ростом стоимости бумаги вследствие экологического кризиса;

25. Информационная картина мира — это: г) совокупность информации, позволяющей адекватно воспринимать окружающий мир и существовать в нем;

# **ТЕСТОВОЕ ЗАДАНИЕ (ТЗ) №4**

# **Раздел 3 Средства ИКТ**

**Тема:** Многообразие компьютера. Основные характеристики компьютера. Аппаратная реализация компьютера.

# **Тест по теме «История развития вычислительной техники»**

# **Вариант1**

# **1. Одним из первых устройств, облегчавших вычисления, можно считать:**

*а) абак,*

б) Паскалину,

в) калькулятор,

г) арифмометр.

# **2. Общим свойством машины Бэббиджа, современного компьютера и человеческого мозга является способность обрабатывать...**

- *а) числовую информацию,*
- б) текстовую информацию,
- в) звуковую информацию,
- г) графическую информацию.

# **3. Первую вычислительную машину изобрел...**

- а) Джон фон Нейман, *в) Вильгельм Шиккард,*
- б) Джордж Буль,

г) Чарльз Беббидж.

# **4. Кто из представленных ученых не конструировал счетного устройства:**

- а) Вильгельм Шикард,
- б) Блэз Паскаль,
- в) Готфрид Вильгельм Лейбниц,
- г) Леонардо да Винчи,
- *д) Луи Армстронг.*

# **5. Двоичную систему счисления впервые предложил...**

- а) Блез Паскаль
- б) Готфрид Вильгельм Лейбниц
- *в) Чарльз Беббидж*
- г) Джордж Буль

# **6. Первая программа была написана...**

- а) Чарльзом Бэббиджем,
- *б) Адой Лавлейс,*
- в) Говардом Айкеном,

г) Полом Алленом.

# **7. Представителем первого поколения ЭВМ был:**

- а) машина Тьюнинга-Поста,
- *б) ENIAC,*
- в) CRONIC,
- г) арифмометр «Феликс».

# **8. Основные принципы цифровых вычислительных машин были разработаны...**

- а) Блезом Паскалем,
- б) Готфридом Вильгельмом Лейбницем,
- в) Чарльзом Беббиджем,
- *г) Джоном фон Нейманом.*

# **9. Под термином «поколение ЭВМ» понимают...**

- а) все счетные машины,
- *б) все типы и модели ЭВМ, построенные на одних и тех же научных и технических принципах,*
- в) совокупность машин, предназначенных для обработки, хранения и передачи информации,
- г) все типы и модели ЭВМ, созданные в одной и той же стране.

# **10. Основоположником отечественной вычислительной техники является...**

- *а) Сергей Алексеевич Лебедев,*
- б) Николай Иванович Лобачевский,
- в) Михаил Васильевич Ломоносов,
- г) Пафнутий Львович Чебышев.

# **11. Целью создания пятого поколения ЭВМ является:**

а) реализация новых принципов построения компьютера;

б) создание дешевых компьютеров;

в) достижение высокой производительности персональных компьютеров (более 10 млрд. операций в секунду);

*г) реализация возможности моделирования человеческого интеллекта (создания искусственного интеллекта);*

д) создание единого человеко-машинного интеллекта.

#### **Тест по теме «История развития вычислительной техники»**

#### **Вариант 2**

- **1. Первый арифмометр, выполнявший четыре арифметических действия, сконструировал в XVII веке:**
- а) Чарльз Бэббидж; *г) Готфрид Вильгельм Лейбниц;*

б) Блез Паскаль; д) Джордж Буль.

в) Герман Голлерит;

#### **2. Идея использования двоичной системы счисления в вычислительных устройствах принадлежит:**

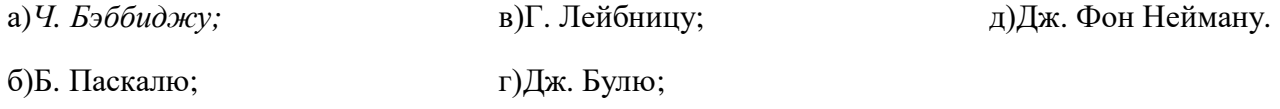

- **3. Состав и назначение частей (функциональных элементов) автоматического вычислительного устройства впервые сформулировал:**
- а) *Джон фон Нейман;* в) Ада Лавлейс; д) Клод Шеннон.
- б) Чарльз Бэббидж; г) Алан Тьюринг;
- **4. Идея программного управления вычислительными процессами была впервые была сформулирована:**
- а) Н. Винером; в) А. Лавлейс; д) Дж. Фон Нейманом.
- б) Дж. Маучли; г) *Ч. Бэббиджем;*

# **5. Одна из первых электронно-вычислительных машин ENIAC была создана под руководством:**

г) Т. Килбурна и Ф. Вильямса;

- *а) Дж. Маучли и Дж. П. Эккерта;* в) Д. Анастасова;
- б) Г. Айкена;
- д) К. Цузе.

#### **6. Первая отечественная ЭВМ, разработанная под руководством академика С. А. Лебедева, называлась:** д) Киев.

- а) БЭСМ; *в) МЭСМ;*
- б) Стрела; г) Урал;

# **7. Электронная лампа в качестве элемента вычислительного устройства впервые использовалась:**

- а) в первых арифмометрах;
- б) в персональных компьютерах системы Apple;
- *в) в электронно-вычислительных машинах первого поколения;*
- г) в карманных калькуляторах;
- д) в вычислительных машинах серии ЕС ЭВМ.

# **8. Появление возможности автоматической обработки различных видов информации связано с изобретением:**

- а) письменности;
- б) абака;
- в) книгопечатания;
- г) телефона, телеграфа, радио, телевидения;
- *д) электронно-вычислительных машин.*

#### **5. ЭВМ первого поколения:**

а) имели в качестве элементной базы полупроводниковые элементы; программировались с использованием алгоритмических языков;

*б) имели в качестве элементной базы электронные лампы; характеризовались малым быстродействием, низкой надежностью; программировались в машинных кодах;*

в) имели в качестве элементной базы интегральные схемы, отличались возможностью доступа с удаленных терминалов;

г) имели в качестве элементной базы — большие интегральные схемы, микропроцессоры, отличались способностью обрабатывать различные виды информации;

д) имели в качестве элементной базы — сверхбольшие интегральные схемы, обладали способностью воспринимать видео- и звуковую информацию.

# **6. ЭВМ второго поколения:**

а) имели в качестве элементной базы электронные лампы; характеризовались малым быстродействием, низкой надежностью; программировались в машинных кодах;

б) имели в качестве элементной базы большие интегральные схемы, микропроцессоры, отличались способностью обрабатывать различные виды информации;

в) имели в качестве элементной базы интегральные схемы, отличались возможностью доступа с удаленных терминалов;

*г) имели в качестве элементной базы полупроводниковые элементы; программировались с использованием алгоритмических языков;*

д) имели в качестве элементной базы — сверхбольшие интегральные схемы, обладали способностью воспринимать видео- и звуковую информацию.

# **7. ЭВМ третьего поколения:**

а) имели в качестве элементной базы электронные лампы; характеризовались малым быстродействием, низкой надежностью; программировались в машинных кодах;

б) имели в качестве элементной базы полупроводниковые элементы; программировались с использованием алгоритмических языков;

в) имели в качестве элементной базы интегральные схемы, отличались возможностью доступа с удаленных терминалов, программировались с использованием алгоритмических языков;

*г) имели в качестве элементной базы интегральные схемы, микропроцессоры; отличались способностью обрабатывать различные виды информации;*

д) имели в качестве элементной базы — сверхбольшие интегральные схемы, обладали способностью воспринимать видео- и звуковую информацию.

# **ТЕСТОВОЕ ЗАДАНИЕ (ТЗ) №5**

# **Раздел 3 Средства ИКТ**

**Тема:** Многообразие компьютера. Основные характеристики компьютера. Аппаратная реализация компьютера.

# **Тест по теме «Устройство и принципы работы компьютера»**

# **1. Компьютер — это:**

- а) устройство для работы с текстами;
- б) электронное вычислительное устройство для обработки чисел;
- в) устройство для хранения информации любого вида;
- *г) многофункциональное электронное устройство для работы с информацией;*
- д) устройство для обработки аналоговых сигналов.

# **2. Скорость работы компьютера зависит от:**

- *а) тактовой частоты обработки информации в процессоре;*
- б) наличия или отсутствия подключенного принтера;
- в) организации интерфейса операционной системы;
- г) объема внешнего запоминающего устройства;
- д) объема обрабатываемой информации.

# **3. Укажите наиболее полный перечень основных устройств персонального компьютера:**

- а) микропроцессор, сопроцессор, монитор;
- *б) центральный процессор, оперативная память, устройства ввода-вывода;*
- в) монитор, винчестер, принтер;
- г) АЛУ, УУ, сопроцессор;
- д) сканер, мышь монитор, принтер.

# **4. Назовите устройства, входящие в состав процессора:**

- а) оперативное запоминающее устройство, принтер;
- в) кэш-память, видеопамять;
- г) сканер, ПЗУ;
- *б) арифметико-логическое устройство, устройство управления;*
- д) дисплейный процессор, видеоадаптер.

#### **5. Постоянное запоминающее устройство служит для:**

а) хранения программ начальной загрузки компьютера и тестирования его узлов;

- б) хранения программы пользователя во время работы;
- в) записи особо ценных прикладных программ;
- *г) хранения постоянно используемых программ;*

д) постоянного хранения особо ценных документов.

# **6. Во время исполнения прикладная программа хранится:**

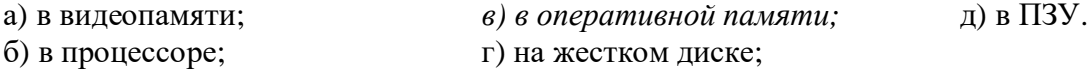

#### **7. Для долговременного хранения информации служит:**

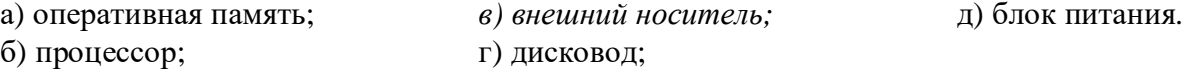

#### **8. Процесс хранения информации на внешних носителях принципиально отличается от процесса хранения информации в оперативной памяти:**

*а) тем, что на внешних носителях информация может храниться после отключения питания компьютера;*

- б) объемом хранимой информации;
- в) различной скоростью доступа к хранимой информации;
- г) возможностью защиты информации;
- д) способами доступа к хранимой информации.

# **9. При отключении компьютера информация:**

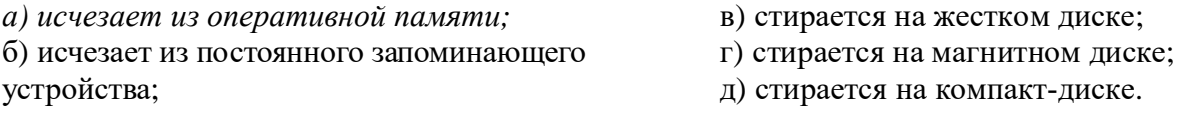

**10. Дисковод — это устройство для:**

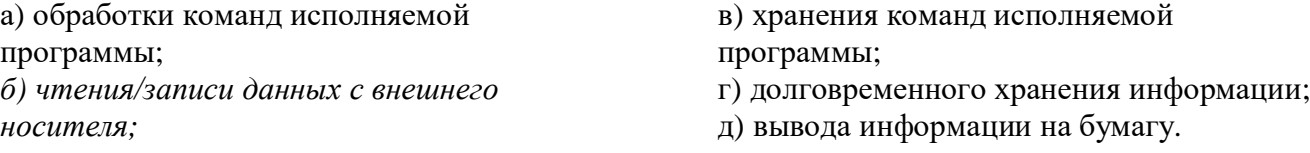

#### **11. Какое из устройств предназначено для ввода информации:**

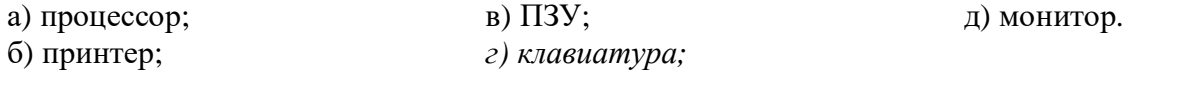

# **12. Манипулятор «мышь» — это устройство:**

- а) модуляции и демодуляции; б) считывания информации; *г) управления объектами;* д) для подключения принтера к компьютеру.
- в) долговременного хранения информации;
	-

# **13. Для подключения компьютера к телефонной сети используется:**

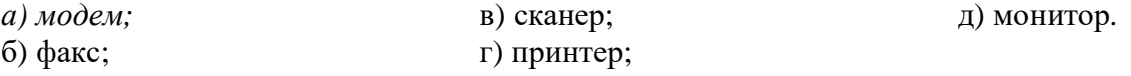

# **Тест по теме «Архитектура компьютера»**

# **1. Процессор это:**

- а. Устройство для вывода информации на бумагу
- *б. Устройство обработки информации*
- в. Устройство для чтения информации с магнитного диска

# **2. CD-ROM - это:**

- *а. Устройство чтения информации с компакт-диска*
- б. Устройство для записи информации на магнитный диск
- в. Устройство для долговременного хранения информации

# **3. Принтер - это:**

- *а. Устройство для вывода информации на бумагу*
- б. Устройство для долговременного хранения информации
- в. Устройство для записи информации на магнитный диск

# **4. Магнитный диск - это:**

- а. Устройство для вывода информации
- *б. Устройство для долговременного хранения информации*
- в. Устройство для записи информации на магнитный диск

# **5. Сканер - это:**

- а. Многосредный компьютер
- б. Системная магистраль передачи данных
- *в. Устройство ввода изображения с листа в компьютер*

# **6. Какое устройство компьютера моделирует мышление человека?**

а. Оперативная память *б. Процессор* в. Монитор

# **7. Клавиатура - это:**

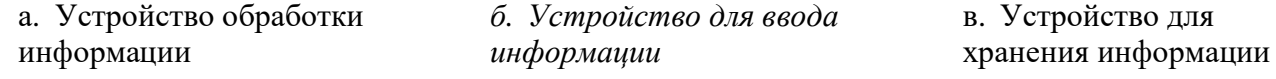

# **8. Монитор - это:**

- а. Устройство обработки информации
- б. Устройство для ввода информации
- *в. Устройство для вывода информации*

# **9. Что служит для долговременного хранения информации?**

а. Оперативная память *б. Внешняя память* в. Процессор

# **10. С помощью какого устройства можно вывести информацию?**

а. Сканер б. Процессор *в. Дисковод*

# **11. Мышь - это:**

а. Устройство обработки информации б. Устройство для хранения информации *в. Устройство ввода информации*

# **ТЕСТОВОЕ ЗАДАНИЕ (ТЗ) №7**

# **Раздел 3 Средства ИКТ**

**Тема:** Программное обеспечение. Операционная система: назначение и состав.

# *Тест по теме «Программное обеспечение компьютера»*

- **1.** Операционная система:
	- а. система программ, которая обеспечивает совместную работу всех устройств
	- компьютера по обработке информации
	- б. система математических операций для решения отдельных задач
	- в. система планового ремонта и технического обслуживания компьютерной техники

**2.** Программное обеспечение (ПО) – это:

- а. совокупность программ, позволяющих организовать решение задач на компьютере
- б. возможность обновления программ за счет бюджетных средств
- в. список имеющихся в кабинете программ, заверен администрацией школы
- **3.** Загрузка операционной системы это:
	- а. запуск специальной программы, содержащей математические операции над числами
	- б. загрузка комплекса программ, которые управляют работой компьютера и организуют
	- диалог пользователя с компьютером
	- в. вложение дискеты в дисковод
- **4.** Система программирования это:
	- а. комплекс любимых программ программиста
	- б. комплекс программ, облегчающий работу программиста
	- в. комплекс программ, обучающих начальным шагам программиста
- **5.** Прикладное программное обеспечение это:
	- а. справочное приложение к программам
	- б. текстовый и графический редакторы, обучающие и тестирующие программы, игры
	- в. набор игровых программ
- **6.** Прикладное программное обеспечение:
	- а. программы для обеспечения работы других программ
	- б. программы для решения конкретных задач обработки информации
	- в. программы, обеспечивающие качество работы печатающих устройств
- **7.** Операционные системы:
	- а. DOS, Windows, Unix
	- б. Word, Excel, Power Point
	- в. (состав отделения больницы): зав. отделением, 2 хирурга, 4 мед. Сестры
- **8.** Системное программное обеспечение:

а. программы для организации совместной работы устройств компьютера как единой системы

- б. программы для организации удобной системы размещения программ на диске
- в. набор программ для работы устройства системного блока компьютера
- **9.** Сервисные (обслуживающие) программы:
	- а. программы сервисных организаций по бухгалтерскому учету
- б. программы обслуживающих организаций по ведению делопроизводства
- в. системные оболочки, утилиты, драйвера устройств, антивирусные и сетевые программы
- 10. Системные оболочки это:
	- а. специальная кассета для удобного размещения дискет с операционной системой
	- б. специальная программа, упрощающая диалог пользователь компьютер, выполняет команды операционной системы

в. система приемов и способов работы конкретной программы при загрузке программ и завершении работы.

# ТЕСТОВОЕ ЗАДАНИЕ (ТЗ) №8

# Раздел 4 Технологии создания и преобразования информационных объектов

Тема: Технология обработки текстовой информации.

# Тест по теме «Освоение среды текстового процессора»

# 1. Текстовый редактор - программа, предназначенная для

- 1. создания, редактирования и форматирования текстовой информации;
- 2. работы с изображениями в процессе создания игровых программ;
- 3. управление ресурсами ПК при создании документов;
- 4. автоматического перевода с символьных языков в машинные коды;

#### 2. В ряду «символ» - ... - «строка» - «фрагмент текста» пропущено:

- 3. «страница»; 1. «слово»:
- 2. «абзац»;
- 
- 4. «текст».

# 3. К числу основных функций текстового редактора относятся:

- 1. копирование, перемещение, уничтожение и сортировка фрагментов текста;
- 2. создание, редактирование, сохранение и печать текстов;
- 3. строгое соблюдение правописания;
- 4. автоматическая обработка информации, представленной в текстовых файлах.

4. Символ, вводимый с клавиатуры при наборе, отображается на экране дисплея в позиции, определяемой:

- 1. задаваемыми координатами;
- 2. положением курсора;

4. положением предыдущей набранной букве.

3. адресом;

# 5. Курсор - это

- 1. устройство ввода текстовой информации;
- 2. клавиша на клавиатуре;
- 3. наименьший элемент отображения на экране;
- 4. метка на экране монитора, указывающая позицию, в которой будет отображен вводимый с клавиатуры.

# 6. Сообщение о местоположении курсора, указывается

- 1. в строке состояния текстового редактора;
- 2. в меню текстового редактора;
- 3. в окне текстового редактора;
- 4. на панели задач.

# **7.При наборе текста одно слово от другого отделяется:**

- 1. точкой;
- 2. пробелом;
- 3. запятой;
- 4. двоеточием.

# **8.С помощью компьютера текстовую информацию можно:**

- 1. хранить, получать и обрабатывать:
- 2. только хранить;

3. только получать;

4. только обрабатывать.

# **9.Редактирование текста представляет собой:**

- 1. процесс внесения изменений в имеющийся текст;
- 2. процедуру сохранения текста на диске в виде текстового файла;
- 3. процесс передачи текстовой информации по компьютерной сети;
- 4. процедуру считывания с внешнего запоминающего устройства ранее созданного текста.

# **10.Какая операция не применяется для редактирования текста:**

- 1. печать текста;
- 2. удаление в тексте неверно набранного символа;
- 3. вставка пропущенного символа;
- 4. замена неверно набранного символа;

# **11.В текстовом редакторе набран текст:**

В НЕМ ПРОСТО НАХОДЯТСЯ ПРОЦЕДУРЫ ОБРОБОТКИ ДАТЫ И ВРЕМЕНИ ДНЯ, АНАЛИЗА СОСТОЯНИЯ МАГНИТНЫХ ДИСКОВ, СРЕДСТВА РОБОТЫ СО СПРАВОЧНИКАМИ И ОТДЕЛЬНЫМИ ФАЙЛАМИ.

Команда «Найти и заменить все» для исправления всех ошибок может иметь вид:

- 1. найти Р заменить на РА;
- 2. найти РО заменить на РА;
- 3. найти РОБ заменить на РАБ;
- 4. найти БРОБ заменить на БРАБ;

# **12.В текстовом редакторе при задании параметров страницы устанавливаются:**

- 1. Гарнитура, размер, начертание;
- 2. Отступ, интервал;
- 3. Поля, ориентация;
- 4. Стиль, шаблон.

# **13.Текст, набранный в тестовом редакторе, храниться на внешнем запоминающем устройстве:**

1. в виде файла;

3. каталога;

2. таблицы кодировки;

4. директории.

# **14.MICROSOFT WORD – это…**

- 1. текстовый процессор
- 2. Текстовый редактор
- 3. Программа, предназначенная для редактирования текстового документа.

# **15.Какого способа выравнивания нет в текстовом процессоре MS WORD**

- 1. выравнивание по левому краю
- 2. выравнивание по правому краю
- 3. выравнивание по высоте

#### **16.Минимальным объектом, используемым в текстовом редакторе, является:**

- 1. слово
- 2. пиксель
- 3. абзац
- 4. символ

# **17.Какие символы используются для печати римских цифр?**

- *1.* прописные латинские буквы
- *2.* прописные русские буквы
- *3.* цифры

# **18.Основными элементами окна текстового процессора являются:**

- 1. строка заголовка, строка меню, панель инструментов, панель форматирования, рабочее поле, полоса прокрутки
- 2. строка заголовка, рабочее поле
- 3. панель инструментов, палитра, рабочее поле

# **19.Текстовый редактор, как правило, используется для:**

- 1. создания чертежей;
- 2. сочинения музыкального произведения;
- 3. совершения вычислительных операций;
- 4. создания документов;

# **20. К устройствам вывода текстовой информации относится:**

- 1. монитор;
- 2. сканер;
- 3. мышь;
- 4. клавиатура.

# **21.К числу основных преимуществ работы с текстом в текстовом редакторе (в сравнении с пишущей машинкой) следует назвать возможность:**

- 1. более быстрого набора текста;
- 2. уменьшения трудоемкости при работе с текстом;
- 3. многократного редактирования текста;
- **22. Для ввода текстовой информации используется:**
- 1. модем;

2. джойстик;

- 3. мышь;
- 4. клавиатура.

# **23. .Текстовый процессор представляет собой программный продукт, входящий в состав:**

- 1. системного программного обеспечения;
- 3. прикладного программного обеспечения

2. систем программирования;

# **24. Абзацем в текстовом процессоре является…**

- 1. выделенный фрагмент документа
- 2.строка символов
- 3. фрагмент текста, заканчивающийся
- нажатием клавиши ENTER

# **25. Для того чтобы выделить слово, необходимо:**

- 1. нажать комбинацию клавиш Ctrl + A;
- 2. щелкнуть по нему правой кнопкой мыши;

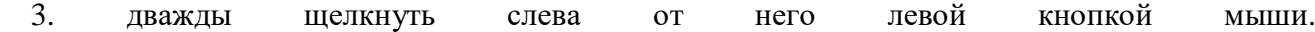

#### **ТЕСТОВОЕ ЗАДАНИЕ (ТЗ) №9**

#### **Раздел 4 Технологии создания и преобразования информационных объектов**

**Тема:** Технология обработки числовой информации

#### **Освоение среды табличного процессора Microsoft Excel Вариант 1**

#### **1. Электронная таблица - это:**

*А) прикладная программа, предназначенная для обработки структурированных в виде таблицы данных;*

Б) прикладная программа для обработки кодовых таблиц;

В) устройство ПК, управляющее его ресурсами в процессе обработки данных в табличной форме;

Г) системная программа, управляющая ресурсами ПК при обработке таблиц.

#### **2. Электронная таблица предназначена для:**

*А) обработки преимущественно числовых данных, структурированных с помощью таблиц;*

Б) упорядоченного хранения и обработки значительных массивов данных;

В) визуализации структурных связей между данными, представленными в таблицах;

Г) редактирования графических представлений больших объемов информации.

#### **3. Электронная таблица представляет собой:**

*А) совокупность нумерованных строк и поименованных буквами латинского алфавита столбцов;*

Б) совокупность поименованных буквами латинского алфавита строк и нумерованных столбцов;

- В) совокупность пронумерованных строк и столбцов;
- Г) совокупность строк и столбцов, именуемых пользователем произвольным образом.

#### **4. Строки электронной таблицы:**

А) именуются пользователями произвольным образом;

- Б) обозначаются буквами русского алфавита;
- В) обозначаются буквами латинского алфавита;
- *Г) нумеруются.*

#### **5. В общем случае столбы электронной таблицы:**

- А) обозначаются буквами латинского алфавита;
- Б) нумеруются;
- В) обозначаются буквами русского алфавита;

Г) именуются пользователями произвольным образом;

#### **6. Для пользователя ячейка электронной таблицы идентифицируются:**

*А) путем последовательного указания имени столбца и номера строки, на пересечении которых располагается ячейка;*

Б) адресом машинного слова оперативной памяти, отведенного под ячейку;

В) специальным кодовым словом;

Г) именем, произвольно задаваемым пользователем.

#### **7. Вычислительные формулы в ячейках электронной таблицы записываются:** А) в обычной математической записи;

*Б) специальным образом с использование встроенных функций и по правилам, принятым*

- В) для записи выражений в языках программирования;
- Г) по правилам, принятым исключительно для электронный таблиц;
- Д) по правилам, принятым исключительно для баз данных.

#### **8. Выражение 5(A2+C3):3(2B2-3D3) в электронной таблице имеет вид:** А) 5(A2+C3)/3(2B2-3D3) ; *В) 5\*(A2+C3)/(3\*(2\*B2-3\*D3)) ;*

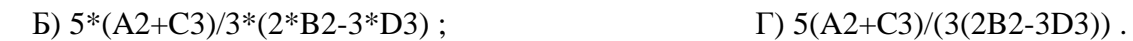

#### **9. Выберите верную запись формулы для электронной таблицы:**

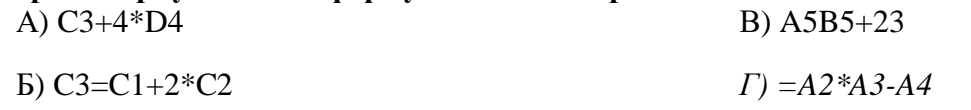

# **10. При перемещении или копировании в электронной таблице абсолютные ссылки:**

- *А) не изменяются;*
- Б) преобразуются вне зависимости от нового положения формулы;
- В) преобразуются в зависимости от нового положения формулы;
- Г) преобразуются в зависимости от длины формулы;
- Д) преобразуются в зависимости от правил указанных в формуле.

# **11. При перемещении или копировании в электронной таблице относительные ссылки:**

- А) преобразуются вне зависимости от нового положения формулы;
- Б) преобразуются в зависимости от длины формулы;
- В) не изменяются;
- *Г) преобразуются в зависимости от нового положения формулы.*

#### **12.Диапазон - это:**

*А) совокупность клеток, образующих в таблице область прямоугольной формы;*

- Б) все ячейки одной строки;
- В) все ячейки одного столбца;
- Г) множество допустимых значений.

#### 13. Активная ячейка - это ячейка:

А) лля записи команд:

Б) содержащая формулу, включающую в себя имя ячейки, в которой выполняется ввод ланных:

В) формула в которой содержатся ссылки на содержимое зависимой ячейки;

Г) в которой выполняется ввод команд.

# 14. Какая формула будет получена при копировании в ячейку СЗ, формулы из ячейки С2: A) = $A1*A2+B2$ ;

 $E) = $A$1*$A$2+$B$2;$ 

 $B) = $A$I*A3+B3;$ 

 $\Gamma$ ) = \$A\$2\*A3+B3;

 $\text{II}$ ) = \$B\$2\*A3+B4?

# Вариант 2

#### 1. Укажите правильный адрес ячейки:

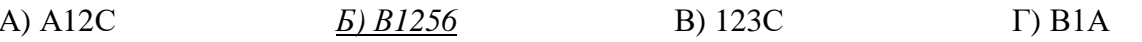

2. В электронных таблицах выделена группа ячеек А1:В3. Сколько ячеек входит в этот лиапазон?

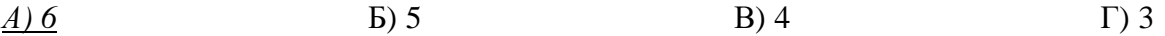

# 3. Результатом вычислений в ячейке С1 будет:

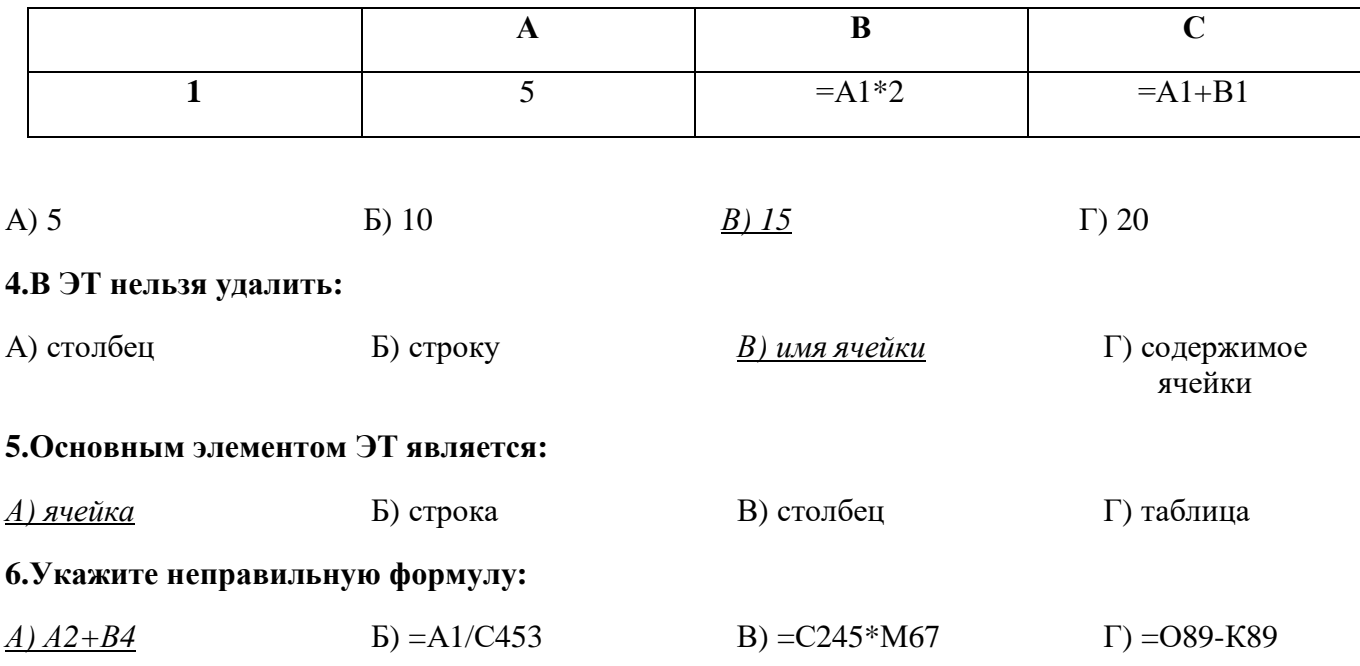

7. При перемещении или копировании в ЭТ абсолютные ссылки:

# *А) не изменяются;*

Б) преобразуются вне зависимости от нового положения формулы;

В) преобразуются в зависимости от нового положения формулы;

Г) преобразуются в зависимости от длины формулы.

# **8. Диапазон – это:**

А) все ячейки одной строки;

*Б) совокупность клеток, образующих в таблице область прямоугольной формы;*

В) все ячейки одного столбца;

Г) множество допустимых значений.

# **9. Электронная таблица – это:**

А) прикладная программа для обработки кодовых таблиц;

Б) устройство персонального компьютера, управляющее его ресурсами;

*В) прикладная программа, предназначенная для обработки структурированных в виде таблицы данных;*

Г) системная программа, управляющая ресурсами персонального компьютера при обработке таблиц.

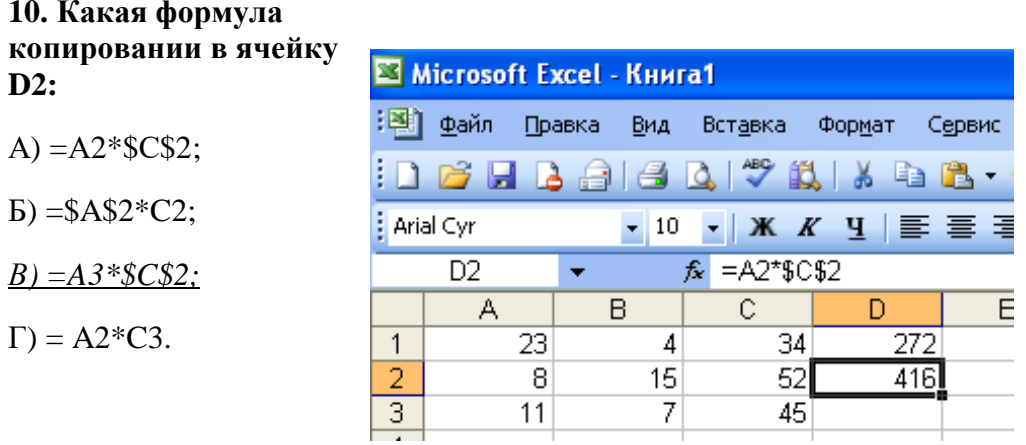

# **10. Какая формула будет получена при копировании в ячейку D3, формулы из ячейки**

# **11. Электронная таблица представляет собой:**

*а) совокупность нумерованных строк и поименованных с использованием букв латинского алфавита столбцов;*

б) совокупность поименованных с использованием букв латинского алфавита строк и нумерованных столбцов;

в) совокупность пронумерованных строк и столбцов;

г) совокупность строк и столбцов, именуемых пользователем произвольным образом;

д) таблицу, набранную в текстовом редакторе.

# **12. Электронная таблица предназначена для:**

а) упорядоченного хранения и обработки значительных массивов данных;

в) редактирования графических представлений больших объемов информации; г) обработки преимущественно числовых данных, структурированных с помощью таблиц, осуществляемой в процессе экономических, бухгалтерских, инженерных расчетов; д) трансляции файлов по компьютерной сети. 13. Принципиальное отличие электронной таблицы от обычной заключается в возможности: а) автоматического пересчета величин, определяемых формулами, при изменении исходных данных: б) обработки данных в таблице; в) наглядного представления связей между данными; г) одновременной обработки данных различного типа; д) копирования таблицы. 14. В электронной таблице в ячейке A1 записано число 10, в B1 — формула =A1/2, в C1 формула = CУММ(A1:B1)\*2. Чему равно значение С1: a)  $100(5) 150(p) 10($  $z)$  30;  $\pi$ ) 75. Вариант 3 1. Укажите правильный адрес ячейки: **Б) В89К B)** B12C  $A) 12A$  $\Gamma$ )  $O456$ 2. В электронных таблицах выделена группа ячеек А1:С2. Сколько ячеек входит в этот лиапазон?  $A)6$  $E(5)$  $B)$  4  $\Gamma$ ) 3 3. Результатом вычислений в ячейке С1 будет:  $\mathbf{B}$  $\mathbf C$  $\mathbf{A}$  $\overline{\mathbf{5}}$  $= A1*3$  $=$ A1+B1  $\mathbf{1}$  $A)$  5  $E)$  10  $B)$  15  $\Gamma$ ) 20 4.В ЭТ формула не может включать в себя: А) числа Б) имена ячеек  $B)$  mekcm Г) знаки арифметически х операций 5.В ЭТ имя ячейки образуется:

б) визуализации структурных связей между данными, представленными в таблицах;

А) из имени столбца Б) из имени строки <u>В) из имени столбца и</u> Г) произвольно строки 6. Укажите неправильную формулу: A)  $=$   $O45*B2$  $E = K15*B1$  $B) = 12A-B4$  $\Gamma$ )  $A123+O1$ 

# 7. При перемещении или копировании в ЭТ относительные ссылки:

А) не изменяются;

Б) преобразуются вне зависимости от нового положения формулы;

В) преобразуются в зависимости от нового положения формулы;

Г) преобразуются в зависимости от длины формулы.

# 8. Активная ячейка - это ячейка:

А) для записи команд;

Б) содержащая формулу, включающую в себя имя ячейки, в которой выполняется ввод данных;

В) формула в которой содержит ссылки на содержимое зависимой ячейки;

Г) в которой выполняется ввод данных.

# 9. Электронная таблица предназначена для:

А) обработки преимущественно числовых данных, структурированных с помощью таблиц;

Б) упорядоченного хранения и обработки значительных массивов данных;

В) визуализации структурных связей между данными, представленными в таблицах;

Г) редактирования графических представлений больших объемов информации.

# 10. Какая формула будет получена при копировании в ячейку D3, формулы из ячейки D2:

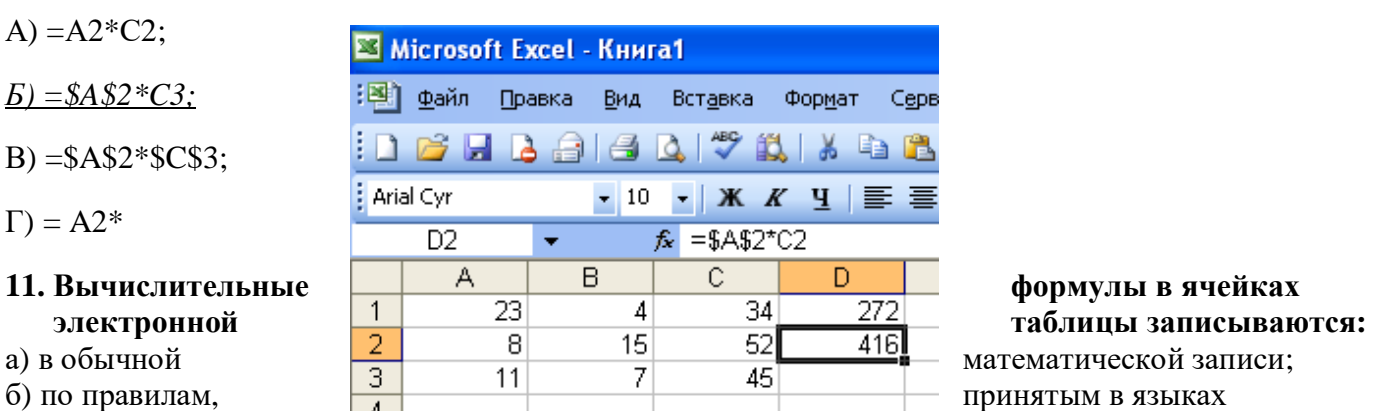

логического программирования;

в) специальным образом с использованием встроенных функций и по правилам, принятым для записи выражений в императивных языках программирования;

г) по правилам, принятым исключительно для баз данных;

д) произвольным образом.

- 12. В электронной таблице в ячейке А1 записано число 5, в В1 формула =А1\*2, в С1 формула = A1+B1. Чему равно значение С1:
- a) 10; 6) 15;  $B$ ) 20;  $\Gamma$ ) 25;  $\pi$ ) 45.

# 13. Среди приведенных формул отыщите формулу для электронной таблицы:

- a)  $=A3*B8+12$ ;
- 6)  $A1 = A3*B8+12;$
- $B)$  A3\*B8+12;
- $r)$  A3B8+12;
- $\pi$ ) A1=A3B8+12.

# **14. Клетка электронной таблицы идентифицируется:**

а) адресом машинного слова оперативной памяти, отведенного под ячейку;

б) специальным кодовым словом;

*в) путем последовательного указания имени столбца и номера строки, на пересечении которых располагается ячейка;*

г) именем, произвольно задаваемым пользователем;

д) путем последовательного указания номера строки и имени столбца, на пересечении которых располагается ячейка.

# **Вариант 4**

# **1.Деловая графика представляет собой:**

а) график совещания;

б) графические иллюстрации;

в) совокупность графиков функций;

*г) совокупность программных средств, позволяющих представить в графическом виде закономерности изменения числовых данных.*

# **2.Диаграмма — это:**

*а) форма графического представления числовых значений, которая позволяет облегчить интерпретацию числовых данных;* б) график;

в) красиво оформленная таблица;

г) карта местности.

# **3.Какой тип диаграммы, как правило, используется для построения обычных графиков функций:**

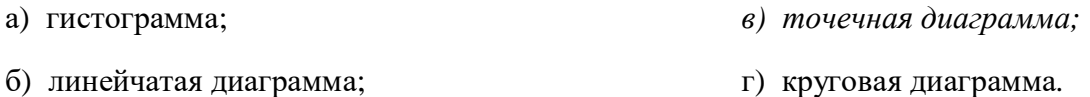

# **4.Линейчатая диаграмма — это:**

*а) диаграмма, в которой отдельные значения представлены полосами различной длины, расположенными горизонтально вдоль оси Х;*

б) диаграмма, отдельные значения которой представлены точками в декартовой системе координат;

в) диаграмма, в которой отдельные значения представлены вертикальными столбиками различной высоты;

г) диаграмма, представленная в виде круга разбитого на секторы, и в которой допускается только один ряд данных.

# **5.Гистограмма — это:**

*а) диаграмма, в которой отдельные значения представлены вертикальными столбцами различной высоты;*

б) диаграмма, для представления отдельных значений которой используются параллелепипеды, размещенные вдоль оси Х;

в) диаграмма, в которой используется система координат с тремя координатными осями, что позволяет получить эффект пространственного представления рядов данных.;

г) диаграмма, в которой отдельные значения представлены полосами различной длины, расположенными горизонтально вдоль оси Х.

#### 6. Круговая диаграмма — это:

а) диаграмма, представленная в виде круга разбитого на секторы, и в которой допускается только один ряд данных;

б) диаграмма, отдельные значения которой представлены точками в декартовой системе координат;

в) диаграмма, в которой отдельные ряды данных представлены в виде закрашенных разными цветами областей;

г) диаграмма, в которой используется система координат с тремя координатными осями, что позволяет получить эффект пространственного представления рядов данных.

в) круговой;

г) гистограммой.

#### 7. Диаграмма, отдельные значения которой представлены точками в декартовой системе координат, называется:

а) линейчатой;

б) точечной:

#### 8. Гистограмма наиболее пригодна для:

а) для отображения распределений;

г) для отображения удельных соотношений различных признаков.

б) сравнения различных членов группы;

в) для отображения динамики изменения данных:

# ТЕСТОВОЕ ЗАДАНИЕ (ТЗ) №10

#### Раздел 4 Технологии создания и преобразования информационных объектов

Тема: Технология обработки графической информации.

# Вариант 1

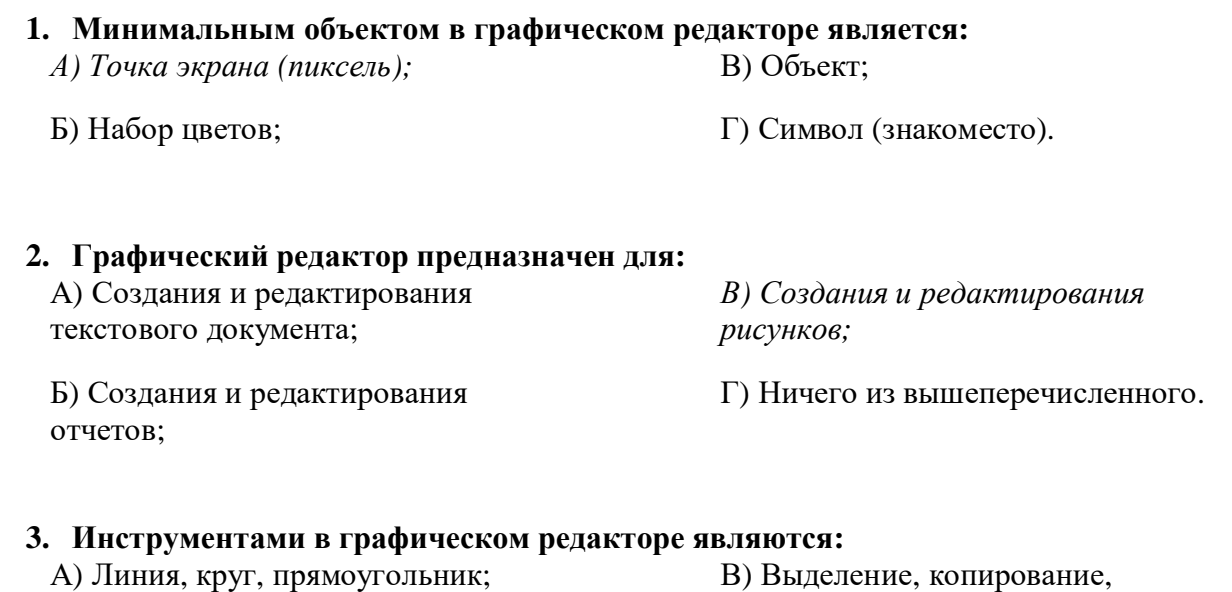

Б) Карандаш, кисть, ластик;

Г) Набор цветов

вставка;

4. Примитивами в графическом редакторе являются:

*А) Линия, круг, прямоугольник;*

Б) Карандаш, кисть, ластик;

В) Выделение, копирование, вставка;

Г) Набор цветов.

#### **5. Палитрой в графическом редакторе является:**

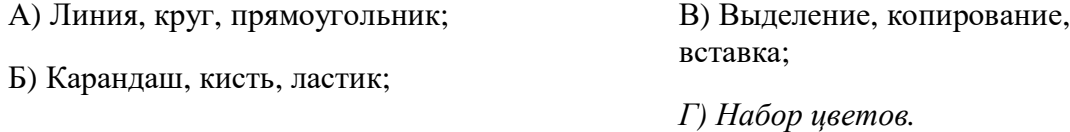

# **6. Графический редактор обычно используется для:**

А) совершения вычислительных операций;

*Г) рисования;*

Д) хранения реляционных баз данных.

В) сочинения музыкального произведения;

Б) написания сочинения;

# **7. В режиме выбора рабочих цветов графического редактора осуществляется:**

- *А) установка цвета фона;* Б) окрашивание фрагмента рисунка; Г) выбор графических примитивов редактора; Д) вычерчивание рисунка.
- В) редактирование рисунка;

# **8. Графические примитивы в графическом редакторе представляют собой:**

- А) операции над файлами с изображениями, созданными в графическом редакторе;
- Б) среду графического редактора;
- В) режимы работы графического редактора;
- Г) перечень режимов работы графического редактора.

*Д) простейшие фигуры, рисуемые с помощью специальных инструментов графического редактора.*

# **9. Видеоадаптер — это:**

А) программа, распределяющая ресурсы видеопамяти;

*Б) устройство, управляющее работой графического дисплея;*

В) электронное, энергозависимое устройство для хранения информации о графическом изображении;

Г) дисплейный процессор;

Д) составная часть процессора.

#### **10. Точечный элемент экрана дисплея называется:**

- А) вектор;
- *Б) пиксель;*

В) точка;

Г) растр.

#### **11. Цвет точки на экране цветного монитора формируется из сигнала:**

- *1. красного, зеленого, синего и яркости;*
- 2. красного, зеленого, синего;
- 3. желтого, зеленого, синего и красного;
- 4. желтого, синего, красного и белого;
- 5. желтого, синего, красного и яркости.

# **12. Растровый графический файл содержит черно-белое изображение (без градаций серого) размером 100 х 100 точек. Каков информационный объем этого файла:**

*1. 10000 бит;*

3. 10 Кбайт;

2. 10000 байт;

4. 1000 бит.

# **Вариант 2**

- **1. Одной из основных функций графического редактора является:**
- 1. ввод изображений;
- 2. хранение кода изображения;
- *3. создание изображений;*
- 4. просмотр и вывод содержимого видеопамяти.
- **2. Элементарным объектом, используемым в растровом графическом редакторе, является:**
- *1. точка экрана (пиксель);*
- 2. прямоугольник;
- 3. круг;
- 4. палитра цветов;
- 5. символ.

#### **3. Деформация изображения при изменении размера рисунка – один из недостатков:**

- 1. векторной графики;
- *2. растровой графики.*

# **4. Примитивами в графическом редакторе называют:**

- *1. простейшие фигуры, рисуемые с помощью специальных инструментов графического редактора;*
- 2. операции, выполняемые над файлами, содержащими изображения, созданные в графическом редакторе;
- 3. среду графического редактора;
- 4. режим работы графического редактора.

# **5. Кнопки панели инструментов, палитра, рабочее поле, меню образуют:**

- 1. полный набор графических примитивов графического редактора;
- *2. среду графического редактора;*
- 3. перечень режимов работы графического редактора;
- 4. набор команд, которыми можно воспользоваться при работе с графическим редактором.

# **6. Наименьшим элементом поверхности экрана, для которого могут быть заданы адрес, цвет и интенсивность, является:**

- 1. точка;
- 2. зерно люминофора;
- *3. пиксель;*
- 4. растр.

# **7. Сетка которую на экране образуют пиксели, называют:**

- 1. видеопамять;
- 2. видеоадаптер;
- *3. растр;*
- 4. дисплейный процессор.

# **8. Графика с представлением изображения в виде совокупностей точек называется:**

- 1. фрактальной;
- *2. растровой;*
- 3. векторной;
- 4. прямолинейной.

# **9. Пиксель на экране монитора представляет собой:**

- *1. минимальный участок изображения, которому независимым образом можно задать цвет;*
- 2. двоичный код графической информации;
- 3. электронный луч;
- 4. совокупность 16 зерен люминофора.

# **10. Видеоадаптер – это:**

- *1. устройство, управляющее работой монитора;*
- 2. программа, распределяющая ресурсы видеопамяти;
- 3. электронное энергозависимое устройство для хранения информации о графическом изображении;
- 4. процессор монитора.

# **11. Видеопамять – это:**

- *1. электронное устройство для хранения двоичного кода изображения, выводимого на экран;*
- 2. программа, распределяющая ресурсы ПК при обработке изображения;
- 3. устройство, управляющее работой монитора;
- 4. часть оперативного запоминающего устройства.

# **12. Для хранения 256-цветного изображения на кодирование одного пикселя выделяется:**

1. 2 байта;

3. 256 бит;

2. 4 байта;

*4. 1 байт.*

# **Вариант 3**

# **1. Графика с представлением изображения в виде совокупностей точек называется:**

а) фрактальной; *б) растровой;*

в) точечной;

д) прямолинейной.

г) векторной;

# **2. Видеоадаптер — это:**

а) программа, распределяющая ресурсы видеопамяти;

*б) устройство, управляющее работой графического дисплея;*

в) электронное, энергозависимое устройство для хранения информации о графическом изображении;

г) дисплейный процессор;

д) составная часть процессора.

# **3. Сетку из горизонтальных и вертикальных столбцов, которую на экране образуют пиксели, называют:**

а) вектор;

*г*)  $\frac{p}{p}$ д) дисплейный процессор.

б) видеоадаптер; в) видеопамять;

# **4. Применение векторной графики по сравнению с растровой:**

а) увеличивает объем памяти, необходимой для хранения изображения;

б) не влияет на объем памяти, необходимой для хранения изображения, и на трудоемкость редактирования изображения;

в) не меняет способы кодирования изображения;

г) усложняет редактирование рисунка;

*д) сокращает объем памяти, необходимой для хранения изображения, и облегчает редактирование последнего.*

# **5. Для вывода графической информации используется:**

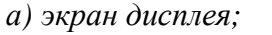

г) сканер;

- б) клавиатура; д) джойстик.
- в) мышь;

# **6. Набор пиктограмм с изображением инструментов для рисования, палитра, рабочее поле, меню образуют:**

*а) среду графического редактора;*

- б) полный набор графических примитивов редактора;
- в) перечень режимов работы графического редактора;
- г) набор команд графического редактора;
- д) рабочее поле графического редактора.

#### **7. В процессе преобразования растрового графического файла количество цветов уменьшилось с 65536 до 256. Объем файла при этом уменьшился в:** *а) 8 раз;* г) 16 раз;

б) 4 раза; д) 32 раза.

в) 2 раза;

#### **8. Метод кодирования цвета RBG, как правило, применяется при:**

- *а) кодировании изображений, выводимых на экран цветного дисплея;*
- б) организации работы на печатающих устройствах;
- в) сканировании изображений;
- г) хранении информации в видеопамяти;
- д) записи изображения на внешнее устройство.

#### **9. Метод кодирования цвета CMYК, как правило, применяется при:**

а) кодировке изображений, выводимых на экран цветного дисплея;

- б) сканировании изображений;
- в) хранении информации в видеопамяти;
- г) записи изображения на внешнее устройство;
- *д) организации работы на печатающих устройствах.*

#### **10. Пиксель — это:**

- а) двоичный код графической информации
- б) двоичный код одного символа в памяти компьютера;
- *в) минимальный участок изображения на экране дисплея, которому независимым образом можно задать цвет;*
- г) код одного алфавита естественного языка;
- д) один символ в памяти компьютера.
	- **11. Растровый графический файл содержит черно-белое изображение с16 градациями серого цвета размером 10 х 10 точек. Каков информационный объем этого файла:**
	- 1. 100 бит;
	- *2. 400 байт;*
- 3. 800 бит;
- 4. 100 байт?
- **12. Для двоичного кодирования цветного рисунка (256 цветов) размером 10 х 10 точек требуется:**
- 1. 100 бит;
- *2. 100 байт;*
- 3. 400 бит;
- 4. 800 байт.

# **ТЕСТОВОЕ ЗАДАНИЕ (ТЗ) №11**

#### **Раздел 4 Технологии создания и преобразования информационных объектов**

**Тема:** Технология хранения, поиска и сортировки информации

# **1. База данных - это:**

- *1. совокупность данных, организованных по определенным правилам;*
- 2. совокупность программ для хранения и обработки больших массивов информации;
- 3. интерфейс, поддерживающий наполнение и манипулирование данными;
- 4. определенная совокупность информации.

# **2. Наиболее распространенными в практике являются:**

- 1. распределенные базы данных;
- 2. иерархические базы данных;
- **3. Наиболее точным аналогом реляционной базы данных может служить:**
	- 1. неупорядоченное множество данных;
	- 2. вектор;

# **4. Таблицы в базах данных предназначены:**

- *1. для хранения данных базы;*
- 2. для отбора и обработки данных базы;
- 3. для ввода данных базы и их просмотра;
- 4. для автоматического выполнения группы команд;
- 5. для выполнения сложных программных действий.

# **5. Что из перечисленного не является объектом Access:**

- 1. модули;
- 2. таблицы;
- 3. макросы;
- *4. ключи;*

# **6. Для чего предназначены запросы:**

- 1. для хранения данных базы;
- *2. для отбора и обработки данных базы;*
- 3. для ввода данных базы и их просмотра;
- 4. для автоматического выполнения группы команд;

# **7. Для чего предназначены формы:**

- 1. для хранения данных базы;
- 2. для отбора и обработки данных базы;
- *3. для ввода данных базы и их просмотра;*

# **8. Для чего предназначены модули:**

- 1. для хранения данных базы;
- 2. для отбора и обработки данных базы;
- 3. для ввода данных базы и их просмотра;

# **9. Для чего предназначены макросы:**

- 1. для хранения данных базы;
- 2. для отбора и обработки данных базы;
- 3. для ввода данных базы и их просмотра;

# **10. В каком режиме работает с базой данных пользователь:**

- 1. в проектировочном;
- 2. в любительском;
- 3. в заданном;
	- *4. в эксплутационном?*
- **11. В каком диалоговом окне создают связи между полями таблиц базы данных:**
	- 1. таблица связей;

2. схема связей;

- *3. схема данных;*
- 4. таблица данных?

# **12. Почему при закрытии таблицы программа Access не предлагает выполнить сохранение внесенных данных:**

- 1. недоработка программы;
- *2. потому что данные сохраняются сразу после ввода в таблицу;*
- 3. потому что данные сохраняются только после закрытия всей базы данных?

# **13. Без каких объектов не может существовать база данных:**

- 3. сетевые базы данных;
- *4. реляционные базы данных.*
- 3. генеалогическое дерево;
- *4. двумерная таблица.*

- 5. формы;
- 6. отчеты;
- 7. запросы?
	- 5. для выполнения сложных программных действий;
	- 6. для вывода обработанных данных базы на принтер?
- 4. для автоматического выполнения группы команд;
- 5. для выполнения сложных программных действий?
- 4. для автоматического выполнения группы команд;
- *5. для выполнения сложных программных действий?*
- *4. для автоматического выполнения группы команд;*
- 5. для выполнения сложных программных действий?
- -
- 
- 

- 
- 

1. без модулей;

- 4. без форм;
- 5. без макросов;
- 6. без запросов?

#### 2. без отчетов; *3. без таблиц;*

# **14. В каких элементах таблицы хранятся данные базы:**

- 1. в полях;
- 2. в строках;
- 3. в столбцах;
- 4. в записях;
- *5. в ячейках?*

# **15. Содержит ли какую-либо информацию таблица, в которой нет ни одной записи?**

- 1. пустая таблица не содержит ни какой информации;
- *2. пустая таблица содержит информацию о структуре базы данных;*
- 3. пустая таблица содержит информацию о будущих записях;
- 4. таблица без записей существовать не может.

# **16. Содержит ли какую-либо информацию таблица, в которой нет полей?**

- 1. содержит информацию о структуре базы данных;
- 2. не содержит ни какой информации;
- *3. таблица без полей существовать не может;*
- 4. содержит информацию о будущих записях.

# **17. В чем состоит особенность поля «счетчик»?**

- 1. служит для ввода числовых данных;
- 2. служит для ввода действительных чисел;
- 3. данные хранятся не в поле, а в другом месте, а в поле хранится только указатель на то, где расположен текст;
- 4. имеет ограниченный размер;
- *5. имеет свойство автоматического наращивания.*

# **18. В чем состоит особенность поля МЕМО?**

- 1. служит для ввода числовых данных;
- 2. служит для ввода действительных чисел;
- *3. данные хранятся не в поле, а в другом месте, а в поле хранится только указатель на то, где расположен текст;*
- 4. имеет ограниченный размер;
- 5. имеет свойство автоматического наращивания.

# **19. Какое поле можно считать уникальным?**

- *1. поле, значения в котором не могут повторятся;*
- 2. поле, которое носит уникальное имя;
- 3. поле, значение которого имеют свойство наращивания.

# **20. Ключами поиска в системах управления базами данных (СУБД) называются:**

- 1. диапазон записей файла БД, в котором осуществляется поиск;
- 2. логические выражения, определяющие условия поиска;
- *3. поля, по значению которых осуществляется поиск;*
- 4. номера записей, удовлетворяющих условиям поиска;
- 5. номер первой по порядку записи, удовлетворяющей условиям поиска?

# **ТЕСТОВОЕ ЗАДАНИЕ (ТЗ) №12**

# **Раздел 4 Технологии создания и преобразования информационных объектов**

**Тема:** Технология хранения, поиска и сортировки информации

# **Вариант 1**

Имеется табличная база данных «Шедевры живописи».

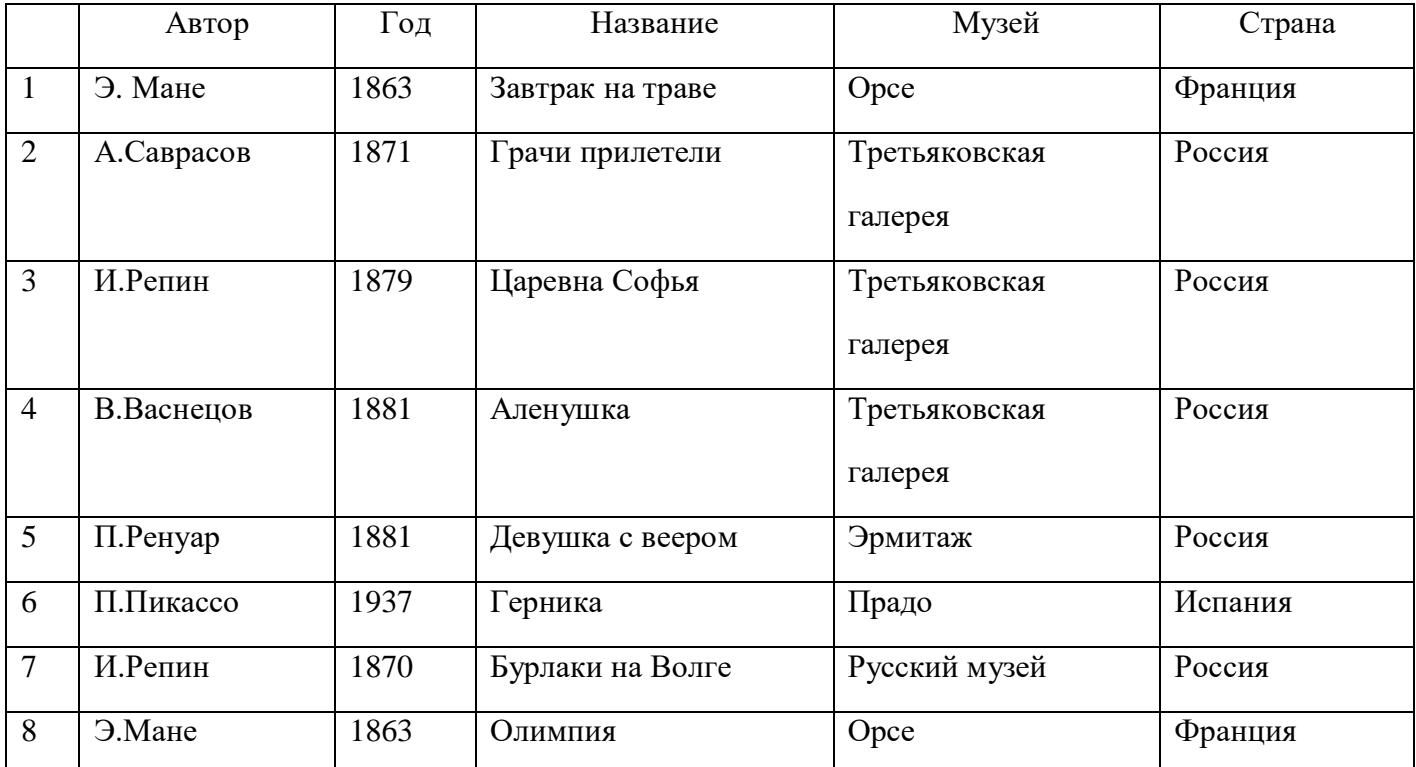

# **1.Определите ключевое поле таблицы**

а) автор б) название в) музей *г) автор + название*

д) автор + год

#### **2. Сформулируйте условие отбора, позволяющее получить картины всех художников, написанные после 1870 года и хранящиеся в Эрмитаже**

а) (Автор, год = 1870) И Музей = «Эрмитаж»

*б) Год>1870 И Музей = «Эрмитаж»*

в) Год <1870 И Музей = «Эрмитаж»

г) Музей = «Эрмитаж» ИЛИ Год>1870

д) Год>=1870 И Музей = «Эрмитаж» ИЛИ Страна = «Россия»

# **3. Записи отсортированы по некоторому полю в следующем порядке 4,7,6,2,5,1,8,3. Определите поле и порядок сортировки.**

а) Автор (по возрастанию) *г) Название (по возрастанию)*

б) Страна (по убыванию) д) Год + название (по возрастанию)

в) Название (по убыванию)

#### **4.Какие записи удовлетворяют условию отбора Страна = «Россия» И Год >=1879**

а) 2,3,4,5,7 б) 2,3,4,5,6,7 *в) 3,4,5* г) 1,6,8 д) 4,5

# **5. Произведите сортировку по полю Музей + Название по возрастанию и запишите порядок записей.** *(1, 8, 6, 7, 4, 2, 3, 5)*

# **Вариант 2**

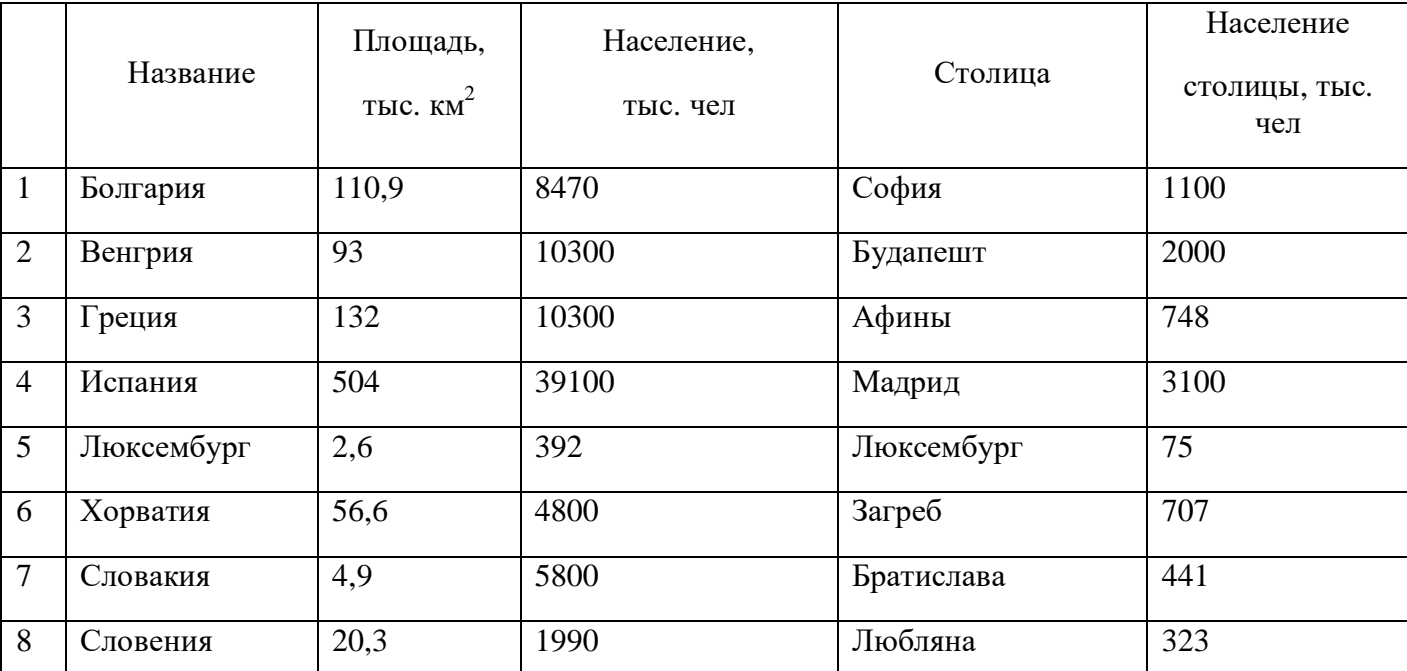

Имеется табличная база данных «Государства мира»

**1.Определите ключевое поле таблицы**

*а) Название* б) Столица в) Площадь г) Население

д) Население + Площадь

**2. Сформулировать условие отбора, позволяющее получить названия государств, в столицах которых проживает более 1 млн. человек или площадь которых больше 100 тыс. км<sup>2</sup> .**

- а) Площадь< 100 ИЛИ Население столицы < 1000000
- б) Площадь> 100 И Население столицы >1000000

в) Площадь> 100 ИЛИ Население столицы >1000000

*г) Площадь> 100 ИЛИ Население столицы >1000*

д) Население столицы > 1000 И Площадь< >100

# **3. Укажите порядок строк в таблице после сортировки их в порядке убывания по полю Население + Площадь**

а) 5,7,8,6,2,1,3,4 б) 5,8,6,7,1,2,3,4 *в) 4,3,2,1,7,6,8,5* г) 5,8,7,6,3,1,2,4

д) 1,2,4,5,7,8,3,6

# **4.Какие записи удовлетворяют условию отбора (Площадь > 50 И Площадь**

 **<150) ИЛИ Площадь >1000**

а) 1,2,3,4,5,6,7,8 б) 8,1 в)1,2 *г) таких нет* д) 8,1,2,3

**5. Произведите сортировку по полю Столица по убыванию и запишите порядок записей.** *(1, 4, 5, 8, 6, 2, 7, 3)*

# **Вариант 3.**

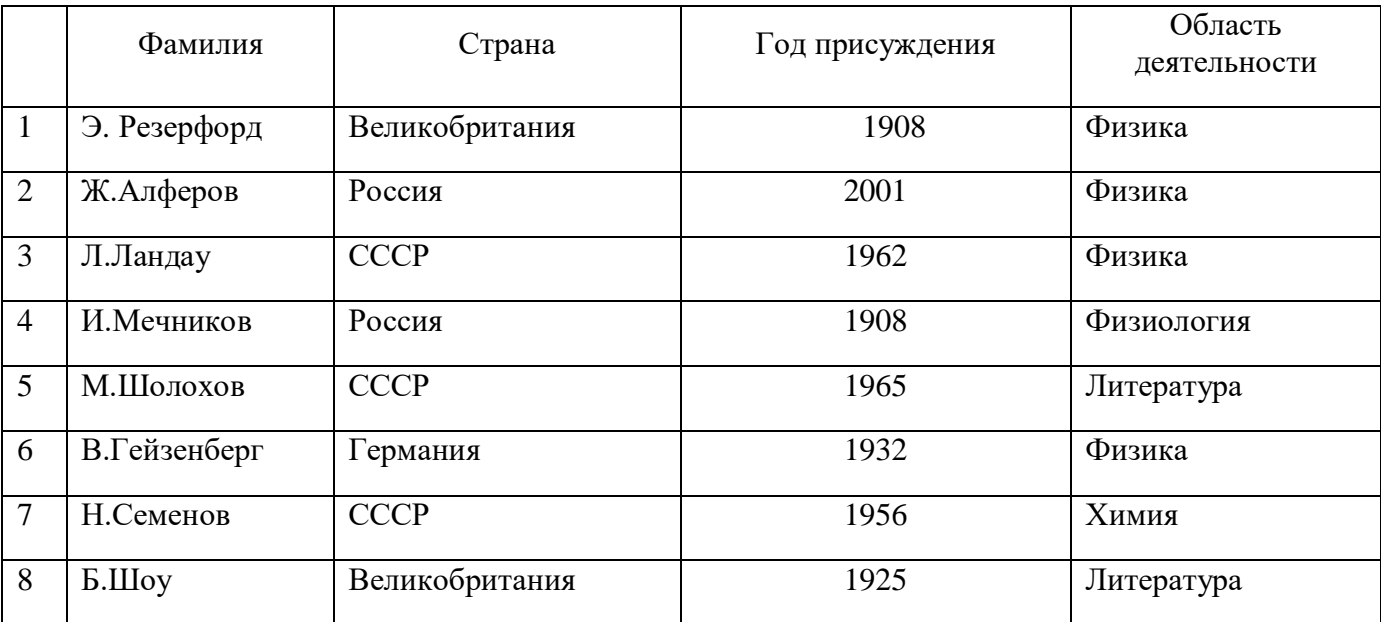

Имеется табличная база данных «Нобелевские лауреаты»

#### **1.Определите ключевое поле таблицы**

*а) Фамилия* б) Страна в) Год присуждения г) Область деятельности

д) Фамилия + область деятельности

# **2. Сформулировать условие отбора, позволяющее получить список учёных, работавших в СССР или в России и получивших премию в ХХ веке**

а) Страна = Россия И Страна = СССР ИЛИ Год < 2000

*б) Страна = Россия ИЛИ Страна = СССР И Год < 2000*

в) Страна = Россия ИЛИ Страна = СССР ИЛИ Год< 2000

г) Страна  $\langle$  Россия ИЛИ Страна = СССР И Год > 2000

д) Страна <>Россия И Страна <> CCСР И Год >2000

# **3. Запишите порядок строк в таблице после сортировки по возрастанию в поле Страна + Год**

*а) 1,8,6,4,2,7,3,5* б) 1,8,6,2,4,3,5,7 в) 1,4,8,6,7,5,3,2 г) 1,2,3,6,4,5,8,7

д) 5,6,7,1,2,3,4,8

# **4.Какие записи удовлетворяют условию отбора Год < 1930 ИЛИ Год > 1970**

а) таких записей нет б) 4,8,1 *в) 1,8,4,2*

г) 7.8  $\pi$ ) 1.2

# **5. Произведите сортировку по полю Область деятельности по возрастанию и запишите порядок записей.** *(5, 8, 1, 2, 3, 6, 4, 7)*

# Вариант 4

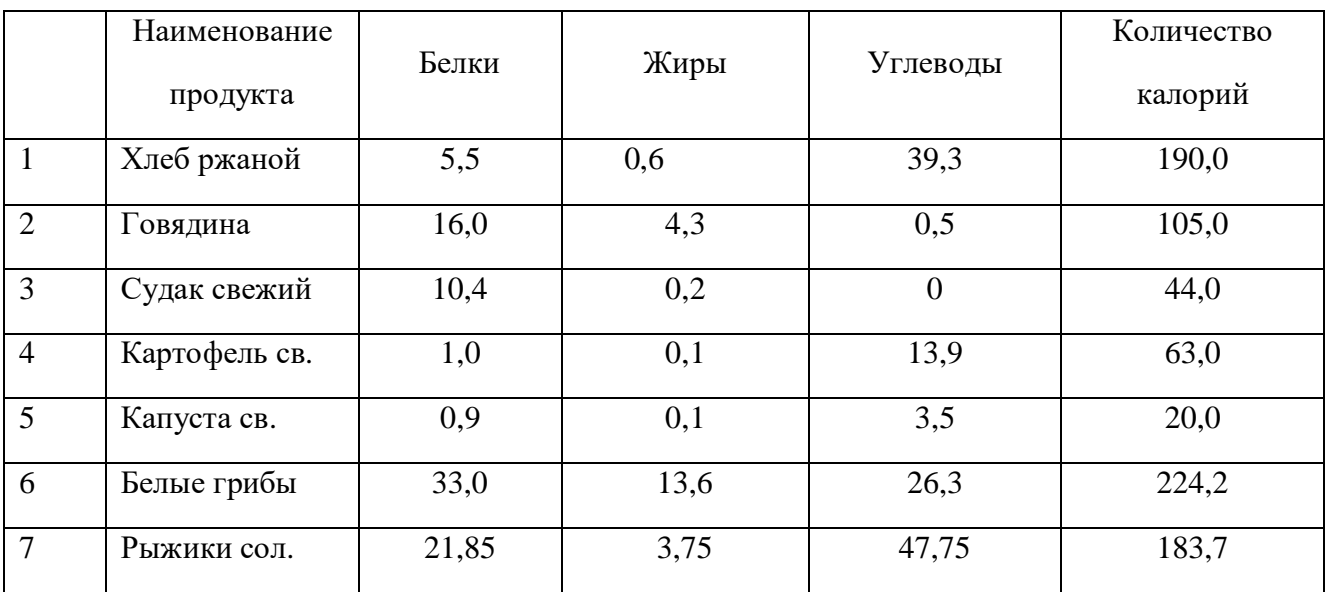

Имеется табличная база данных «Питательная ценность продуктов»

1. Определите ключевое поле таблицы

а) Наименование продукта б) Белки в) Жиры

г) Белки, Жиры, Углеводы д) Количество калорий

# 2. Сформулировать условие отбора, позволяющее получить наименование продуктов, калорийность которых менее 100, не содержащих углеводов

а) Количество калорий > 100 И Углеводы = 0

б) Количество калорий >=100 ИЛИ Углеводы = 0

<u>в)</u> Количество калорий <100 И Углеводы = 0

г) Количество калорий <100 ИЛИ Углеводы >0

д) Количество калорий <100 ИЛИ Углеводы = 0

# 3. Запишите порядок строк в таблице после сортировки по возрастанию в поле Количество калорий

a)  $1,2,3,4,5,6$  $(6)$  5,4,1,3,2,7,6  $(B)$  3, 2, 5, 4, 6, 1, 7

 $\Gamma$ ) 4,5,3,1,7,2,6  $\partial$ ) 5,3,4,2,7,1,6

# 4. Какие записи удовлетворяют условию отбора Белки > 15 И Жиры < 10 И Количество калорий >100?

- а) таких нет
- $6)$  2,6,7

 $B) 6,7$ 

 $2,7$ 

д) 3,4,5

# **5. Произведите сортировку по полю Количество калорий + Жиры по возрастанию и запишите порядок записей** *(5, 3, 4, 2, 7, 1, 6)*

# **Вариант 5**

Имеется табличная база данных « Военная техника»

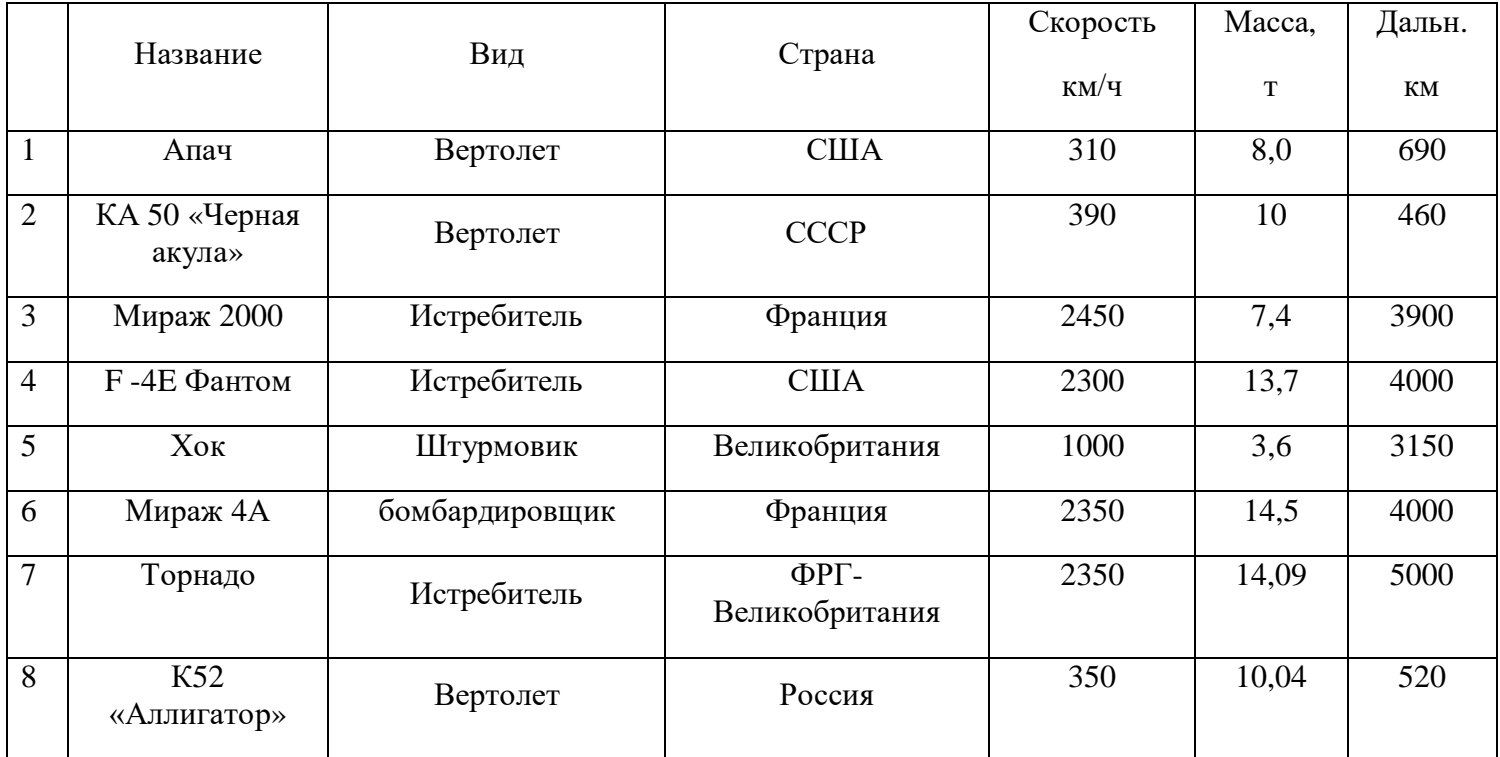

#### **1.Какого типа поле Название**

а) числового в) смешанного

*б) символьного* г) логического

# **2.Сформулировать условие отбора, позволяющее получить список вертолетов, дальность которых > 500 км**

- а) Вид = «Вертолет» И Дальность <500
- *б) Вид = «Вертолет» И Дальность >500*
- в) Вид = «Вертолет» ИЛИ Дальность >500
- г) Вид = «Истребитель» И Дальность >500
- д) Вид = «Штурмовик» И Дальность >500

# **3. Запишите порядок строк в таблице после сортировки по возрастанию в поле Вид + Скорость**

а) 1,2,8,3,4,7,5,6 б) 6,4,3,5,7,1,2,8 в) 3,4,7,1,2,8,5,6

*г)6,1,8,2,4,7,3,5* д)2,3,7,1,2,4,6,5

# **4.Какие записи удовлетворяют условию отбора Масса >10 И Масса<15 И Скорость >1000**

а) 4,6,8,7 б)3,4,6,7 в) таких нет *г) 4,6,7* д)2,4,7,8,6
**5. Произведите сортировку по полю Страна по убыванию и запишите порядок записей** *(7, 3, 6, 1, 4, 2, 8, 5)*

## **Вариант 6**

Имеется база данных «Химические элементы»

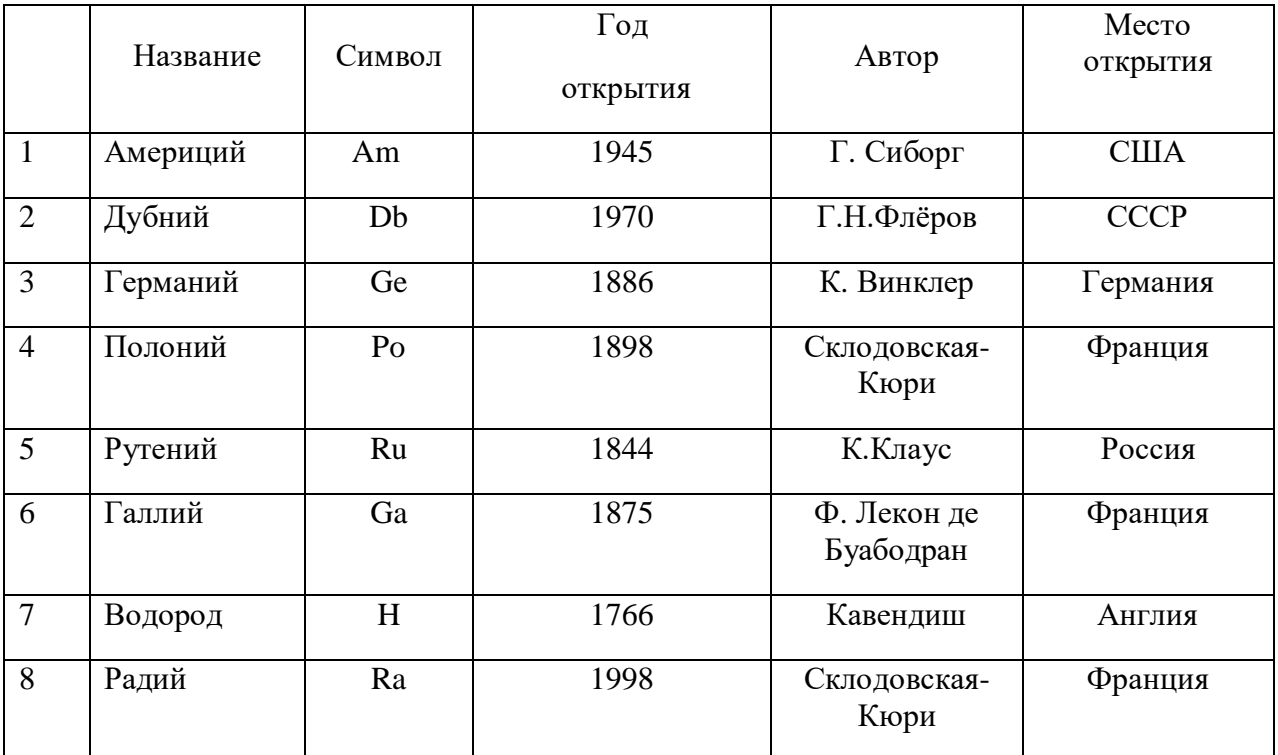

**1.Определите ключевое поле таблицы**

а) Место открытия б) Год открытия в) Символ

*г) Название* д) Автор

## **2. Сформулировать условие отбора, позволяющее получить сведения об элементах, открытых учеными из Франции или России в ХХ веке**

- а) Место открытия = Франция И Место открытия = Россия И Век = 20
- б) Место открытия = Франция ИЛИ Место открытия = Россия

ИЛИ Год>1900

*в) (Место открытия = Франция ИЛИ Место открытия = Россия)*

 $H(I \circ \partial > I \circ 900 \mid H \circ \partial \partial \partial = 2000)$ 

г) (Место открытия = Франция И Место открытия = Россия) ИЛИ

(Год > 1900 ИЛИ Год <= 2000)

д) (Место открытия = Франция И Место открытия = Россия) ИЛИ Век =20

# **3. Запишите порядок строк в таблице после сортировки по возрастанию в поле Год открытия + Автор**

a)  $7,5,6,3,4,8,1,2$  6)  $7,8,6,4,3,2,5,1$  B)1,2,4,5,8,6,7,3

 $\Gamma$ ) 1,7,6,3,2,4,8,5  $\qquad \pi$ ) 7,1,3,5,4,6,2,8

## 4. Какие записи удовлетворяют условию отбора Место открытия = Франция И Год >1700

a) таких нет 6 7,8 в) 4,5,6 г) 4,6,8 д) 6,8

5. Произведите сортировку по полю Название по убыванию и запишите порядок записей.  $(5, 8, 4, 2, 3, 6, 7, 1)$ 

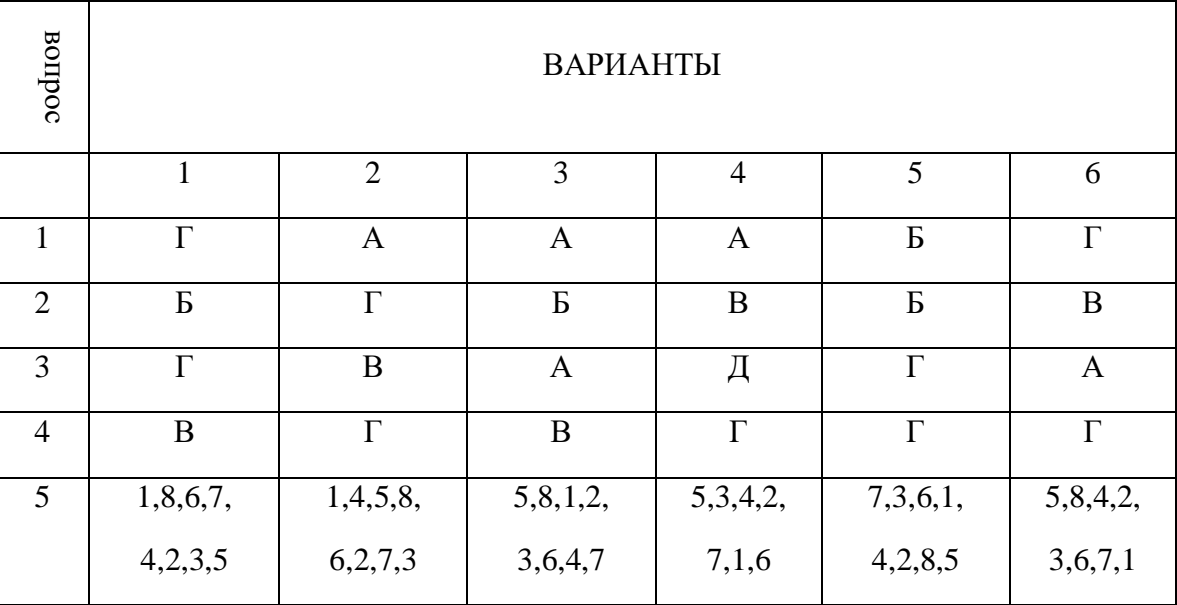

#### КЛЮЧИ К ТЕСТАМ

#### ТЕСТОВОЕ ЗАДАНИЕ (ТЗ) №13

#### Раздел 5 Телекоммуникационные технологии

#### Тест по теме «КОМПЬЮТЕРНЫЕ КОММУНИКАЦИИ»

- 1. Комплекс аппаратных и программных средств, позволяющих компьютерам обмениваться данными:
- 1. интерфейс;
- 2. магистраль;
- 3. компьютерная сеть;
- 4. адаптеры.
- 2. Группа компьютеров, связанных каналами передачи информации и находящихся в пределах территории, ограниченной небольшими размерами: комнаты, здания, предприятия, называется:
	- 1. глобальной компьютерной сетью;
	- 2. информационной системой с гиперсвязями;
	- 3. локальной компьютерной сетью;
	- 4. электронной почтой;
	- 5. региональной компьютерной сетью?
- 3. Глобальная компьютерная сеть это:
- 1. информационная система с гиперсвязями;
- 2. множество компьютеров, связанных каналами передачи информации и находящихся в пределах одного помещения, здания;
- 3. система обмена информацией на определенную тему;
- *4. совокупность локальных сетей и компьютеров, расположенных на больших расстояниях и соединенные в единую систему.*
- **4. Обмен информацией между компьютерными сетями, в которых действуют разные стандарты представления информации (сетевые протоколы), осуществляется с использованием:**
	- 1. магистралей;
	- 2. хост-компьютеров;
- *4. шлюзов;*
- 5. файл-серверов.
- 3. электронной почты;
- **5. Конфигурация (топология) локальной компьютерной сети, в которой все рабочие станции соединены непосредственно с сервером, называется:**
	- 1. кольцевой;
	- *2. радиальной;*
	- 3. шинной;
- 4. древовидной;
- 5. радиально-кольцевой.
- **6. Для хранения файлов, предназначенных для общего доступа пользователей сети, используется:**
	- *1. файл-сервер;*
	- 2. рабочая станция;
- 3. клиент-сервер;
- 4. коммутатор.

## **7. Сетевой протокол- это:**

- *1. набор соглашений о взаимодействиях в компьютерной сети;*
- 2. последовательная запись событий, происходящих в компьютерной сети;
- 3. правила интерпретации данных, передаваемых по сети;
- 4. правила установления связи между двумя компьютерами в сети;
- 5. согласование различных процессов во времени.

#### **8. Транспортный протокол (TCP) - обеспечивает:**

- *1. разбиение файлов на IP-пакеты в процессе передачи и сборку файлов в процессе получения;*
- 2. прием, передачу и выдачу одного сеанса связи;
- 3. предоставление в распоряжение пользователя уже переработанную информацию;
- 4. доставку информации от компьютера-отправителя к компьютеру-получателю.

#### **9. Протокол маршрутизации (IP) обеспечивает:**

- *1. доставку информации от компьютера-отправителя к компьютеру-получателю;*
- 2. интерпретацию данных и подготовку их для пользовательского уровня;
- 3. сохранение механических, функциональных параметров физической связи в компьютерной сети;
- 4. управление аппаратурой передачи данных и каналов связи.
- 5. разбиение файлов на IP-пакеты в процессе передачи и сборку файлов в процессе получения.

# **10. Компьютер, подключенный к Интернет, обязательно имеет:**

*1. IP-адрес;*

4. доменное имя;

2. web-страницу;

5. URL-адрес.

3. домашнюю web-страницу;

#### **11. Модем обеспечивает:**

- *1. преобразование двоичного кода в аналоговый сигнал и обратно;*
- 2. преобразование двоичного кода в аналоговый сигнал;
- 3. преобразование аналогового сигнала в двоичный код;
- 4. усиление аналогового сигнала;
- 5. ослабление аналогового сигнала.

## **12. Телеконференция - это:**

- 1. обмен письмами в глобальных сетях;
- 2. информационная система в гиперсвязях;
- *3. система обмена информацией между абонентами компьютерной сети;*
- 4. служба приема и передачи файлов любого формата;
- 5. процесс создания, приема и передачи web-страниц.

# **13. Почтовый ящик абонента электронной почты представляет собой:**

- 1. некоторую область оперативной памяти файл-сервера;
- *2. область на жестком диске почтового сервера, отведенную для пользователя;*
- 3. часть памяти на жестком диске рабочей станции;
- 4. специальное электронное устройство для хранения текстовый файлов.

## **14. Web-страницы имеют расширение:**

*1. \*.htm;* 2. \*.txt; 3. \*.web; 4. \*.exe; 5. \*.www

## **15. HTML (HYPER TEXT MARKUP LANGUAGE) является:**

- *1. язык разметки web-страниц;*
- 2. системой программирования;
- 3. текстовым редактором;

#### **16. Служба FTP в Интернете предназначена:**

- 1. для создания, приема и передачи web-страниц;
- 2. для обеспечения функционирования электронной почты;
	- 3. для обеспечения работы телеконференций;
- *4. для приема и передачи файлов любого формата;*
- 5. для удаленного управления техническими системами.

#### **17. Компьютер предоставляющий свои ресурсы в пользование другим компьютерам при совместной работе, называется:**

- 1. адаптером;
- 2. коммутатором;
- *4. сервером;*
- 5. клиент-сервером.

3. станцией;

#### **18. Теоретически модем, передающий информацию со скорость 57600 бит/с, может передать 2 страницы текста (3600 байт) в течении:**

- 1. 0.5 ч;
- 2. 0.5 мин;
- *3. 0.5 с;*
- 4. 3 мин 26 с.
- 4. системой управления базами данных;
- 5. экспертной системой.
- 
- -
- 

## **ТЕСТОВОЕ ЗАДАНИЕ (ТЗ) №14**

#### **Раздел 5 Телекоммуникационные технологии**

#### **Тест по теме «Компьютерные сети. Интернет»**

#### **1. Гипертекст — это:**

*а) способ организации текстовой информации, внутри которой установлены смысловые связи между ее различными фрагментами;*

б) обычный, но очень большой по объему текст;

в) текст, буквы которого набраны шрифтом большого размера;

г) распределенная совокупность баз данных, содержащих тексты.

#### **2. Глобальная компьютерная сеть — это:**

а) информационная система с гиперсвязями;

б) множество компьютеров, связанных каналами передачи информации и находящихся в пределах одного помещения, здания;

в) совокупность хост-компьютеров и файл-серверов;

г) система обмена информацией на определенную тему;

*д) совокупность локальных сетей и компьютеров, расположенных на больших расстояниях и соединенных с помощью каналов связи в единую систему.*

#### **3. Множество компьютеров, связанных каналами передачи информации и находящихся в пределах одного помещения, здания, называется:**

а) глобальной компьютерной сетью; г) электронной почтой;

б) информационной системой с гиперсвязями; д) региональной компьютерной сетью

*в) локальной компьютерной сетью;*

#### **4. Конфигурация (топология) локальной компьютерной сети, в которой все рабочие станции соединены с файл-сервером, называется:**

а) кольцевой;

б) радиальной;

г) древовидной;

д) радиально-кольцевой.

в) шинной;

### **5. Какой из перечисленных способов подключения к Интернет обеспечивает наибольшие возможности для доступа к информационным ресурсам:**

*а) постоянное соединение по оптоволоконному каналу;*

- б) удаленный доступ по телефонным каналам;
- в) постоянное соединение по выделенному каналу;
- г) терминальное соединение по коммутируемому телефонному каналу;
- д) временный доступ по телефонным каналам.
	- **6. Для хранения файлов, предназначенных для общего доступа пользователей сети, используется:**
- а) хост-компьютер; *б) файл-сервер;* г) клиент-сервер; д) коммутатор
- в) рабочая станция;

#### **7. Сетевой протокол — это:**

*а) набор соглашений о взаимодействиях в компьютерной сети;*

б) последовательная запись событий, происходящих в компьютерной сети;

- в) правила интерпретации данных, передаваемых по сети;
- г) правила установления связи между двумя компьютерами в сети;
- д) согласование различных процессов во времени.
	- **8. Обмен информацией между компьютерными сетями, в которых действуют разные стандарты представления информации (сетевые протоколы), осуществляется с использованием:**
- а) хост-компьютеров; г) модемов;
- б) электронной почты;

д) файл-серверов.

 $\pi$ ) ss.

*в) шлюзов;*

#### **9. Компьютер, подключенный к Интернет, обязательно имеет:** *а) IP — адрес;* б) WEB — страницу; г) доменное имя; д) URL — адрес.

в) домашнюю WEB — страницу;

#### **10. Какой домен верхнего уровня в Internet имеет Россия:**

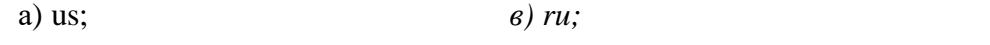

б) su; г) ra;

#### **11. Телеконференция — это:**

а) обмен письмами в глобальных сетях;

б) информационная система в гиперсвязях;

*в) система обмена информацией между абонентами компьютерной сети;*

г) служба приема и передачи файлов любого формата;

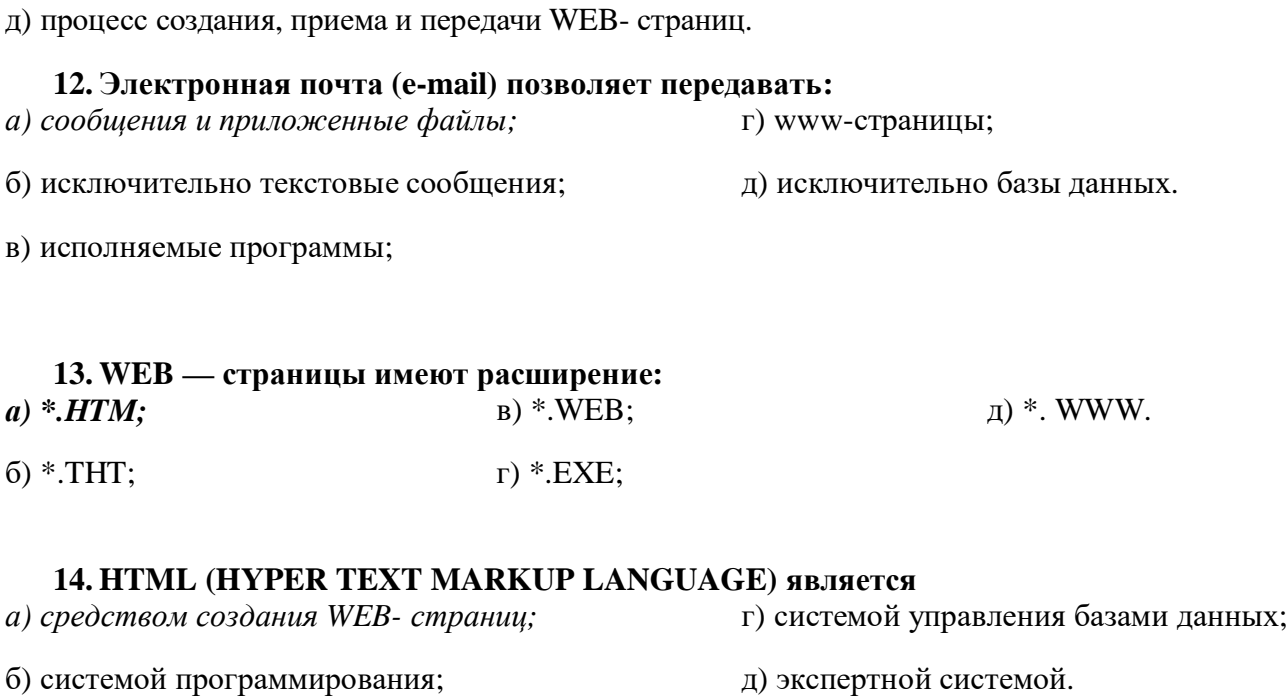

в) графическим редактором;

# **15. Компьютер, предоставляющий свои ресурсы другим компьютерам при совместной работе, называется:**

- а) адаптером;
- б) коммутатором;
- в) станцией;
- *г) сервером;*
- д) клиент-сервером.

# 3.2.2 Типовые задания для оценки Л1, Л2, Л4, Л5, Л6, М1, М2, М3, М4, М7, П1, П8П, 9  **Типовые задания, направленные на развитие учебных действий УД: УД1,УД4,УД5,УД7,УД8,УД13,УД16,УД17,УД18,УД19**

# **КОМПЛЕКТ КАРТОЧЕК – ЗАДАНИЙ**

# **КАРТОЧКА № 1**

## **Раздел 1 Информационная деятельность человека**

**Тема:** Введение. Информационное общество. Информационная культура

## **Устный опрос**

#### **Текст задания:**

- 1. Дайте определение, что такое информационное общество?
- 2. Дайте определение понятия информационная культура.
- 3. Как можно охарактеризовать наше общество сегодня?
- 4. Каков запас информационных ресурсов России?
- 5. В какой степени каждый из вас соответствует этому образу человека, владеющего информационной культурой.
- 6. Перечислите задачи и функции информатики.
- 7. Является ли появление компьютера закономерным процессом развития общества.

# **КАРТОЧКА № 2**

## **Раздел 1 Информационная деятельность человека**

**Тема:** Правовая охрана программ и данных. Защита информации. Лицензионные, условно бесплатные и бесплатные программы.

#### **Устный опрос**

#### **Текст задания:**

- 1. В чем состоит различие между лицензионными, условно бесплатными и бесплатными программами?
- 2. Как можно зафиксировать свое авторское право на программный продукт?
- 3. Какие используются способы идентификации личности при предоставлении доступа к информации?
- 4. Почему компьютерное пиратство наносит ущерб обществу?
- 5. Какие существуют программные и аппаратные способы защиты информации?
- 6. Чем отличается простое копирование файлов от инсталляции программ? Для чего каждый дистрибутив имеет серийный номер?

# **КАРТОЧКА № 3**

#### **Раздел 2 Информация и информационные процессы**

**Тема:** Понятие «информация» и свойства информации. Алфавитный подход к определению количества информации

# **Устный опрос**

## **Текст задания:**

- 1. Почему невозможно дать определение понятию «информация», используя более «простые» понятия?
- 2. В каких науках используется понятие «информация» и какой смысл в каждой из них оно имеет?
- 3. Какие социально значимые свойства информации можно выделить?
- 4. Какое количество информации получит второй игрок после первого хода первого игрока в игре в «Крестики-нолики» на поле размером 4x4?
- 5. Каково было количество возможных событий, если после реализации одного из них мы получили количество информации, равное 3 битам? 7 битам?
- 6. Пусть две книги на русском и китайском языках содержат одинаковое количество знаков. В какой книге содержится большее количество информации с точки зрения алфавитного подхода?
- 7. Вычислить с помощью электронного калькулятора Wise Calculator количество информации, которое будет получено:
	- при бросании симметричного шестигранного кубика;
	- при игре в рулетку с 72 секторами;
	- при игре в шахматы игроком за черных после первого хода белых, если считать все ходы равновероятными;
	- при игре в шашки.
- 8. Вероятность первого события составляет 0,5, а второго и третьего 0,25. Какое количество информации мы получим после реализации одного из них?
- 9. Какое количество информации получит второй игрок в игре
- 10. «Угадай число» при оптимальной стратегии, если первый игрок загадал число: от 1 до 64? От 1 до 128?

# **КАРТОЧКА № 4**

### **Раздел 2 Информация и информационные процессы**

**Тема:** Представление и кодирование информации. Дискретное (цифровое) представление текстовой, графической, звуковой и видео информации.

#### **Устный опрос**

#### **Текст задания:**

- **1.** Приведите примеры кодирования и декодирования информации.
- **2.** Почему человек использует десятичную систему счисления, а компьютер двоичную?
- 3. Используя таблицу символов (MS Word), записать последовательность десятичных числовых кодов в кодировке Windows (СР1251) для слова «компьютер».
- 4. Используя Блокнот, определить, какое слово в кодировке Windows (СР1251) задано последовательностью числовых кодов: 225, 224, 233, 242.
- 5. Какие последовательности букв будут в кодировках КОИ8 и ISO соответствовать слову «ЭВМ», записанному в кодировке СР1251?
- 6. Приведите примеры аналогового и дискретного способов представления графической и звуковой информации.
- 7. В чем состоит суть процесса дискретизации?
- 8. В чем состоит суть метода пространственной дискретизации?
- 9. Объясните принцип формирования растрового изображения.
- 10. Какими параметрами задается графический режим, в котором изображения выводятся на экран монитора?
- 11. В чем состоит принцип двоичного кодирования звука?
- 12. От каких параметров зависит качество двоичного кодирования звука?

# **КАРТОЧКА № 5**

#### **Раздел 2 Информация и информационные процессы**

**Тема:** Представление числовой информации с помощью систем счисления. Перевод чисел в позиционных системах счисления

#### **Устный опрос**

#### **Текст задания:**

- 1. Чем отличаются позиционные системы счисления от непозиционных?
- 2. Может ли в качестве цифры использоваться символ буквы?
- 3. Какое количество цифр используется в g-ичной системе счисления?

# **КАРТОЧКА № 6**

#### **Раздел 2 Информация и информационные процессы**

**Тема:** Арифметические и логические основы работы компьютера. Алгоритмы и способы их описания

#### **Устный опрос**

#### **Текст задания:**

- 1. Какие существуют основные формы мышления?
- 2. В чем состоит разница между содержанием и объемом понятия?
- 3. Может ли быть высказывание выражено в форме вопросительного предложения?
- 4. Как определяется истинность или ложность простого высказывания? Составного высказывания?
- 5. Что содержат таблицы истинности и каков порядок их построения?
- 6. Какие логические выражения называются равносильными?
- 7. Какое количество логических функций двух аргументов существует и почему?
- 8. Какие логические функции двух аргументов имеют свои названия?
- 9. Какое существует количество логических функций трех аргументов?

10. Построить таблицы истинности для логических формул, по которым определяются перенос и сумма полного одноразрядного сумматора.

11. Построить схему полного сумматора одноразрядных двоичных чисел с учетом переноса из младшего разряда.

12.Проследить по логической схеме триггера, что происходит после поступления сигнала 1 на вход *R* (сброс).

- 13. Какие из нижеперечисленных правил являются алгоритмами? Ответ обоснуйте:
	- орфографические правила;
	- правила выполнения арифметических операций;
	- правила техники безопасности;

• правила перевода чисел из одной системы счисления в другую.

# **КАРТОЧКА № 7**

## **Раздел 2 Информация и информационные процессы**

**Тема:** Хранение информационных объектов различных видов на различных цифровых носителях.

Архив информации.

#### **Устный опрос**

#### **Текст задания:**

1.Каковы основные правила хранения и эксплуатации различных типов носителей информации?

2. Составить сравнительную таблицу основных параметров устройств хранения информации (емкость, скорость обмена, надежность хранения информации, цена хранения одного мегабайта).

- 3. Какой минимальный объем занимает файл при его хранении:
	- на гибком магнитном диске;
	- на жестком магнитном лиске.
- 4. Какова последовательность размещения файла Файл\_2 *из* приведенного примера на секторах гибкого диска?
- 5. Почему различаются величины емкости отформатированного диска и информационной емкости, доступной для записи данных?
- 6. Чем различаются полное и быстрое форматирование диска?
- 7. Чем различаются таблицы размещения файлов FAT16 и FAT32?
- 8. С какой целью необходимо периодически проводить дефрагментацию жестких дисков?

# **КАРТОЧКА № 8**

# **Раздел 3 Средства ИКТ**

**Тема:** Многообразие компьютера. Основные характеристики компьютера. Аппаратная реализация компьютера.

#### **Устный опрос**

#### **Текст задания:**

1.Какие технические характеристики и как влияют на производительность компьютера?

2. Почему различаются частоты процессора, системной шины и шины периферийных устройств?

3.Почему мышь подключается к последовательному порту, а принтер к параллельному?

4. Какие основные группы клавиш можно выделить на клавиатуре и каково их назначение?

5.Какие существуют типы координатных устройств ввода и каков их принцип действия?

6. Какие физические параметры влияют на качество изображения на экране монитора?

- 7. Перечислите устройства ввода информации.
- 8. Перечислите устройства вывода информации.

# **КАРТОЧКА № 9**

# **Раздел 3 Средства ИКТ**

**Тема:** Программное обеспечение. Операционная система: назначение и состав.

## **Устный опрос**

## **Текст задания:**

**1.**Для чего необходима операционная система?

2.Какие компоненты входят в состав операционной системы?

- 3. Каковы основные этапы загрузки операционной системы?
- 4.В чем состоит различие между данными и программами?

**5.**Где хранятся данные? Программы?

# **КАРТОЧКА № 10**

## **Раздел 4 Технологии создания и преобразования информационных объектов**

**Тема:** Технология обработки графической информации. Операции с графическими объектами.

## **Устный опрос**

## **Текст задания:**

1. В чем состоит различие растровых и векторных графических изображений?

2. Какой тип графического изображения (растровый или векторный) вы выберете для разработки символов нового шрифта, учитывая, что шрифт должен масштабироваться без потери качества изображения?

3. Перечислите свойства изображения, которое следует сохранять в формате **GIF,** и свойства изображения, которое лучше сохранять в формате **JPEG.**

4. С какими графическими редакторами вам приходилось работать? К какому типу (растровый или векторный) отнесется каждый из них?

5. Какой тип графического редактора (растровый или векторный) вы выберете для ретуширования отсканированной фотографии?

# **КАРТОЧКА № 11**

# **Раздел 4 Технологии создания и преобразования информационных объектов**

**Тема:** Технология хранения, поиска и сортировки информации

# **Устный опрос**

## **Текст задания:**

1.В чем заключается разница между записью и полем в табличной базе данных?

- 2. Поля каких типов полей могут присутствовать в базе данных?
- 3. Чем отличается ключевое поле от остальных полей?

4.Чем различаются между собой табличные, иерархические и сетевые базы данных? Приведите примеры.

5.Чем различаются между собой сетевые и распределенные базы данных?

6.Почему в некоторых случаях целесообразно использовать многотабличные, а не однотабличные базы данных?

7. Какие типы связей между таблицами возможны в реляционных базах данных?

# **КАРТОЧКА № 12**

## **Раздел 5 Телекоммуникационные технологии**

**Тема:** Глобальная сеть Интернет

## **Устный опрос**

## **Текст задания:**

1.Почему глобальная компьютерная сеть Интернет продолжает нормально функционировать даже после выхода из строя отдельных серверов и линий связи?

2.Имеет ли каждый компьютер, подключенный к Интернету IP-адрес? Доменное имя?

3.Что обеспечивает целостное функционирование глобальной компьютерной сети Интернет? 4.Могут ли почтовые ящики, размещенные на разных почтовых серверах, иметь одинаковые идентификаторы?

5.В чем состоит отличие между операциями отправки и доставки почтового сообщения?

6.В чем состоит отличие технологии WWW от технологии гипертекста?

7.В чем состоит различие между интернет-телефонией и мобильным Интернетом?

8.Какие тэги (контейнеры) должны присутствовать в HTML-документе обязательно? Какова логическая структура Web-страницы?

# 3.2.3 Типовые задания для оценки Л4,Л6,Л8,Л3,М5,М4,П2,П5,П6,П7,П8,П9,П10  **Типовые задания, направленные на развитие учебных действий УД: УД1,УД4,УД5,УД7,УД8,УД13,УД16,УД17,УД18,УД19**

# **КОМПЛЕКТ КОНТРОЛЬНЫХ РАБОТ**

**Комплект контрольных работ для профессии 54.01.01 Исполнитель художественно – оформительских работ**

# **Входная контрольная работа по учебной дисциплине ИНФОРМАТИКА. Вариант 1**

**1.** Какое приспособление для счета, относящееся к ручному этапу развития ИКТ, изображено на рисунке?

1) кипу

- 2) абак
- 3) саламинская доска
- 4) палочки Непера
- **2.** Что представляет собой большая интегральная схема?
- 1) набор на одной плате различных транзисторов
- 2) набор программ для работы на ЭВМ

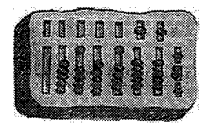

3) набор ламп, выполняющих различные функции

4) кристалл кремния с сотнями логических элементов

3. Тактовая частота процессора - это:

1) число двоичных операций, совершаемых процессором в единицу времени

2) число вырабатываемых за одну секунду импульсов, синхронизирующих работу узлов компьютера

3) число возможных обращений процессора к оперативной памяти в единицу времени

- 4) скорость обмена информацией между процессором и устройствами ввода/вывода
- 5) скорость обмена информацией между процессором и ПЗУ

Укажите наиболее полный перечень основных устройств персонального  $\mathbf{4}$ компьютера:

1) микропроцессор, сопроцессор, монитор

- 2) центральный процессор, оперативная память, устройства ввода-вывода
- 3) монитор, винчестер, принтер
- 4) АЛУ, УУ, сопроцессор
- 5) сканер, мышь монитор, принтер
- 5. Назовите устройства, входящие в состав процессора:

1) оперативное запоминающее устройство, принтер

- 2) арифметико-логическое устройство, устройство управления
- 3) кэш-память, видеопамять
- 4) сканер, ПЗУ
- 5) дисплейный процессор, видеоадаптер
- 6. Постоянное запоминающее устройство служит для:
- 1) хранения программ начальной загрузки компьютера и тестирования его узлов
- 2) хранения программы пользователя во время работы
- 3) записи особо ценных прикладных программ
- 4) хранения постоянно используемых программ
- 5) постоянного хранения особо ценных документов
- 7. Персональный компьютер не будет функционировать, если отключить:
- 1) дисковод
- 2) оперативную память
- $3)$  мышь
- 4) принтер
- $5)$  сканер
- 8. Для долговременного хранения информации служит:
- 1) оперативная память
- 2) процессор
- 3) внешний носитель
- 4) дисковод
- 5) блок питания
- 9. При отключении компьютера информация:
- 1) исчезает из оперативной памяти
- 2) исчезает из постоянного запоминающего устройства
- 3) стирается на "жестком диске"
- 4) стирается на магнитном диске
- 5) стирается на компакт-диске
- 10. Какое из устройств предназначено для ввода информации:
- 1) процессор
- 2) принтер
- $3)$   $\Pi 3V$
- 4) клавиатура
- 5) монитор

11. Манипулятор "мышь" - это устройство:

1) модуляции и демодуляции

2) считывания информации

3) долговременного хранения информации

4) ввода информации

5) для подключения принтера к компьютеру

12. Для подключения компьютера к телефонной сети используется:

1) модем

 $2)$  факс

3) сканер

4) принтер

5) монитор

13. Как называется устройство ввода графических изображений в компьютер?

1) джойстик

2) микрофон

3) сканер

4) клавиатура

14. Как называется устройство вывода любой визуальной информации от компьютера?

1) колонки

2) монитор

3) принтер

4) плоттер

15. Операционная система - это:

1) совокупность основных устройств компьютера

2) система программирования на языке низкого уровня

3) набор программ, обеспечивающий работу всех аппаратных устройств компьютера и доступ пользователя к ним

4) совокупность программ, используемых для операций с документами

5) программа для уничтожения компьютерных вирусов

16. Драйвер - это:

1) программа для загрузки ПК

2) программа или совокупность программ, управляющих работой компьютера и обеспечивающих процесс выполнения других программ

3) программы для обеспечения работы внешних устройств

4) программы для работы с файлами

17. Дайте определение.

Проводник - это...

18. Свободно распространяемые операционные системы:

1) Linux

2) Windows 8

3) Windows XP

4) Windows 2000

19. В операционной системе Linux:

1) корневая папка всегда только одна

2) две корневых папки

3) корневых папок столько же, сколько разделов на жестком диске

20. Дополните предложение одним из предложенных вариантом:

В операционной системе Linux у каждого пользователя обязательно есть свой домашний ..., предназначенный для хранения всех собственных данных пользователя.

1) файл

2) каталог

 $3)$  адрес

## Вариант 2

1. Файл  $-$  это:

1) именованный набор однотипных элементов данных, называемых записями

2) объект, характеризующийся именем, значением и типом

3) совокупность индексированных переменных

4) совокупность фактов и правил

 $5)$  терм

2. Имя С: имеет:

1) дисковод для гибких дисков

2) жесткий лиск

3) дисковод для DVD-дисков

4) папка

3. Для групповых операций с файлами используются маски имён файлов. Маска представляет собой последовательность букв, цифр и прочих допустимых в именах файлов символов, в которых также могут встречаться следующие символы:

Символ «?» (вопросительный знак) означает ровно один произвольный символ.

Символ «\*» (звёздочка) означает любую последовательность символов произвольной длины, в том числе «\*» может задавать и пустую последовательность. Запишите, какое из указанных имён файлов удовлетворяет маске ?ba\*r.txt:

 $1)$  bar.txt

 $2)$  obar.txt

 $3)$  obar.xt

4) obarr.txt

4. Какой из файлов удовлетворяет маске ?hel\*lo.c?\*:

 $1)$  hello.c

2) hello.cpp

3) hhelolo.cpp

4) hhelolo.c

5. Пользователь, перемещаясь ИЗ ОДНОГО каталога в другой, последовательно посетил каталоги ACADEMY, COURSE, GROUP, E:\, PROFESSOR, LECTIONS. При каждом перемещении он либо спускался в каталог на уровень ниже, либо поднимался на уровень выше. Назовите полное имя каталога, из которого начал перемещение пользователь.

6. Записать полное имя файла С. doc (включая путь

иерархической файловой файлу)  $\overline{B}$ системе.  $\mathbf{K}$ изображённой на рисунке. Записать полное имя файла С. doс (включая путь к файлу) в иерархической файловой системе, изображённой на рисунке.

7. Укажите расширение файла primer.avi

1) primer.avi

2) .primer

 $3)$  avi

 $4)$  .avi

8. Укажите расширение файла proba.docx

1) нет расширения

3) proba

 $2)$ .docx

 $4)$  docx

9. Укажите тип файла fact.jpeg

1) текстовый

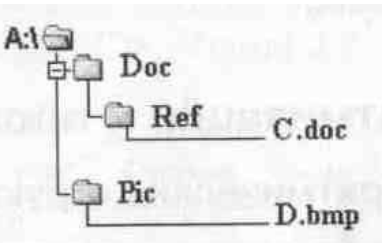

2) графический

3) исполняемый

4) Web-страница

10. Выберите прикладные программы для обработки графической информации.

- 1) Microsoft Word, StarOffice Writer
- 2) Mu1tip1an, Quattro Pro, SuperCalc
- 3) Adobe Photoshop, Core1 PhotoPaint, Macromedia Freehand
- 4) Microsoft Power Point, StarOffice Impress
- 11. Программой архиватором называют:
- 1) программу для уменьшения информационного объема (сжатия) файлов
- 2) программу резервного копирования файлов
- 3) интерпретатор
- 4) транслятор

5) систему управления базами данных

12. Выберите определение компьютерного вируса.

- 1) прикладная программа
- 2) системная программа
- 3) программа, выполняющая на компьютере несанкционированные действия
- 4) база данных
- 13. Компьютерные вирусы:
- 1) возникают в связи со сбоями в аппаратных средствах компьютера

2) пишутся людьми специально для нанесения ущерба пользователям ПК

3) зарождаются при работе неверно написанных программных продуктов

- 4) являются следствием ошибок в операционной системе
- 5) имеют биологическое происхождение
- 14. Выберите антивирусные программы.
- 1) AVP, DrWeb, NortonAntiVirus
- 2) MS-DOS, MS Word, A VP
- 3) MS Word, MS Excel, Norton Commander
- 4) DrWeb, AVP, NortonDiskDoctor
- 15. База данных представлена в табличной форме. Запись образует
- 1) поле в таблице
- 2) имя поля
- 3) строку в таблице
- 4) ячейку
- 16. База данных это:
- 1) совокупность данных, организованных по определенным правилам
- 2) совокупность программ для хранения и обработки больших массивов информации
- 3) интерфейс, поддерживающий наполнение и манипулирование данными
- 4) определенная совокупность информации
- 17. Таблицы в базах данных предназначены:
- 1) для хранения данных базы
- 2) для отбора и обработки данных базы
- 3) для ввода данных базы и их просмотра
- 4) для автоматического выполнения группы команд
- 5) для выполнения сложных программных действий
- 18. В каких элементах таблицы хранятся данные базы:
- 1) в полях
- 2) в строках
- 3) в столбцах
- 4) в записях
- 5) в ячейках

**19.** Количество полей в базе данных структуры, представленной таблицей

| Фамилия | . Io | 1 од | Класс | Средний балл                             |
|---------|------|------|-------|------------------------------------------|
|         | л    |      |       |                                          |
| Мишин   | M    | 990  |       | +.∪∠                                     |
| Ланина  | Ж    | 1991 |       | 4.01                                     |
| Погосян | М    | 1991 | . .   | $\sim$<br>$\overline{\phantom{0}}$<br>J. |

равно

 $1) 6$  $2) 5$ 

 $3)$  3

 $(4)$  4

# **20.** Количество записей в базе данных структуры, представленной таблицей

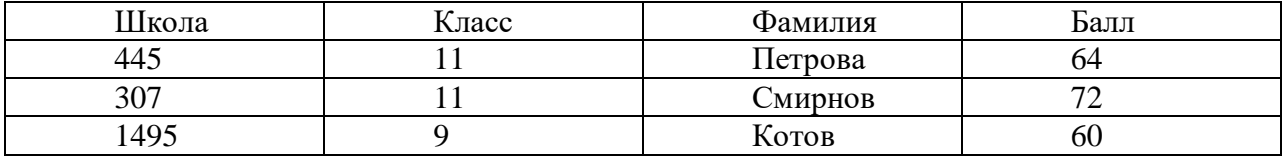

равно

 $1) 5$ 

 $2)6$ 

 $3)3$  $(4)$  4

# **Критерии оценки:**

## **Эталоны ответов**

#### **Вариант 1**

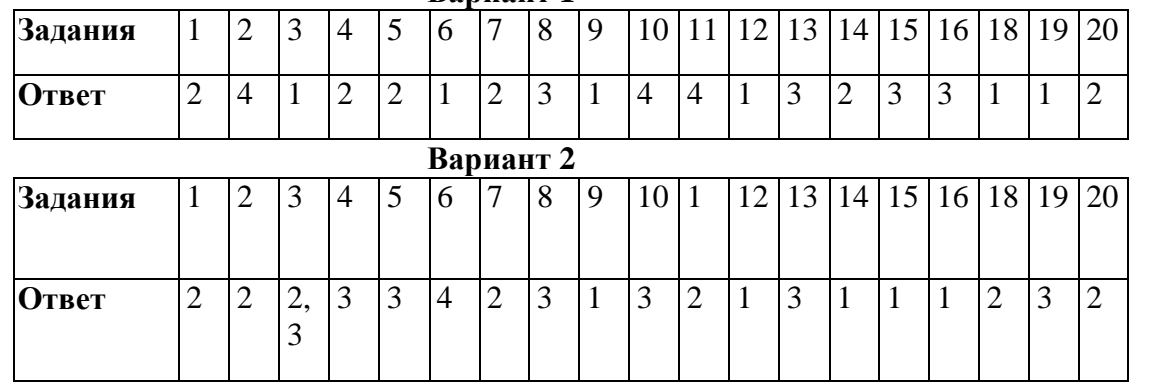

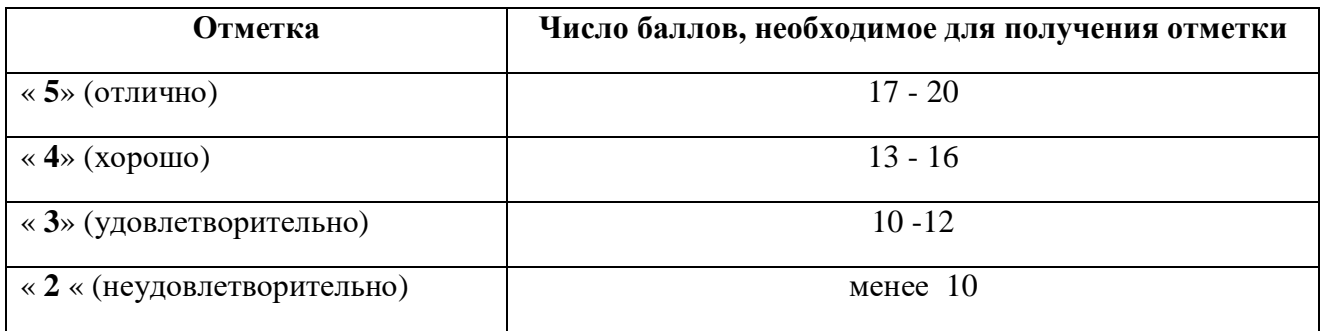

## **Контрольная работа № 1 по теме: «Информационная деятельность человека»**

#### **1. Основным носителем информации в социуме на современном этапе является:**

а) бумага

б) кино и фотопленка

в) магнитная лента

г) дискета, жесткий диск

д) лазерный компакт-диск

#### **2. Открытые или скрытые целенаправленные информационные воздействия социальных**

# **структур (систем) друг на друга с целью получения определенного выигрыша в материальной, военной, политической, идеологической сферах называют:**

- а) компьютерным преступлением
- б) информатизацией
- в) информационным подходом
- г) информационной войной
- д) информационной преступностью.

## **3. Идея программного управления процессами вычислений была впервые высказана:**

- а) Н. Винером
- б) Дж. Маучли
- в) А. Лавлейс
- г) Ч. Баббиджем
- д)Дж. фон Нейманом

# **4. Появление возможности эффективной автоматизации обработки и**

#### **целенаправленного**

## **преобразования информации связано с изобретением:**

- а) письменности
- в) книгопечатания
- б) абака
- г) электронно-вычислительных машин
- д) телефона, телеграфа, радио, телевидения.

#### **5. Первым средством дальней связи принято считать:**

- а) радиосвязь
- б) телефон
- в) телеграф
- г) почту
- д) компьютерные сети.

#### **6. Идея использования двоичной системы счисления в вычислительных машинах принадлежит:**

- а) Ч. Бэббиджу
- б) Б. Паскалю
- в) Г. Лейбницу
- г) Дж. Булю
- д) Дж. фон Нейману.

#### **7. Среди возможных негативных последствий развития современных средств**

#### **информационных и коммуникационных технологий указывают:**

а) реализацию гуманистических принципов управления социумом

б) формирование единого информационного пространства человеческой цивилизации

в) разрушение частной жизни людей

 г) организацию свободного доступа каждого человека к информационным ресурсам человеческой цивилизации

д) решение экологических проблем.

## **8. ЭВМ второго поколения:**

 а) имели в качестве элементной базы электронные лампы; характеризовались малым быстродействием, низкой надежностью; программировались в машинных кодах

 б) имели в качестве элементной базы полупроводниковые элементы; программировались с использованием алгоритмических языков

 в) имели в качестве элементной базы интегральные схемы; отличались возможностью доступа с удаленных терминалов;

г) имели в качестве элементной базы большие интегральные схемы, микропроцессоры; отличались относительной дешевизной;

 д) имели в качестве элементной базы сверхбольшие интегральные схемы; были способны моделировать человеческий интеллект.

#### **9. Информатизация общества — это процесс:**

а) увеличения объема избыточной информации в социуме

б) возрастания роли в социуме средств массовой информации

 в) более полного использования накопленной информации во всех областях человеческой деятельности за счет широкого применения средств информационных и коммуникационных технологий

 г) повсеместного использования компьютеров (где надо и где в этом нет абсолютно никакой необходимости

д) обязательного изучения информатики в общеобразовательных учреждениях.

#### **10. Информационная революция — это:**

 а) качественное изменение способов передачи и хранения информации, а также объема информации, доступной активной части населения

б) радикальная трансформация доминирующего в социуме технологического уклада

 в) возможность человека получать в полном объеме необходимую для его жизни и профессиональной деятельности информацию

 г) изменение в способах формирования и использования совокупного интеллектуального потенциала социума

д) совокупность информационных войн.

## **11. Первый арифмометр, выполнявший все четыре арифметических действия, сконструировал в XVII веке:**

- а) Чарльз Бэббидж
- б) Блез Паскаль
- в) Герман Голлерит
- г) Джордж Буль
- д) Готфрид Вильгельм Лейбниц.

#### **12. Решающий вклад в алгебраизацию логики внес:**

- а) А. Тьюринг
- б) Г. Лейбниц
- в) Дж. Буль

 г) Н. Винер д) Ч. Бэббидж.

## **13. ЭВМ первого поколения:**

 а) имели в качестве элементной базы электронные лампы; характеризовались малым быстродействием, низкой надежностью; программировались в машинных кодах

 б) имели в качестве элементной базы полупроводниковые элементы; программировались с использованием алгоритмических языков

 в) имели в качестве элементной базы интегральные схемы, отличались возможностью доступа с удаленных терминалов

 г) имели в качестве элементной базы большие интегральные схемы, микропроцессоры; отличались относительной дешевизной

 д) имели в качестве элементной базы сверхбольшие интегральные схемы, были способны моделировать человеческий интеллект.

## **14. К числу основных тенденций в развитии информационных процессов в социуме относят:**

а) уменьшение влияния средств массовой информации

 б) уменьшение объема процедур контроля над процессами общественного производства распределения материальных благ

в) уменьшение информационного потенциала цивилизации

 г) снижение остроты противоречия между ограниченными возможностями человека по восприятию и переработке информации и объемом информации в социуме

 д) увеличение доли «интеллектуальных ресурсов» в объеме производимых материальных благ.

#### **15. Патологическая потребность человека в регулярном использовании компьютерных систем, обусловленная привыканием к воздействию на его психику технологий виртуальной реальности, называется:**

а) киберкультурой

б) телеработой

в) инфраструктурой

г) компьтероманией

д) информационной угрозой.

## **16. Состав и назначение функциональных средств автоматической вычислительной машины впервые определил:**

- а) Джон фон Нейман
- б) Чарльз Бэббидж
- в) Ада Лавлейс
- г) Алан Тьюринг
- д) Клод Шеннон.

# **17. Первая отечественная ЭВМ, разработанная под руководством академика С. А. Лебедева, называлась:**

- а) БЭСМ
- б) Стрела
- в) МЭСМ
- г) Урал
- д) Киев.

#### **18. Элементной базой ЭВМ третьего поколения служили:**

- а) электронные лампы
- б) полупроводниковые элементы
- в) интегральные схемы
- г) большие интегральные схемы
- д) сверхбольшие интегральные схемы.

## **19. Согласно взглядам ряда ученых (О. Тофлер, Белл, Масуда и др.) в «информационном обществе»:**

 а) большинство работающих будет занято производством, хранением и переработкой информации, знаний; будут решены проблемы информационного и экологического кризиса, реализованы гуманистические принципы управления социумами;

 б) человек станет послушным объектом манипуляции со стороны средств массовой информации;

 в) власть будет принадлежать «информационной элите», осуществляющей жестокую эксплуатацию остальной части населения и контроль частной жизни граждан;

г) человек станет придатком сверхмощных компьютеров;

 д) управление общественным производством и распределением материальных благ будет осуществляться на основе централизованного планирования.

#### **20. Информационная культура человека на современном этапе в основном определяется:**

а) совокупностью его умений программировать на языках высокого уровня

б) его знаниями основных понятий информатики;

 в) совокупностью его навыков использования прикладного программного обеспечения для создания необходимых документов

 г) уровнем понимания закономерностей информационных процессов в природе и обществе, качеством знаний основ компьютерной грамотности, совокупностью технических навыков взаимодействия с компьютером, способностью эффективно и своевременно использовать средства информационных и коммуникационных технологий при решении задач практической деятельности

 д)его знаниями основных видов программного обеспечения и пользовательских характеристик компьютера.

## **21. Одна из первых электронно-вычислительных машин ЕNIАС была создана под руководством:**

- а) Д. Анастасова
- б) Г. Айкена
- в) Т. Килбурна и Ф. Вильямса
- г) К. Цузе

д) Дж. Маучли и Дж. П. Эккерта.

## **22. Авторы проекта «Пятое поколение ЭВМ» пытались и пытаются разрешить проблему:**

а) моделирования человеческого интеллекта (создания искусственного интеллекта)

б) создания дешевых и мощных компьютеров

 в) достижения производительности персональных компьютеров более 10 млрд. операций в секунду

г) построения узлов ЭВМ в соответствии с иными физическими принципами

д) создания единого человеко-машинного интеллекта.

# **23. Принцип хранимой программы был предложен:**

а) Джоном фон Нейманом

б) Чарльзом Бэббиджем

в)Дж. П. Эккертом

г) Аланом Тьюрингом

д) Клодом Шенноном.

## **24. Перевод социальной памяти человечества на электронные носители и переход к безбумажным технологиям в информационной деятельности:**

 а) объективно обуславливаются политикой, проводимой правительствами наиболее развитых стран и руководством транснациональных монополий

 б) объективно обуславливаются резким уменьшением стоимости электронных носителей и ростом стоимости бумаги вследствие экологического кризиса

 в) предопределены погоней за сверхвысокими доходами транснациональных монополий, осуществляющих свою деятельность в сфере информационных и коммуникационных тех нологий

г) принципиально не осуществимы

д) отнюдь не будут способствовать прогрессивному развитию человеческой цивилизации.

# **25. Информационная картина мира — это:**

 а) наиболее общая форма отражения физической реальности, выполняющая обобщающую, систематизирующую и мировоззренческую функции

 б) выработанный обществом и предназначенный для общего потребления способ воспроизведения среды человеческого обитания

в) обобщенный образ движения социальной материи

 г) совокупность информации, позволяющей адекватно воспринимать окружающий мир и существовать в нем

 д) стабильное теоретическое образование для объяснения явлений окружающего мира на основе фундаментальных физических идей.

# *Ответы: Информационная деятельность человека*

 1. Основным носителем информации в социуме на современном этапе является:  **а) бумага**

2. Открытые или скрытые целенаправленные информационные воздействия социальных структур (систем) друг на друга с целью получения определенного выигрыша в материальной, военной, политической, идеологической сферах называют:**г) нформационной войной**

 3. Идея программного управления процессами вычислений была впервые высказана: **г) Ч. Баббиджем**

4. Появление возможности эффективной автоматизации обработки и целенаправленного преобразования информации связано с изобретением: **г) электронно-вычислительных машин**

5. Первым средством дальней связи принято считать**: г) почту**

 6. Идея использования двоичной системы счисления в вычислительных машинах принадлежит: **в) Г. Лейбницу**

7. Среди возможных негативных последствий развития современных средств информационных и коммуникационных технологий указывают: **в) разрушение частной жизни людей**

 8. ЭВМ второго поколения**: б) имели в качестве элементной базы полупроводниковые элементы; программировались с использованием алгоритмических языков**

 9. Информатизация общества — это процесс: **в) более полного использования накопленной информации во всех областях человеческой деятельности за счет широкого применения средств информационных и коммуникационных технологий**

 10. Информационная революция — это**: а) качественное изменение способов передачи и хранения информации, а также объема информации, доступной активной части населения**

 11. Первый арифмометр, выполнявший все четыре арифметических действия, сконструировал в XVII веке: **д) Готфрид Вильгельм Лейбниц**

12. Решающий вклад в алгебраизацию логики внес: **в) Дж. Буль**

 13. ЭВМ первого поколения: **а) имели в качестве элементной базы электронные лампы; характеризовались малым быстродействием, низкой надежностью; программировались в машинных кодах**

 14. К числу основных тенденций в развитии информационных процессов в социуме относят:  **д) увеличение доли «интеллектуальных ресурсов» в объеме производимых материальных благ.**

 15. Патологическая потребность человека в регулярном использовании компьютерных систем, обусловленная привыканием к воздействию на его психику технологий виртуальной реальности, называется:

## **г) компьтероманией**

 16. Состав и назначение функциональных средств автоматической вычислительной машины впервые определил: **а) Джон фон Нейман**

 17. Первая отечественная ЭВМ, разработанная под руководством академика С. А. Лебедева, называлась:

 **в) МЭСМ**

18. Элементной базой ЭВМ третьего поколения служили: **в) интегральные схемы**

 19. Согласно взглядам ряда ученых (О. Тофлер, Белл, Масуда и др.) в «информационном обществе»:

 **а) большинство работающих будет занято производством, хранением и переработкой информации, знаний; будут решены проблемы информационного и экологического кризиса, реализованы гуманистические принципы управления социумами**

 20. Информационная культура человека на современном этапе в основном определяется: **г) уровнем понимания закономерностей информационных процессов в природе и обществе, качеством знаний основ компьютерной грамотности, совокупностью технических навыков взаимодействия с компьютером, способностью эффективно и своевременно использовать средства информационных и коммуникационных технологий при решении задач практической деятельности**

21. Одна из первых электронно-вычислительных машин ENIAC была создана под руководством: д) Дж. Маучли и Дж. П. Эккерта

22. Авторы проекта «Пятое поколение ЭВМ» пытались и пытаются разрешить проблему: а) моделирования человеческого интеллекта (создания искусственного интеллекта)

23 Принцип хранимой программы был предложен: а) Джоном фон Нейманом; в)Дж. П. Эккертом

24. Перевод социальной памяти человечества на электронные носители и переход к безбумажным технологиям в информационной деятельности: б) объективно обуславливаются резким уменьшением стоимости электронных носителей и ростом стоимости бумаги вследствие экологического кризиса

25. Информационная картина мира — это: г) совокупность информации, позволяющей адекватно воспринимать окружающий мир и существовать в нем

#### Контрольная работа № 2 по теме: «Информация и ее свойства»

# Вариант 1.

# $q_{acmb}$   $A$

А1. (1 балл). К какой форме представления информации относится счет хоккейного матча?

1. текстовой  $2.$ числовой 3. графической 4. мультимедийной А2. (1 балл). К зрительным знакам можно отнести:

1. устную речь 2. азбуку Брайля 3. дорожные знаки 4. запах шерсти

АЗ. (1 балл). От разведчика получена шифрованная радиограмма, переданная азбукой Морзе:

 $\overline{a}$ .

 $\pm$   $\pm$   $\cdot$   $\pm$   $\pm$   $\pm$   $\pm$   $\pm$   $\pm$ При передаче радиограммы было потеряно разбиение на буквы, но известно, что использовались только следующие буквы:

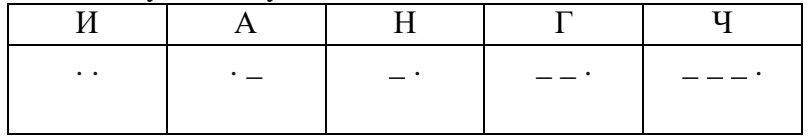

А4. (1 балл). 1Мбайт - это:

1. 8 388 608 бит 2. 210 байт 3. 8 млн. байт 4. 1 млрд.

байт

#### $\boldsymbol{q}$  часть  $\boldsymbol{B}$

В1. (2 балла). При помощи каких органов человек получает первый по величине объем информации?

В2. (3 балла). Пятеро одноклассников: Аня, Саша, Лена, Вася и Миша стали победителями школьных олимпиад по истории, математике, информатике, литературе и географии. Известно, что:

1) победитель олимпиады по информатике учит Аню и Сашу работе на компьютере,

2) Лена и Вася тоже заинтересовались информатикой,

3) Саша всегда побаивался истории,

- 4) Лена, Саша и победитель олимпиады по литературе занимаются плаванием,
- 5) Саша и Лена поздравили победителя олимпиады по математике,
- 6) Аня сожалеет о том, что у нее остается мало времени на литературу.

Победителем какой олимпиады стал каждый из ребят?

#### *Часть А* **А1.** (1 балл). К какой форме представления информации относится прогноз погоды, переданный по радио? 1. текстовой 2. числовой 3. графической 4. мультимедийной **А2.** (1 балл). К осязательным знакам можно отнести: 1. устную речь 2. азбуку Брайля 3. дорожные знаки 4. запах шерсти **А3**. (1 балл). От разведчика получена шифрованная радиограмма, переданная азбукой Морзе:  $\bot$  . .  $\bot$  . .  $\bot$  . .  $\bot$   $\bot$   $\bot$  . При передаче радиограммы было потеряно разбиение на буквы, но известно, что использовались только следующие буквы: И | А | Н | Г | Ч . . . \_ \_ . \_ \_ . \_ \_ \_ . **А4.**(1балл). 1 Мбит – это: 1. 1 048 576 бит 2. 131 Кбайт 3. 1 млн. бит 4. 1 млрд. бит *Часть В*

*Вариант 2.*

**В1**. (2 балла). При помощи каких органов человек получает второй по величине объем информации?

**В2.** (3 балла). Три подружки- Вера, Оля, Таня пошли в лес за ягодами. Для сбора ягод у них были корзина, лукошко и ведерко. Известно, что Оля была не с корзинкой и не с лукошком. Вера – не с лукошком. Что взяла с собой каждая девочка?

# **Ответы:**

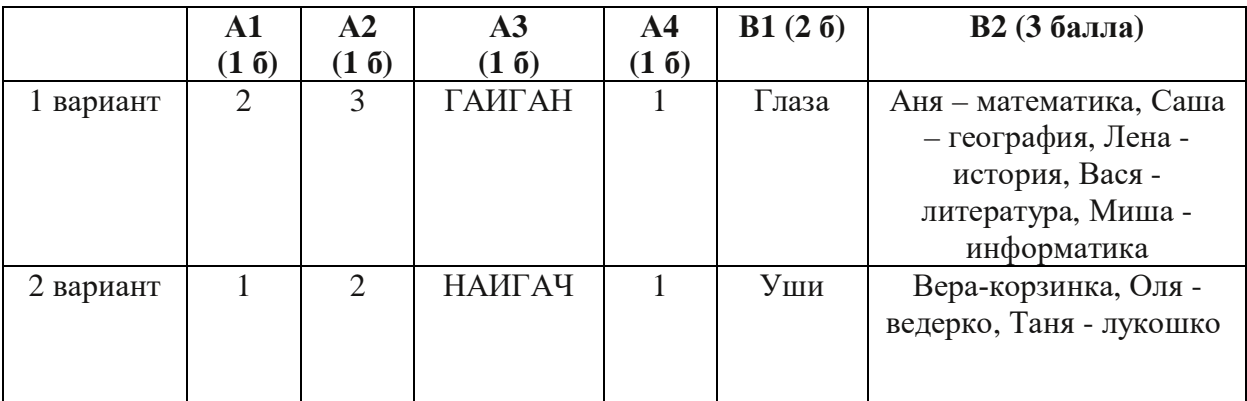

 **Критерии оценивания:**

 $0-3-\kappa2$ »  $4 - 5 - 83$ 6-7-«4»

8-9-«5»

**Контрольная работа № 3 по теме: «Информационные процессы»**

**Вариант 1**

## А1. (1 балл) Минимальная единица текстовой информации

- $1.$ слово
- 2. символ
- $3. a53aH$
- 4. строка

## А2.(1 балл) Процесс представления информации в виде, удобном для ее хранения и передачи - это ...

- кодирование;  $1<sub>1</sub>$
- $2.$ декодирование;
- $\mathcal{E}$ шифрование;
- преобразование.  $\overline{4}$ .

АЗ. (1 балл) Считая, что каждый символ кодируется одним байтом, определите, чему равен информационный объем следующего высказывания Жан-Жака Руссо:

Тысячи путей ведут к заблуждению, к истине - только один

- 1. 92 бита
- 2. 220 бит
- 3. 456 бит
- 4. 512 бит

А4. (1 балл) В кодировке Unicode на каждый символ отводится два байта. Определите информационный объем слова из двадцати четырех символов в этой кодировке.

- 384 бита  $1<sub>1</sub>$
- $2<sup>1</sup>$ 192 бита
- 256 бит  $\overline{3}$ .
- 48 бит  $\overline{4}$ .

А5. (1 балл)Сколько битов информации несет сообщение о том, что из колоды в 32 карты достали «даму пик»?

- **5 бит**  $1<sub>1</sub>$
- $\mathcal{D}$  $864$ ита
- $\mathcal{E}$  $166$ ита
- $\overline{4}$  $32.6<sub>HT</sub>$

#### В1. (2 балла) Декодируй слова с помощью кода Цезаря.

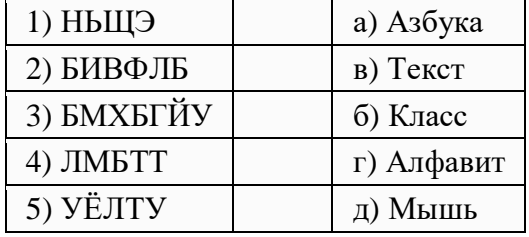

**В2.** (2 балла) Расставьте знаки >, <, = в выражениях.

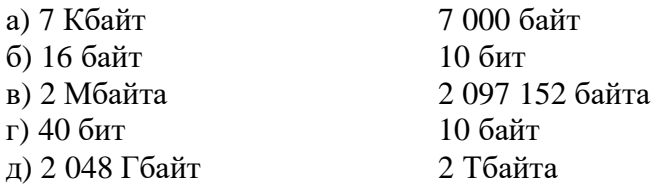

## ВЗ. (2 балла) Какое количество бит содержит слово «информатика». В ответе записать только число.

#### С1. (3 балла) Решите задачу.

Для записи текста использовался 16 - символьный алфавит. Каждая страница содержит 32 строки по 128 символов в строке. Какой объем информации содержат 8 страниц текста? Ответ запишите в Килобайтах.

С2. (3 балла) Переведите число 264 из десятичной системы счисления в двоичную, восьмеричную и шестнадцатеричную.

## Вариант 2

#### А1. (1 балл) Примером передачи информации может служить процесс

- 1. отправления телеграммы
- 2. запроса к базе данных
- 3. поиска необходимого слова в словаре
- 4. коллекционирование марок
- А2. (1 балл) Термин "информатизация общества" обозначает ...
	- 1. увеличение количества избыточной информации, циркулирующей в обществе;
	- 2. массовое использование информационных и коммуникационных технологий во всех областях человеческой деятельности;
	- 3. массовое использование компьютеров;
	- 4. введение изучения информатики во все учебные заведения.

АЗ. (1 балл) Считая, что каждый символ кодируется одним байтом, определите, чему равен информационный объем следующего высказывания Алексея Толстого: Не ошибается тот, кто ничего не делает, хотя это и есть его основная ошибка.

- $1<sup>1</sup>$  $512.6<sub>HT</sub>$
- 2. 608 бит
- 3. 8 Кбайт
- 4. 123 байта

А4. (1 балл) Считая, что каждый символ кодируется 16-ю битами, оцените информационный объем следующей пушкинской фразы в кодировке Unicode: Привычка свыше нам дана: Замена счастию она.

- $1.44$  бита
- 2. 704 бита
- 3. 44 байта
- 4. 704 байта

(1 балл)Алфавит племени Мульти состоит из 8 букв. Какое количество A5. информации несет одна буква такого алфавита?

- 1. 1 бит
- 2. 2 бита
- 3. 3 бита
- 4. 8 бит

# В1. (2 балла) Закодируй слова с помощью кода Цезаря.

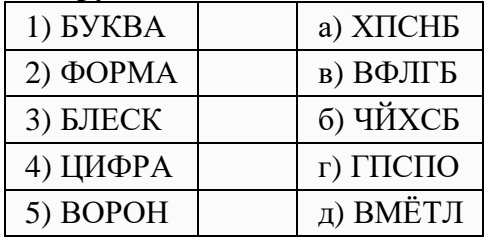

**В2.** (2 балла) Расставьте знаки >, <, = в выражениях

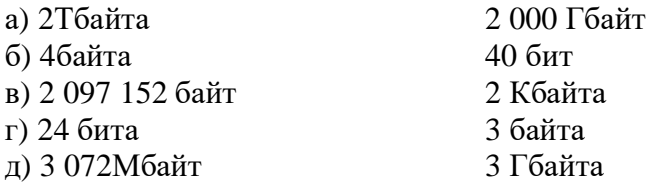

**В3.** (2 балла) **Какое количество байт содержит слово «информация». В ответе записать только число.**

#### **С1.** (3 балла) **Решите задачу.**

Для записи текста использовался 32 - символьный алфавит. Каждая страница содержит 40 строк по 50 символов в строке. Какой объем информации содержат 7 страниц текста? Ответ запишите в байтах.

**С2.** (3 балла) **Переведите число 856 из десятичной системы счисления в двоичную, восьмеричную и шестнадцатеричную**.

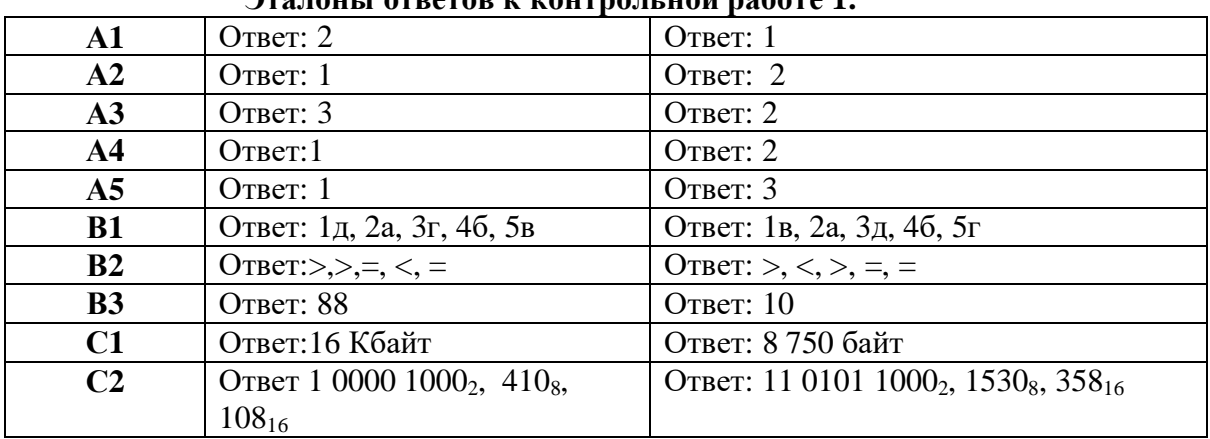

# **Эталоны ответов к контрольной работе 1:**

#### **Критерии оценивания**

За правильный ответ на задания А1-А5 выставляется положительная оценка – **1 балл**, В1 – В3 – **2 балла**, С1-С2 - **3 балла**.

## *Критерии оценки задания С1:*

- *3 балла* ставится, если правильно выбран способ решения, верно выполнен алгоритм решения, решение записано последовательно, аккуратно и верно
- *2 балла* ставится, если допущена одна ошибка или два-три недочета в решении.
- *1 балл* ставится, если допущены более одной ошибки или двух-трех недочетов.
- *0 баллов-* если допущены существенные ошибки.

Общее количество баллов суммируется

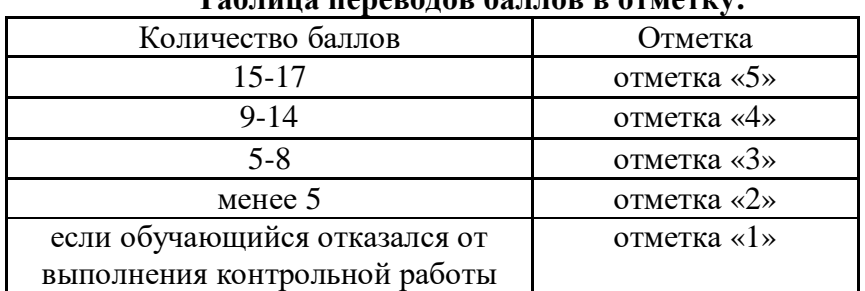

# **Таблица переводов баллов в отметку:**

#### **Контрольная работа № 4**

#### **по теме: « Поисковые системы. Базы данных» Вариант 1**

## **Вопрос №1**

Базы данных - это:

- a)p интерфейс, поддерживающий наполнение и манипулирование данными;
- b)p совокупность программ для хранения и обработки больших массивов информации
- c)p определенная совокупность информации
- d)p совокупность данных, организованных по определенным правилам;

#### **Вопрос №2**

Для чего предназначены запросы?

- a)p для выполнения сложных программных действий;
- b)p для ввода данных базы и их просмотра;
- c)p для хранения данных базы;
- d)p для вывода обработанных данных на принтер;
- e)p для отбора и обработки данных базы;
- f)p для автоматического выполнения группы команд;

#### **Вопрос №3**

Ключами поиска в системах управления базами данных (СУБД) называются:

- a)p логические выражения, определяющие условия поиска;
- b)p поля, по значению которых осуществляется поиск;
- c)p номер первой по порядку записи, удовлетворяющей условиям поиска;
- d)p номера записей, удовлетворяющих условиям поиска;
- e)p диапазон записей файла БД, в котором осуществляется поиск;

#### **Вопрос №4**

Без каких объектов не может существовать база данных?

- a)p без модулей;
- b)p без запросов;
- c)p без макросов;
- d)p без форм;
- e)p без отчетов;
- f)p без таблиц;

#### **Вопрос №5**

В чем состоит особенность поля "счетчик"?

a)p данные хранятся не в поле, а в другом месте, а в поле хранится только указатель на то, где расположен текст;

- b)p служит для ввода действительных чисел.
- c)p служит для ввода числовых данных;
- d)p имеет свойство автоматического наращивания;
- e)p имеет ограниченный размер;

#### **Вопрос №6**

Таблицы в базах данных предназначены для:

- a)p автоматического выполнения группы команд;
- b)p выполнения сложных программных действий;
- c)p хранения данных базы;
- d)p отбора и обработки данных базы;
- e)p ввода данных базы и их просмотра;

#### **Вопрос №7**

В каких элементах таблицы хранятся данные базы?

- a)p в столбцах;
- b)p в строках;
- c)p в полях;
- d)p в записях;
- e)p в ячейках;

#### **Вопрос №8**

Содержит ли какую-либо информацию таблица, в которой нет ни одной записи

- a)p таблица без записей существовать не может;
- b)p пустая таблица содержит информацию о структуре базы данных;
- c)p пустая таблица содержит информацию о будущих записях;
- d)p пустая таблица не содержит ни какой информации;

#### **Вопрос №9**

Наиболее распространенные в практике являются:

- a)p реляционные базы данных;
- b)p иерархические базы данных;
- c)p распределенные базы данных;
- d)p сетевые базы данных;

#### **Вопрос №10**

Содержит ли какую-либо информацию таблица, в которой нет полей?

- a)p содержит информацию о структуре базы данных;
- b)p не содержит ни какой информации;
- c)p содержит информацию о будущих записях;
- d)p таблица без полей существовать не может;

#### **Вопрос №11**

- Что из перечисленного не является объектом Base
- a)p макросы;
- b)p модули;
- c)p формы;
- d)p запросы;
- e)p ключи;
- f)p отчеты;
- g)p таблицы;

#### **Вопрос №12**

Почему при закрытии таблицы программа Base не предлагает выполнить сохранение внесенных данных:

- a)p потому что данные сохраняются только после закрытия всей базы данных;
- b)p недоработка программы;
- c)p потому что данные сохраняются сразу после ввода в таблицу;

#### **Вопрос №13**

Для чего предназначены формы?

- a)p для отбора и обработки данных базы;
- b)p для выполнения сложных программных действий;
- c)p для ввода данных базы и их просмотра;
- d)p для хранения данных базы;
- e)p для автоматического выполнения группы команд;

#### **Вопрос №14**

Какое поле можно считать уникальным?

- a)p поле, значение которого имеет свойство наращивания"
- b)p поле, которое носит уникальное имя;
- c)p поле, значения в котором не могут повториться;

#### **Вариант 2**

#### **Вопрос №1**

Базы данных - это:

- a)p интерфейс, поддерживающий наполнение и манипулирование данными;
- b)p совокупность данных, организованных по определенным правилам;
- c)p совокупность программ для хранения и обработки больших массивов информации
- d)p определенная совокупность информации

#### **Вопрос №2**

Без каких объектов не может существовать база данных?

- a)p без форм;
- b)p без запросов;
- c)p без модулей;
- d)p без отчетов;
- e)p без макросов;
- f)p без таблиц;

#### **Вопрос №3**

Наиболее распространенные в практике являются:

- a)p реляционные базы данных;
- b)p сетевые базы данных;
- c)p распределенные базы данных;
- d)p иерархические базы данных;

### **Вопрос №4**

Содержит ли какую-либо информацию таблица, в которой нет ни одной записи

- a)p пустая таблица не содержит ни какой информации;
- b)p пустая таблица содержит информацию о структуре базы данных;
- c)p пустая таблица содержит информацию о будущих записях;
- d)p таблица без записей существовать не может;

#### **Вопрос №5**

Наиболее точным аналогом реляционной базы данных может служить:

a)p неупорядоченное множество данных;

b)p вектор;

- c)p генеалогическое дерево;
- d)p двумерная таблица;

#### **Вопрос №6**

- Ключами поиска в системах управления базами данных (СУБД) называются:
- a)p номер первой по порядку записи, удовлетворяющей условиям поиска;
- b)p поля, по значению которых осуществляется поиск;
- c)p логические выражения, определяющие условия поиска;
- d)p диапазон записей файла БД, в котором осуществляется поиск;
- e)p номера записей, удовлетворяющих условиям поиска;

#### **Вопрос №7**

Что из перечисленного не является объектом Base

- a)p формы;
- b)p макросы;
- c)p отчеты;
- d)p таблицы;
- e)p ключи;
- f)p модули;
- g)p запросы;

#### **Вопрос №8**

Почему при закрытии таблицы программа Base не предлагает выполнить сохранение внесенных данных:

a)p потому что данные сохраняются сразу после ввода в таблицу;

- b)p недоработка программы;
- c)p потому что данные сохраняются только после закрытия всей базы данных;

#### **Вопрос №9**

Таблицы в базах данных предназначены для:

- a)p отбора и обработки данных базы;
- b)p выполнения сложных программных действий;
- c)p хранения данных базы;
- d)p автоматического выполнения группы команд;
- e)p ввода данных базы и их просмотра;

#### **Вопрос №10**

Для чего предназначены формы?

- a)p для отбора и обработки данных базы;
- b)p для автоматического выполнения группы команд;
- c)p для хранения данных базы;
- d)p для ввода данных базы и их просмотра;
- e)p для выполнения сложных программных действий;

#### **Вопрос №11**

Какое поле можно считать уникальным?

- a)p поле, значение которого имеет свойство наращивания"
- b)p поле, которое носит уникальное имя;
- c)p поле, значения в котором не могут повториться;

#### **Вопрос №12**

В каких элементах таблицы хранятся данные базы?

- a)p в ячейках;
- b)p в столбцах;
- c)p в строках;
- d)p в записях;
- e)p в полях;

#### **Вопрос №13**

Содержит ли какую-либо информацию таблица, в которой нет полей?

- a)p не содержит ни какой информации;
- b)p содержит информацию о структуре базы данных;
- c)p таблица без полей существовать не может;
- d)p содержит информацию о будущих записях;

# **Вопрос №14**

Для чего предназначены запросы?

a)p для вывода обработанных данных на принтер;

- b)p для автоматического выполнения группы команд;
- c)p для хранения данных базы;
- d)p для отбора и обработки данных базы;
- e)p для ввода данных базы и их просмотра;
- f)p для выполнения сложных программных действий;

#### **Ответы на тест**

#### **Вариант №1**

- $[1] (1)d$  $[2] (1)e$
- $[3] (1)b$  $[4] (1)$ f
- $[5] (1)d$  $[6] (1)c$
- $[7] (1)e$
- $[8] (1)b$
- [9] (1)a
- $[10] (1)d$
- $[11] (1)a,b,e$
- $[12] (1)c$
- $[13] (1)c$
- $[14] (1)c$

#### **Вариант №2**

 $[1] (1)b$  $[2] (1)**f**$ [3] (1)a  $[4] (1)b$  $[5] (1)d$  $[6] (1)b$  $[7] (1)$ <sub>b,e,f</sub> [8] (1)a

 $[9] (1)c$  $[10] (1)d$  $[11] (1)c$  $[12] (1)a$  $[13] (1)c$  $[14] (1)d$ 

#### Контрольная работа № 5 за I полугодие Вариант 1

- 1. Информацию, не зависящую от личного мнения или суждения, можно назвать:
	- 1. достоверной;
	- 2. актуальной;
	- 3. объективной;
	- 4. полезной:
	- 5. понятной.
- 2. Аудиоинформацией называют информацию, которая воспринимается посредством:
	- 1. органов зрения;
	- 2. органами осязания (кожа);
	- 3. органом обоняния;
	- 4. органами слуха;
	- 5. органами восприятия вкуса.
- 3. Выберите алфавит цифр двоичной ДЛЯ системы счисления:  $1. \; 0.1;$  $3. \quad 0, 1, 2;$ 
	- $2. \quad 0.2$
- $4.1.2.$
- 4. Выберите верные утверждения (несколько верных ответов):
	- 1. Римская и арабская системы счисления являются позиционными.
	- 2. Существует только один верный метод перевода числа из десятичной в двоичную систему счисления.
	- 3. Все системы счисления делятся на позиционные и непозиционные.
	- 4. Любую десятичную дробь можно представить в виде суммы разрядных слагаемых.
	- 5. Основанием десятичной системы счисления является число один.
- 5. Переведите число 110110 из двоичной системы счисления в десятичную систему счисления:
	- $1.57;$
	- $2.56:$

6. Переведите единицы измерения информации согласно условиям задачи: Выберите соответствующий ответ:

- 1. 192 бит = ... байт:  $1. \t24:$ 2. 4 Кбайт = ... байт: 2. 4096: 3. 15 байт = ... бит;  $3.120;$ 4. 7168 байт = ... Кбайт; 4.  $10:$ 5. 10240 Кбайт = ... Мбайт. 5. 7.
- 7. Файл размером 40 Кбайт передаётся через некоторое соединение за 80 секунд. Определите размер файла (в Кбайтах), который можно передать через это же соелинение  $3a$ 3200 секунд.
	- 1. 1 600 Кбайт:

3. 200 Кбайт; 4. 500Кбайт.

- 2. 100 Кбайт; 8. Компьютер — это:
	- 1. устройство для работы с текстами;
- 
- 2. электронное вычислительное устройство для обработки чисел;
- $3.37;$
- 
- 4. 54.
- 3. устройство для хранения информации любого вида;
- 4. многофункциональное электронное устройство для работы с информацией;
- 5. устройство для обработки аналоговых сигналов.
- 9. «Программа, хранящаяся во внешней памяти, после запуска (загрузки) попадает в ... и обрабатывается ...». Вместо каждого многоточия вставьте соответствующие понятия.
- ... устройства ввода ..., ... процессором; t.
- ... процессор ..., ... регистрами процессора;
- ... постоянное запоминающее устройство ..., ... процессором;
- ... оперативную память ..., ... процессором;
- ... устройство вывода ..., ... процессором. ÷.
	- 10. Операционная система относится:
		- 1. к системному программному обеспечению;
		- 2. к программам оболочкам;
		- 3. к прикладному программному обеспечению;
		- 4. к приложению.
	- 11. Что такое GNU General Public License (GNU GPL)?
		- 1. программа Линукс;
		- 2. свободно-распространяемое программное обеспечение;
		- 3. лицензия на свободное программное обеспечение;
		- 4. закон об авторских правах.
	- 12. Ученик работал с каталогом С:/Лето/Растения/Ежевика. Сначала он поднялся на один уровень вверх, затем спустился на один уровень вниз в каталог Полив, потом ещё раз поднялся на один уровень вверх и после этого спустился в каталог Уход. Запишите последний путь каталога, в котором оказался ученик.
		- 1. С:/Лето/Растения/Полив;
		- 2. С:/Лето/Растения/Уход;
- $3.$ С:/Лето/Ухол:
	- 4. С:/ Полив.
	- 13. Выберите верное имя файла:
		- 1. 'Петька'.doc;
		- 2. Мой!!!.avi;
		- 3.  $<$ ypok $>$ .odt;
		- 4. Лаб работа $N<sub>2</sub>2.txt$ .

14. Выберите расширения текстовых документов (несколько верных ответов):

- 1.  $ex!$ :
- 2. doc;
- $3.$  temp;
- **4.** odt:
- $5.$  rtf:
- $6.$  txt:
- $7.$  ott:
- 8. pdf;
- 9. ods;
- $10. bmp$
### Вариант 2

- 1. Информацию, существенную и важную в настоящий момент, называют:
	- 1. полезной;
	- 2. актуальной;
	- 3. достоверной;
	- 4. объективной:
	- 5. полной.
- 2. К аудиоинформации можно отнести информацию, которая передается посредством:
	- 1. переноса вещества;
	- 2. электромагнитных волн;
	- 3. СВЕТОВЫХ ВОЛН;
	- 4. ЗВУКОВЫХ ВОЛН;
	- 5. знаковых моделей.
- 3. Информация, выраженная с помощью естественных и формальных языков в письменной форме, обычно называется ...
	- 1. текстовой информацией;
	- 2. текущей информацией;
	- 3. тестовой информацией;
	- 4. алфавитной информацией.
- 4. Выберите верную формулу для связи количества возможных информационных сообщений N и количества информации I, которое несёт полученное сообщение:
	- 1.  $N = 2^I$ ;
	- 2.  $I = 2^N$ ;
	- 3.  $I = 2 \cdot N$ ;
	- 4.  $N = 2 \cdot I$ .
- 5. Переведите число 111001 из двоичной системы счисления в десятичную систему счисления:
	- 1.  $57:$
	- $2.56:$
	- $3.37:$
	- 4. 54.
- 6. Расставьте единицы измерения информации по убыванию:
	- 1. 3009 Мбайт:
	- 2. 2 байта:
	- 3. 17 бит:
	- 4. 3 Гбайт:
	- 5. 12 бит;
	- 6. 3058 Кбайт.
- 7. Файл размером 20 Мбайт передаётся через некоторое соединение за 120 секунд. Определите размер файла (в Мбайтах), который можно передать через это же соединение за 10 минут.
	- 1. 1 600 Мбайт;
	- 2. 100 Мбайт;
	- 3. 200 Мбайт:
	- 4. 500 Мбайт.
- 8. Укажите наиболее полный перечень основных устройств персонального компьютера:
	- 1. микропроцессор, сопроцессор, монитор;
	- 2. центральный процессор, оперативная память, устройства ввода-вывода;
- **3.** монитор, винчестер, принтер;
- **4.** АЛУ, УУ, сопроцессор;
- **5.** сканер, мышь, монитор, принтер.
- **9.** Процессор это …
	- 1. основное запоминающее устройство.
	- 2. устройство ввода информации.
	- 3. устройство обработки информации и управления.
	- 4. устройство вывода информации.
- **10.** Программы, обеспечивающие создание новых программ для компьютера, называются:
	- **1.** системы программирования;
	- **2.** системные программы;
	- **3.** прикладные программы;
	- **4.** драйвер устройства.
- **11.** Создатель операционной системы GNU/Linux:
	- **1.** Ричард Столлман;
	- **2.** Кен Томпсон и Денис Ритчи;
	- **3.** Билл Гейтц;
	- **4.** Линус Торвальс.
- **12.** Ученик работал с каталогом С:/Осень/Деревья/Клён. Сначала он поднялся на один уровень вверх, затем спустился на один уровень вниз в каталог Полив, потом ещё раз поднялся на один уровень вверх и после этого спустился в каталог Уход. Запишите полный путь каталога, в котором оказался ученик.
	- **1.** С:/Осень/Деревья/Полив;
	- **2.** С:/Осень/Уход;
	- **3.** С:/Осень/Деревья/Уход;
	- **4.** С:/Полив.
- **13.** Выберите верное имя файла:
	- **1.** \$друг\$.exl;
	- **2.** Урок№1: текст.doc;
	- **3.** Это\_Мы.pdf;
	- **4.** «фото@видео».gif.
- **14.** Выберите расширения текстовых документов (несколько верных ответов):
	- **1.** exl;
	- **2.** doc;
	- **3.** temp;
	- **4.** odt;
	- **5.** rtf;
	- **6.** txt;
	- **7.** ott;
	- **8.** pdf;
	- **9.** ods;
	- **10.** bmp.

#### **Критерии оценки:**

#### **Ответы на вопросы контрольной работы за I полугодие по учебной дисциплине ИНФОРМАТИКА. (1, 2 вариант)**

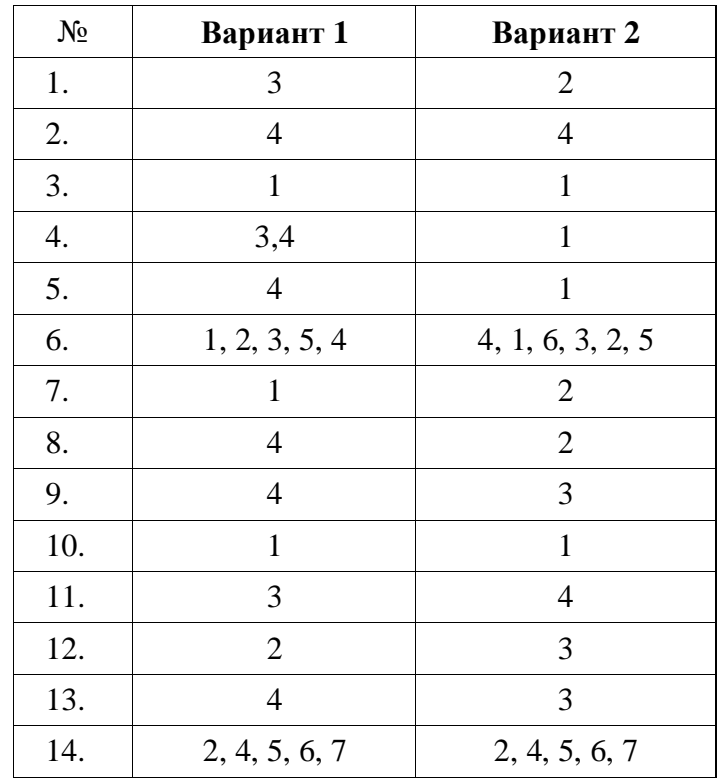

### **Критерии оценивания**

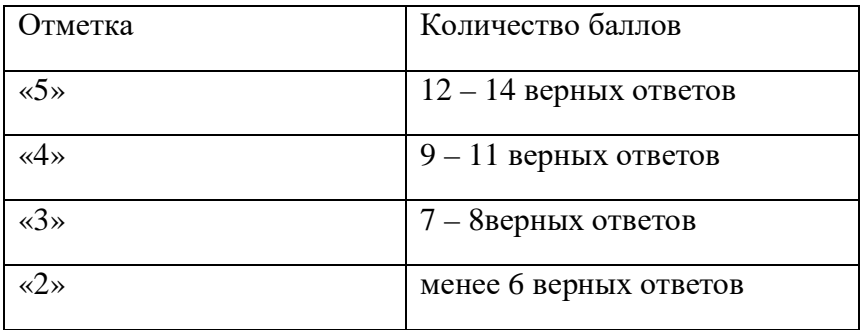

### **Контрольная работа № 6 по теме: « Средства информационных и коммуникационных технологий»**

- 1. В состав системного блока входят:
	- a) Материнская плата
	- b) Флешка
	- c) Процессор
	- d) Видеокарта
	- e) Стример
	- f) Оперативная память
- 2. Для чего нужна оперативная память?
	- а) Для записи на нее больших объемов информации
	- b) Для временного хранения информации при загрузке и работе компьютера
	- с) Для долговременного хранения файлов
	- d) Для переноса информации с компьютера на компьютер
- 3. У каких лазерных дисков ёмкость 650-700 Мбайт?
	- a) DVD-R
	- b) CD-R
	- c) CD-ROM
	- d) CD-RW
	- e) DVD-RW
- 4. Устройство для резервного копирования данных с винчестера на магнитную ленту это: а) Сканер
	- b) Стример
	- c) CD-ROM
	- d) Blu-ray Disc
- 5. Какие диски подключаются к компьютеру через USB-порт?
	- а) Внутренние винчестеры
	- **b)** Внешние винчестеры
	- c) DVD-RW

### 6. Виды персональных компьютеров (несколько вариантов):

- а) Портативный
- **b)** Компактный
- с) Карманный
- d) Настольный
- е) Плоский
- 7. Что такое коммутатор (хаб, свич)?
	- а) Специальное устройство для соединения нескольких компьютеров в локальную сеть.
	- b) Устройство для выхода в Интернет
	- с) Модем
	- d) Принтер
- 8. Какие компьютерные сети бывают?
	- а) Локальные
	- **b)** Районные
	- с) Глобальные
	- d) Региональные
	- е) Областные
	- f) Городские
- 9. В какой топологии сети используется коммутатор (хаб, свич)?
	- а) Кольцо
	- **b**) Звезла
	- с) Ячеистая
	- d) Шина
- 10. Операционная система это:
	- а) прикладная программа;
	- b) система программирования;
	- с) системная программа;
	- d) текстовый редактор.
- 11. Драйвер это:
	- а) устройство компьютера;
	- b) прикладная программа;
	- с) программа для работы с устройствами компьютера;
	- d) язык программирования.
- 12. Специально написанная программа небольшого размера, способная "внедряться" в тело какойлибо другой программы, перехватывать управление, чаще всего саморазмножаться с задачей прекращения работы компьютера или уничтожения информации - это ...
	- а) вирус
	- **b**) антивирус
	- с) операционная система
	- d) файл
- 13. Какие вирусы для своего распространения используют протоколы и возможности локальных и глобальных компьютерных сетей?
	- а) сетевые вирусы
	- **b**) макро-вирусы
	- с) загрузочные вирусы
	- d) файловые фирусы
- 14. Какие вирусы заражают загрузочный сектор гибкого диска или винчестера?
	- а) загрузочные
	- **b**) макро-вирусы
	- с) сетевые вирусы
	- d) трояны

15. К прикладному программному обеспечению относятся:

- г. справочное приложение к программам
- д. текстовый и графический редакторы, обучающие и тестирующие программы, игры
- е. набор игровых программ

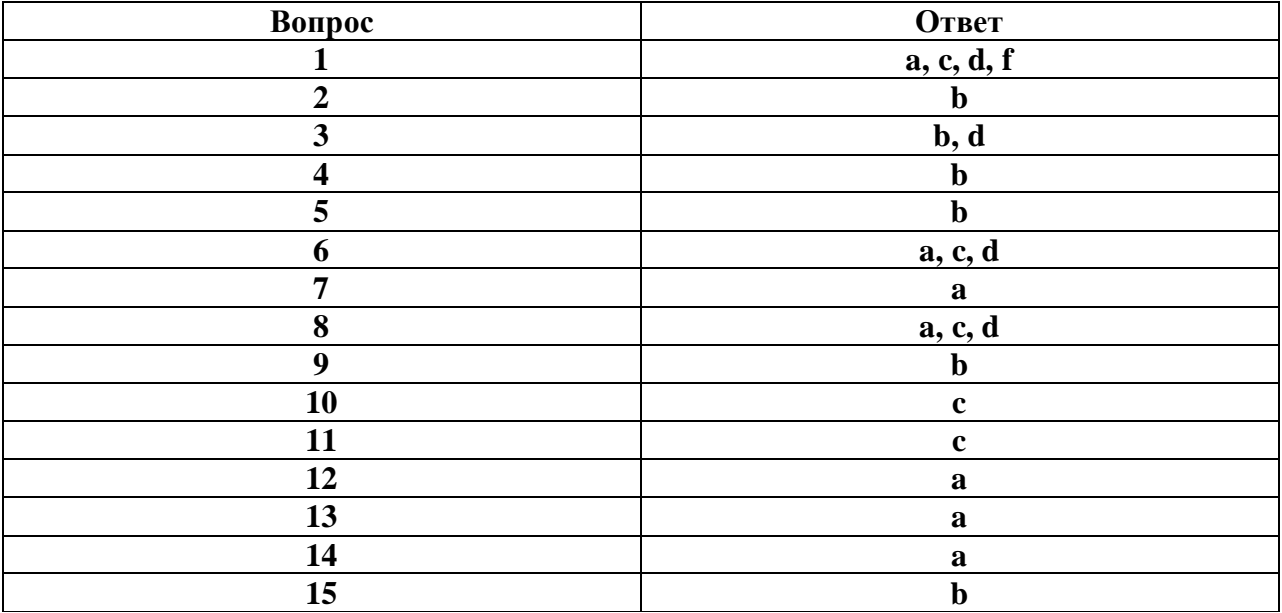

### Контрольная работа № 7

### по теме: «Обработка графической информации»

### Вариант 1

### 13. Одной из основных функций графического редактора является:

- 5. ввод изображений;
- 6. хранение кода изображения;
- 7. создание изображений;
- 8. просмотр и вывод содержимого видеопамяти.

### **14. Элементарным объектом, используемым в растровом графическом редакторе, является:**

- *6. точка экрана (пиксель);*
- 7. прямоугольник;
- 8. круг;
- 9. палитра цветов;
- 10. символ.

### **15. Деформация изображения при изменении размера рисунка – один из недостатков:**

- 3. векторной графики;
- *4. растровой графики.*

#### **16. Примитивами в графическом редакторе называют:**

- *5. простейшие фигуры, рисуемые с помощью специальных инструментов графического редактора;*
- 6. операции, выполняемые над файлами, содержащими изображения, созданные в графическом редакторе;
- 7. среду графического редактора;
- 8. режим работы графического редактора.

#### **17. Кнопки панели инструментов, палитра, рабочее поле, меню образуют:**

- 5. полный набор графических примитивов графического редактора;
- *6. среду графического редактора;*
- 7. перечень режимов работы графического редактора;
- 8. набор команд, которыми можно воспользоваться при работе с графическим редактором.

#### **18. Наименьшим элементом поверхности экрана, для которого могут быть заданы адрес, цвет и интенсивность, является:**

- 5. точка;
- 6. зерно люминофора;
- *7. пиксель;*
- 8. растр.

### **19. Сетка которую на экране образуют пиксели, называют:**

- 5. видеопамять;
- 6. видеоадаптер;
- *7. растр;*
- 8. дисплейный процессор.

### **20. Графика с представлением изображения в виде совокупностей точек называется:**

5. фрактальной;

7. векторной;

*6. растровой;*

8. прямолинейной.

#### **21. Пиксель на экране монитора представляет собой:**

- *5. минимальный участок изображения, которому независимым образом можно задать цвет;*
- 6. двоичный код графической информации;
- 7. электронный луч;
- 8. совокупность 16 зерен люминофора.

#### **22. Видеоадаптер – это:**

- *5. устройство, управляющее работой монитора;*
- 6. программа, распределяющая ресурсы видеопамяти;
- 7. электронное энергозависимое устройство для хранения информации о графическом изображении;
- 8. процессор монитора.

#### **23. Видеопамять – это:**

- *5. электронное устройство для хранения двоичного кода изображения, выводимого на экран;*
- 6. программа, распределяющая ресурсы ПК при обработке изображения;
- 7. устройство, управляющее работой монитора;
- 8. часть оперативного запоминающего устройства.

#### **24. Для хранения 256-цветного изображения на кодирование одного пикселя выделяется:**

5. 2 байта;

7. 256 бит;

6. 4 байта;

*8. 1 байт.*

#### **Вариант 2**

#### **13. Графика с представлением изображения в виде совокупностей точек называется:** а) фрактальной; г) векторной;

*б) растровой;*

д) прямолинейной.

в) точечной;

#### **14. Видеоадаптер — это:**

а) программа, распределяющая ресурсы видеопамяти;

*б) устройство, управляющее работой графического дисплея;*

в) электронное, энергозависимое устройство для хранения информации о графическом изображении;

г) дисплейный процессор;

д) составная часть процессора.

#### **15. Сетку из горизонтальных и вертикальных столбцов, которую на экране образуют пиксели, называют:**

а) вектор;

б) видеоадаптер;

*г) растр;* д) дисплейный процессор.

в) видеопамять;

#### **16. Применение векторной графики по сравнению с растровой:**

а) увеличивает объем памяти, необходимой для хранения изображения;

б) не влияет на объем памяти, необходимой для хранения изображения, и на трудоемкость редактирования изображения;

в) не меняет способы кодирования изображения;

#### г) усложняет редактирование рисунка;

*д) сокращает объем памяти, необходимой для хранения изображения, и облегчает редактирование последнего.*

#### **17. Для вывода графической информации используется:**

*а) экран дисплея;*

б) клавиатура;

г) сканер; д) джойстик.

в) мышь;

#### **18. Набор пиктограмм с изображением инструментов для рисования, палитра, рабочее поле, меню образуют:**

- *а) среду графического редактора;*
- б) полный набор графических примитивов редактора;
- в) перечень режимов работы графического редактора;
- г) набор команд графического редактора;
- д) рабочее поле графического редактора.

### **19. В процессе преобразования растрового графического файла количество цветов уменьшилось с 65536 до 256. Объем файла при этом уменьшился в:**

- *а) 8 раз;*
- б) 4 раза;

г) 16 раз;

д) 32 раза.

в) 2 раза;

#### **20. Метод кодирования цвета RBG, как правило, применяется при:**

- *а) кодировании изображений, выводимых на экран цветного дисплея;*
- б) организации работы на печатающих устройствах;
- в) сканировании изображений;
- г) хранении информации в видеопамяти;
- д) записи изображения на внешнее устройство.

#### **21. Метод кодирования цвета CMYК, как правило, применяется при:**

- а) кодировке изображений, выводимых на экран цветного дисплея;
- б) сканировании изображений;
- в) хранении информации в видеопамяти;
- г) записи изображения на внешнее устройство;
- *д) организации работы на печатающих устройствах.*

#### **22. Пиксель — это:**

- а) двоичный код графической информации
- б) двоичный код одного символа в памяти компьютера;
- *в) минимальный участок изображения на экране дисплея, которому независимым образом можно*

*задать цвет;*

- г) код одного алфавита естественного языка;
- д) один символ в памяти компьютера.

#### **23. Растровый графический файл содержит черно-белое изображение с16 градациями серого цвета размером 10 х 10 точек. Каков информационный объем этого файла:**

5. 100 бит;

- 7. 800 бит;
- *6. 400 байт;* 8. 100 байт?

#### **24. Для двоичного кодирования цветного рисунка (256 цветов) размером 10 х 10 точек требуется:**

- 5. 100 бит;
- *6. 100 байт;*
- 7. 400 бит;
- 8. 800 байт.

### Контрольная работа № 8

### по теме: « Технологии создания и преобразования информационных объектов»

### Вариант 1

1. Как представлено изображение в растровой графике?

- а) В виде совокупности точек (пикселей) и их координат
- b) В виде простейших фигур и их координат
- с) В виде совокупности квадратов и их координат
- d) В виде многоточий и их координат

2. Какие последовательные команды следует выполнить для изменения междустрочного интервала, отступов, табуляции?

- а) Главная Абзац
- b) Формат Шрифт
- с) Главная Список
- d) Формат Стили и форматирование

3. Документы, созданные в программе Word, имеют расширение ...

- a) doc, docx
- b) .ppt, .pptx
- $c)$  .bmp
- $d)$  .txt

4. Выберите верную запись формулы для электронной таблицы:

- a)  $=$ ?C3+4\*D4
- b)  $C3 = C1 + 2*C2$
- c)  $A5B5+23$
- d)  $= A2 * A3 A4$

5. Как набрать формулу для расчета в программе Excel?

- а) выделить ячейку, вписать формулу
- b) выделить ячейку, ввести сразу ответ
- с) выделить ячейку, набрать знак " = ", написать формулу, не пропуская знаки операций
- 6. Этапы создания базы данных (указать порядок создания)
- а) Создание структуры БД
- **b)** Ввод записей
- с) Проектирование БД

7. Что такое система управления базами данных (СУБД)?

- а) Файл
- b) программное обеспечение, позволяющее создавать БД, обновлять хранимую информацию и обеспечивать удобный доступ к информации с целью просмотра и поиска
- с) база данных
- d) антивирусная программа
- 8. Какова основная цель медицинской информатики?
- а) создание интернет-сайтов в сфере здравоохранения
- b) оптимизация информационных процессов в медицине и здравоохранении за счет использования компьютерных технологий, обеспечивающая повышение качества охраны здоровья населения
- с) помощь в создании новой современной аппаратуры для медицинских обследований

9. Назовите преимущества электронных карт амбулаторных и стационарных больных перед рукописными

- а) удобочитаемость и точность
- b) сокращение времени на оформление документов за счет уменьшения набора текста при использовании шаблонов, выбора из предложенного списка, автозаполнения
- с) быстрый доступ (сколь угодно большое число медработников одновременно могут использовать информацию);
- d) оптимизация поиска необходимой информации (по фамилии, дате, диагнозу и т.д.)
- е) возможность напоминания и сигналов
- f) все варианты
- 10. Автоматизированное рабочее место (АРМ) это ...
	- а) специально разработанная программа
	- b) рабочее место сотрудника
	- с) комплекс средств вычислительной техники и программного обеспечения, располагающийся непосредственно на рабочем месте сотрудника и предназначенный для автоматизации его работы в рамках специальности
- 11. Что такое база данных (БД)?
	- а) специальным образом написанная программа, для быстрого поиска информации
	- b) представленная в объективной форме совокупность данных, систематизированных таким образом, чтобы эти данные могли быть найдены и обработаны с помощью **OBM**
	- с) поименованная область на лиске
- 12. Что можно назвать базой ланных?
	- а) Текст параграфа
	- **b)** Телефонный справочник
	- с) Социальная сеть (одноклассники, вконтакте и т.д.)
	- d) Открытка

13. В каком пункте панели меню программы Word можно найти команду Сохранить?

- а) Файл
- b) Сервис
- с) Правка
- d) Формат
- 14. С помощью каких команд можно изменить тип шрифта в выделенном тексте документа программы Word?
	- а) Главная Шрифт
	- b) Сервис Настройка Вкладка Панель инструментов Формат
	- с) Правка Вкладка
	- d) Формат Абзац
- 15. После ввода числа в клетку Вы наблюдаете следующую картину (см. ниже). В чем причина такой ситуации?

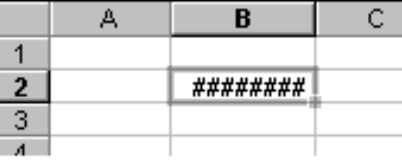

а) не хватает ширины клетки, чтобы показать введенное число;

- b) число введено с ошибкой;
- с) число введено в защищенную клетку

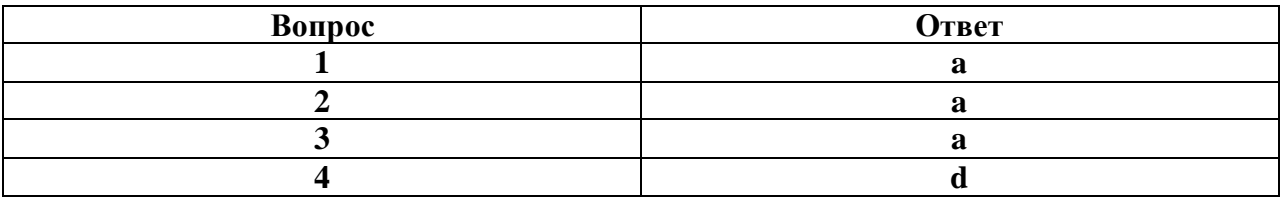

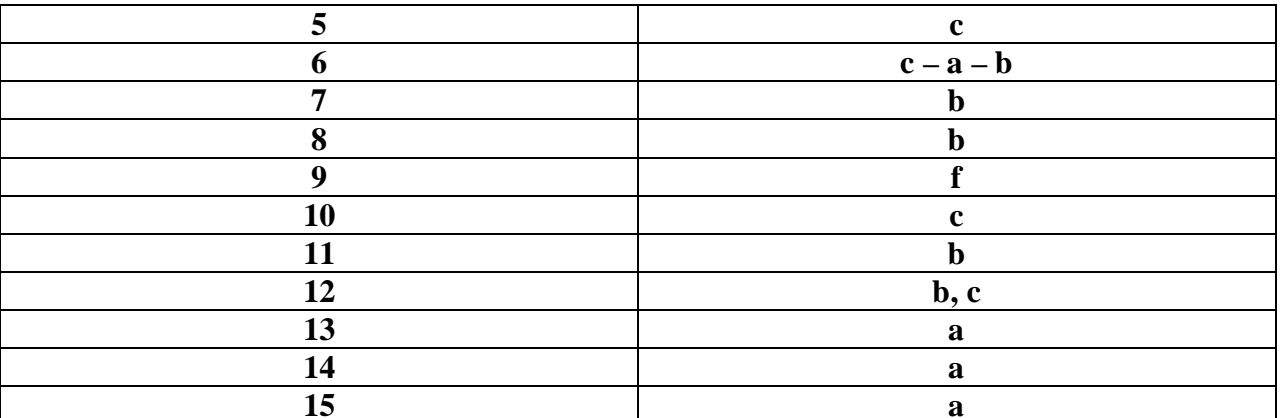

#### Вариант 2

- 1. Перечислите виды компьютерной графики?
- векторная
- тригонометрическая
- растровая
- алгебраическая
- пиксельная
- 2. Наименьший элемент изображения в растровой графике
- точка
- $-pacTp$
- вектор
- байт
- 3. Основной элемент изображения в векторной графике?
- линия, контур
- прямая
- точка
- $-$  бит
- 4. Как расшифровать запись RGB
- Red, Green, Blue (красный, зеленый, синий)
- инициалы главы корпорации Microsoft
- Raster, Gray, Black (белый, серый, черный)
- 5. По умолчанию графический редактор Paint сохраняет файл типа
- PSD
- $-Tiff$
- JPEG
- $-BMP$
- 6. Верно ли, что графический редактор Paint является программой, входящей в ОС Windows?
- верно
- не верно
- 7. Какую клавишу необходимо удерживать, что бы нарисовать правильную окружность в графическом редакторе Paint?
- $Alt$
- $-$  Ctrl
- Shift
- Enter
- 8. Photoshop это редактор для \_\_\_\_\_\_\_\_\_\_\_\_ графики
- $\omega_{\rm{max}}$ растровой
- векторной
- 9. Группы панелей в графическом редакторе Photoshop включаются \ отключаются чрез

пункт главного меню \_\_\_\_\_\_\_.

- Вид
- Файл
- Окно
- Справка
- 10. Черный треугольник в правом нижнем углу некоторых из инструментов графического редактора Photoshop позволяет
- открывать дополнительные инструменты
- менять их настройки
- убирать их с панели инструментов
- 11. Перечислите инструменты для выделения области изображения?
	- Прямоугольная область

Карандаш

Эллиптическая область

Аэрограф

Лассо

Кисть

Лассо многоугольное,

Ластик

Лассо магнитное

Заливка

Градиент

Кадрирование

Волшебная палочка

12. Перечислите инструменты для рисования?

Прямоугольная область

Карандаш

Эллиптическая область

Аэрограф

Лассо

Кисть

Лассо многоугольное,

Ластик

Лассо магнитное

Заливка

Градиент

Кадрирование

Волшебная палочка

- 13. Эта возможность в графическом редакторе Photoshop нужна для работы с частью изображения, можно сравнить с прозрачной пленкой с нанесенным на нее рисунком
- Фильтр

- Слой

- Канал
- 14. Что такое активный слой?
- Слой, расположенный над всеми остальными.
- Слой, выделенный в палитре Слои (Layers)
- Слой, рядом с которым отображен значок в виде глаза.
- 15. Какие форматы сохраняют многослойность изображения?
- PSD формат программы Photoshop,
- Tiff
- JPEG

 $-BMP$  $-$  gif

#### Контрольная работа № 97 по теме: «Телекоммуникационные технологии»

1 вопрос на составление правильной последовательности;

2,3,5-7, 9-11, 13, 14, 16-18, 20 вопросы с выбором одного правильного ответа;

4 задание представляет собой задачу на скорость передачи информации;

- 8, 15, 19 вопросы с открытым ответом;
- 12 вопрос на соответствие.

#### **I** Вариант

- 1. Расположите в правильной последовательности элементы схемы передачи информации.
- 1) канал связи
- 2) источник
- 3) декодирующее устройство
- 4) получатель
- 5) кодирующее устройство

2. Устройство, предназначенное для преобразования исходного сообщения в форму, удобную для передачи:

- 1) декодирующее устройство
- 2) сканер
- 3) кодирующее устройство
- 4) винчестер
- 3. Количество информации, передаваемое за единицу времени:
- 1) скорость передачи информации
- 2) время передачи информации
- 3) пропускная способность канала
- 4) качество информации

4. Какое количество информации передадут по каналу с пропускной способностью 1024 бит/с за 30 с. Ответ выразите в Кбайтах.

5. Вид локальных сетей, в котором все компьютеры равноправны между собой:

- 1) одноранговые
- 2) сети с использованием сервера
- 3) корпоративные
- 4) глобальные

6. Топология сети, при которой кабель проходит от одного компьютера к другому последовательно:

- 1) «Линейная шина»
- 2) «Кольно»
- 3) «Звезда»
- 4) «Смешанная»
- 7. Когда был создан Интернет?
- 1) в конце 70-х годов 20 века
- 2) в конце 80-х годов 20 века
- 3) в конце 60-х годов 20 века
- 4) в начале 60-х годов 20 века
- 8. Перечислите сети, входящие в состав Интернета.
- 9. Для подключения локальных сетей чаще всего используют:
- 1) радиоканалы
- 2) спутниковый канал
- 3) оптоволоконные линии связи
- 4) беспроводные линии связи

10. Компьютер, подключенный к Интернет имеет уникальный двоичный \_\_\_\_\_\_- битовый Интернет-адрес

- $1)64$
- $2)16$

 $3) 32$ 

- $4)8$
- 11. Из предложенных вариантов выберите тот, который может быть Интернет-адресом:
- 1) 87.104.506.100
- 2) 94.4.210.56
- 3) 107.59.114
- 4) 25376147
- 12. Сопоставьте элементы доменного адреса iit.university.edu и их названия
- 1) iit A) домен второго уровня
- 2) university **b**) имя компьютера
- 3) edu B) географический домен верхнего уровня
- Г) административный домен верхнего уровня
- 13. Всемирная паутина использует технологию:
- 1) web-страниц
- $2) HTTP$
- 3) гипертекста
- 4) ссылок
- 14. Адрес web-страницы включает в себя:
- 1) имя сервера Интернета
- 2) способ доступа к документу
- 3) имя сервера Интернета и способ доступа к документу
- 4) способ доступа к документу и указатель ссылки
- 15. Приведите примеры программ просмотра Web-страниц.
- 16. Большая база ключевых слов, связанных с Web-страницами, на которых они встретились:
- $1)$  браузер
- 2) протокол передачи гипертекста

3) поисковая система

4) язык формирования запросов

17. Программа, которая «просматривает» индекс в соответствии с запросом на предмет наличия нужной информации и возвращает ссылки на найденные документы:

1) робот

- 2) программа обработки запроса
- 3) каталог
- 4) индекс
- 18. Для поиска слова в точной словоформе перед ним нужно поставить:
- 1) !
- 2) &
- $3) +$
- 4) |
- 19. Перечислите основные преимущества электронной почты перед обычной.
- 20. Выберите протокол обмена электронной почты:
- 1) HTTP
- 2) SMTP
- 3) FTP
- 4) TTP

#### **II Вариант**

- 1. Расположите в правильной последовательности элементы схемы передачи информации.
- 1) канал связи
- 2) получатель
- 3) кодирующее устройство
- 4) источник
- 5) декодирующее устройство
- 2. Устройство, преобразующее кодированное сообщение в форму, понятную получателю:

1) декодирующее устройство

2) сканер

3) кодирующее устройство

4) винчестер

3. Отношение количества передаваемой информации ко времени, затраченному на передачу:

1) скорость передачи информации

2) время передачи информации

3) пропускная способность канала

4) качество информации

4. За какое время по каналу с пропускной способностью 256 бит/с передадут 5 Кбайт информации. Ответ выразите в минутах.

5. Специальная плата, которую имеет каждый компьютер, подключенный к локальной сети:

- 1) процессор
- 2) адаптер
- 3) кабель
- 4) оперативная память

6. Топология сети, при которой к каждому компьютеру подходит отдельный кабель из одного центрального узла:

- 1) «Линейная шина»
- 2) «Кольцо»
- 3) «Звезда»
- 4) «Смешанная»
- 7. Когда был создан Интернет?
- 1) в конце 80-х годов 20 века
- 2) в конце 60-х годов 20 века
- 3) в конце 70-х годов 20 века
- 4) в начале 70-х годов 20 века

8. Перечислите сети, входящие в состав Интернета.

9. Пользователи могут подключиться к Интернету по телефонным каналам с помощью:

- $1)$  серверов
- 2) кабелей
- 3) провайдеров
- 4) радиоканалов
- 10. Десятичный Интернет-адрес состоит из ...
- 1) 2 чисел, разделенных точками
- 2) 4 чисел, разделенных точками
- 3) числа в диапазоне от 0 до 255
- 4) 4 чисел в диапазоне от 0 до 255, разделенных точками
- 11. Из предложенных вариантов выберите тот, который может быть Интернет-адресом:
- 1) 105.0.99.44
- 2) 325.14.58.17
- 3) 32571345
- 4) 71.11.29.5.17
- 12. Сопоставьте элементы доменного адреса www.school.ru и их названия
- 1) www A) домен второго уровня
- 2) school **b**) имя компьютера
- 3) ru B) географический домен верхнего уровня
- Г) административный домен верхнего уровня
- 13. Документы, содержащие гиперссылки, называются:
- 1) web-серверами
- 2) гипертекстом
- 3) web-страницей
- 4) указателем ссылки
- 14. Адрес web-страницы включает в себя:
- 1) имя сервера Интернета
- 2) способ доступа к документу и указатель ссылки
- 3) имя сервера Интернета и способ доступа к документу
- 4) способ доступа к документу способ доступа к документу и указатель ссылки
- 15. Приведите примеры программ просмотра Web-страниц.
- 16. Выберите самый распространенный вид поиска:
- 1) в каталогах
- 2) по ключевым словам
- 3) ввод адреса сайта в адресную строку
- 4) с помощью индексов
- 17. Программа, которая посещает Web-страницы и считывает их содержимое:
- 1) робот
- 2) программа обработки запроса
- 3) каталог
- 4) индекс
- 18. Для поиска близких по значению слов между словами нужно поставить:
- 1) !
- 2) &
- $3) +$
- 4) |
- 19. Перечислите основные преимущества электронной почты перед обычной.
- 20. Для того, чтобы зайти в почтовый ящик необходимо указать:
- 1) логин
- 2) логин и пароль
- 3) пароль

#### 4) логин, пароль, фамилию

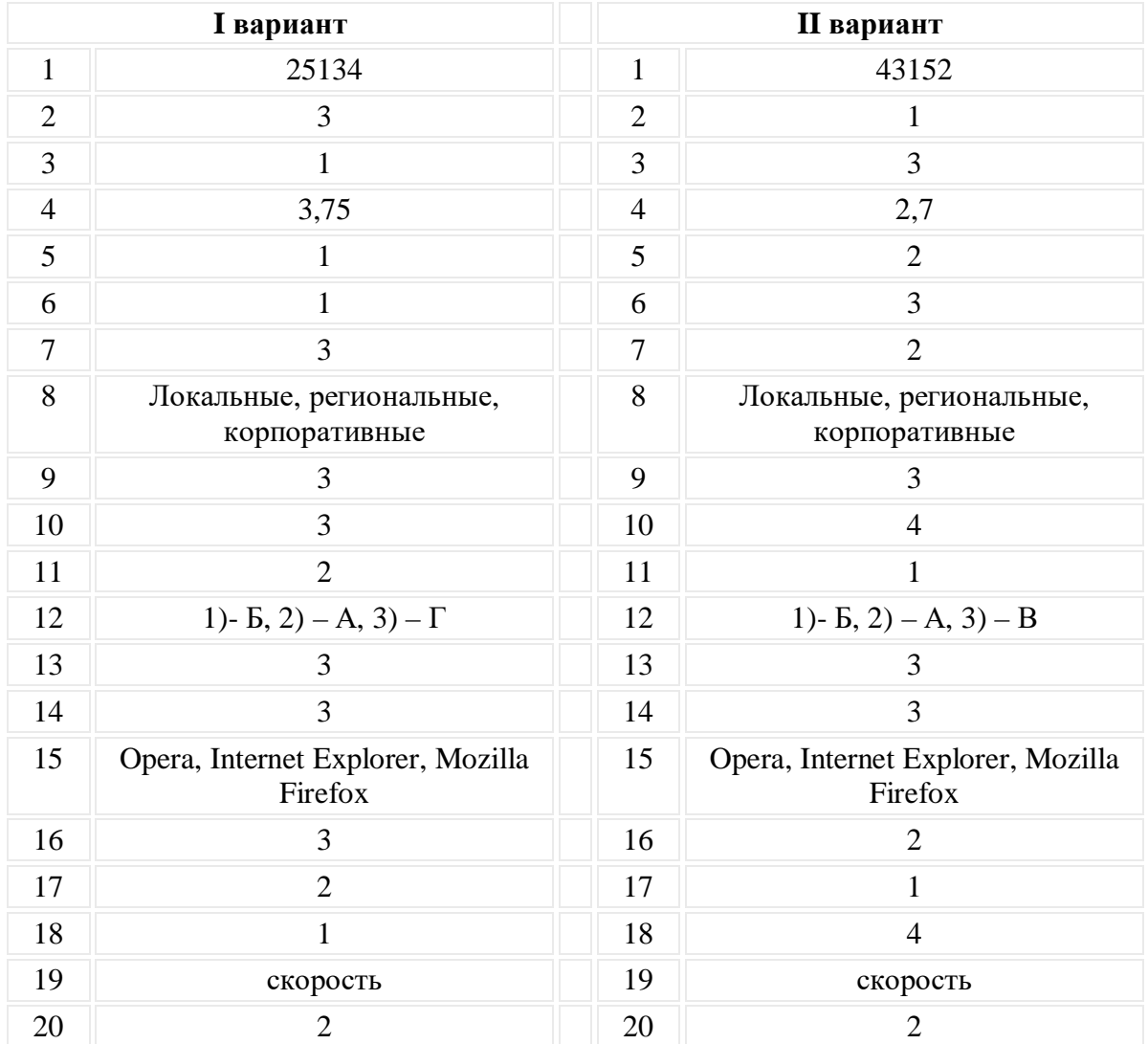

### ОТВЕТЫ

#### **Итоговая контрольная работа**

- **1. Среди негативных последствий развития современных информационных и коммуникационных технологий указывают:**
- a. реализацию гуманистических принципов управления обществом и государством;
- b. формирование единого информационного пространства;
- c. вторжение информационных технологий в частную жизнь людей, доступность личной информации для общества и государства;
- d. организацию свободного доступа каждого человека к информационным ресурсам человеческой цивилизации.

### **2. Термин "информатизация общества" обозначает:**

- a. целенаправленное и эффективное использования информации во всех областях человеческой деятельности, достигаемое за счет массового применения современных информационных и коммуникационных технологий;
- b. увеличение количества избыточной информации, циркулирующей в обществе;
- c. массовое использование компьютеров в жизни общества;
- d. введение изучения информатики во все учебные заведения страны.
- **3. Причиной перевода информационных ресурсов человечества на электронные носители является:**
- a. необоснованная политика правительств наиболее развитых стран;
- b. объективная потребность в увеличении скорости обработки информации, рост стоимости бумаги вследствие экологического кризиса;
- c. погоня за сверхприбылями организаций, осуществляющих свою деятельность в сфере информационных технологий;
- d. политика производителей компьютеров с целью подавления конкурентов.

#### **4. Термин "развитие информационных процессов" означает:**

- a. уменьшение конфликта между ограниченными возможностями человека по восприятию и переработке информации и объемом информации, циркулирующей в социуме;
- b. увеличение влияния средств массовой информации на деятельность человека;
- c. увеличение информационных ресурсов страны;
- d. увеличение доли информационной деятельности в общем объеме различных видов деятельности человека.

#### 5. **Современную организацию ЭВМ предложил:**

- a. Джон фон Нейман;
- b. Джордж Буль;
- c. Н.И.Вавилов;
- d. Норберт Винер.

#### **6. Под термином «поколения ЭВМ» понимают:**

- a. все счетные машины;
- b. все типы и модели ЭВМ, построенные на одних и тех же научных и технических принципах;
- c. совокупность машин, предназначенных для обработки, хранения и передачи информации;
- d. модели ЭВМ, созданные одним и тем же человеком.

#### **7. Назначение процессора в персональном компьютере:**

- a. обрабатывать одну программу в данный момент времени;
- b. управлять ходом вычислительного процесса и выполнять арифметические и логические действия;
- c. осуществлять подключение периферийных устройств к магистрали;
- d. руководить работой вычислительной машины с помощью электрических импульсов.

### **8. Адаптер – это:**

- a. программа, необходимая для подключения к компьютеру устройств ввода-вывода;
- b. специальный блок, через который осуществляется подключение периферийного устройства к магистрали;
- c. программа, переводящая языки программирования в машинные коды;
- d. кабель, состоящий из множества проводов

### **9. Постоянное запоминающее устройство (ПЗУ) – это память, в которой:**

- a. хранится исполняемая в данный момент времени программа и данные, с которыми она непосредственно работает;
- b. хранится информация, присутствие, которой постоянно необходимо в компьютере.
- c. хранится информация, независимо от того работает компьютер или нет;
- d. хранятся программы, предназначенные для обеспечения диалога пользователя с ЭВМ.

### **10. МОДЕМ – это устройство:**

- a. для хранения информации;
- b. для обработки информации в данный момент времени;
- c. для передачи информации по телефонным каналам связи;
- d. для вывода информации на печать.

#### **11. Периферийные устройства выполняют функцию…..**

- a. хранение информации;
- b. обработку информации;
- c. ввод и выдачу информации;
- d. управление работой ЭВМ по заданной программе.

#### **12. Во время исполнения прикладная программа хранится…**

- a. в видеопамяти
- b. в процессоре
- c. в оперативной памяти
- d. на жестком диске

#### **13. Операционные системы представляют собой программные продукты, входящие в состав…**

- a. прикладного программного обеспечения
- b. системного программного обеспечения
- c. системы управления базами данных
- d. систем программирования

#### **14. Имя раскрытого объекта в ОС Windows отображает…**

- a. Строка меню.
- b. Панель инструментов.
- c. Строка заголовка.
- d. Адресная строка.

#### **15. Задан полный путь к файлу C:\DOC\PROBA.BMP. Укажите расширение файла, определяющее его тип.**

- a. PROBA.BMP
- b. BMP
- c. DOC\PROBA.BMP
- d. C:\DOC\PROBA.BMP

### **16. Информационный объем сообщения «binary digit» равен:**

- a. 14 байт;
- b. 96 бит;
- c. 88 бит;
- d. 11 байт.

#### **17. Информационные технологии это:**

a. Сведения о ком-то или о чем-то, передаваемые в форме знаков или сигналов;

b. технологии накопления, обработки и передачи информации с использованием определенных (технических) средств;

c. процессы передачи, накопления и переработки информации в общении людей, в живых организмах, технических устройствах и жизни общества;

 $d_{-}$ система для работы с программами, файлами и оглавлениями данных на ЭВМ.

#### 18. Свойством алгоритма является ...

а.результативность

**b.** цикличность

с. возможность изменения последовательности выполнения команд

 $\mathbf{d}$ . возможность выполнения алгоритма в обратном порядке

### 19. После выполнения фрагмента программы

 $a=9$  $h=7$ 

 $a=b+4$ 

значения переменных а и b равны:

- $b=11$ a)  $a=9$
- b)  $a=ll$  $h=7$
- $h=9$ c)  $a=11$
- $d) a=ll$  $h=4$

### 20. Блок-схема - это:

- а) монтажная плата для ПК;
- b) функциональная схема ЭВМ;
- с) схема размещения блоков на плате;
- d) графическое написание алгоритма;

#### 21. К основным типам алгоритмов относятся:

- а) вспомогательные, основные, структурированные;
- b) линейные, разветвляющиеся, циклические;
- с) простые, сложные, комбинированные;
- d) вычислительные, диалоговые, управляющие.

### 22. Программой-архиватором называют

а. программу для уменьшения информационного объема (сжатия) файлов b. программу резервного копирования файлов

- с.интерпретатор
- d. транслятор

### 23. В текстовом процессоре MS Word основными параметрами при задании параметров абзаца являются:

- а. поля, ориентация
- b. гарнитура, размер, начертание
- с. выравнивание, отступ, интервал
- d. шрифт, выравнивание

### 24. B MS Word  $a\overline{b}$ зац – это:

- а. Произвольная последовательность слов между двумя точками
- b. Произвольная последовательность символов, ограниченная с обоих концов маркером конца абзаца (непечатаемые символы)
- с. Произвольная последовательность символов между левой и правой границы строки
- d. Произвольная последовательность символов, начинающаяся с отступом первой строки
- 25. При перемещении или копировании в электронной таблице абсолютные ссылки:
- a. не изменяются;
- b. преобразуются вне зависимости от нового положения формулы;
- c. преобразуются в зависимости от нового положения формулы;
- d. преобразуются в зависимости от правил указанных в формуле.

#### **26. При перемещении или копировании в электронной таблице относительные ссылки:**

- a. преобразуются вне зависимости от нового положения формулы;
- b. преобразуются в зависимости от длины формулы;
- c. не изменяются;
- d. преобразуются в зависимости от нового положения формулы;
- **27. Выберите верную запись формулы для электронной таблицы:**
	- a. C3+4\*D4
	- b. C3=C1+2\*C2
	- c. A5B5+23
	- d.  $= A2^* A3 A4$

#### **28. При копировании формулы из ячейки С2 в ячейку С3 будет получена формула:**

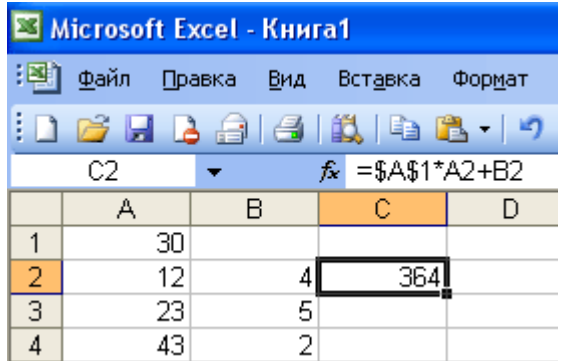

- a.  $= $A$1*$A$2+$B$2$ .
- b.  $= $A$1*A3+B3$ ;
- c. =\$A\$2\*A3+B3;
- d.  $= $B$2*A3+B4$ .

- **29. Ввод последовательностей чисел или дат в столбец или строку, путем перетаскивания указателя мыши вдоль столбца или строки осуществляется с помощью команды:**
	- a. автозаполнение;
	- b. автодополнение;
	- c. автофильтр;
	- d. сортировка.

**30. Для поиска данных или записей в списках электронных таблиц используются пользовательские фильтры, которые отображают на экране:**

- a. любые записи;
- b. записи, не удовлетворяющие заданным требованиям;
- c. только записи, соответствующие определенным условиям, а записи, не удовлетворяющие заданным требованиям, процессор скрывает;
- d. числовые данные.

#### **31. Группа символов ###### в ячейке MS Excel означает:**

- a. Выбранная ширина ячейки, не позволяет разместить в ней результаты вычислений
- b. В ячейку введена недопустимая информация
- c. Произошла ошибка вычисления по формуле
- d. Выполненные действия привели к неправильной работе компьютера

#### **32. В Microsoft Access таблицы можно создать:**

- a. В режиме конструктора, при помощи мастера, путем введения данных
- b. В режиме проектировщика, мастера, планировщика
- c. В режиме планировщика, конструктора, проектировщика

d. В режиме мастера таблиц, мастера форм, планировщика заданий

### 33. Основным, обязательным объектом файла базы данных, в котором хранится информация в виде однотипных записей является:

- а. Таблина
- **b.** Запросы
- с. Формы и отчеты
- d. Макросы

## 34. Запросы MS Access предназначены:

- а. для хранения данных базы;
- b. для отбора и обработки данных базы;
- с. для ввода данных базы и их просмотра;
- d. для автоматического выполнения группы команд.

#### 35. В MS Access фильтрация данных - это:

- а. отбор данных по заданному критерию
- **b.** упорядочение данных
- с. редактирование данных
- d. применение стандартных функций

### 36. Сети, объединяющие компьютеры в пределах одного помещения называются...

- а. Локальные
- **b.** Компьютерные.
- с. Региональные.
- d. Глобальные.

#### 37. Провайдер - это...

- а. Единица информации, передаваемая межсетевым протоколом
- **b.** Имя пользователя
- с. Коммерческая служба, обеспечивающая своим клиентам доступ в Internet
- d. Системный администратор

#### 38. Программы для просмотра Web - страниц называют:

- а. Утилитами
- b. Редакторами HTML
- с. Браузерами
- d. Системами проектирования

#### 39. Адрес страницы в Internet начинается с...

- a.  $http://$
- b. mail://
- c. http://mail
- d.  $html://$

#### 40. Задан адрес электронной почты в сети Интернет: user name@mtu-net.ru Укажите имя владельца этого электронного адреса....

- $a$ . ru
- b. user
- c. mtu-net.ru
- d. user name

#### 41. Формальное исполнение алгоритма - это:

- а. Исполнение алгоритма конкретным исполнителем с полной записью его рассуждений,
- b. Разбиение алгоритма на конкретное число команд и пошаговое их исполнение,
- c. Исполнение алгоритма не требует рассуждений, а осуществляется исполнителем автоматически
- d. Исполнение алгоритма осуществляется исполнителем на уровне его знаний

### **42. Скорость работы компьютера зависит от:**

- a. Тактовой частоты обработки информации в процессоре;
- b. Наличия или отсутствия подключенного принтера;
- c. Объема внешнего запоминающего устройства;
- d. Частоты нажатия клавиш

## **43**. **Информатика - это наука о**

- a. расположении информации на технических носителях;
- b. информации, ее хранении и сортировке данных;
- c. информации, ее свойствах, способах представления, методах сбора, обработки, хранения и передачи;
- d. применении компьютера в учебном процессе.

### **44. База данных представлена в табличной форме. Запись образует…**

- a. поле в таблице
- b. имя поля
- c. строку в таблице
- d. ячейку

### *45***. Электронная почта (e-mail) позволяет передавать***…*

- a. только сообщения
- b. только файлы
- c. сообщения и приложенные файлы
- d. видеоизображение

#### **46. Объединение компьютерных сетей с собственным уникальным именем называют:**

- a. Сайт
- b. Трафик
- c. Домен
- d. Локальная сеть

### **47. Протокол компьютерной сети - это:**

a. линия связи, пространство для распространения сигналов, аппаратура передачи данных

- b. программа, позволяющая преобразовывать информацию в коды ASCII
- c. количество передаваемых байтов в минуту
- d. набор правил, обусловливающий порядок обмена информацией в сети.

### **48. Особенность поля "счетчик" в базе данных состоит в том, что оно:**

- a. служит для ввода числовых данных;
- b. данные хранятся не в поле, а в другом месте, а в поле хранится только указатель на то, где расположен текст;
- c. имеет ограниченный размер;
- d. имеет свойство автоматического наращивания.

#### **49. АСУ (автоматизированные системы управления) — это:**

- a. комплекс технических средств, обеспечивающий управление объектом в производственной, научной или общественной жизни;
- b. комплекс компьютерных программ, обеспечивающий управление объектом в производственной, научной или общественной жизни;
- c. система принятия управленческих решений с привлечением компьютера;

d. комплекс технических и программных средств, обеспечивающий управление объектом в производственной, научной или общественной жизни.

### 50. ГИС (геоинформационные системы) — это:

- а. информационные системы в предметной области география;
- b. системы, содержащие топологические базы данных на электронных картах;
- с. глобальные фонды и архивы географических данных;
- d. компьютерная программа для построения изображений рельефов местности.

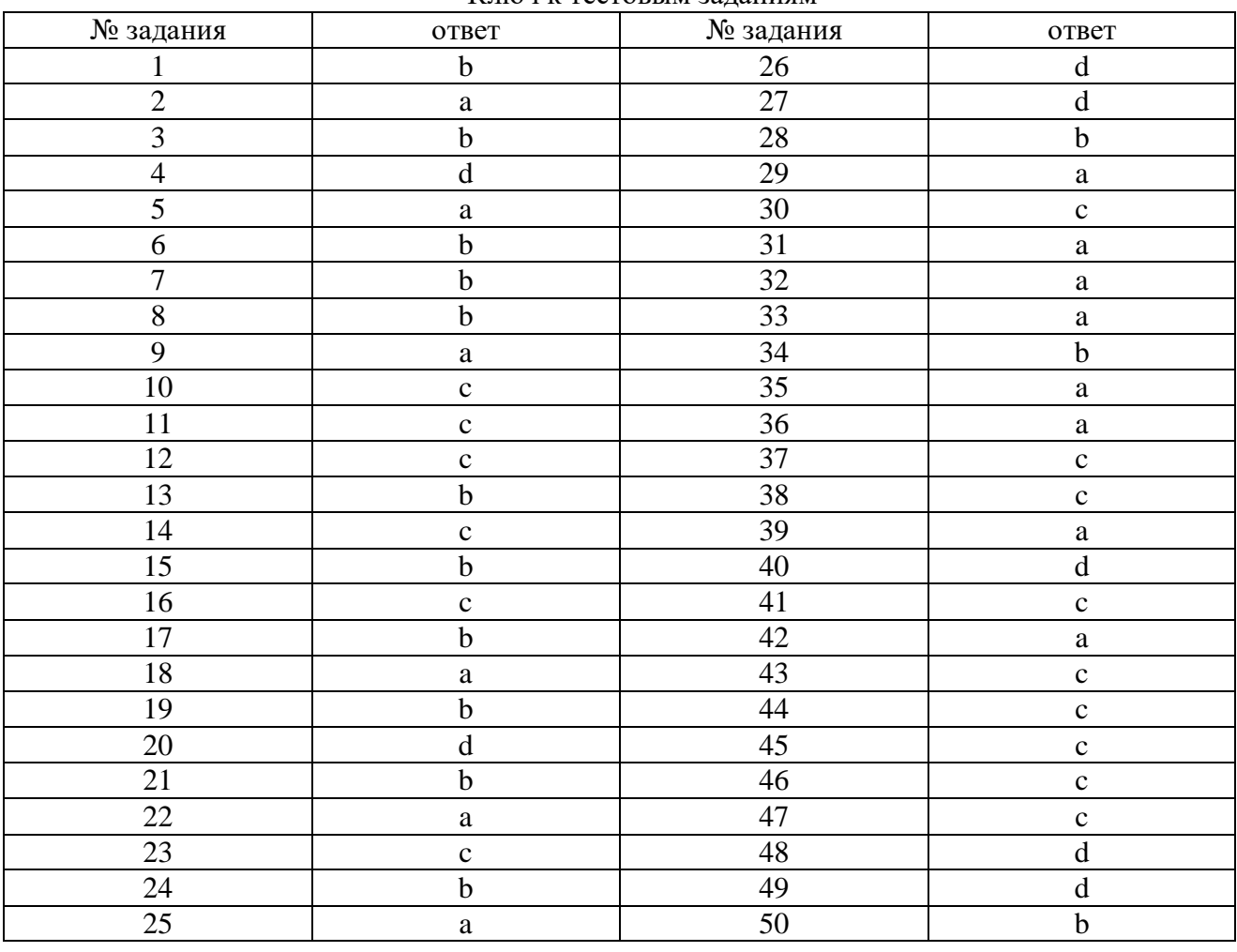

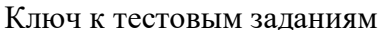

## Комплект контрольных работ для профессии 08.01.18 Электромонтажник электрических сетей и электрооборудования

## Входная контрольная работа по учебной дисциплине ИНФОРМАТИКА. Вариант 1

1. Какое приспособление для счета, относящееся к ручному этапу развития ИКТ, изображено на рисунке?

- $1)$  кипу
- $2)$  абак
- 3) саламинская доска

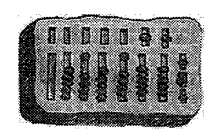

4) палочки Непера

2. Что представляет собой большая интегральная схема?

1) набор на одной плате различных транзисторов

2) набор программ для работы на ЭВМ

3) набор ламп, выполняющих различные функции

4) кристалл кремния с сотнями логических элементов

3. Тактовая частота процессора - это:

1) число двоичных операций, совершаемых процессором в единицу времени

2) число вырабатываемых за одну секунду импульсов, синхронизирующих работу узлов компьютера

3) число возможных обращений процессора к оперативной памяти в единицу времени

4) скорость обмена информацией между процессором и устройствами ввода/вывода

5) скорость обмена информацией между процессором и ПЗУ

4. Укажите наиболее полный перечень основных устройств персонального компьютера:

1) микропроцессор, сопроцессор, монитор

2) центральный процессор, оперативная память, устройства ввода-вывода

3) монитор, винчестер, принтер

4) АЛУ, УУ, сопроцессор

5) сканер, мышь монитор, принтер

5. Назовите устройства, входящие в состав процессора:

1) оперативное запоминающее устройство, принтер

2) арифметико-логическое устройство, устройство управления

3) кэш-память, видеопамять

4) сканер, ПЗУ

5) дисплейный процессор, видеоадаптер

6. Постоянное запоминающее устройство служит для:

1) хранения программ начальной загрузки компьютера и тестирования его узлов

2) хранения программы пользователя во время работы

3) записи особо ценных прикладных программ

4) хранения постоянно используемых программ

5) постоянного хранения особо ценных документов

7. Персональный компьютер не будет функционировать, если отключить:

1) дисковод

2) оперативную память

 $3)$  мышь

4) принтер

 $5)$  сканер

8. Для долговременного хранения информации служит:

1) оперативная память

2) процессор

3) внешний носитель

4) дисковод

5) блок питания

9. При отключении компьютера информация:

1) исчезает из оперативной памяти

2) исчезает из постоянного запоминающего устройства

3) стирается на "жестком диске"

4) стирается на магнитном диске

5) стирается на компакт-диске

10. Какое из устройств предназначено для ввода информации:

1) процессор

2) принтер

 $3)$   $\Pi 3V$ 

4) клавиатура

5) монитор

11. Манипулятор "мышь" - это устройство:

1) модуляции и демодуляции

2) считывания информации

3) долговременного хранения информации

4) ввода информации

5) для подключения принтера к компьютеру

12. Для подключения компьютера к телефонной сети используется:

1) молем

 $2)$  факс

3) сканер

4) принтер

5) монитор

13. Как называется устройство ввода графических изображений в компьютер?

1) лжойстик

2) микрофон

3) сканер

4) клавиатура

14. Как называется устройство вывода любой визуальной информации от компьютера?

1) колонки

2) монитор

3) принтер

4) плоттер

15. Операционная система - это:

1) совокупность основных устройств компьютера

2) система программирования на языке низкого уровня

3) набор программ, обеспечивающий работу всех аппаратных устройств компьютера и доступ пользователя к ним

4) совокупность программ, используемых для операций с документами

5) программа для уничтожения компьютерных вирусов

16. Драйвер - это:

1) программа для загрузки ПК

2) программа или совокупность программ, управляющих работой компьютера и обеспечивающих процесс выполнения других программ

3) программы для обеспечения работы внешних устройств

4) программы для работы с файлами

17. Дайте определение.

Проводник - это...

18. Свободно распространяемые операционные системы:

1) Linux

2) Windows 8

3) Windows XP

4) Windows 2000

19. В операционной системе Linux:

1) корневая папка всегда только одна

2) две корневых папки

3) корневых папок столько же, сколько разделов на жестком диске

20. Дополните предложение одним из предложенных вариантом:

В операционной системе Linux у каждого пользователя обязательно есть свой домашний ..., предназначенный для хранения всех собственных данных пользователя.

1) файл

2) каталог

 $3)$  адрес

#### Вариант 2

1. Файл  $-$  это:

1) именованный набор однотипных элементов данных, называемых записями

2) объект, характеризующийся именем, значением и типом

3) совокупность индексированных переменных

4) совокупность фактов и правил

 $5)$  терм

2. Имя С: имеет:

1) дисковод для гибких дисков

2) жесткий диск

3) дисковод для DVD-дисков

 $4)$  папка

3. Для групповых операций с файлами используются маски имён файлов. Маска представляет собой последовательность букв, цифр и прочих допустимых в именах файлов символов, в которых также могут встречаться следующие символы:

Символ «?» (вопросительный знак) означает ровно один произвольный символ.

Символ «\*» (звёздочка) означает любую последовательность символов произвольной длины, в том числе «\*» может задавать и пустую последовательность. Запишите, какое из указанных имён файлов удовлетворяет маске ?ba\*r.txt:

 $1)$  bar.txt

 $2)$  obar.txt

 $3)$  obar.xt

4) obarr.txt

4. Какой из файлов удовлетворяет маске ?hel\*lo.c?\*:

1) hello.c

2) hello.cpp

3) hhelolo.cpp

4) hhelolo.c

5. Пользователь, перемещаясь ИЗ ОДНОГО каталога в другой, последовательно посетил каталоги ACADEMY, COURSE, GROUP, E:\, PROFESSOR, LECTIONS. При каждом перемещении он либо спускался в каталог на уровень ниже, либо поднимался на уровень выше. Назовите полное имя каталога, из которого начал перемещение пользователь.

6. Записать полное имя файла С. doc (включая путь

иерархической файловой файлу)  $\mathbf{B}$ системе.  $\bf K$ изображённой на рисунке. Записать полное имя файла С. doc (включая путь к файлу) в иерархической файловой системе, изображённой на рисунке.

7. Укажите расширение файла primer.avi

1) primer.avi

2) primer

 $3)$  avi

 $4)$  .avi

8. Укажите расширение файла proba.docx

1) нет расширения

3) proba

 $A: \Box$ 白门 Doc Ref  $C$ .doc Pic D.hmp

 $2)$ .docx

 $4)$  docx

9. Укажите тип файла fact.jpeg

1) текстовый

2) графический

3) исполняемый

4) Web-страница

10. Выберите прикладные программы для обработки графической информации.

1) Microsoft Word, StarOffice Writer

2) Mu1tip1an, Quattro Pro, SuperCalc

3) Adobe Photoshop, Core1 PhotoPaint, Macromedia Freehand

4) Microsoft Power Point, StarOffice Impress

11. Программой архиватором называют:

1) программу для уменьшения информационного объема (сжатия) файлов

2) программу резервного копирования файлов

3) интерпретатор

4) транслятор

5) систему управления базами данных

12. Выберите определение компьютерного вируса.

1) прикладная программа

2) системная программа

3) программа, выполняющая на компьютере несанкционированные действия

4) база данных

13. Компьютерные вирусы:

1) возникают в связи со сбоями в аппаратных средствах компьютера

2) пишутся людьми специально для нанесения ущерба пользователям ПК

3) зарождаются при работе неверно написанных программных продуктов

4) являются следствием ошибок в операционной системе

5) имеют биологическое происхождение

14. Выберите антивирусные программы.

1) AVP, DrWeb, NortonAntiVirus

2) MS-DOS, MS Word, A VP

3) MS Word, MS Excel, Norton Commander

4) DrWeb, AVP, NortonDiskDoctor

15. База данных представлена в табличной форме. Запись образует

1) поле в таблице

2) имя поля

3) строку в таблице

4) ячейку

16. База данных - это:

1) совокупность данных, организованных по определенным правилам

2) совокупность программ для хранения и обработки больших массивов информации

3) интерфейс, поддерживающий наполнение и манипулирование данными

4) определенная совокупность информации

17. Таблицы в базах данных предназначены:

1) для хранения данных базы

2) для отбора и обработки данных базы

3) для ввода данных базы и их просмотра

4) для автоматического выполнения группы команд

5) для выполнения сложных программных действий

18. В каких элементах таблицы хранятся данные базы:

1) в полях

- 2) в строках
- 3) в столбцах
- 4) в записях
- 5) в ячейках

**19.** Количество полей в базе данных структуры, представленной таблицей

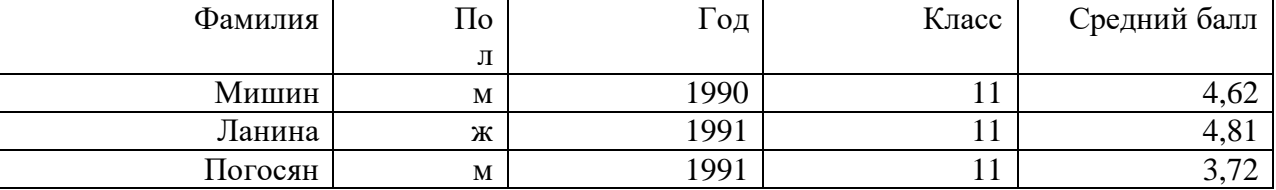

равно

 $(1) 6$ 

2) 5

3) 3

4) 4

 $\mathbb{F}$ 

## **20.** Количество записей в базе данных структуры, представленной таблицей

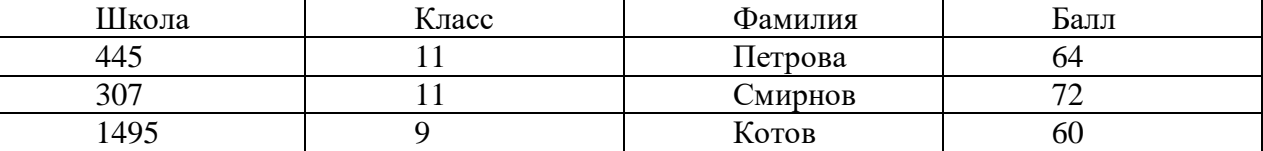

равно

 $(1)$  5

2) 6

3) 3

4) 4

#### **Критерии оценки:**

#### **Эталоны ответов**

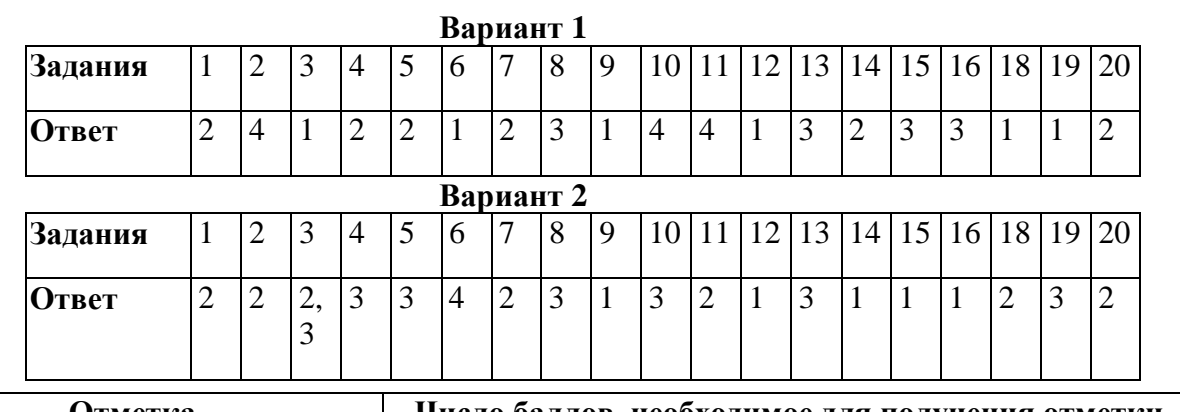

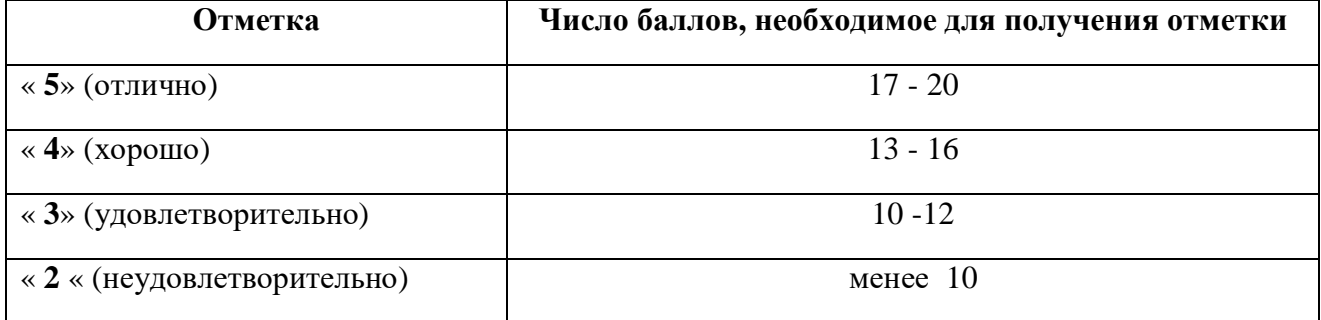

### **Контрольная работа № 1 по теме: «Информационная деятельность человека»**

#### **1. Основным носителем информации в социуме на современном этапе является:**

- а) бумага
- б) кино и фотопленка
- в) магнитная лента
- г) дискета, жесткий диск
- д) лазерный компакт-диск

#### **2. Открытые или скрытые целенаправленные информационные воздействия социальных**

#### **структур (систем) друг на друга с целью получения определенного выигрыша в материальной, военной, политической, идеологической сферах называют:**

- а) компьютерным преступлением
- б) информатизацией
- в) информационным подходом
- г) информационной войной
- д) информационной преступностью.

#### **3. Идея программного управления процессами вычислений была впервые высказана:**

- а) Н. Винером
- б) Дж. Маучли
- в) А. Лавлейс
- г) Ч. Баббиджем
- д)Дж. фон Нейманом

### **4. Появление возможности эффективной автоматизации обработки и целенаправленного**

#### **преобразования информации связано с изобретением:**

- а) письменности
- в) книгопечатания
- б) абака
- г) электронно-вычислительных машин
- д) телефона, телеграфа, радио, телевидения.

#### **5. Первым средством дальней связи принято считать:**

- а) радиосвязь
- б) телефон
- в) телеграф
- г) почту
- д) компьютерные сети.

### **6. Идея использования двоичной системы счисления в вычислительных машинах**

### **принадлежит:**

- а) Ч. Бэббиджу
- б) Б. Паскалю
- в) Г. Лейбницу
- г) Дж. Булю

д) Дж. фон Нейману.

## **7. Среди возможных негативных последствий развития современных средств информационных и коммуникационных технологий указывают:**

а) реализацию гуманистических принципов управления социумом

б) формирование единого информационного пространства человеческой цивилизации

в) разрушение частной жизни людей

 г) организацию свободного доступа каждого человека к информационным ресурсам человеческой цивилизации

д) решение экологических проблем.

### **8. ЭВМ второго поколения:**

 а) имели в качестве элементной базы электронные лампы; характеризовались малым быстродействием, низкой надежностью; программировались в машинных кодах

 б) имели в качестве элементной базы полупроводниковые элементы; программировались с использованием алгоритмических языков

 в) имели в качестве элементной базы интегральные схемы; отличались возможностью доступа с удаленных терминалов;

г) имели в качестве элементной базы большие интегральные схемы, микропроцессоры; отличались относительной дешевизной;

 д) имели в качестве элементной базы сверхбольшие интегральные схемы; были способны моделировать человеческий интеллект.

### **9. Информатизация общества — это процесс:**

а) увеличения объема избыточной информации в социуме

б) возрастания роли в социуме средств массовой информации

 в) более полного использования накопленной информации во всех областях человеческой деятельности за счет широкого применения средств информационных и коммуникационных технологий

 г) повсеместного использования компьютеров (где надо и где в этом нет абсолютно никакой необходимости

д) обязательного изучения информатики в общеобразовательных учреждениях.

### **10. Информационная революция — это:**

 а) качественное изменение способов передачи и хранения информации, а также объема информации, доступной активной части населения

б) радикальная трансформация доминирующего в социуме технологического уклада

 в) возможность человека получать в полном объеме необходимую для его жизни и профессиональной деятельности информацию

 г) изменение в способах формирования и использования совокупного интеллектуального потенциала социума

д) совокупность информационных войн.

### **11. Первый арифмометр, выполнявший все четыре арифметических действия, сконструировал в XVII веке:**

- а) Чарльз Бэббидж
- б) Блез Паскаль
- в) Герман Голлерит
- г) Джордж Буль
- д) Готфрид Вильгельм Лейбниц.

### **12. Решающий вклад в алгебраизацию логики внес:**

 а) А. Тьюринг б) Г. Лейбниц в) Дж. Буль г) Н. Винер д) Ч. Бэббидж.

#### **13. ЭВМ первого поколения:**

 а) имели в качестве элементной базы электронные лампы; характеризовались малым быстродействием, низкой надежностью; программировались в машинных кодах б) имели в качестве элементной базы полупроводниковые элементы; программировались с использованием алгоритмических языков

 в) имели в качестве элементной базы интегральные схемы, отличались возможностью доступа с удаленных терминалов

 г) имели в качестве элементной базы большие интегральные схемы, микропроцессоры; отличались относительной дешевизной

 д) имели в качестве элементной базы сверхбольшие интегральные схемы, были способны моделировать человеческий интеллект.

#### **14. К числу основных тенденций в развитии информационных процессов в социуме относят:**

а) уменьшение влияния средств массовой информации

 б) уменьшение объема процедур контроля над процессами общественного производства распределения материальных благ

в) уменьшение информационного потенциала цивилизации

 г) снижение остроты противоречия между ограниченными возможностями человека по восприятию и переработке информации и объемом информации в социуме

 д) увеличение доли «интеллектуальных ресурсов» в объеме производимых материальных благ.

#### **15. Патологическая потребность человека в регулярном использовании компьютерных систем, обусловленная привыканием к воздействию на его психику технологий виртуальной реальности, называется:**

а) киберкультурой

- б) телеработой
- в) инфраструктурой
- г) компьтероманией
- д) информационной угрозой.

#### **16. Состав и назначение функциональных средств автоматической вычислительной машины впервые определил:**

- а) Джон фон Нейман
- б) Чарльз Бэббидж
- в) Ада Лавлейс
- г) Алан Тьюринг
- д) Клод Шеннон.

# **17. Первая отечественная ЭВМ, разработанная под руководством академика С. А.**

- **Лебедева, называлась:**
- а) БЭСМ
- б) Стрела
- в) МЭСМ
- г) Урал
д) Киев.

# **18. Элементной базой ЭВМ третьего поколения служили:**

а) электронные лампы

- б) полупроводниковые элементы
- в) интегральные схемы
- г) большие интегральные схемы

д) сверхбольшие интегральные схемы.

### **19. Согласно взглядам ряда ученых (О. Тофлер, Белл, Масуда и др.) в «информационном обществе»:**

 а) большинство работающих будет занято производством, хранением и переработкой информации, знаний; будут решены проблемы информационного и экологического кризиса, реализованы гуманистические принципы управления социумами;

 б) человек станет послушным объектом манипуляции со стороны средств массовой информации;

 в) власть будет принадлежать «информационной элите», осуществляющей жестокую эксплуатацию остальной части населения и контроль частной жизни граждан;

г) человек станет придатком сверхмощных компьютеров;

 д) управление общественным производством и распределением материальных благ будет осуществляться на основе централизованного планирования.

### **20. Информационная культура человека на современном этапе в основном определяется:**

а) совокупностью его умений программировать на языках высокого уровня

б) его знаниями основных понятий информатики;

 в) совокупностью его навыков использования прикладного программного обеспечения для создания необходимых документов

 г) уровнем понимания закономерностей информационных процессов в природе и обществе, качеством знаний основ компьютерной грамотности, совокупностью технических навыков взаимодействия с компьютером, способностью эффективно и своевременно использовать средства информационных и коммуникационных технологий при решении задач практической деятельности

 д)его знаниями основных видов программного обеспечения и пользовательских характеристик компьютера.

# **21. Одна из первых электронно-вычислительных машин ЕNIАС была создана под руководством:**

а) Д. Анастасова

- б) Г. Айкена
- в) Т. Килбурна и Ф. Вильямса
- г) К. Цузе
- д) Дж. Маучли и Дж. П. Эккерта.

# **22. Авторы проекта «Пятое поколение ЭВМ» пытались и пытаются разрешить проблему:**

а) моделирования человеческого интеллекта (создания искусственного интеллекта)

б) создания дешевых и мощных компьютеров

 в) достижения производительности персональных компьютеров более 10 млрд. операций в секунду

г) построения узлов ЭВМ в соответствии с иными физическими принципами

д) создания единого человеко-машинного интеллекта.

# **23. Принцип хранимой программы был предложен:**

а) Джоном фон Нейманом

б) Чарльзом Бэббиджем

в)Дж. П. Эккертом

г) Аланом Тьюрингом

д) Клодом Шенноном.

# **24. Перевод социальной памяти человечества на электронные носители и переход к безбумажным технологиям в информационной деятельности:**

 а) объективно обуславливаются политикой, проводимой правительствами наиболее развитых стран и руководством транснациональных монополий

 б) объективно обуславливаются резким уменьшением стоимости электронных носителей и ростом стоимости бумаги вследствие экологического кризиса

 в) предопределены погоней за сверхвысокими доходами транснациональных монополий, осуществляющих свою деятельность в сфере информационных и коммуникационных тех нологий

г) принципиально не осуществимы

д) отнюдь не будут способствовать прогрессивному развитию человеческой цивилизации.

# **25. Информационная картина мира — это:**

 а) наиболее общая форма отражения физической реальности, выполняющая обобщающую, систематизирующую и мировоззренческую функции

 б) выработанный обществом и предназначенный для общего потребления способ воспроизведения среды человеческого обитания

в) обобщенный образ движения социальной материи

 г) совокупность информации, позволяющей адекватно воспринимать окружающий мир и существовать в нем

 д) стабильное теоретическое образование для объяснения явлений окружающего мира на основе фундаментальных физических идей.

# *Ответы: Информационная деятельность человека*

 1. Основным носителем информации в социуме на современном этапе является:  **а) бумага**

2. Открытые или скрытые целенаправленные информационные воздействия социальных структур (систем) друг на друга с целью получения определенного выигрыша в материальной, военной, политической, идеологической сферах называют:**г) нформационной войной**

 3. Идея программного управления процессами вычислений была впервые высказана: **г) Ч. Баббиджем**

4. Появление возможности эффективной автоматизации обработки и целенаправленного преобразования информации связано с изобретением: **г) электронно-вычислительных машин**

5. Первым средством дальней связи принято считать**: г) почту**

 6. Идея использования двоичной системы счисления в вычислительных машинах принадлежит: **в) Г. Лейбницу**

7. Среди возможных негативных последствий развития современных средств информационных и коммуникационных технологий указывают: **в) разрушение частной жизни людей**

 8. ЭВМ второго поколения**: б) имели в качестве элементной базы полупроводниковые элементы; программировались с использованием алгоритмических языков**

 9. Информатизация общества — это процесс: **в) более полного использования накопленной информации во всех областях человеческой деятельности за счет широкого применения средств информационных и коммуникационных технологий**

 10. Информационная революция — это**: а) качественное изменение способов передачи и хранения информации, а также объема информации, доступной активной части населения**

 11. Первый арифмометр, выполнявший все четыре арифметических действия, сконструировал в XVII веке:

# **д) Готфрид Вильгельм Лейбниц**

12. Решающий вклад в алгебраизацию логики внес: **в) Дж. Буль**

 13. ЭВМ первого поколения: **а) имели в качестве элементной базы электронные лампы; характеризовались малым быстродействием, низкой надежностью; программировались в машинных кодах**

 14. К числу основных тенденций в развитии информационных процессов в социуме относят:  **д) увеличение доли «интеллектуальных ресурсов» в объеме производимых материальных благ.**

 15. Патологическая потребность человека в регулярном использовании компьютерных систем, обусловленная привыканием к воздействию на его психику технологий виртуальной реальности, называется:

#### **г) компьтероманией**

 16. Состав и назначение функциональных средств автоматической вычислительной машины впервые определил: **а) Джон фон Нейман**

 17. Первая отечественная ЭВМ, разработанная под руководством академика С. А. Лебедева, называлась:

#### **в) МЭСМ**

18. Элементной базой ЭВМ третьего поколения служили: **в) интегральные схемы**

 19. Согласно взглядам ряда ученых (О. Тофлер, Белл, Масуда и др.) в «информационном обществе»:

 **а) большинство работающих будет занято производством, хранением и переработкой информации, знаний; будут решены проблемы информационного и экологического кризиса, реализованы гуманистические принципы управления социумами**

 20. Информационная культура человека на современном этапе в основном определяется: **г) уровнем понимания закономерностей информационных процессов в природе и обществе, качеством знаний основ компьютерной грамотности, совокупностью**

технических навыков взаимодействия с компьютером, способностью эффективно и своевременно использовать средства информационных и коммуникационных технологий при решении задач практической деятельности

21. Одна из первых электронно-вычислительных машин ENIAC была создана под руководством: д) Дж. Маучли и Дж. П. Эккерта

22. Авторы проекта «Пятое поколение ЭВМ» пытались и пытаются разрешить проблему: а) моделирования человеческого интеллекта (создания искусственного интеллекта)

23 Принцип хранимой программы был предложен: а) Джоном фон Нейманом; в) Лж. П. Эккертом

24. Перевод социальной памяти человечества на электронные носители и переход к безбумажным технологиям в информационной деятельности: б) объективно обуславливаются резким уменьшением стоимости электронных носителей и ростом стоимости бумаги вследствие экологического кризиса

25. Информационная картина мира — это: г) совокупность информации, позволяющей адекватно воспринимать окружающий мир и существовать в нем

### Контрольная работа № 2 по теме: «Информация и информационные процессы»

# Вариант 1.

# $YacmbA$

- А1. (1 балл). К какой форме представления информации относится счет хоккейного матча? 7. графической 5. текстовой  $6.$ числовой 8. мультимедийной
- А2. (1 балл). К зрительным знакам можно отнести:
- 5. устную речь 6. азбуку Брайля 7. дорожные знаки 8. запах шерсти

АЗ. (1 балл). От разведчика получена шифрованная радиограмма, переданная азбукой Морзе:

При передаче радиограммы было потеряно разбиение на буквы, но известно, что использовались только следующие буквы:

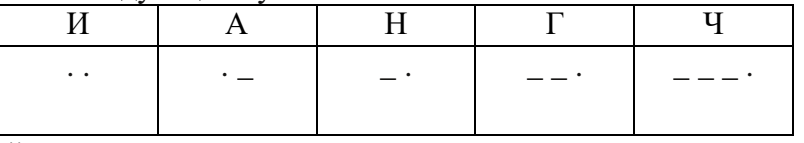

А4. (1 балл). 1Мбайт - это: 5. 8 388 608 бит 6. 210 байт

7. 8 млн. байт 8. 1 млрд. байт

# $Y^{\text{a}}$

В1. (2 балла). При помощи каких органов человек получает первый по величине объем информации?

В2. (3 балла). Пятеро одноклассников: Аня, Саша, Лена, Вася и Миша стали победителями школьных олимпиад по истории, математике, информатике, литературе и географии. Известно, что:

- 1) победитель олимпиады по информатике учит Аню и Сашу работе на компьютере,
- 2) Лена и Вася тоже заинтересовались информатикой,
- 3) Саша всегда побаивался истории,

4) Лена, Саша и победитель олимпиады по литературе занимаются плаванием,

5) Саша и Лена поздравили победителя олимпиады по математике,

6) Аня сожалеет о том, что у нее остается мало времени на литературу. Победителем какой олимпиады стал каждый из ребят?

# Вариант 2.

#### Часть А

А1. (1 балл). К какой форме представления информации относится прогноз погоды, переданный по радио?

- 5. текстовой 6. числовой 7. графической 8. мультимедийной А2. (1 балл). К осязательным знакам можно отнести:
	- 5. УСТНУЮ речь 6. азбуку  $8.3a\pi ax$ 7. дорожные Брайля знаки шерсти

АЗ. (1 балл). От разведчика получена шифрованная радиограмма, переданная азбукой Морзе:

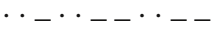

При передаче радиограммы было потеряно разбиение на буквы, но известно, что использовались только следующие буквы:

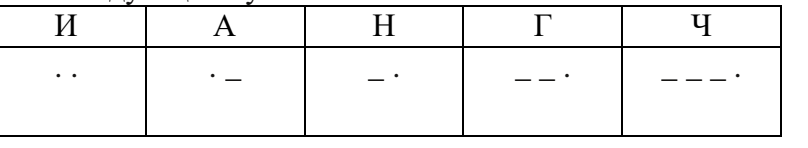

 $A4$ . (1балл). 1 Мбит - это:

7. 1 млн. бит 5. 1 048 576 бит 6. 131 Кбайт 8. 1 млрд. бит  $Y^{\prime}$ acmb  $B$ 

В1. (2 балла). При помощи каких органов человек получает второй по величине объем информации?

В2. (3 балла). Три подружки- Вера, Оля, Таня пошли в лес за ягодами. Для сбора ягод у них были корзина, лукошко и ведерко. Известно, что Оля была не с корзинкой и не с лукошком. Вера – не с лукошком. Что взяла с собой каждая девочка?

# Ответы:

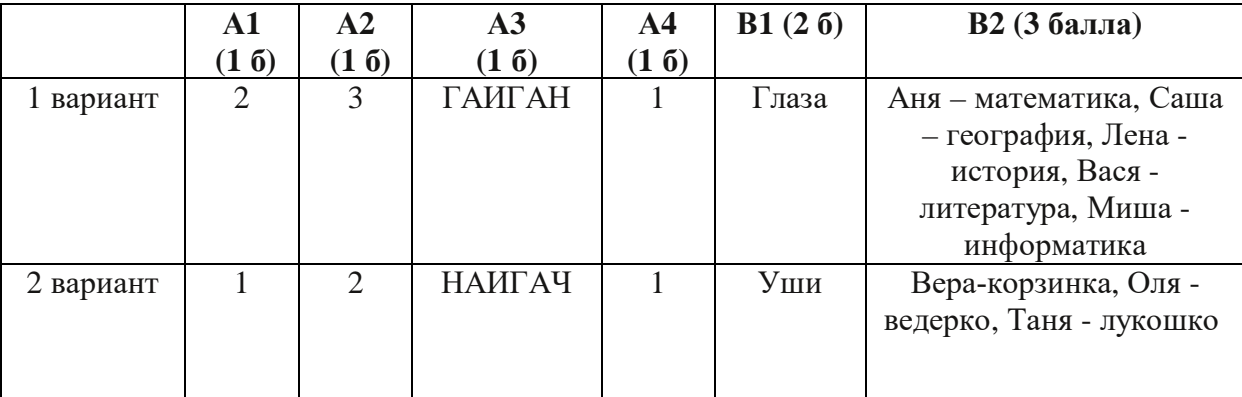

#### Критерии оценивания:

 $0-3-\ll 2$  $4 - 5 - 83$  $6 - 7 - 4$ 

 $8-9-\times 5$ »

#### Контрольная работа № 3 за I полугодие Вариант 1

- 7. Информацию, не зависящую от личного мнения или суждения, можно назвать:
	- 1. достоверной;
	- 2. актуальной;
	- 3. объективной:
	- 4. полезной:
	- 5. понятной.
- 8. Аудиоинформацией называют информацию, которая воспринимается посредством:
	- 1. органов зрения;
	- 2. органами осязания (кожа);
	- 3. органом обоняния;
	- 4. органами слуха;
	- 5. органами восприятия вкуса.
- 9. Выберите алфавит цифр двоичной ДЛЯ системы счисления:
	- $1, 0, 1;$  $3. \quad 0, 1, 2;$ 4. 1.2.
	- $2. \quad 0.2$
- 10. Выберите верные утверждения (несколько верных ответов):
	- 1. Римская и арабская системы счисления являются позиционными.
	- 2. Существует только один верный метод перевода числа из десятичной в двоичную систему счисления.
	- 3. Все системы счисления делятся на позиционные и непозиционные.
	- 4. Любую десятичную дробь можно представить в виде суммы разрядных слагаемых.
	- 5. Основанием десятичной системы счисления является число один.
- 11. Переведите число 110110 из двоичной системы счисления в десятичную систему счисления:
	- $1.57:$  $3. \ \ 37:$
	- $2.56:$
- 12. Переведите единицы измерения информации согласно условиям задачи: Выберите соответствующий ответ:

4. 54.

14.500Кбайт.

- 1. 192 бит = ... байт:  $6. \t24$ 2. 4 Кбайт = ... байт: 7. 4096:
- 3. 15 байт = ... бит: 8. 120;
- 4. 7168 байт = ... Кбайт: 9. 10;
- 5. 10240 Кбайт = ... Мбайт.  $10.7.$
- 7. Файл размером 40 Кбайт передаётся через некоторое соединение за 80 секунд. Определите размер файла (в Кбайтах), который можно передать через это же соединение 3200 за секунд. 11. 1 600 Кбайт: 13. 200 Кбайт:
	- 12. 100 Кбайт;
	- 15. Компьютер это:
		- 1. устройство для работы с текстами;
		- 2. электронное вычислительное устройство для обработки чисел;
		- 3. устройство для хранения информации любого вида;
		- 4. многофункциональное электронное устройство для работы с информацией;
		- 5. устройство для обработки аналоговых сигналов.
	- 16. «Программа, хранящаяся во внешней памяти, после запуска (загрузки) попадает в ... и обрабатывается ...». Вместо каждого многоточия вставьте соответствующие понятия.
- ... устройства ввода ..., ... процессором;
- ... процессор ..., ... регистрами процессора;
- ... постоянное запоминающее устройство ..., ... процессором;
- … оперативную память …, … процессором;
	- … устройство вывода …, … процессором.
		- **17.** Операционная система относится:
			- **1.** к системному программному обеспечению;
			- **2.** к программам оболочкам;
			- **3.** к прикладному программному обеспечению;
			- **4.** к приложению.
		- **18.** Что такое GNU General Public License (GNU GPL)?
			- **1.** программа Линукс;
			- **2.** свободно-распространяемое программное обеспечение;
			- **3.** лицензия на свободное программное обеспечение;
			- **4.** закон об авторских правах.
		- **19.** Ученик работал с каталогом С:/Лето/Растения/Ежевика. Сначала он поднялся на один уровень вверх, затем спустился на один уровень вниз в каталог Полив, потом ещё раз поднялся на один уровень вверх и после этого спустился в каталог Уход. Запишите последний путь каталога, в котором оказался ученик.
			- **1.** С:/Лето/Растения/Полив;
			- **2.** С:/Лето/Растения/Уход;
- **3.** С:/Лето/Уход;
	- **4.** С:/ Полив.

**20.** Выберите верное имя файла:

- **1.** 'Петька'.doc;
- 2. Мой!!!.avi:
- **3.** <урок>.odt;
- **4.** Лаб\_работа№2.txt.

**21.** Выберите расширения текстовых документов (несколько верных ответов):

- **1.** exl;
- **2.** doc;
- **3.** temp;
- **4.** odt;
- **5.** rtf;
- **6.** txt;
- **7.** ott;
- **8.** pdf;
- **9.** ods;
- **10.** bmp

### Вариант 2

- 15. Информацию, существенную и важную в настоящий момент, называют:
	- 1. полезной;
	- 2. актуальной;
	- 3. достоверной;
	- 4. объективной:
	- 5. полной.
- 16. К аудиоинформации можно отнести информацию, которая передается посредством:
	- 1. переноса вещества;
	- 2. электромагнитных волн;
	- 3. СВЕТОВЫХ ВОЛН;
	- 4. ЗВУКОВЫХ ВОЛН;
	- 5. знаковых моделей.
- 17. Информация, выраженная с помощью естественных и формальных языков в письменной форме, обычно называется ...
	- 1. текстовой информацией;
	- 2. текущей информацией;
	- 3. тестовой информацией;
	- 4. алфавитной информацией.
- 18. Выберите верную формулу для связи количества возможных информационных сообщений N и количества информации I, которое несёт полученное сообщение:
	- 1.  $N = 2^l$ ;
	- 2.  $I = 2^N$ ;
	- 3.  $I = 2 \cdot N$ ;
	- 4.  $N = 2 \cdot I$ .
- 19. Переведите число 111001 из двоичной системы счисления в десятичную систему счисления:
	- 1.  $57:$
	- $2.56:$
	- $3.37:$
	- 4. 54.
- 20. Расставьте единицы измерения информации по убыванию:
	- 1. 3009 Мбайт:
	- 2. 2 байта:
	- 3. 17 бит:
	- 4. 3 Гбайт:
	- 5. 12 бит:
	- 6. 3058 Кбайт.
- 21. Файл размером 20 Мбайт передаётся через некоторое соединение за 120 секунд. Определите размер файла (в Мбайтах), который можно передать через это же соединение за 10 минут.
	- 1. 1 600 Мбайт;
	- 2. 100 Мбайт;
	- 3. 200 Мбайт:
	- 4. 500 Мбайт.
- 22. Укажите наиболее полный перечень основных устройств персонального компьютера:
	- 1. микропроцессор, сопроцессор, монитор;
	- 2. центральный процессор, оперативная память, устройства ввода-вывода;
- **3.** монитор, винчестер, принтер;
- **4.** АЛУ, УУ, сопроцессор;
- **5.** сканер, мышь, монитор, принтер.
- **23.** Процессор это …
	- 5. основное запоминающее устройство.
	- 6. устройство ввода информации.
	- 7. устройство обработки информации и управления.
	- 8. устройство вывода информации.
- **24.** Программы, обеспечивающие создание новых программ для компьютера, называются:
	- **1.** системы программирования;
	- **2.** системные программы;
	- **3.** прикладные программы;
	- **4.** драйвер устройства.
- **25.** Создатель операционной системы GNU/Linux:
	- **1.** Ричард Столлман;
	- **2.** Кен Томпсон и Денис Ритчи;
	- **3.** Билл Гейтц;
	- **4.** Линус Торвальс.
- **26.** Ученик работал с каталогом С:/Осень/Деревья/Клён. Сначала он поднялся на один уровень вверх, затем спустился на один уровень вниз в каталог Полив, потом ещё раз поднялся на один уровень вверх и после этого спустился в каталог Уход. Запишите полный путь каталога, в котором оказался ученик.
	- **1.** С:/Осень/Деревья/Полив;
	- **2.** С:/Осень/Уход;
	- **3.** С:/Осень/Деревья/Уход;
	- **4.** С:/Полив.
- **27.** Выберите верное имя файла:
	- **1.** \$друг\$.exl;
	- **2.** Урок№1: текст.doc;
	- **3.** Это\_Мы.pdf;
	- **4.** «фото@видео».gif.
- **28.** Выберите расширения текстовых документов (несколько верных ответов):
	- **1.** exl;
	- **2.** doc;
	- **3.** temp;
	- **4.** odt;
	- **5.** rtf;
	- **6.** txt;
	- **7.** ott;
	- **8.** pdf;
	- **9.** ods;
	- **10.** bmp.

#### **Критерии оценки:**

# **Ответы на вопросы контрольной работы за I полугодие по учебной дисциплине ИНФОРМАТИКА. (1, 2 вариант)**

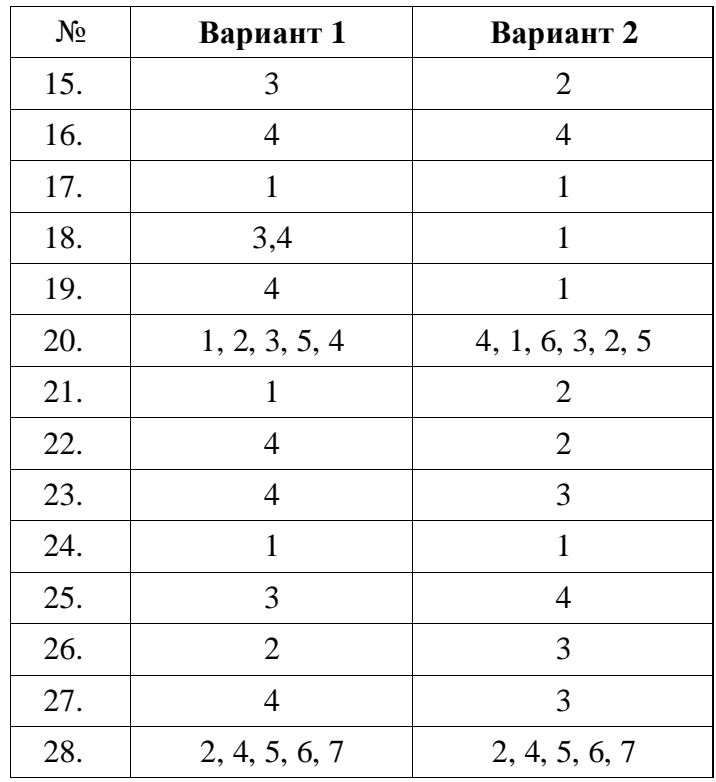

#### **Критерии оценивания**

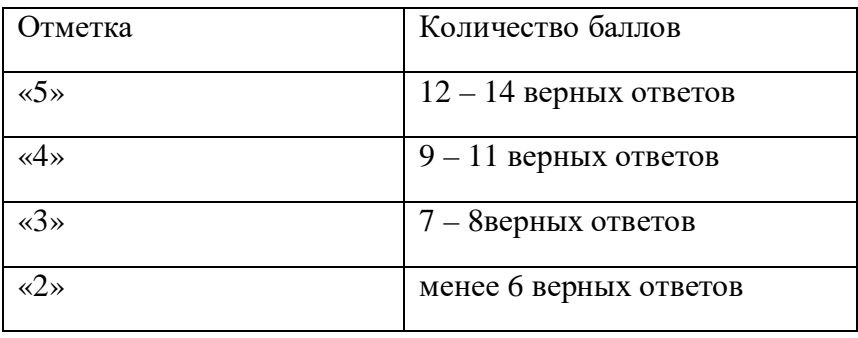

# **Контрольная работа № 4 по теме «Управление процессами»**

**Вариант 1**

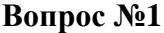

Базы данных - это:

a)p интерфейс, поддерживающий наполнение и манипулирование данными;

- b)p совокупность программ для хранения и обработки больших массивов информации
- c)p определенная совокупность информации
- d)p совокупность данных, организованных по определенным правилам;

#### **Вопрос №2**

- Для чего предназначены запросы?
- a)p для выполнения сложных программных действий;
- b)p для ввода данных базы и их просмотра;
- c)p для хранения данных базы;
- d)p для вывода обработанных данных на принтер;
- e)p для отбора и обработки данных базы;
- f)p для автоматического выполнения группы команд;

#### **Вопрос №3**

Ключами поиска в системах управления базами данных (СУБД) называются:

- a)p логические выражения, определяющие условия поиска;
- b)p поля, по значению которых осуществляется поиск;
- c)p номер первой по порядку записи, удовлетворяющей условиям поиска;
- d)p номера записей, удовлетворяющих условиям поиска;
- e)p диапазон записей файла БД, в котором осуществляется поиск;

#### **Вопрос №4**

Без каких объектов не может существовать база данных?

- a)p без модулей;
- b)p без запросов;
- c)p без макросов;
- d)p без форм;
- e)p без отчетов;
- f)p без таблиц;

#### **Вопрос №5**

В чем состоит особенность поля "счетчик"?

a)p данные хранятся не в поле, а в другом месте, а в поле хранится только указатель на то, где расположен текст;

- b)p служит для ввода действительных чисел.
- c)p служит для ввода числовых данных;
- d)p имеет свойство автоматического наращивания;
- e)p имеет ограниченный размер;

#### **Вопрос №6**

Таблицы в базах данных предназначены для:

- a)p автоматического выполнения группы команд;
- b)p выполнения сложных программных действий;
- c)p хранения данных базы;
- d)p отбора и обработки данных базы;
- e)p ввода данных базы и их просмотра;

#### **Вопрос №7**

В каких элементах таблицы хранятся данные базы?

- a)p в столбцах;
- b)p в строках;
- c)p в полях;
- d)p в записях;
- e)p в ячейках;

#### **Вопрос №8**

Содержит ли какую-либо информацию таблица, в которой нет ни одной записи

- a)p таблица без записей существовать не может;
- b)p пустая таблица содержит информацию о структуре базы данных;
- c)p пустая таблица содержит информацию о будущих записях;
- d)p пустая таблица не содержит ни какой информации;

#### **Вопрос №9**

Наиболее распространенные в практике являются:

- a)p реляционные базы данных;
- b)p иерархические базы данных;
- c)p распределенные базы данных;
- d)p сетевые базы данных;

#### **Вопрос №10**

Содержит ли какую-либо информацию таблица, в которой нет полей?

- a)p содержит информацию о структуре базы данных;
- b)p не содержит ни какой информации;
- c)p содержит информацию о будущих записях;
- d)p таблица без полей существовать не может;

# **Вопрос №11**

Что из перечисленного не является объектом Base

- a)p макросы;
- b)p модули;
- c)p формы;
- d)p запросы;
- e)p ключи;
- f)p отчеты;
- g)p таблицы;

#### **Вопрос №12**

Почему при закрытии таблицы программа Base не предлагает выполнить сохранение внесенных данных:

- a)p потому что данные сохраняются только после закрытия всей базы данных;
- b)p недоработка программы;
- c)p потому что данные сохраняются сразу после ввода в таблицу;

#### **Вопрос №13**

- Для чего предназначены формы?
- a)p для отбора и обработки данных базы;
- b)p для выполнения сложных программных действий;
- c)p для ввода данных базы и их просмотра;
- d)p для хранения данных базы;
- e)p для автоматического выполнения группы команд;

# **Вопрос №14**

Какое поле можно считать уникальным?

- a)p поле, значение которого имеет свойство наращивания"
- b)p поле, которое носит уникальное имя;
- c)p поле, значения в котором не могут повториться;

#### **Вариант 2**

#### **Вопрос №1**

Базы данных - это:

- a)p интерфейс, поддерживающий наполнение и манипулирование данными;
- b)p совокупность данных, организованных по определенным правилам;
- c)p совокупность программ для хранения и обработки больших массивов информации
- d)p определенная совокупность информации

#### **Вопрос №2**

Без каких объектов не может существовать база данных?

- a)p без форм;
- b)p без запросов;
- c)p без модулей;
- d)p без отчетов;
- e)p без макросов;
- f)p без таблиц;

#### **Вопрос №3**

Наиболее распространенные в практике являются:

a)p реляционные базы данных;

- b)p сетевые базы данных;
- c)p распределенные базы данных;
- d)p иерархические базы данных;

#### **Вопрос №4**

Содержит ли какую-либо информацию таблица, в которой нет ни одной записи

a)p пустая таблица не содержит ни какой информации;

- b)p пустая таблица содержит информацию о структуре базы данных;
- c)p пустая таблица содержит информацию о будущих записях;
- d)p таблица без записей существовать не может;

#### **Вопрос №5**

Наиболее точным аналогом реляционной базы данных может служить:

- a)p неупорядоченное множество данных;
- b)p вектор;
- c)p генеалогическое дерево;
- d)p двумерная таблица;

#### **Вопрос №6**

Ключами поиска в системах управления базами данных (СУБД) называются: a)p номер первой по порядку записи, удовлетворяющей условиям поиска;

- b)p поля, по значению которых осуществляется поиск;
- c)p логические выражения, определяющие условия поиска;
- d)p диапазон записей файла БД, в котором осуществляется поиск;
- e)p номера записей, удовлетворяющих условиям поиска;

#### **Вопрос №7**

Что из перечисленного не является объектом Base

- a)p формы;
- b)p макросы;
- c)p отчеты;
- d)p таблицы;
- e)p ключи;
- f)p модули;
- g)p запросы;

#### **Вопрос №8**

Почему при закрытии таблицы программа Base не предлагает выполнить сохранение внесенных данных:

- a)p потому что данные сохраняются сразу после ввода в таблицу;
- b)p недоработка программы;
- c)p потому что данные сохраняются только после закрытия всей базы данных;

#### **Вопрос №9**

Таблицы в базах данных предназначены для:

- a)p отбора и обработки данных базы;
- b)p выполнения сложных программных действий;
- c)p хранения данных базы;
- d)p автоматического выполнения группы команд;
- e)p ввода данных базы и их просмотра;

#### **Вопрос №10**

Для чего предназначены формы?

- a)p для отбора и обработки данных базы;
- b)p для автоматического выполнения группы команд;
- c)p для хранения данных базы;
- d)p для ввода данных базы и их просмотра;
- e)p для выполнения сложных программных действий;

#### **Вопрос №11**

Какое поле можно считать уникальным?

- a)p поле, значение которого имеет свойство наращивания"
- b)p поле, которое носит уникальное имя;
- c)p поле, значения в котором не могут повториться;

#### **Вопрос №12**

В каких элементах таблицы хранятся данные базы?

- a)p в ячейках;
- b)p в столбцах;
- c)p в строках;
- d)p в записях;
- e)p в полях;

### **Вопрос №13**

Содержит ли какую-либо информацию таблица, в которой нет полей?

- a)p не содержит ни какой информации;
- b)p содержит информацию о структуре базы данных;
- c)p таблица без полей существовать не может;
- d)p содержит информацию о будущих записях;

### **Вопрос №14**

Для чего предназначены запросы?

- a)p для вывода обработанных данных на принтер;
- b)p для автоматического выполнения группы команд;
- c)p для хранения данных базы;
- d)p для отбора и обработки данных базы;
- e)p для ввода данных базы и их просмотра;
- f)p для выполнения сложных программных действий;

#### **Ответы на тест**

#### **Вариант №1**

 $[1] (1)d$  $[2] (1)e$  $[3] (1)b$  $[4] (1)$ f  $[5] (1)d$  $[6] (1)c$  $[7] (1)e$ [8] (1)**b** [9] (1)a  $[10] (1)d$  $[11] (1)a,b,e$  $[12] (1)c$  $[13] (1)c$  $[14] (1)c$ 

#### **Вариант №2**

 $[1] (1)b$  $[2] (1)**f**$ [3] (1)a  $[4] (1)b$  $[5] (1)d$  $[6] (1)b$  $[7] (1)$ <sub>b,e,f</sub> [8] (1)a  $[9] (1)c$  $[10] (1)d$  $[11] (1)c$ [12] (1)a  $[13] (1)c$ [14] (1)d

### Контрольная работа № 5 по теме: «Средства информационных и коммуникационных технологий»

1.В состав системного блока входят:

- а) Материнская плата
- **b**) Флешка
- с) Процессор
- d) Видеокарта
- е) Стример
- f) Оперативная память
- 2. Для чего нужна оперативная память?
	- а) Для записи на нее больших объемов информации
	- b) Для временного хранения информации при загрузке и работе компьютера
	- с) Для долговременного хранения файлов
	- d) Для переноса информации с компьютера на компьютер
- 3.У каких лазерных дисков ёмкость 650-700 Мбайт?
	- a) DVD-R
	- b)  $CD-R$
	- c) CD-ROM
	- d) CD-RW
	- e) DVD-RW

4. Устройство для резервного копирования данных с винчестера на магнитную ленту - это:

- а) Сканер
- b) Стример
- c) CD-ROM
- d) Blu-ray Disc

5. Какие диски подключаются к компьютеру через USB-порт?

- а) Внутренние винчестеры
- **b)** Внешние винчестеры
- c) DVD-RW

6. Виды персональных компьютеров (несколько вариантов):

- а) Портативный
- **b**) Компактный
- с) Карманный
- d) Настольный
- е) Плоский
- 7.Что такое коммутатор (хаб, свич)?
	- а) Специальное устройство для соединения нескольких компьютеров в локальную сеть.
	- b) Устройство для выхода в Интернет
	- с) Модем
	- d) Принтер
- 8. Какие компьютерные сети бывают?
	- а) Локальные
	- **b**) Районные
	- с) Глобальные
	- d) Региональные
	- е) Областные
	- f) Городские
- 9.В какой топологии сети используется коммутатор (хаб, свич)?
	- а) Кольцо
	- а) Звезла
	- **b)** Ячеистая
	- с) Шина

10. Операционная система — это:

- а) прикладная программа;
- b) система программирования;
- а) системная программа;
- b) текстовый редактор.

11. Драйвер — это:

- а) устройство компьютера;
- b) прикладная программа;
- с) программа для работы с устройствами компьютера;
- d) язык программирования.

12. Специально написанная программа небольшого размера, способная "внедряться" в тело какой-либо другой программы, перехватывать управление, чаще всего саморазмножаться с задачей прекращения работы компьютера или уничтожения информации - это ...

- а) вирус
- **b**) антивирус
- с) операционная система
- d) файл

13. Какие вирусы для своего распространения используют протоколы и возможности локальных и глобальных компьютерных сетей?

- а) сетевые вирусы
- **b**) макро-вирусы
- с) загрузочные вирусы
- d) файловые фирусы

14. Какие вирусы заражают загрузочный сектор гибкого диска или винчестера?

- е) загрузочные
- а) макро-вирусы
- **b**) сетевые вирусы
- с) трояны

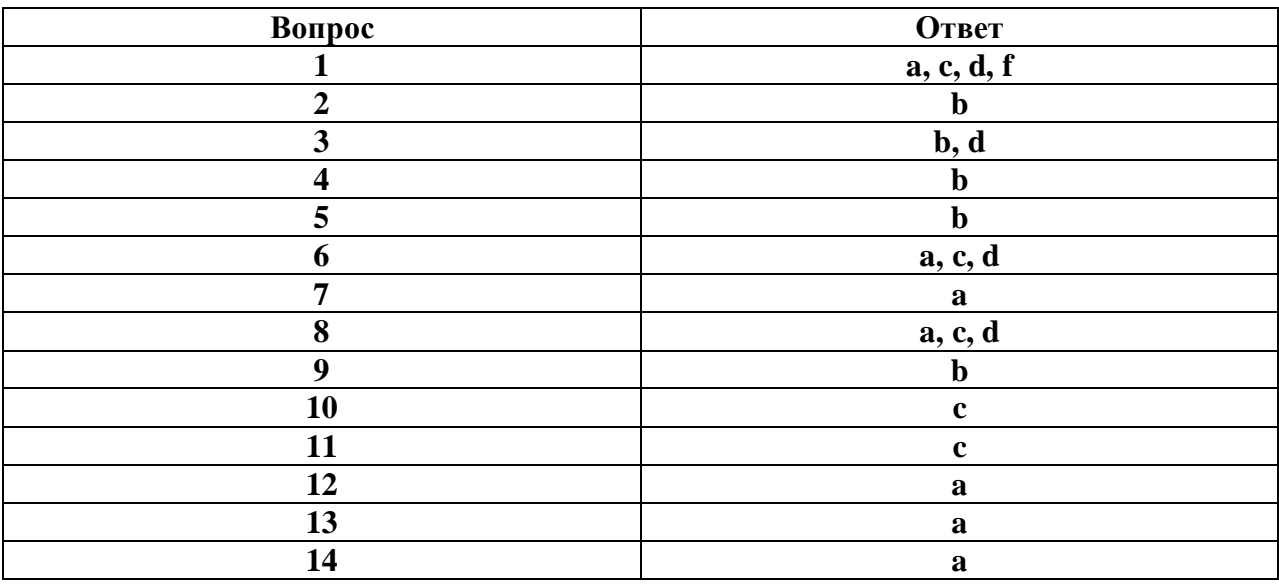

#### Контрольная работа № 6 по теме: « Технологии создания и преобразования информационных объектов»

#### Вариант 1

1. Как представлено изображение в растровой графике?

- е) В виде совокупности точек (пикселей) и их координат
- f) В виде простейших фигур и их координат
- g) В виде совокупности квадратов и их координат
- h) В виде многоточий и их координат

2. Какие последовательные команды следует выполнить для изменения междустрочного интервала, отступов, табуляции?

- е) Главная Абзац
- f) Формат Шрифт
- g) Главная Список
- h) Формат Стили и форматирование

3. Документы, созданные в программе Word, имеют расширение ...

- e) .doc, .docx
- f) .ppt, .pptx
- $g$ ) .bmp
- h) .txt

4. Выберите верную запись формулы для электронной таблицы:

- e)  $=$ ?C3+4\*D4
- f)  $C3 = C1 + 2*C2$
- $g)$  A5B5+23
- h)  $= A2 * A3 A4$

5. Как набрать формулу для расчета в программе Excel?

- d) выделить ячейку, вписать формулу
- е) выделить ячейку, ввести сразу ответ
- f) выделить ячейку, набрать знак " = ", написать формулу, не пропуская знаки операций
- 6. Этапы создания базы данных (указать порядок создания)
- d) Создание структуры БД
- е) Ввод записей
- f) Проектирование БД

7. Что такое система управления базами данных (СУБД)?

- е) Файл
- f) программное обеспечение, позволяющее создавать БД, обновлять хранимую информацию и обеспечивать удобный доступ к информации с целью просмотра и поиска
- g) база данных
- h) антивирусная программа
- 8. Какова основная цель медицинской информатики?
- d) создание интернет-сайтов в сфере здравоохранения
- е) оптимизация информационных процессов в медицине и здравоохранении за счет использования компьютерных технологий, обеспечивающая повышение качества охраны здоровья населения
- f) помощь в создании новой современной аппаратуры для медицинских обследований

9. Назовите преимущества электронных карт амбулаторных и стационарных больных перед рукописными

- g) удобочитаемость и точность
- h) сокращение времени на оформление документов за счет уменьшения набора текста при использовании шаблонов, выбора из предложенного списка, автозаполнения
- і) быстрый доступ (сколь угодно большое число медработников одновременно могут использовать информацию);
- ј) оптимизация поиска необходимой информации (по фамилии, дате, диагнозу и т.д.)
- k) возможность напоминания и сигналов
- 1) все варианты
- 16. Автоматизированное рабочее место (АРМ) это ...
	- а) специально разработанная программа
	- b) рабочее место сотрудника
	- с) комплекс средств вычислительной техники и программного обеспечения, располагающийся непосредственно на рабочем месте сотрудника и предназначенный для автоматизации его работы в рамках специальности
- 17. Что такое база данных (БД)?
	- а) специальным образом написанная программа, для быстрого поиска информации
	- b) представленная в объективной форме совокупность данных, систематизированных таким образом, чтобы эти данные могли быть найдены и обработаны с помощью ЭВМ
	- с) поименованная область на диске
- 18. Что можно назвать базой данных?
	- а) Текст параграфа
	- **b)** Телефонный справочник
	- с) Социальная сеть (одноклассники, вконтакте и т.д.)
	- d) Открытка
- 19. В каком пункте панели меню программы Word можно найти команду Сохранить?
	- а) Файл
	- b) Сервис
	- с) Правка
	- d) Формат
- 20. С помощью каких команд можно изменить тип шрифта в выделенном тексте документа программы Word?
	- а) Главная Шрифт
	- b) Сервис Настройка Вкладка Панель инструментов Формат
	- с) Правка Вкладка
	- d) Формат Абзац
- 21. После ввода числа в клетку Вы наблюдаете следующую картину (см. ниже). В чем причина такой ситуации?

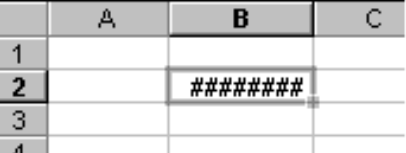

а) не хватает ширины клетки, чтобы показать введенное число;

- b) число введено с ошибкой;
- с) число введено в защищенную клетку

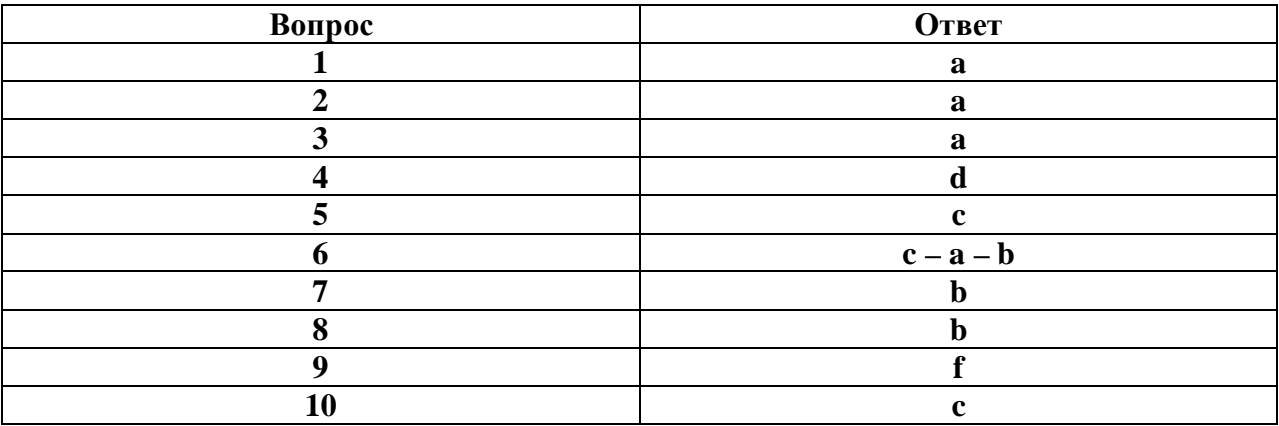

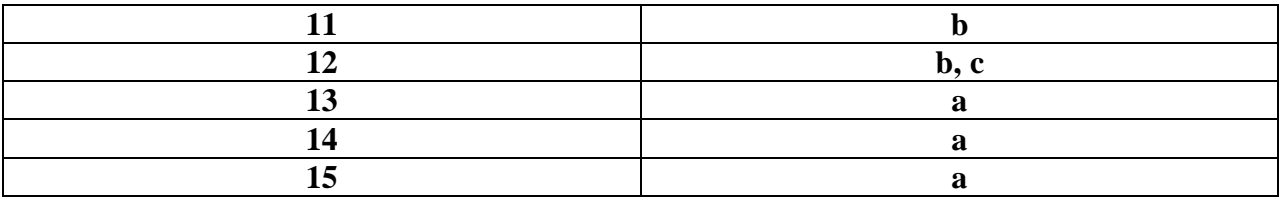

# Вариант 2

- 16. Перечислите виды компьютерной графики?
- векторная
- тригонометрическая
- растровая
- алгебраическая
- пиксельная
- 17. Наименьший элемент изображения в растровой графике
- точка
- $-pacTp$
- вектор
- байт
- 18. Основной элемент изображения в векторной графике?
- линия, контур
- прямая
- точка
- $-6*u*$ т
- 19. Как расшифровать запись RGB
- Red, Green, Blue (красный, зеленый, синий)
- инициалы главы корпорации Microsoft
- Raster, Gray, Black (белый, серый, черный)
- 20. По умолчанию графический редактор Paint сохраняет файл типа
- $-$  PSD
- Tiff
- JPEG
- $-$  BMP
- 21. Верно ли, что графический редактор Paint является программой, входящей в ОС Windows?
- $-$  BepHO
- $-$  He BepHO
- 22. Какую клавишу необходимо удерживать, что бы нарисовать правильную окружность в графическом редакторе Paint?
- $-$  Alt
- $-$  Ctrl
- Shift
- Enter
- 23. Photoshop это редактор для \_\_\_\_\_\_\_\_\_\_\_ графики
- растровой
- векторной
- 24. Группы панелей в графическом редакторе Photoshop включаются \ отключаются чрез пункт главного меню .
- Вил
- Файл
- Окно
- Справка
- 25. Черный треугольник в правом нижнем углу некоторых из инструментов графического

редактора Photoshop позволяет

- открывать дополнительные инструменты

- менять их настройки

- убирать их с панели инструментов

26. Перечислите инструменты для выделения области изображения?

Прямоугольная область Карандаш Эллиптическая область Аэрограф Лассо Кисть Лассо многоугольное, Ластик Лассо магнитное Заливка Градиент

Кадрирование

Волшебная палочка

27. Перечислите инструменты для рисования?

Прямоугольная область Карандаш

Эллиптическая область

Аэрограф

Лассо

Кисть

Лассо многоугольное,

Ластик

Лассо магнитное

Заливка

Градиент

Кадрирование

Волшебная палочка

28. Эта возможность в графическом редакторе Photoshop нужна для работы с частью изображения, можно сравнить с прозрачной пленкой с нанесенным на нее рисунком

- Фильтр

- Слой

- Канал

29. Что такое активный слой?

- Слой, расположенный над всеми остальными.

- Слой, выделенный в палитре Слои (Layers)

- Слой, рядом с которым отображен значок в виде глаза.

30. Какие форматы сохраняют многослойность изображения?

- PSD – формат программы Photoshop,

- Tiff

- JPEG

- BMP

- gif

#### **Контрольная работа за I курс**

- **2. Среди негативных последствий развития современных информационных и коммуникационных технологий указывают:**
- e. реализацию гуманистических принципов управления обществом и государством;
- f. формирование единого информационного пространства;
- g. вторжение информационных технологий в частную жизнь людей, доступность личной информации для общества и государства;
- h. организацию свободного доступа каждого человека к информационным ресурсам человеческой цивилизации.

# **3. Термин "информатизация общества" обозначает:**

- e. целенаправленное и эффективное использования информации во всех областях человеческой деятельности, достигаемое за счет массового применения современных информационных и коммуникационных технологий;
- f. увеличение количества избыточной информации, циркулирующей в обществе;
- g. массовое использование компьютеров в жизни общества;
- h. введение изучения информатики во все учебные заведения страны.
- **5. Причиной перевода информационных ресурсов человечества на электронные носители является:**
- e. необоснованная политика правительств наиболее развитых стран;
- f. объективная потребность в увеличении скорости обработки информации, рост стоимости бумаги вследствие экологического кризиса;
- g. погоня за сверхприбылями организаций, осуществляющих свою деятельность в сфере информационных технологий;
- h. политика производителей компьютеров с целью подавления конкурентов.

### **6. Термин "развитие информационных процессов" означает:**

- e. уменьшение конфликта между ограниченными возможностями человека по восприятию и переработке информации и объемом информации, циркулирующей в социуме;
- f. увеличение влияния средств массовой информации на деятельность человека;
- g. увеличение информационных ресурсов страны;
- h. увеличение доли информационной деятельности в общем объеме различных видов деятельности человека.

# 5. **Современную организацию ЭВМ предложил:**

- e. Джон фон Нейман;
- f. Джордж Буль;
- g. Н.И.Вавилов;
- h. Норберт Винер.

# **6. Под термином «поколения ЭВМ» понимают:**

- a. все счетные машины;
- b. все типы и модели ЭВМ, построенные на одних и тех же научных и технических принципах;
- c. совокупность машин, предназначенных для обработки, хранения и передачи информации;
- d. модели ЭВМ, созданные одним и тем же человеком.

# **7. Назначение процессора в персональном компьютере:**

- e. обрабатывать одну программу в данный момент времени;
- f. управлять ходом вычислительного процесса и выполнять арифметические и логические действия;
- g. осуществлять подключение периферийных устройств к магистрали;
- h. руководить работой вычислительной машины с помощью электрических импульсов.

# 8. Адаптер – это:

- е. программа, необходимая для подключения к компьютеру устройств ввода-вывода;
- f. специальный блок, через который осуществляется подключение периферийного устройства к магистрали;
- д. программа, переводящая языки программирования в машинные коды;
- h. кабель, состоящий из множества проводов

### 9. Постоянное запоминающее устройство (ПЗУ) - это память, в которой:

- е. хранится исполняемая в данный момент времени программа и данные, с которыми она непосредственно работает;
- f. хранится информация, присутствие, которой постоянно необходимо в компьютере.
- д. хранится информация, независимо от того работает компьютер или нет;
- h. хранятся программы, предназначенные для обеспечения диалога пользователя с ЭВМ.

### 10. МОДЕМ - это устройство:

- е. для хранения информации;
- f. для обработки информации в данный момент времени;
- g. для передачи информации по телефонным каналам связи;
- h. для вывода информации на печать.

### 11. Периферийные устройства выполняют функцию.....

- е. хранение информации;
- f. обработку информации;
- g. ввод и выдачу информации;
- h. управление работой ЭВМ по заданной программе.

### 12. Во время исполнения прикладная программа хранится...

- е. в вилеопамяти
- f. в процессоре
- g. в оперативной памяти
- h. на жестком диске

### 13. Операционные системы представляют собой программные продукты, входящие в **состав...**

- е. прикладного программного обеспечения
- f. системного программного обеспечения
- g. системы управления базами данных
- h. систем программирования

# 14. Имя раскрытого объекта в ОС Windows отображает...

- е. Строка меню.
- f. Панель инструментов.
- g. Строка заголовка.
- h. Адресная строка.

### 15. Задан полный путь к файлу C:\DOC\PROBA.BMP. Укажите расширение файла, определяющее его тип.

- e. PROBA.BMP
- f BMP
- g. DOC\PROBA.BMP

# h. C:\DOC\PROBA.BMP

# 16. Информационный объем сообщения «binary digit» равен:

- е. 14 байт:
- $f = 96.6 m$
- g. 88 бит:
- $h$  $116a$ йт

# 17. Информационные технологии это:

Сведения о ком-то или о чем-то, передаваемые в форме знаков или сигналов; e.

технологии накопления, обработки и передачи информации с использованием f. определенных (технических) средств;

процессы передачи, накопления и переработки информации в общении людей, в живых g. организмах, технических устройствах и жизни общества;

система для работы с программами, файлами и оглавлениями данных на ЭВМ.  $h<sub>1</sub>$ 

# 18. Свойством алгоритма является ...

е.результативность

- f. шикличность
- g. возможность изменения последовательности выполнения команд
- возможность выполнения алгоритма в обратном порядке  $h$

# 19. После выполнения фрагмента программы

- $a=9$  $h=7$
- $a=b+4$

значения переменных а и b равны:

- e)  $a=9$  $b=11$
- $f$ ) a=ll  $h=7$
- $g)$  a=ll  $h=9$
- $h)$   $a=11$  $h=4$

# 20. Блок-схема - это:

- е) монтажная плата для ПК;
- f) функциональная схема ЭВМ;
- g) схема размещения блоков на плате;
- h) графическое написание алгоритма;

# 21. К основным типам алгоритмов относятся:

- е) вспомогательные, основные, структурированные;
- f) линейные, разветвляющиеся, циклические;
- g) простые, сложные, комбинированные;
- h) вычислительные, диалоговые, управляющие.

# 22. Программой-архиватором называют

а. программу для уменьшения информационного объема (сжатия) файлов **b.программу резервного копирования файлов** с.интерпретатор d. транслятор

# 23. В текстовом процессоре MS Word основными параметрами при задании параметров абзаца являются:

- е. поля, ориентация
- f. гарнитура, размер, начертание
- g. выравнивание, отступ, интервал
- h. шрифт, выравнивание

### 24. B MS Word абзац - это:

- е. Произвольная последовательность слов между двумя точками
- f. Произвольная последовательность символов, ограниченная с обоих концов маркером конца абзаца (непечатаемые символы)
- g. Произвольная последовательность символов между левой и правой границы строки
- h. Произвольная последовательность символов, начинающаяся с отступом первой строки

#### 25. При перемещении или копировании в электронной таблице абсолютные ссылки:

- е. не изменяются:
- f. преобразуются вне зависимости от нового положения формулы;
- g. преобразуются в зависимости от нового положения формулы;
- h. преобразуются в зависимости от правил указанных в формуле.
- 26. При перемещении или копировании в электронной таблице относительные ссылки:
	- е. преобразуются вне зависимости от нового положения формулы;
	- f. преобразуются в зависимости от длины формулы:
	- g. не изменяются:
	- h. преобразуются в зависимости от нового положения формулы;

#### 27. Выберите верную запись формулы для электронной таблицы:

- e.  $C3+4*D4$
- f.  $C3 = C1 + 2*C2$
- g.  $A5B5+23$
- $h. = A2*A3 A4$

#### 28. При копировании формулы из ячейки С2 в ячейку С3 будет получена формула:

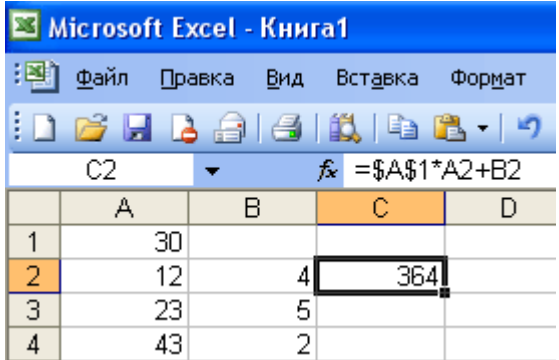

- e.  $= $A$1*$A$2+$B$2;$
- $f. = $A$1*A3+B3;$
- $a. = $A$2*A3+B3$
- $h. = $B$2*A3+B4.$

29. Ввод последовательностей чисел или дат в столбец или строку, путем перетаскивания указателя мыши вдоль столбца или строки осуществляется с помошью команды:

- е. автозаполнение:
- f. автодополнение;
- g. автофильтр;
- h. сортировка. 30. Для поиска данных или записей в списках электронных таблиц используются
	- пользовательские фильтры, которые отображают на экране:
	- е. любые записи;
- f. записи, не удовлетворяющие заданным требованиям;
- g. только записи, соответствующие определенным условиям, а записи, не удовлетворяющие заданным требованиям, процессор скрывает;
- h. числовые данные.

# 31. Группа символов ###### в ячейке MS Excel означает:

- е. Выбранная ширина ячейки, не позволяет разместить в ней результаты вычислений
- f. В ячейку введена недопустимая информация
- g. Произошла ошибка вычисления по формуле
- h. Выполненные действия привели к неправильной работе компьютера

### 32. В Microsoft Access таблицы можно создать:

- е. В режиме конструктора, при помощи мастера, путем введения данных
- f. В режиме проектировщика, мастера, планировщика
- g. В режиме планировщика, конструктора, проектировщика
- h. В режиме мастера таблиц, мастера форм, планировщика заданий

### 33. Основным, обязательным объектом файла базы данных, в котором хранится информация в виде однотипных записей является:

- е. Таблица
- f. Запросы
- g. Формы и отчеты
- **h.** Макросы

### 34. Запросы MS Access предназначены:

- е. для хранения данных базы;
- f. для отбора и обработки данных базы;
- g. для ввода данных базы и их просмотра;
- h. для автоматического выполнения группы команд.

# 35. В MS Access фильтрация данных - это:

- е. отбор данных по заданному критерию
- f. упорядочение данных
- g. редактирование данных
- h. применение стандартных функций

#### 36. Сети, объединяющие компьютеры в пределах одного помещения называются...

- е. Локальные
- f. Компьютерные.
- g. Региональные.
- h. Глобальные.

# 37. Провайдер - это...

- е. Единица информации, передаваемая межсетевым протоколом
- f. Имя пользователя
- g. Коммерческая служба, обеспечивающая своим клиентам доступ в Internet
- h. Системный администратор

### 38. Программы для просмотра Web - страниц называют:

- а. Утилитами
- b. Редакторами HTML
- с. Браузерами
- d. Системами проектирования

#### 39. Адрес страницы в Internet начинается с...

e. http://

- f. mail://
- g. http://mail
- h.  $html://$

# 40. Задан адрес электронной почты в сети Интернет: user name@mtu-net.ru Укажите имя владельца этого электронного адреса....

- e. ru
- $f$  user
- g. mtu-net.ru
- h. user name

#### 41. Формальное исполнение алгоритма - это:

- е. Исполнение алгоритма конкретным исполнителем с полной записью его рассуждений,
- f. Разбиение алгоритма на конкретное число команд и пошаговое их исполнение,
- g. Исполнение алгоритма не требует рассуждений, а осуществляется исполнителем автоматически
- h. Исполнение алгоритма осуществляется исполнителем на уровне его знаний

### 42. Скорость работы компьютера зависит от:

- е. Тактовой частоты обработки информации в процессоре;
- f. Наличия или отсутствия подключенного принтера;
- g. Объема внешнего запоминающего устройства:
- h. Частоты нажатия клавиш

### 43. Информатика - это наука о

- расположении информации на технических носителях;  $e<sub>1</sub>$
- информации, ее хранении и сортировке данных;  $f_{\cdot}$
- информации, ее свойствах, способах представления, методах сбора, g. обработки, хранения и передачи;
- применении компьютера в учебном процессе.  $h_{\perp}$

# 44. База данных представлена в табличной форме. Запись образует...

- $e^+$ поле в таблине
- $f_{\perp}$ ИМЯ ПОПЯ
- строку в таблице g.
- $h<sub>1</sub>$ ячейку

# 45. Электронная почта (e-mail) позволяет передавать...

- е. только сообщения
- f. только файлы
- g. сообщения и приложенные файлы
- h. видеоизображение

# 47. Объединение компьютерных сетей с собственным уникальным именем называют:

- Сайт  $\mathbf{e}$ .
- $f_{\perp}$ Трафик
- Домен g.
- $h_{\cdot}$ Локальная сеть

# 47. Протокол компьютерной сети - это:

- е. линия связи, пространство для распространения сигналов, аппаратура передачи данных
- f. программа, позволяющая преобразовывать информацию в коды ASCII
- g. количество передаваемых байтов в минуту
- h. набор правил, обусловливающий порядок обмена информацией в сети.

# 48. Особенность поля "счетчик" в базе данных состоит в том, что оно:

служит для ввода числовых данных;  $e<sub>1</sub>$ 

- f. данные хранятся не в поле, а в другом месте, а в поле хранится только указатель на то, где расположен текст;
- g. имеет ограниченный размер;
- h. имеет свойство автоматического наращивания.

#### **49. АСУ (автоматизированные системы управления) — это:**

- e. комплекс технических средств, обеспечивающий управление объектом в производственной, научной или общественной жизни;
- f. комплекс компьютерных программ, обеспечивающий управление объектом в производственной, научной или общественной жизни;
- g. система принятия управленческих решений с привлечением компьютера;
- h. комплекс технических и программных средств, обеспечивающий управление объектом в производственной, научной или общественной жизни.

### **50. ГИС (геоинформационные системы) — это:**

- e. информационные системы в предметной области география;
- f. системы, содержащие топологические базы данных на электронных картах;
- g. глобальные фонды и архивы географических данных;
- h. компьютерная программа для построения изображений рельефов местности.

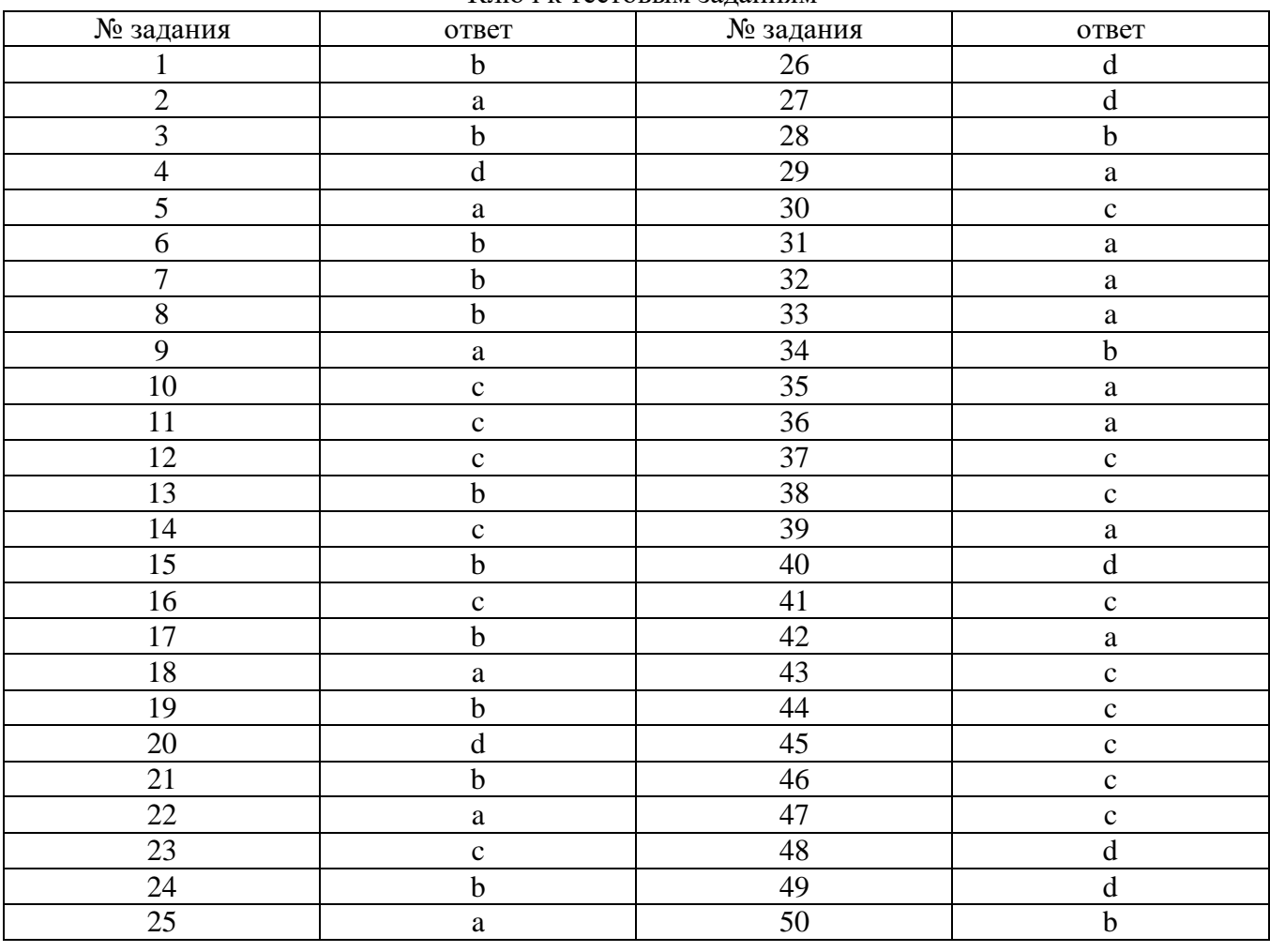

Ключ к тестовым заданиям

#### Контрольная работа № 7 по теме: «Телекоммуникационные технологии»

1 вопрос на составление правильной последовательности;

2,3,5-7, 9-11, 13, 14, 16-18, 20 вопросы с выбором одного правильного ответа;

4 задание представляет собой задачу на скорость передачи информации;

8, 15, 19 вопросы с открытым ответом;

12 вопрос на соответствие.

#### **I** Вариант

1. Расположите в правильной последовательности элементы схемы передачи информации.

1) канал связи

2) источник

- 3) декодирующее устройство
- 4) получатель
- 5) кодирующее устройство

2. Устройство, предназначенное для преобразования исходного сообщения в форму, удобную для передачи:

1) декодирующее устройство

- 2) сканер
- 3) кодирующее устройство
- 4) винчестер

3. Количество информации, передаваемое за единицу времени:

- 1) скорость передачи информации
- 2) время передачи информации
- 3) пропускная способность канала
- 4) качество информации

4. Какое количество информации передадут по каналу с пропускной способностью 1024 бит/с за 30 с. Ответ выразите в Кбайтах.

5. Вид локальных сетей, в котором все компьютеры равноправны между собой:

- 1) одноранговые
- 2) сети с использованием сервера
- 3) корпоративные
- 4) глобальные

6. Топология сети, при которой кабель проходит от одного компьютера к другому последовательно:

- 1) «Линейная шина»
- 2) «Кольцо»
- 3) «Звезда»
- 4) «Смешанная»
- 7. Когда был создан Интернет?
- 1) в конце 70-х годов 20 века
- 2) в конце 80-х годов 20 века
- 3) в конце 60-х годов 20 века
- 4) в начале 60-х годов 20 века
- 8. Перечислите сети, входящие в состав Интернета.
- 9. Для подключения локальных сетей чаще всего используют:
- 1) радиоканалы
- 2) спутниковый канал
- 3) оптоволоконные линии связи
- 4) беспроводные линии связи

10. Компьютер, подключенный к Интернет имеет уникальный двоичный \_\_\_\_\_\_-битовый Интернет-адрес

- 1) 64
- 2) 16
- 3) 32

 $4)8$ 

11. Из предложенных вариантов выберите тот, который может быть Интернет-адресом:

- 1) 87.104.506.100
- 2) 94.4.210.56
- 3) 107.59.114
- 4) 25376147
- 12. Сопоставьте элементы доменного адреса itt.university.edu и их названия
- 1) iit A) домен второго уровня
- 2) university **b**) имя компьютера
- 3) edu B) географический домен верхнего уровня
- Г) административный домен верхнего уровня
- 13. Всемирная паутина использует технологию:
- 1) web-страниц
- $2) HTTP$
- 3) гипертекста
- 4) ссылок
- 14. Адрес web-страницы включает в себя:
- 1) имя сервера Интернета
- 2) способ доступа к документу
- 3) имя сервера Интернета и способ доступа к документу
- 4) способ доступа к документу и указатель ссылки
- 15. Приведите примеры программ просмотра Web-страниц.
- 16. Большая база ключевых слов, связанных с Web-страницами, на которых они встретились:
- 1) браузер
- 2) протокол передачи гипертекста
- 3) поисковая система

4) язык формирования запросов

17. Программа, которая «просматривает» индекс в соответствии с запросом на предмет наличия нужной информации и возвращает ссылки на найденные документы:

1) робот

2) программа обработки запроса

- 3) каталог
- 4) индекс
- 18. Для поиска слова в точной словоформе перед ним нужно поставить:
- 1) !
- 2) &
- $3) +$
- 4) |
- 19. Перечислите основные преимущества электронной почты перед обычной.
- 20. Выберите протокол обмена электронной почты:
- 1) HTTP
- 2) SMTP
- 3) FTP
- 4) TTP

#### **II Вариант**

1. Расположите в правильной последовательности элементы схемы передачи информации.

- 1) канал связи
- 2) получатель
- 3) кодирующее устройство
- 4) источник
- 5) декодирующее устройство
- 2. Устройство, преобразующее кодированное сообщение в форму, понятную получателю:

1) декодирующее устройство

2) сканер

3) кодирующее устройство

4) винчестер

3. Отношение количества передаваемой информации ко времени, затраченному на передачу:

1) скорость передачи информации

2) время передачи информации

3) пропускная способность канала

4) качество информации

4. За какое время по каналу с пропускной способностью 256 бит/с передадут 5 Кбайт информации. Ответ выразите в минутах.

5. Специальная плата, которую имеет каждый компьютер, подключенный к локальной сети:

- 1) процессор
- 2) адаптер
- 3) кабель

4) оперативная память

6. Топология сети, при которой к каждому компьютеру подходит отдельный кабель из одного центрального узла:

- 1) «Линейная шина»
- 2) «Кольцо»
- 3) «Звезда»
- 4) «Смешанная»
- 7. Когда был создан Интернет?
- 1) в конце 80-х годов 20 века
- 2) в конце 60-х годов 20 века
- 3) в конце 70-х годов 20 века
- 4) в начале 70-х годов 20 века

8. Перечислите сети, входящие в состав Интернета.

9. Пользователи могут подключиться к Интернету по телефонным каналам с помощью:

- $1)$  серверов
- 2) кабелей
- 3) провайдеров
- 4) радиоканалов
- 10. Десятичный Интернет-адрес состоит из ...
- 1) 2 чисел, разделенных точками
- 2) 4 чисел, разделенных точками
- 3) числа в диапазоне от 0 до 255
- 4) 4 чисел в диапазоне от 0 до 255, разделенных точками
- 11. Из предложенных вариантов выберите тот, который может быть Интернет-адресом:
- 1) 105.0.99.44
- 2) 325.14.58.17
- 3) 32571345
- 4) 71.11.29.5.17
- 12. Сопоставьте элементы доменного адреса www.school.ru и их названия
- 1) www A) домен второго уровня
- 2) school **b**) имя компьютера
- 3) ru B) географический домен верхнего уровня
- Г) административный домен верхнего уровня
- 13. Документы, содержащие гиперссылки, называются:
- 1) web-серверами
- 2) гипертекстом
- 3) web-страницей
- 4) указателем ссылки
- 14. Адрес web-страницы включает в себя:
- 1) имя сервера Интернета
- 2) способ доступа к документу и указатель ссылки
- 3) имя сервера Интернета и способ доступа к документу
- 4) способ доступа к документу способ доступа к документу и указатель ссылки
- 15. Приведите примеры программ просмотра Web-страниц.
- 16. Выберите самый распространенный вид поиска:
- 1) в каталогах
- 2) по ключевым словам
- 3) ввод адреса сайта в адресную строку
- 4) с помощью индексов
- 17. Программа, которая посещает Web-страницы и считывает их содержимое:
- 1) робот
- 2) программа обработки запроса
- 3) каталог
- 4) индекс
- 18. Для поиска близких по значению слов между словами нужно поставить:
- 1) !
- 2) &
- $3) +$
- 4) |

19. Перечислите основные преимущества электронной почты перед обычной.

20. Для того, чтобы зайти в почтовый ящик необходимо указать:

1) логин

- 2) логин и пароль
- 3) пароль

#### 4) логин, пароль, фамилию

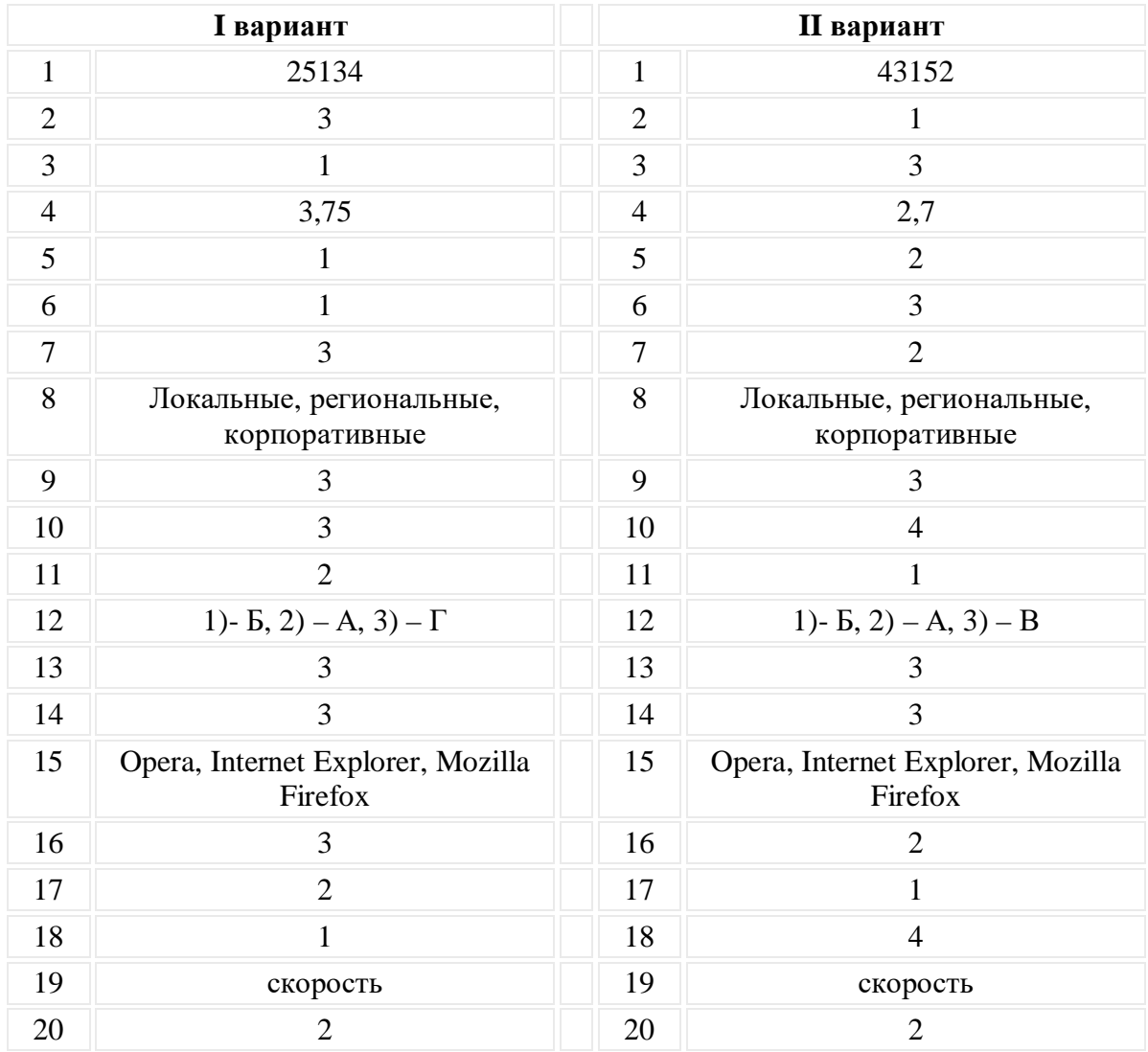

#### ОТВЕТЫ

#### 3.2.4 Типовые задания для оценки Л1, Л2, Л3, Л4, Л5, М4, М6, М7, П1, П3, П9  **Типовые задания, направленные на развитие учебных действий** УД:УД3,УД4,УД7,УД8,УД10,УД11,УД13,УД17,УД12,УД20,УД14,УД15

#### **Комплект заданий к написанию рефератов**

Перечень тем рефератов взяты из рабочей программы учебной дисциплины «Информатика»

#### **Требования к оформлению рефератов**

Текст реферата должен быть оформлен в соответствии с требованиями ГОСТ, основные положения которого здесь и воспроизводятся.

Общий объём работы - 15—30 страниц печатного текста (с учётом титульного листа, содержания и списка литературы) на бумаге формата А4, на одной стороне листа. Титульный лист оформляется по **указанному образцу**.

В тексте должны композиционно выделяться структурные части работы, отражающие суть исследования: введение, основная часть и заключение, а также заголовки и подзаголовки.
**Целью** реферативной работы является приобретение навыков работы с литературой, обобщения литературных источников и практического материала по теме, способности грамотно излагать вопросы темы, делать выводы.

#### **Реферат должен содержать:**

титульный лист, оглавление, введение, основную часть (разделы, части), выводы (заключительная часть), приложения, пронумерованный список использованной литературы (не менее 2-х источников) с указанием автора, названия, места издания, издательства, года издания.

В начале реферата должное быть **оглавление**, в котором указываются номера страниц по отдельным главам.

Во **введении** следует отразить место рассматриваемого вопроса в естественнонаучной проблематике, его теоретическое и прикладное значение. (Обосновать выбор данной темы, коротко рассказать о том, почему именно она заинтересовала автора).

**Основная часть** должна излагаться в соответствии с планом, четко и последовательно, желательно своими словами. В тексте должны быть ссылки на использованную литературу. При дословном воспроизведении материала каждая цитата должна иметь ссылку на соответствующую позицию в списке использованной литературы с указанием номеров страниц, например /12, с.56/ или "В работе [11] рассмотрены...." Каждая глава текста должна начинаться с нового листа, независимо от того, где окончилась предыдущая.

**I глава.** Вступительная часть. Это короткая глава должна содержать несколько вступительных абзацев, непосредственно вводящих в тему реферата.

**II глава.** Основная научная часть реферата. Здесь в логической последовательности излагается материал по теме реферата. Эту главу целесообразно разбить на подпункты - 2.1., 2.2. (с указанием в оглавлении соответствующих страниц).

Все **сноски и подстрочные примечания** располагаются на той же странице, к которой они относятся.

**Оформление цитат.** Текст цитаты заключается в кавычки и приводится в той грамматической форме, в какой он дан в источнике, с сохранением особенностей авторского написания.

**Оформление перечислений.** Текст всех элементов перечисления должен быть грамматически подчинен основной вводной фразе, которая предшествует перечислению.

**Оформление ссылок на рисунки.** Для наглядности изложения желательно сопровождать текст рисунками. В последнем случае на рисунки в тексте должны быть соответствующие ссылки. Все иллюстрации в реферате должны быть пронумерованы. Нумерация должна быть сквозной, то есть через всю работу. Если иллюстрация в работе единственная, то она не нумеруется.

В тексте на иллюстрации делаются ссылки, содержащие порядковые номера, под которыми иллюстрации помещены в реферате. Ссылки в тексте на номер рисунка, таблицы, страницы, главы пишут сокращенно и без значка, например "№", например: "рис.3", "табл.4", "с.34", "гл.2". "см. рисунок 5" или " график....приведен на рисунке 2". Если указанные слова не сопровождаются порядковым номером, то их следует писать в тексте полностью, без сокращений, например "из рисунка видно, что...", "таблица показывает, что..." и т.д. Фотографии, рисунки, карты, схемы можно оформить в виде **приложения** к работе.

**Оформление таблиц.** Все таблицы, если их несколько, нумеруют арабскими цифрами в пределах всего текста. Над правым верхним углом таблицы помещают надпись "Таблица..." с указанием порядкового номера таблицы (например "Таблица 4") без значка № перед цифрой и точки после нее. Если в тексте реферата только одна таблица, то номер ей не присваивается и слово "таблица" не пишут. Таблицы снабжают тематическими заголовками, которые располагают посередине страницы и пишут с прописной буквы без точки на конце.

**Выводы (заключительная часть)** должны содержать краткое обобщение рассмотренного материала, выделение наиболее достоверных и обоснованных положений и утверждений, а также наиболее проблемных, разработанных на уровне гипотез, важность

рассмотренной проблемы с точки зрения практического приложения, мировоззрения, этики и т.п.

В этой части автор подводит итог работы, делает краткий анализ и формулирует выводы.

Примерный объем реферата составляет 15-20 страниц машинописного текста.

В конце работы прилагается **список используемой литературы**. Литературные источники следует располагать в следующем порядке:

энциклопедии, справочники;

книги по теме реферата (фамилии и инициалы автора, название книги без кавычек, место издания, название издательства, год издания, номер (номера) страницы);

газетно-журнальные статьи (название статьи, название журнала, год издания, номер издания, номер страницы).

**Формат.** Реферат должен быть выполнен на одной стороне листа белой бумаги формата А4 (210х297 мм). Интервал межстрочный - полуторный. Цвет шрифта - черный. Гарнитура шрифта основного текста — «Times New Roman» или аналогичная. Кегль (размер) от 12 до 14 пунктов. Размеры полей страницы (не менее): правое — 30 мм, верхнее, и нижнее, левое — 20 мм. Формат абзаца: полное выравнивание («по ширине»). Отступ красной строки одинаковый по всему тексту.

Страницы должны быть пронумерованы с учётом титульного листа, который не обозначается цифрой. В работах используются цитаты, статистические материалы. Эти данные оформляются в виде сносок (ссылок и примечаний). Примеры оформления сносок приводятся ниже. Расстояние между названием главы (подраздела) и текстом должно быть равно 2,5 интервалам. Однако расстояние между подзаголовком и последующим текстом должно быть 2 интервала, а интервал между строками самого текста — 1,5. Размер шрифта для названия главы — 16 (полужирный), подзаголовка — 14 (полужирный), текста работы — 14. Точка в конце заголовка, располагаемого посередине листа, не ставится. Заголовки не подчёркиваются. Абзацы начинаются с новой строки и печатаются с отступом в 1,25 сантиметра. Оглавление (содержание) должно быть помещено в начале работы.

**Заголовки.** Заголовки разделов и подразделов следует печатать на отдельной строке с прописной буквы без точки в конце, не подчеркивая, например: ВВЕДЕНИЕ, ЗАКЛЮЧЕНИЕ.

Выравнивание по центру или по левому краю. Отбивка: перед заголовком — 12 пунктов, после — 6 пунктов. Расстояние между названием главы и последующим текстом должно быть равно двум междустрочным интервалам. Такое же расстояние выдерживается между заголовками главы и параграфа. Расстояния между строками заголовка принимают таким же, как и в тексте. Подчеркивать заголовки и переносить слова в заголовке не допускается.

**Нумерация.** Страницы следует нумеровать арабскими цифрами, соблюдая сквозную нумерацию по всему тексту (титульный лист и оглавление включают в общую нумерацию). На титульном листе номер не проставляют. Номер страницы проставляют в центре нижней части листа без точки.

**Титульный лист.** В верхней части титульного листа пишется, в какой организации выполняется работа, далее буквами увеличенного кегля указывается тип («Реферат») и тема работы, ниже в правой половине листа — информация, кто выполнил и кто проверяет работу. В центре нижней части титульного листа пишется город и год выполнения.

#### **Библиография**

Библиографические ссылки в тексте реферата оформляются в виде номера источника в квадратных скобках. Библиографическое описание (в списке источников) состоит из следующих элементов:

основного заглавия;

обозначения материала, заключенного в квадратные скобки;

сведений, относящихся к заглавию, отделенных двоеточием;

сведений об ответственности, отделенных наклонной чертой;

при ссылке на статью из сборника или периодического издания — сведений о документе, в котором помещена составная часть, отделенных двумя наклонными чертами с пробелами до и после них;

места издания, отделенного точкой и тире;

имени издателя, отделенного двоеточием;

даты издания, отделенной запятой.

Примеры (см. Примечание ).

## **ПРИМЕЧАНИЕ**

Список элементов библиографической записи сокращен

#### **Книга, имеющая не более трех авторов:**

Максимов, Н. В. Архитектура ЭВМ и вычислительных систем [Текст]: учеб. для вузов / Н. В. Максимов, Т. Л. Партыка, И. И. Попов. — М.: Инфра, 2005.

## **Книга с четырьмя и более авторами, сборник и т. п.:**

Мировая художественная культура [Текст]: в 2-х т. / Б. А. Эренгросс [и др.]. — М.: Высшая школа, 2005. — Т. 2.

## **Статья из сборника:**

Цивилизация Запада в 20 веке [Текст] / Н. В. Шишова [и др.] // История и культурология: учеб. пособие для студентов. — М, 2000. — Гл. 13. — С. 347-366.

#### **Статья из журнала:**

Мартышин, О. В. Нравственные основы теории государства и права [Текст] / О. В. Мартышин // Государство и право. — 2005. — № 7. — С. 5-12.

## **Электронное издание:**

Сидыганов, Владимир Устинович. Модель Москвы [Электронныи ресурс]: электронная карта Москвы и Подмосковья / Сидыганов В. У., Толмачев С. Ю., Цыганков Ю. Э. — Версия 2.0. — М.: Formoza, 1998.

#### **Интернет-ресурс:**

Бычкова, Л. С. Конструктивизм / Л. С. Бычкова // Культурология 20 век. — (http//www.philosophy.ru/edu/ref/enc/k.html).

## *Перечень тем рефератов:*

## **Информация и информационные процессы**

«Разновидность компьютерной графики»,

«Языки программирования: время, открытия, люди»

#### **Средства информационных и коммуникационных технологий**

« Классификация операционных систем»

## **Технологии создания и преобразования информационных объектов**

«Создание Веб - сайтов»

## 3.2.5 Типовые задания для оценки Л1, Л2, Л3, Л4, Л5, М1, М2, М4, М6, М7, П1, П3, П9  **Типовые задания, направленные на развитие учебных действий УД:УД1,УД2,УД3**

## **Комплект заданий к написанию докладов**

Перечень тем докладов взяты из рабочей программы учебной дисциплины «Информатика»

## **Требования к докладу**

1. Доклад не копируется дословно из первоисточника, а представляет собой новый вторичный текст, создаваемый в результате осмысленного обобщения материала первоисточника;

2. При написании доклада следует использовать только тот материал, который отражает сущность темы;

3. Изложение должно быть последовательным и доступным для понимания докладчика и слушателей;

4. Доклад должен быть с иллюстрациями, таблицами, если это требуется для полноты раскрытия темы;

5. При подготовке доклада использовать не менее 3- х первоисточников.

## **Требования к оформлению доклада**

Доклад должен быть выполнен печатным способом на одной стороне бумаги формата А4 через полтора интервала. Цвет шрифта должен быть черным (шрифт Times New Roman, 14 пт.). - Текст следует печатать, соблюдая следующие размеры полей: верхнее и нижнее — 20 мм, левое — 30 мм, правое — 10 мм. Абзацный отступ должен быть одинаковым по всему тексту и

составлять 1,25 см.

- Выравнивание текста по ширине.

- Разрешается использовать компьютерные возможности акцентирования внимания на определенных терминах, формулах, применяя выделение жирным шрифтом, курсив, подчеркивание.

- Перенос слов недопустим!

- Точку в конце заголовка не ставят. Если заголовок состоит из двух предложений, их разделяют точкой.

- Подчеркивать заголовки не допускается.

- Расстояние между заголовками раздела, подраздела и последующим текстом так же, как и расстояние между заголовками и предыдущим текстом, должно быть равно 15мм (2 пробела).

- Название каждой главы и параграфа в тексте работы можно писать более крупным шрифтом, жирным шрифтом, чем весь остальной текст. Каждая глава начинается с новой страницы, параграфы (подразделы) располагаются друг за другом.

- В тексте доклада рекомендуется чаще применять красную строку, выделяя законченную мысль в самостоятельный абзац.

- Перечисления, встречающиеся в тексте доклада, должны быть оформлены в виде маркированного или нумерованного списка.

## *Перечень тем докладов:*

#### **Информационная деятельность человека**

«Информационная культура»

## 3.2.6 Типовые задания для оценки Л1, Л2, Л3, Л4, Л5, М1, М2, М4, М6, М7, П1, П3, П9  **Типовые задания, направленные на развитие учебных действий УД:УД1,УД2,УД3**

## **Комплект заданий к написанию сообщений**

Перечень тем сообщений взяты из рабочей программы учебной дисциплины «Информатика»

## **Требования к оформлению сообщений**

- ü Текст сообщения распечатать на бумаге формата А4.
- ü По всем сторонам листа оставить поля от края листа. Размеры: левого поля 20 мм; правого поля - 10 мм; верхнего поля - 15 мм; нижнего поля - 15 мм.
- ü Использовать шрифт Times New Roman. Цвет шрифта должен быть чёрным, кегль 12 пт. Можно использовать компьютерные возможности акцентирования внимания на определённых терминах, применяя различные способы начертания.
- ü Заголовки следует располагать в середине строки без точки в конце и печатать прописными буквами, не подчеркивая.
- ü Для абзацев, не являющихся заголовками, установить отступ первой строки на 12,5 мм и выравнивание – по ширине. Расстояние между абзацами – 3 пт.
- ü Если в сообщении более одной страницы, то страницы следует нумеровать арабскими цифрами.
- ü Обязательно напечатать список использованных источников (название статей, сайтов, или др. и адреса Web-страниц). В сообщении должны быть ссылки на используемую литературу.
- ü Не забудьте подписать сообщение (указать фамилию, имя учащегося, подготовившего сообщение).
- *2. Перечень тем сообщений:*

## **Информационная деятельность человека**

« Информационное общество»,

«Новая экономика – экономика, основанная на информации и знаниях»

## **Информация и информационные процессы**

«Хранение информационных объектов различных видов на различных цифровых носителях»,

«Классификация АСУ»,

«Архивирование данных»

## **Средства информационных и коммуникационных технологий**

«История возникновения и развития вычислительной техники»,

«Многообразие компьютеров»

«Права в интернете»

«Презентации в наше время»

## **Телекоммуникационные технологии**

«Технологии создания и преобразования информационных объектов»

## 3.2.7 Типовые задания для оценки Л1, Л2, Л3, Л4, Л5, М1, М2, М4, М6, М7, П1, П3, П9  **Типовые задания, направленные на развитие учебных действий УД:УД3,УД8,УД1**

# **Комплект заданий к составлению презентаций**<br>Требование к оформлению презентаций

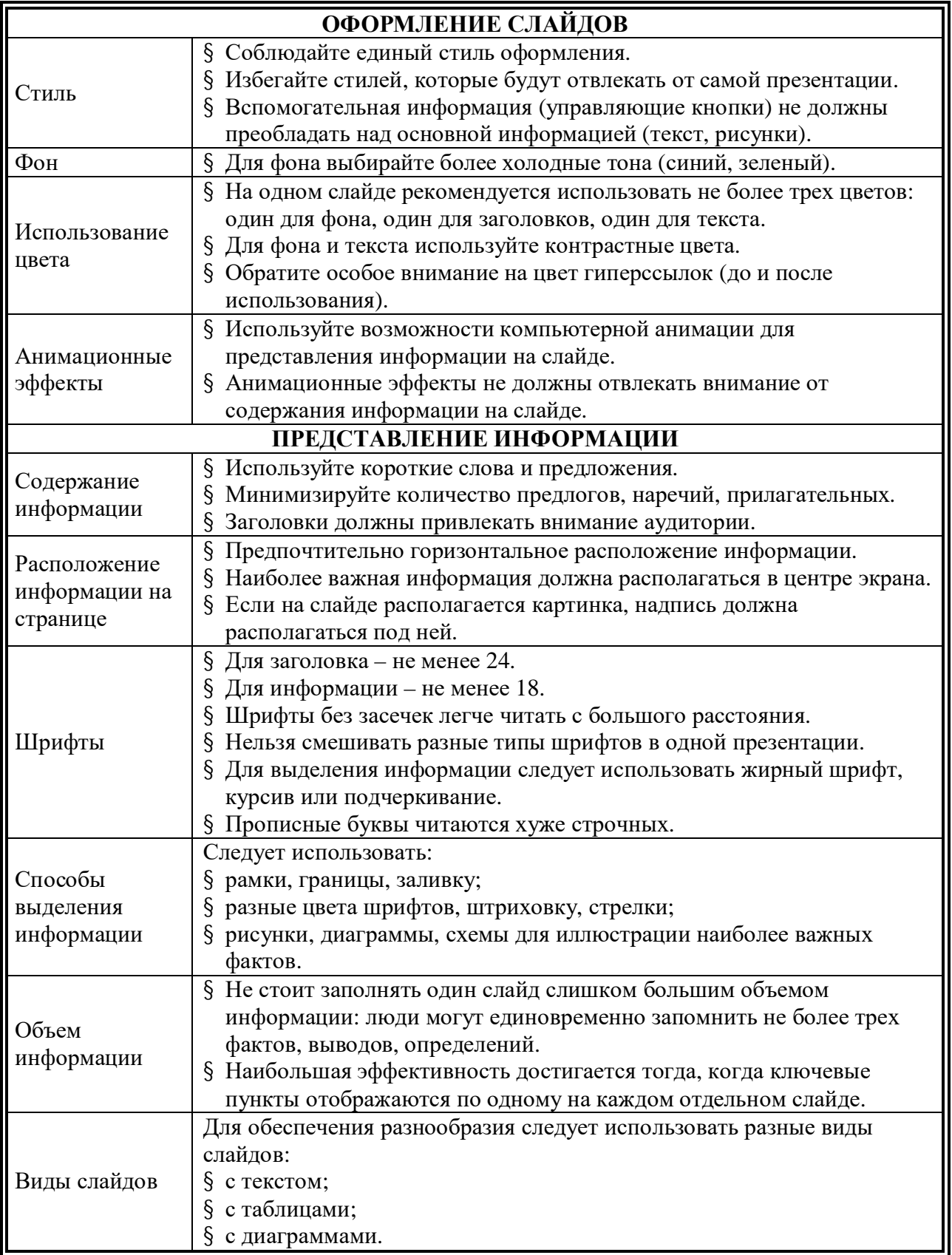

#### **Средства информационных и коммуникационных технологий**

«Компьютерная безопасность»

#### **Телекоммуникационные технологии**

«Браузеры – средство доступа к информационным ресурсам всемирной паутины»,

«Размещение информации в интернет»

#### **4.Комплект оценочных средств для проведения промежуточной аттестации в форме экзамена по общеобразовательной дисциплине**

#### **«Информатика»**

#### **(тестирование с практической частью)**

Профессия: 54.01.01Исполнитель художественно-оформительских работ

## Типовые задания для оценки Л1, Л2, Л3, Л4, Л5, Л6, Л7, Л8, М1, М2, М3, М4, М5, М6, М7  **П1,П2,П3, П4, П5, П6, П7, П8, П9, П10, П11**

## **Типовые задания, направленные на развитие учебных действий УД: УД1,УД4,УД5,УД7,УД8,УД13,УД16,УД17,УД18,УД19**

Учебный план и рабочая программа ГБПОУ РО ПЛ № 33 предусматривает по дисциплине «Информатика» форму организации контроля универсальных учебных действий обучающихся: экзамен.

Экзамен проводится на завершающем этапе освоения учебной дисциплины «Информатика». Экзамен проводится в форме тестирования и практической части *(согласовано с методической комиссией протокол № от г.).* Объём времени на проведение экзамена – 4 часа.

Экзамен по дисциплине «Информатика» преследует цель оценить знания обучающегося за курс, полученные теоретические и практические знания и умения, их прочность, развитие творческого мышления, приобретение навыков самостоятельной работы, умение синтезировать полученные знания и применять их к решению практических задач.

## **Критерии оценки уровня и качества подготовки, обучающихся по дисциплине «Информатика ».**

Для сравнения ответа учащегося с эталоном по числу правильно выполненных учащимися операций теста можно воспользоваться коэффициентом усвоения (Ку).

 Ку = а / р, где а – число правильно выполненных учащимися операций теста, р – число операций теста.

Коэффициент усвоения (Ку) заключён в пределах от 0 до 1.

Если:  $0 \leq Ky < 0.7$  - оценка «2»;

если  $0.7 \leq Ky < 0.8$  - оценка «3»;

если  $0.8 \leq$  Ку  $\leq 0.9$  - оценка «4»;

если  $0.9 <$  Ку  $\leq 1$  - оценка «5».

Материалы КОС по дисциплине «Информатика» содержат:

- 1. тестовые задания;
- 2. практическая часть;
- 3. эталоны ответа для тестовых заданий.

#### **Тестовые задания по дисциплине «Информатика »**

## **Вариант 1**

*Выберите правильный ответ.*

*1. Как называют информацию, передаваемую звуками?*

А) визуальной; Б) аудиальной; В) машинной; Г) тактильной.

 *2..Какая из перечисленных моделей является основной информационной структурной моделью?*

А) математическая; Б) сетевая; В) графическая.

 *3..Основным типом алгоритмической конструкции является:*

А) цикл; Б) заголовок; В) схема.

 *4***. Свойство алгоритма, позволяющее решать однотипные задачи из некоторого класса задач, называется...**

 А) дискретность ; Б) массовость; В) результативность ; Г) однозначность. *5. Минимальной единицей количества информации считают...*

- А) 1 пиксель ; Б) 1 бод ; В) 1 байт; Г) 1 бит .
- *6***.** *1 Кбайт =*

А) 1024 байта; Б) 1024 Гбайта; В)1024 Мбайта.

- *7.* **Слово "ИНФОРМАТИКА" в восьмибитной кодировке содержит информации...**
	- А) 11 бит; Б) 11 бод; В) 11 килобайт; Г) 11 байт.

*8.Объем флэш-накопителя, ёмкостью 16 Гб в Мб, будет равен:* А) 16000 Мб ; Б) 16380 Мб ; В) 16384 Мб ; Г) 16300 Мб ?

*9.Как записывается десятичное число 7 в двоичной системе счисления?*  $(A) 101$ ;  $\overline{B} 110$ ;  $\overline{B} 111$ ;  $\overline{\Gamma} 100$ .

## *10. К основным характеристикам процессора относятся…*

- А)количество портов и их назначение; Б) ёмкость винчестера;
- В) объём оперативной памяти; Г) тактовая частота.
- 

## *11. Модем обеспечивает:*

- А) преобразование двоичного кода в аналоговый сигнал и обратно;
- Б) преобразование двоичного кода в аналоговый сигнал;
- В) преобразование аналогового сигнала в двоичный код;
- Г) усиление аналогового сигнала.

## *12. Операционная система это -*

- А) система программирования на языке низкого уровня;
- Б) программная среда, определяющая интерфейс пользователя;
- В) совокупность программ, используемых для операций с документами;
- Г) программ для уничтожения компьютерных вирусов.

## *13. Расширение файла, как правило, характеризует:*

A) время создания файла; близков Б) объем файла;

- 
- В) место, занимаемое файлом на диске; Г) тип информации, содержащейся в файле.

## *14. Компьютерные вирусы:*

- А) возникают в связи сбоев в аппаратной части компьютера;
- Б) создаются людьми специально для нанесения ущерба ПК;
- В) зарождаются при работе неверно написанных программных продуктов;
- Г) являются следствием ошибок в операционной системе.
- 15. Количество передаваемой информации при работе в Интернет называется ... А) количеством входных данных; Б) трафиком; В) количеством выходных данных.
- 16. Выберите домен верхнего уровня в Интернете, принадлежащий России:
	- $A)$  ru :  $\mathbf{E}$ ) us:  $B$ ) ca:  $\Gamma$ ) ra.
- 17. Укажите серверы, которые находятся в Англии:

A) school.ca:  $\overline{b}$ ) ntv.uk: B) epson.us;  $\Gamma$ ) runt.uk.

- 18. Текстовый редактор программа, предназначенная для:
	- А) создания, редактирования и форматирования текстовой информации;
	- Б) работы с изображениями в процессе создания игровых программ;
	- В) управление ресурсами ПК при создании документов;
	- Г) автоматического перевода с символьных языков в машинные коды.
- 19. Для вставки рисунка в текстовый документ используется .... панель инструментов:
- A) WordArt; Б) форматирование; В) стандартная.

## 20. Строки электронной таблииы:

- А) именуются пользователями произвольным образом;
- Б) обозначаются буквами русского алфавита;
- В) обозначаются цифрами и буквами;
- Г) нумеруются.

## 21.Адресом ячейки в электронной таблице является...

 $\Gamma$ ) F1. A)  $1C$ ;  $E$ )  $F$1K$  ;  $B)$   $$C1$ ;

## 22. База данных - это:

- А) совокупность данных, организованных по определенным правилам;
- Б) совокупность программ для хранения и обработки больших массивов информации;
- В) интерфейс, поддерживающий наполнение и манипулирование данными;
- Г) определенная совокупность информации.

## $23.$ *Web-браузер – это*

- A) компьютер, предназначенный для хранения Web-страниц;
- Б) программа, предназначенная для передачи почтовых сообщений;
- В) программа, предназначенная для создания Web-страниц;
- Г) программа, предназначенная для просмотра Web-страниц.

## 24. Сетевой протокол — это:

- А)набор соглашений о взаимодействиях в компьютерной сети;
- Б)последовательная запись событий, происходящих в компьютерной сети;
- В)правила интерпретации передаваемых по сети данных;

Г) правила установления связи между двумя компьютерами в сети.

## 25. Протокол маршрутизации (IP) обеспечивает:

А) доставку информации от компьютера-отправителя к компьютеру- получателю;

- Б) интерпретацию данных и подготовку их для пользовательского уровня;
- В) управление аппаратурой передачи данных и каналов связи;

Г) разбиение файлов на IP- пакеты в процессе передачи и сборку файлов в процессе получения.

#### Тестовые задания по дисциплине «Информатика» Вариант 2

Выберите правильный ответ.

1. Как называют информацию, выдаваемую и воспроизводимую средствами вычислительной техники?

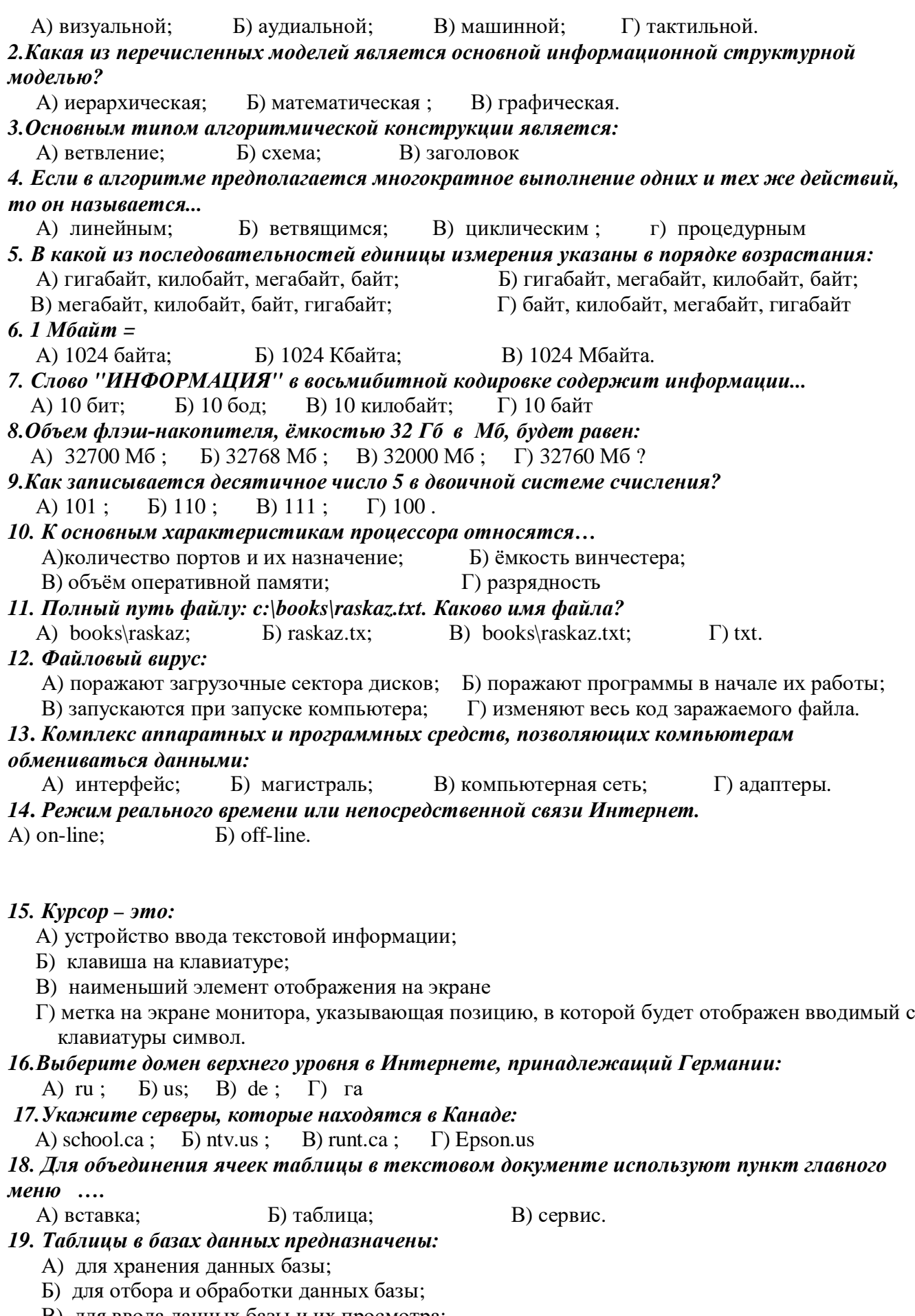

Г) для автоматического выполнения группы команд;

## 20. Электронная таблица - это:

А) прикладная программа, предназначенная для обработки структурированных в виде таблины

данных;

Б) прикладная программа для обработки кодовых таблиц;

В) устройство ПК, управляющее его ресурсами в процессе обработки данных в табличной форме;

Г) системная программа, управляющая ресурсами ПК при обработке таблиц.

21.Адресом ячейки в электронной таблице является...

 $E) E1$  $A)$  1A  $B)$  \$B1  $\Gamma$ ) F\\$1C

 $22. Ca\mu m - 3mo$ 

А) архив почтовых сообщений;

- Б) программа, предназначенная для просмотра Web-страниц;
- В) набор Web-страниц, принадлежащих частному лицу или организации;

Г) программа, предназначенная для создания Web-страниц.

#### 23. Топология сети - это

А) способ соединений узлов сети;

Б) средства сопряжения функциональных элементов сети;

В) правила взаимодействия функциональных элементов сети.

#### 24. Компьютер, подключенный к Интернет, обязательно имеет:

 $A$ )IP — адрес; Б)WEB — страницу; В)домашнюю WEB — страницу; Г) URL — адрес. 25. Транспортный протокол (ТСР) обеспечивает:

A) разбиение файлов на IP- пакеты в процессе передачи и сборку файлов в процессе получения;

Б) прием, передачу и выдачу одного сеанса связи;

В) предоставление в распоряжение пользователя уже переработанную информацию;

Г) доставку информации от компьютера-отправителя к компьютеру- получателю.

## ЭТАЛОНЫ ОТВЕТОВ

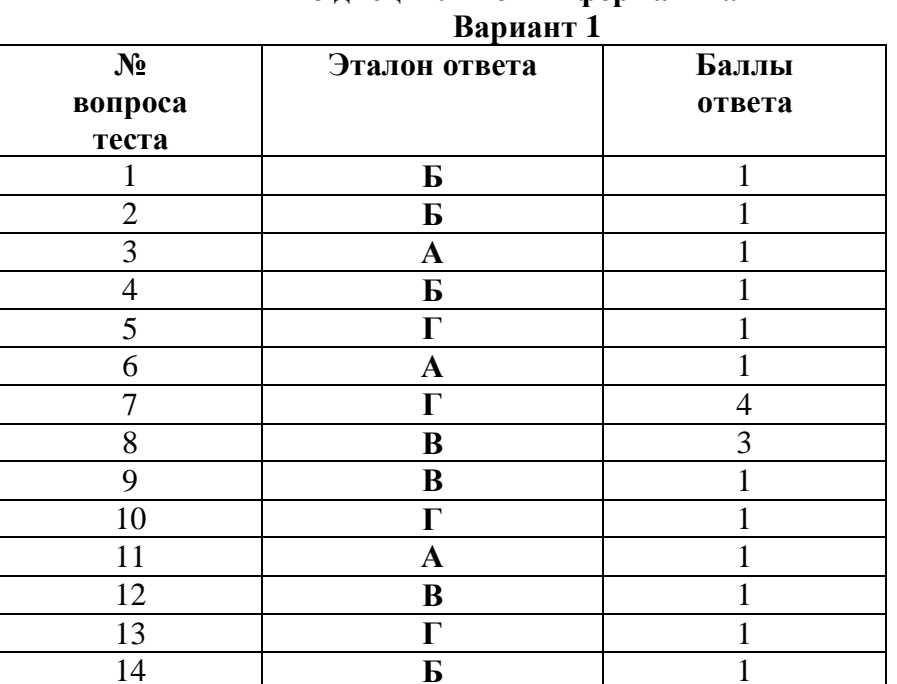

## Эталоны ответов к тестовым заданиям по лисниплине «Информатика»

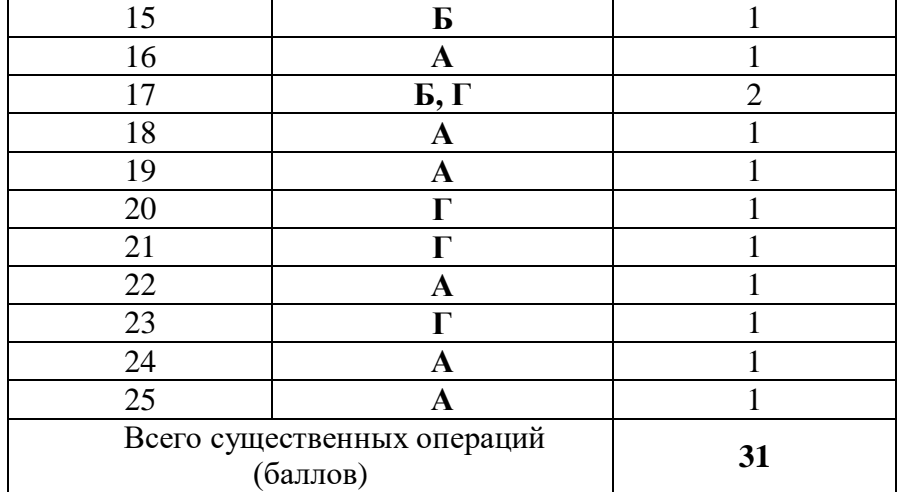

#### **Вариант 2**

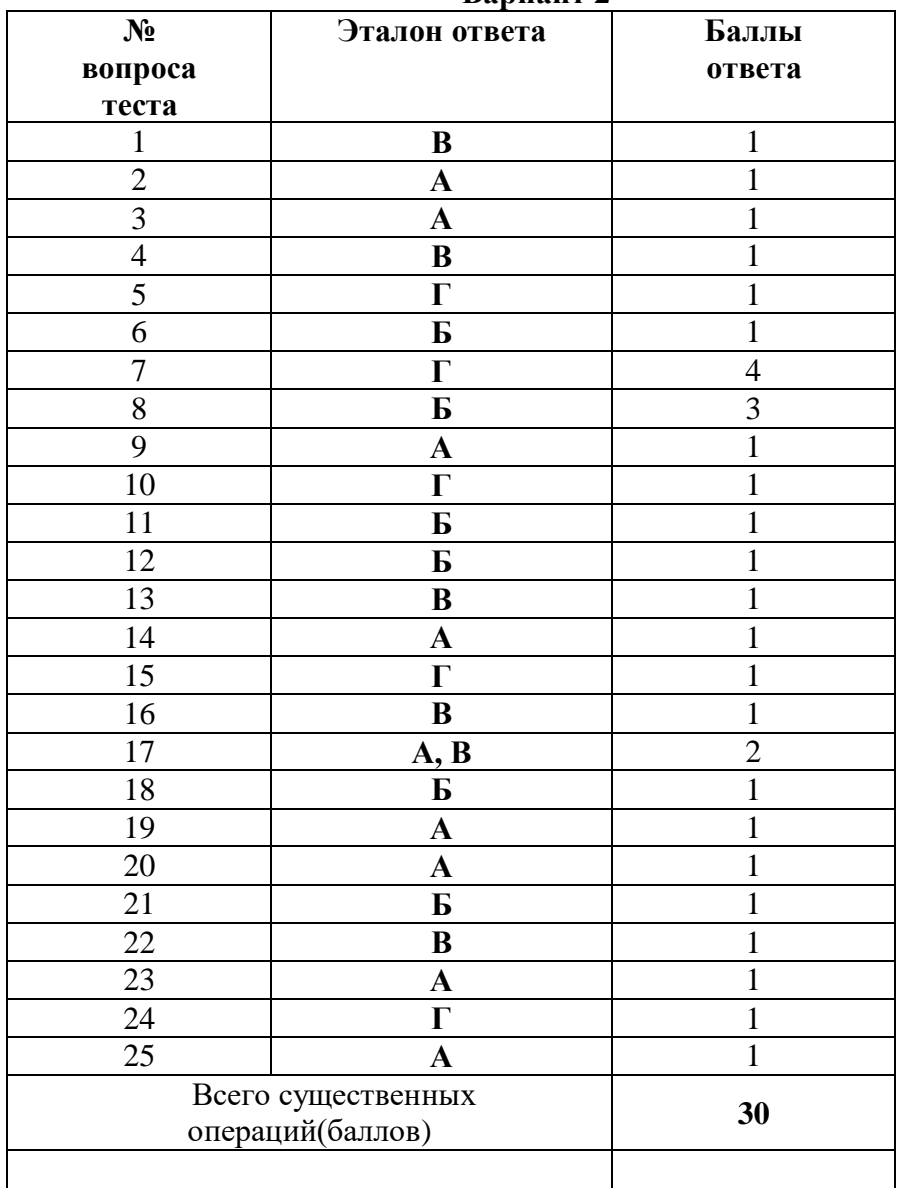

**Вопросы по практической части.**

- 1. Практическое задание на поиск информации в глобальной компьютерной сети Интернет. В поисковой системе Яндекс найти биографию М.Горького.
- 2. Практическое задание. Инсталляция программы с носителя информации (дискет, дисков СD-RОМ).
- 3. Практическое задание на создание архива файлов и раскрытие архива с использованием программы-архиватора. На рабочем столе создать архив папки «Техникум»
- 4. Практическое задание. Построения рисунка в графическом редакторе. В графическом редакторе создайте дом. Отразить его сверху вниз. Наклонить по вертикали на 45 градусов.
- 5. Практическое задание. Разработка мультимедийной презентации на свободную тему
- 6. Практическое задание. Создание, преобразование, сохранение, распечатка рисунка в среде векторного графического редактора.

Постройте структурную схему содержания базового курса информатики по следующему образцу.

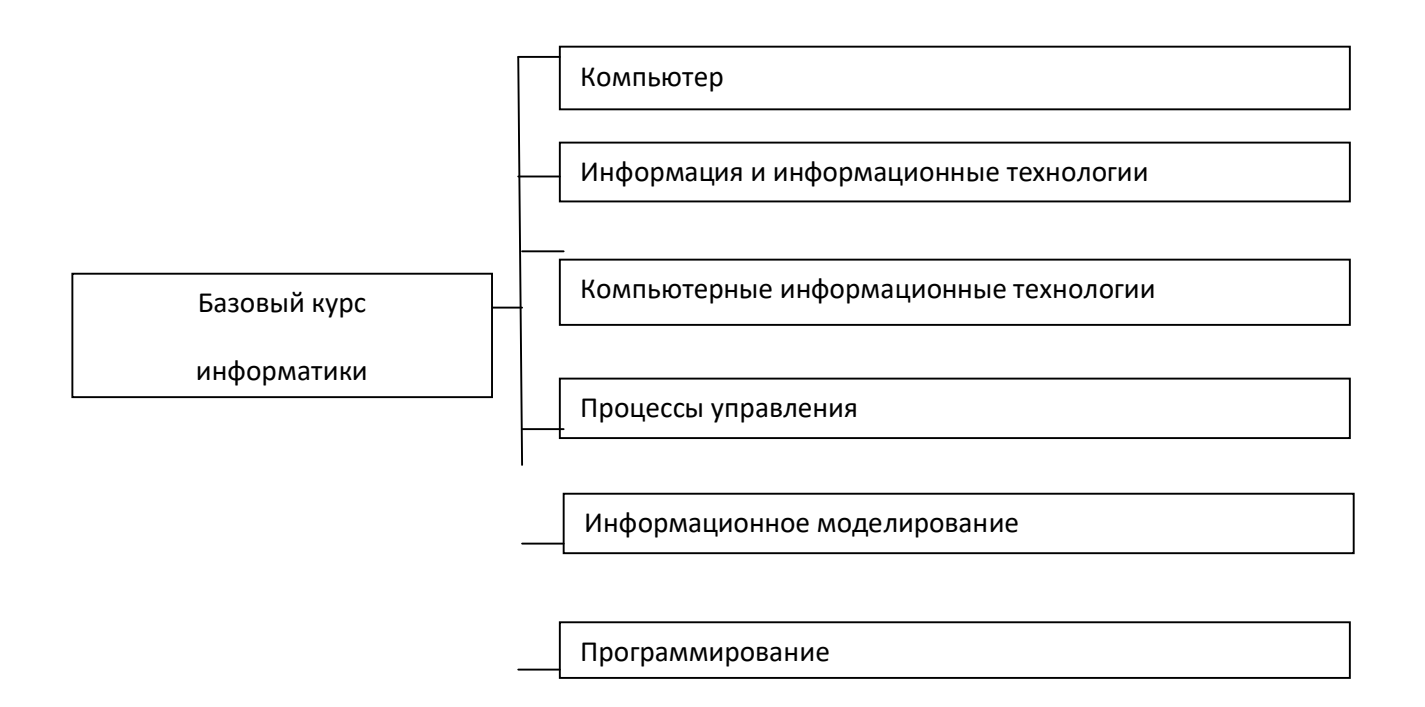

7. Практическое задание. Создание, преобразование, сохранение, распечатка рисунка в среде растрового графического редактора. В графическом редакторе нарисуйте свое генеалогическое дерево.

8. Практическое задание на построение таблицы и графика функции в среде электронных таблиц.

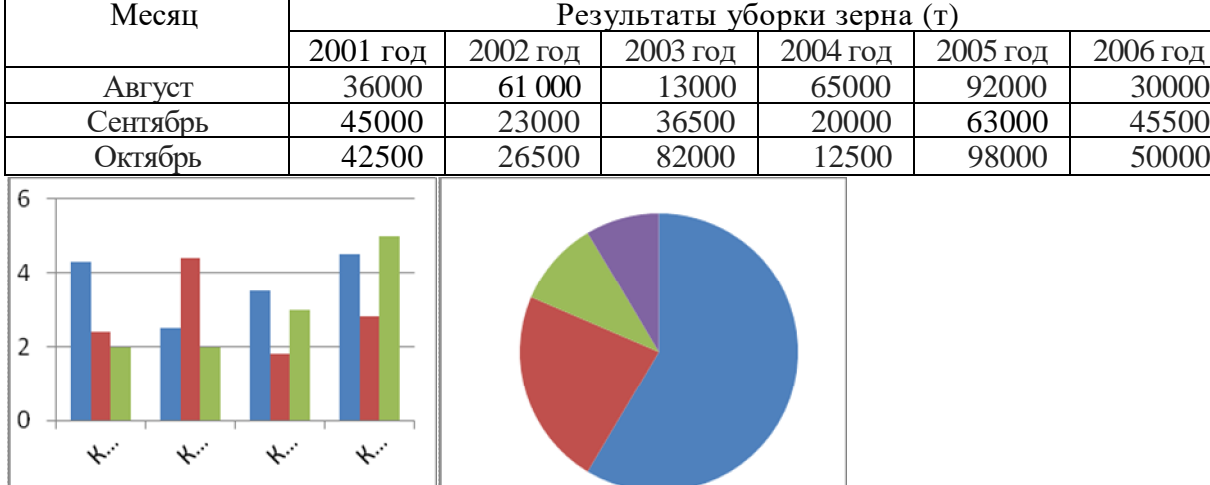

Создайте диаграммы на основе представленной таблицы.

9. Практическое задание. Создание, редактирование, форматирование, сохранение и распечатка таблицы в среде текстового редактора

Создайте представленную ниже таблицу методом рисования.

# Товар Цена, руб. понедельник вторник среда Кол-во стоимость Кол-во стоимость Кол-во стоимость Хлеб | 2,5 | 2 | 5 | 1 | 2,5 | 2 | 5 Масло | 24 | 1 | 24 | 0 | 0 | 1 | 24  $C_{\rm{LIP}}$  22 1 1 22 1 1 22 0 0 Яблоки | 5 | 3 | 15 | 2 | 10 | 0 | 0 Кефир | 4 | 0 | 0 | 4 | 16 | 2 | 8 Творог | 5 | 0 | 0 | 2 | 10 | 3 | 15

#### **Отчет о покупках.**

10. Практическое задание. Построение диаграмм на основе таблиц в среде электронных таблиц.

Введите предложенные данные и постройте круговую диаграмму.

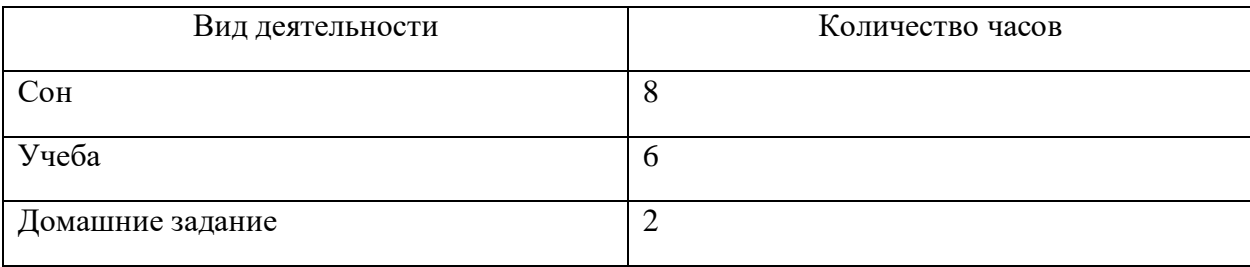

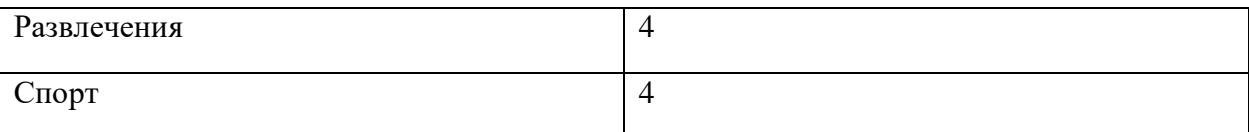

11. Переведите из одной системы счисления в другую:

a)  $2910_{10} = \ldots$ 2; 6)  $1001112_2 = \ldots$ 10

12. Практическое задание с использованием функций минимума, максимума, суммы и др. в среде электронных таблиц.

В ячейку А1 ввести число 456, в ячейку А2 значение -56, в А3-852. В ячейку В2 записать наибольшее значение ячеек А1, А2, А3. В ячейку В3 записать наименьшее значение ячеек А1, А2, А3.

13. Практическое задание. Создание, преобразование, сохранение, распечатка рисунка в среде векторного графического редактора.

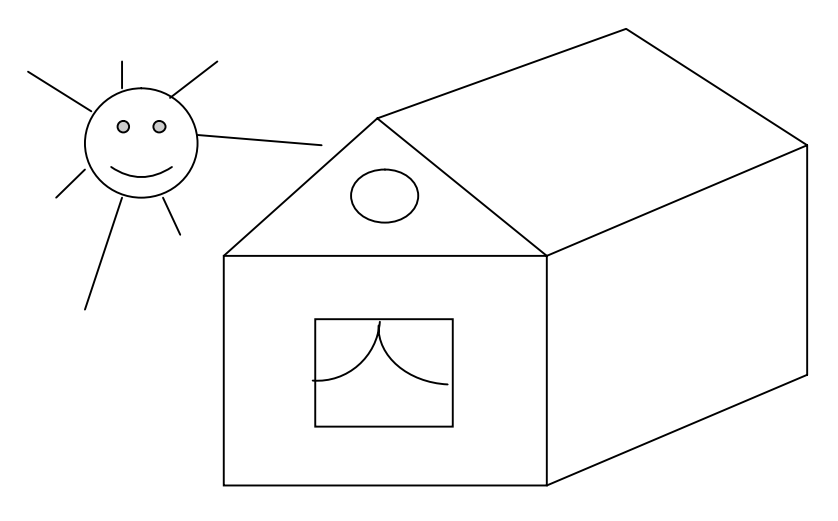

14. Практическое задание на упорядочение данных в среде электронных таблиц.

Создайте таблицу в электронных таблицах. Название планет отсортируйте по убыванию.

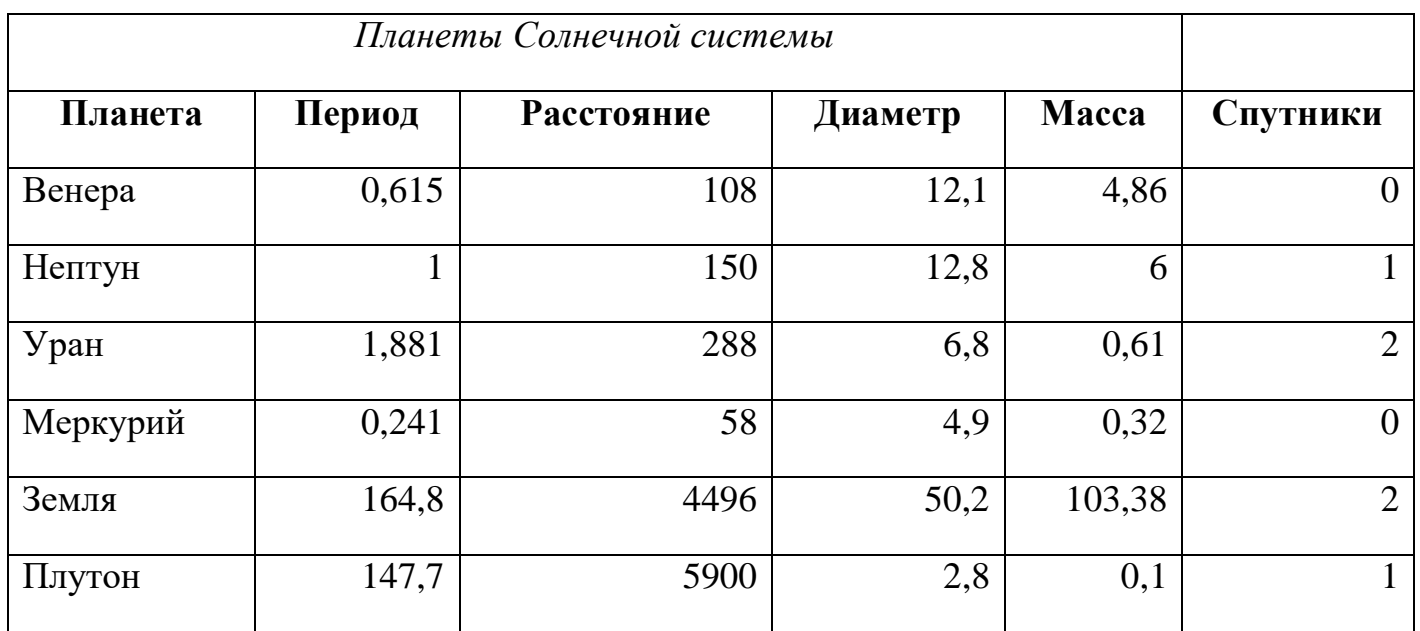

Сатурн 29,46 1426 году против 29,46 1426 году против 29,46 1426 году против 29,46 1426 году против 20,46 1426 1

15. Практическое задание. Создание, редактирование, форматирование, сохранение и распечатка текста в среде текстового редактора.

Введите приведенный ниже текст, точно соблюдая шрифты, способы выделения. Размер символов 14 пунктов. Используйте шрифт:Times New Roman.

*27 апреля 1682* года умер царь **Федор Алексеевич.** Ему было всего 20 лет. Слабый и больной, он вступил на престол после своего отца — царя **Алексея Михайловича** в 1 676 году и правил всего 6 лет. И хотя Федор женился дважды, детей у него не было. Боярская дума, собравшиеся в Кремле после смерти царя, должна была решать: кому стать русским самодержцем. Кандидатов было двое - 16-летний царевич **Иван** и 10-летний царевич Петр. Оба они были детьми царя Алексея, но от разных матерей. Вот здесь обратимся к *династической ветви*  фрагменту династического древа Романовых, чтобы разобраться во всех хитросплетениях проблемы наследия престола.

16. Практическое задание. Создание, редактирование, форматирование, сохранение и распечатка текста в среде текстового редактора.

## **Учебный центр « Сириус»**

#### **Свидетельство №43434**

*Выдано Гороховой Ирине Павловне в том, что за время обучения в учебном центре «Сириус» с 1 сентября 1997 по 30 мая 1998 года она получила следующие оценки:*

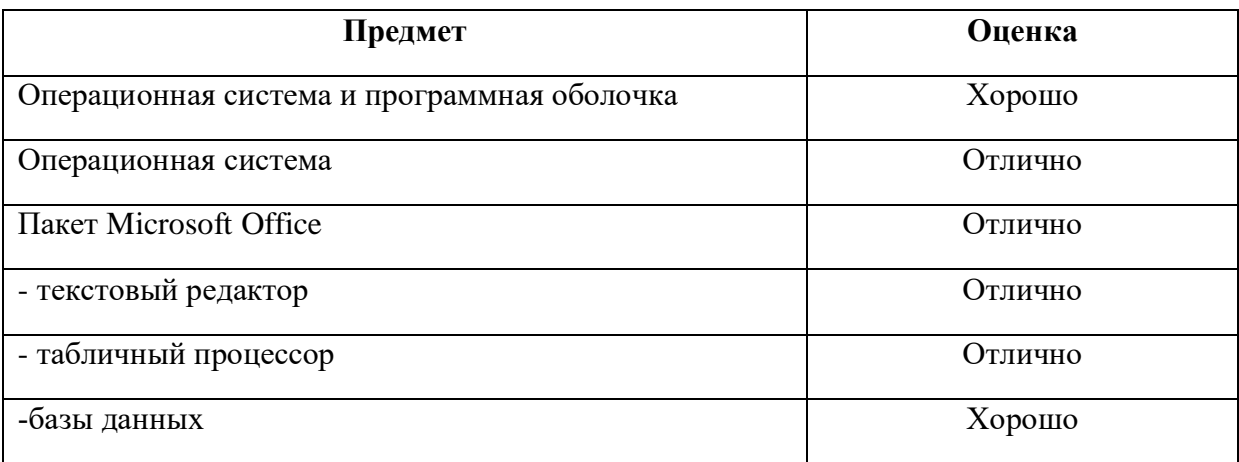

#### *Выпускная работа – хорошо*

*Присвоенная специальность – оператор ЭВМ*

Директор Учебного центра «Сириус»

Иванов А. Г.

17. Практическое задание. Работа с папками и файлами (переименование, копирование, удаление, поиск) в среде операционной системы. На рабочем столе создать папку с вашем именем, скопировать её, копии дать новое имя. Оригинал папки удалить.

18.Практическое задание. Построение диаграмм на основе таблиц в среде

электронных таблиц.

Введите предложенные данные и постройте круговую диаграмму.

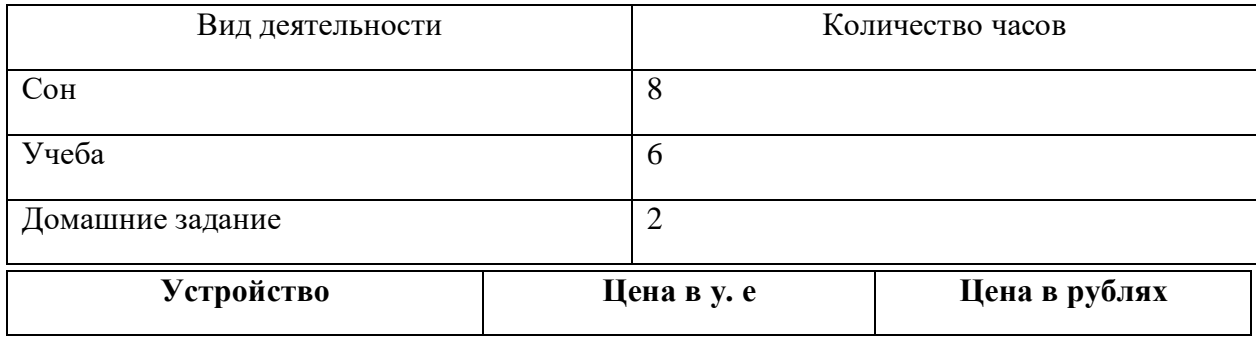

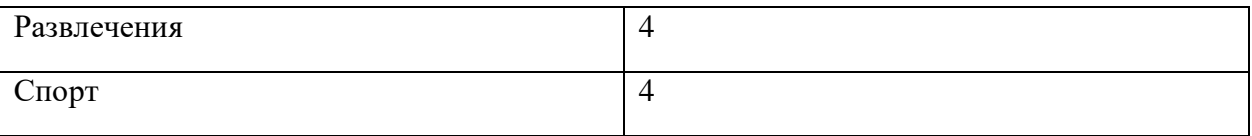

19. Практическое задание. Исследование флэш - карты на наличие вируса с помощью антивирусной программы.

20. Практическое задание. В электронных таблицах произвести расчет.

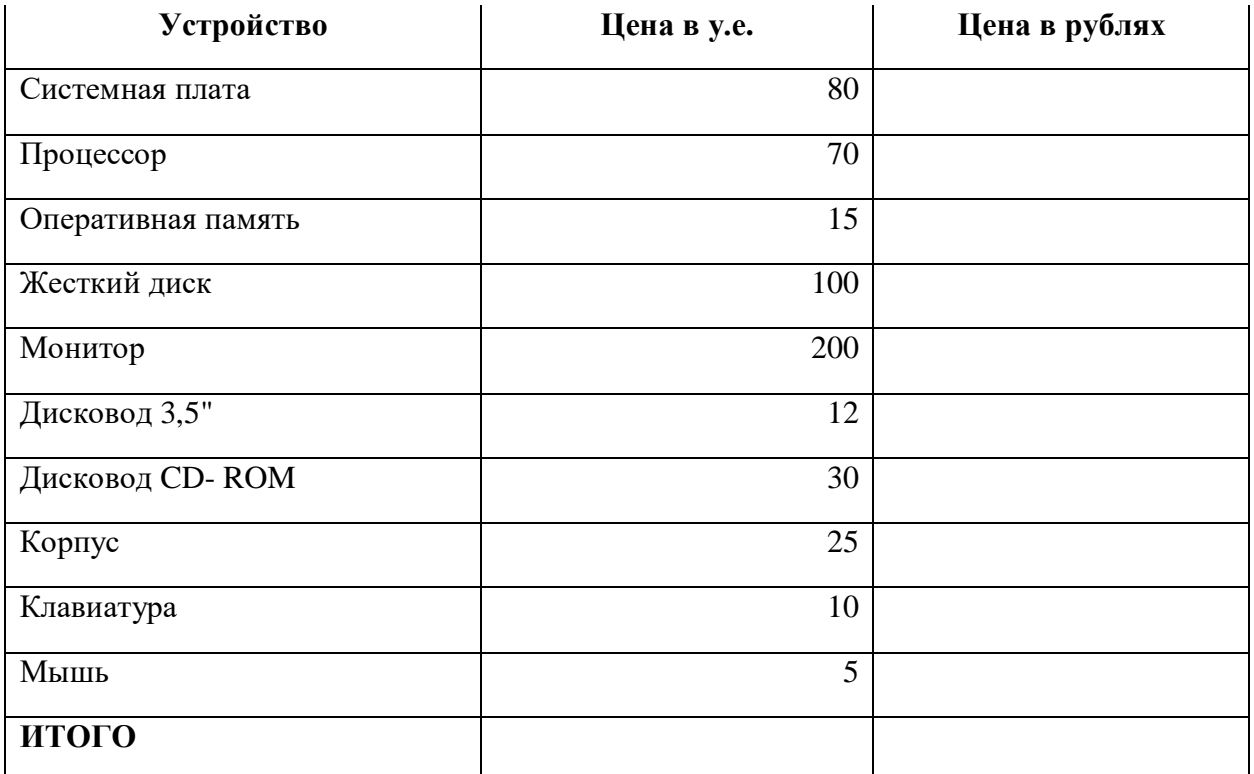

## **Курс доллара к рублю 1 у.е.=31 руб.**

21. Переведите числа а)  $1523_8$  в двоичную систему счисления

б) 25СВС16 в двоичную систему счисления

22. Практическое задание. Работа с диском (форматирование) в среде операционной системы.

23. Практическое задание. Создание, редактирование, форматирование, сохранение и распечатка таблицы в среде текстового редактора.

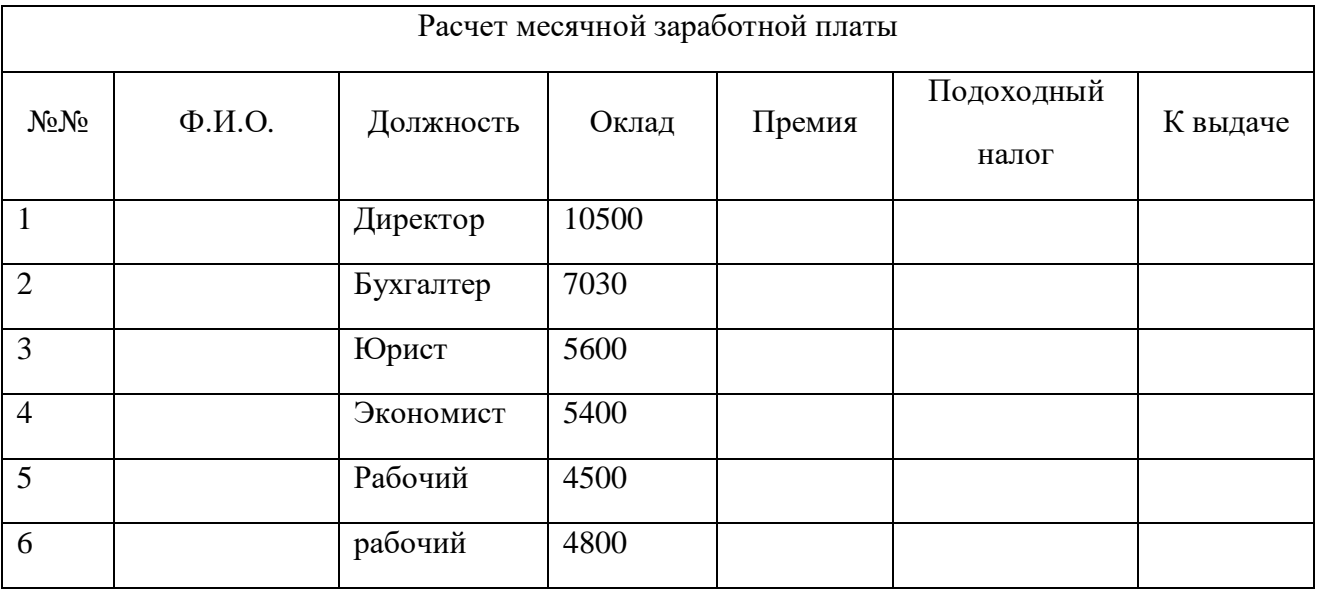

24. Переведите число 74 из десятичной системы счисления в двоичную, восьмеричную, шестнадцатеричную.

**25.** Практическое задание. Создание, редактирование, форматирование, сохранение и распечатка текстового документа в среде текстового редактора.

Оформите титульную страницу книги. Типы шрифтов и размеры символов подберите самостоятельно, исходя из образца.

## **Перечень используемых материалов, оборудования и информационных источников к экзамену**

#### **Материально-техническое обеспечение:**

- листы со штампом учебного заведения для черновика и беловика;
- ручки с синей пастой;
- записи на доске;
- раздаточный материал с заданиями экзамена для каждого обучающегося
- компьютеры

#### **Информационное обеспечение**

#### **Основные источники:**

#### **Основные источники:**

1 Цветкова М.С., Великович Л.С. Информатика и ИКТ: учебник. – М.: 2014

## **Дополнительные источники:**

1 Цветкова М.С., Хлобыстова И.Ю. Информатика и ИКТ: Практикум для профессий и специальностей естественно-научного и гуманитарного профилей. – М.: 2014

## **4.1 Комплект оценочных средств для проведения промежуточной аттестации в форме дифференциального зачета по общеобразовательной дисциплине «Информатика»(тестирование)**

**Профессия:** 08.01.18Электромонтажник электрических сетей и электрооборудования

## Типовые задания для оценки Л1, Л2, Л3, Л4, Л5, Л6, Л7, Л8, М1, М2, М3, М4, М5, М6, М7  **П1,П2,П3, П4, П5, П6, П7, П8, П9, П10, П11 Типовые задания, направленные на развитие учебных действий УД: УД1,УД4,УД5,УД7,УД8,УД13,УД16,УД17,УД18,УД19**

Учебный план и рабочая программа ГБПОУ РО ПЛ № 33 предусматривает по

дисциплине «Информатика» форму организации контроля универсальных учебных действий обучающихся: дифференцированный зачет.

Дифференцированный зачет проводится на завершающем этапе освоения учебной дисциплины «Информатика». Дифференцированный зачет проводится в форме тестирования (согласовано с методической комиссией протокол № от г.). Объём времени на проведение экзамена – 2 часа.

## **Критерии оценки уровня и качества подготовки, обучающихся по дисциплине «Информатика ».**

Для сравнения ответа учащегося с эталоном по числу правильно выполненных учащимися операций теста можно воспользоваться коэффициентом усвоения (Ку).

 $Ky = a / p$ , где  $a -$ число правильно выполненных учащимися операций теста,  $p -$ число операний теста.

Коэффициент усвоения (Ку) заключён в пределах от 0 до 1.

Если: 0 Ку < 0,7 - оценка «2»;

если 0,7 Ку < 0,8 - оценка «3»;

если 0,8 Ky 0,9 - оценка «4»;

если  $0.9 <$  Ку 1 - оценка «5».

Материалы КОС по дисциплине «Информатика» содержат:

- 1. тестовые задания;
- $2<sup>1</sup>$ практическая часть:
- 3. эталоны ответа для тестовых заданий.

#### Пакет для проведения дифференцированного зачета

#### Вариант 1

- Виды персональных компьютеров (несколько вариантов): 1.
	- а) Портативный
	- **b)** Компактный
	- с) Карманный
	- d) Настольный
	- е) Плоский

 $2.$ Основные признаки информационного общества:

любой его член, группа членов, любая организация или учреждение в любое время могут a) получить доступ к информационным ресурсам, необходимым для профессиональной деятельности или в личных целях;

 $b)$ доступны современные информационные технологии и средства связи;

создана развитая информационная инфраструктура, позволяющая постоянно пополнять  $\mathbf{c}$ ) и обновлять информационные ресурсы в количествах, необходимых для решения задач социального, экономического и научно-технического развития;

 $\mathbf{d}$ все ответы.

3. Какие диски подключаются к компьютеру через USB-порт?

- a) Внешние винчестеры
- $b)$ Дискеты
- **Blu-ray Disc**  $c)$
- $\mathbf{d}$ flesh-лиски
- CD диск  $e)$

4. Переведите число 10101 в десятичную систему счисления

- 21 a)
- 18  $b)$
- $c)$ 5
- 27  $\mathbf{d}$

#### 5. Как представлена информация в компьютере?

В виде десятичного кода a)

- $b)$ В виде двоичного кода, алфавит которого состоит из двух цифр: 0 и 1;
- $c)$ В виде букв и цифр
- В виде восмиричного кода  $\mathbf{d}$

6. Точное и понятное предписание (указание) исполнителю совершить определенную последовательность действий, направленных на достижение указанной цели или решение поставленной задачи - это:

- $a)$ Формула
- Алгоритм  $b)$
- Молель  $\mathbf{c}$ )
- $\mathbf{d}$ Компьютер

7. Для чего нужна оперативная память?

- Для записи на нее больших объемов информации  $a)$
- Для временного хранения информации при загрузке и работе компьютера  $b)$
- Для долговременного хранения файлов  $c)$
- Для переноса информации с компьютера на компьютер  $\mathbf{d}$
- 8. За какие виды преступлений не определена мера наказания в уголовном кодексе? неправомерный доступ к компьютерной информации; a)
- b) создание, использование и распространение вредоносных программ для ЭВМ;
- с) использование компьютера для сетевых игр;
- d) умышленное нарушение правил эксплуатации ЭВМ и их сетей.
- 9. Что такое кодирование информации?
	- а) Создание нового алфавита;
	- b) Процесс преобразования информации из одной формы в другую
	- с) Двоичная система счисления.

10. Самая большая плата персонального компьютера, на которой располагаются магистрали, связывающие процессор с оперативной памятью:

- а) Материнская плата
- b) Винчестер
- с) Видеоадаптер
- d) Сетевая карта

## 11. Какая программа является архиватором?

- a) WinRAR
- b) Word
- c) Windows
- d) WinDjWiew

## 12. Виды графики?

- а) Растровая
- **b**) Кружочная
- с) Векторная
- d) Прямоугольная
- 13. Схема электрической цепи это:
- а) материальная модель
- **b)** вербальная модель
- с) информационная модель

14. В алфавит языка Pascal не входит служебное слово:

- a) THEN
- b) BEGIN
- $c)$  END
- d) STELS
- $e$ ) IF

15. Что такое информатика?

- а) Наука о компьютерах
- b) Наука об информации, методах и способах ее хранения, обработки, передачи и поиска
- с) Наука о телекоммуникациях

16. Как представлено изображение в растровой графике?

- i) В виде совокупности точек (пикселей) и их координат
- i) В виде простейших фигур и их координат
- k) В виде совокупности квадратов и их координат
- 1) В виде многоточий и их координат
- 17. Что такое молем?
- а) Устройство для чтения компакт-дисков
- b) Устройство для связи двух компьютеров с помощью телефонной линии
- с) Устройство для защиты компьютера от сбоев в питании
- 18. Что такое спам?
- а) Электронная почта;
- **b)** Вирусные коды
- с) Специальная программа
- d) Несанкционированная рассылка электронных писем

19. Оператор вывода на языке программирования PASCAL:

- a) Read
- b) Write
- c) Begin
- d) Program
- 20. Что такое бит информации?

а) Количество информации, сообщение, которое содержит увеличивающее неопределенность знаний в два раза;

b) Количество информации, которое содержит сообщение, утраивающее неопределенность знаний:

с) Количество которое информации, содержит сообщение, уменьшающее неопределенность знаний в два раза;

- d) Это байт
- 21. Компьютерный вирус это ...

а) специально написанная программа небольшого размера, способная "внедряться" в тело какой-либо другой программы, перехватывать управление, чаще всего саморазмножаться с задачей прекращения работы компьютера или уничтожения информации

- **b)** болезнь компьютера
- с) драйвер
- d) база данных
- е) нелицензионная программа
- 22. Как называются программы, позволяющие просматривать Web- страницы:
	- а) Адаптеры
	- **b)** Операционные системы
	- с) Браузеры
	- d) Трансляторы
- 23. Полифаги это разновидность ...
	- а) Антивирусной программы
	- **b**) Вирусов
	- с) Браузеров
	- d) Поисковых систем

24. Услуга по размещению и хранению файлов клиента на сервере организации, предоставляющей подобную услугу - это ...

- а) Хостинг
- **b**) Провйдер
- c) WEB-сайт
- d) Социальные сети
- 25. Макровирусы это ...
	- а) вирусы не приносящие вреда
	- b) вирусы, заражающие файлы текстовых редакторов, электронных таблиц и.т.д
	- с) для своего распространения используют протоколы и возможности локальных и глобальных компьютерных сетей
	- d) заражают загрузочный сектор гибкого диска или винчестера
- 26. Основные средства защиты информации от вирусов
	- а) аппаратные средства
	- b) резервное копирование важной информации
	- с) программные средства
	- d) установка на компьютере антивирусной программы
	- е) избежание пользования случайными и неизвестными программами

27. Какие последовательные команды следует выполнить для изменения междустрочного интервала, отступов, табуляции?

- і) Разметка страницы Абзац
- і) Формат Шрифт
- k) Главная Список
- 1) Формат Стили и форматирование
- 28. Документы, созданные в программе Word, имеют расширение ...
- i) doc, docx
- j) .ppt, .pptx
- $k)$  .bmp
- $1)$   $.txt$

29. Выберите верную запись формулы для электронной таблицы:

- i)  $=$  ?C3+4 \*D4
- i)  $C3 = C1 + 2*C2$
- k)  $A5B5+23$
- 1)  $= A2 * A3 A4$
- 30. Как набрать формулу для расчета в программе Excel?
- g) выделить ячейку, вписать формулу
- h) выделить ячейку, ввести сразу ответ
- i) выделить ячейку, набрать знак " = ", написать формулу, не пропуская знаки операций
- 31. Этапы создания базы данных (указать порядок создания)
- g) Создание структуры БД
- h) Ввод записей
- і) Проектирование БД

## 32. Что такое система управления базами данных (СУБД)?

- і) Файл
- ј) программное обеспечение, позволяющее создавать БД, обновлять хранимую информацию и обеспечивать удобный доступ к информации с целью просмотра и поиска
- k) база данных
- l) антивирусная программа
- 33. Какова основная цель медицинской информатики?
- g) создание интернет-сайтов в сфере здравоохранения
- h) оптимизация информационных процессов в медицине и здравоохранении за счет использования компьютерных технологий, обеспечивающая повышение качества охраны здоровья населения
- і) помощь в создании новой современной аппаратуры для медицинских обследований

34. Назовите преимущества электронных карт амбулаторных и стационарных больных перед рукописными

- m) удобочитаемость и точность
- n) сокращение времени на оформление документов за счет уменьшения набора текста при использовании шаблонов, выбора из предложенного списка, автозаполнения
- о) быстрый доступ (сколь угодно большое число медработников одновременно могут использовать информацию);
- р) оптимизация поиска необходимой информации (по фамилии, дате, диагнозу и т.д.)
- q) возможность напоминания и сигналов
- r) все варианты
- 35. Какой протокол является базовым протоколом Интернета?
- a) TCP/IP
- b) FTP
- c) URL
- d) DNS

## 36. ivanov@rambler.ru

Что в этом адресе электронной почты означает имя сервера?

- a) rambler
- b) ivanov
- c) rambler.ru
- d) ivanov@rambler.ru
- e)  $ivanov@$
- 37. На каком языке записываются Web-страницы?
- a) HTML
- b) Pascal
- c)  $C++$
- d) Visual Basic

38. [www.klyaksa.net](http://www.klyaksa.net/) Что является доменом верхнего уровня в этом адресе?

- 6. Net
- 7. klyaksa.net
- 8. [www.klyaksa.net](http://www.klyaksa.net/)
- 9. www.klyaksa
- 10. www

39. Компьютерная система функционирует без антивирусной программы?

- a) Да
- b) Нет

40. Какие вирусы заражают загрузочный сектор гибкого диска или винчестера?

- d) загрузочные
- e) макро-вирусы
- f) сетевые вирусы
- g) трояны

## **Вариант 2**

- 1. 1 байт равен:
	- a) 1 бит
	- b) 2 бит
	- c) 4 бит
	- d) 8 бит
- 2. Что такое спам?
	- a) Электронная почта;
	- b) Вирусные коды
	- c) Специальная программа
	- d) Несанкционированная рассылка электронных писем
- 3. Какие программы не относятся к прикладному программному обеспечению
	- a) Текстовые редакторы
	- b) Графические редакторы
	- c) СУБД
	- d) Бухгалтерские системы
	- e) Операционные системы
- 4. Что такое бит информации?
	- a) Количество информации, которое содержит сообщение, увеличивающее неопределенность знаний в два раза;
	- b) Количество информации, которое содержит сообщение, утраивающее неопределенность знаний;
	- c) Количество информации, которое содержит сообщение, уменьшающее неопределенность знаний в два раза;
	- d) Это байт.
- 5. Как представлено изображение в векторной графике?
	- a) В виде совокупности простейших фигур
- b) В виде совокупности пикселей
- с) В виде двоеточий
- d) На экране монитора
- 6. Что входит в состав системного блока:
	- а) Материнская плата
	- **b**) Монитор
	- с) Видеокарта
	- d) Стример
	- е) Оперативная память
- 7. Утилита это:
	- а) операционная система
	- b) сервисная (вспомогательная) программа
	- с) прикладная программа
	- d) базовая система ввода-вывода

8. Как называется способ многократного выполнения действий алгоритма в зависимости от заданного условия?

- а) Выбор
- **b**) Цикл
- с) Ветвление
- d) Линейный алгоритм
- 9. Какие законы являются фундаментом применения программ и баз данных в России:
	- а) № 3523-1 "О правовой охране программ для электронных вычислительных машин и баз ланных"
	- **b**) гражданский кодекс
	- с) № 5351-1 (№ 110-ФЗ) "Об авторском праве и смежных правах"
	- d) уголовный кодекс
	- е) закон о программистах
- 10. Что такое декодирование?
	- а) Преобразование информации из одной формы в другую
	- b) Процесс, обратный кодированию
	- с) Написание определенных знаков и символов
	- d) Решение уравнений в двоичной системе счисления
- 11. У каких лазерных дисков ёмкость от 23,3 до 500 Гбайт?
	- a) DVD-R
	- $b)$  BD-R
	- c) BD-ROM
	- d) BD-RE
	- e) DVD-RW
- 12. Как представлена информация в компьютере?
	- а) В виде десятичного кода
	- b) В виде двоичного кода, алфавит которого состоит из двух цифр: 0 и 1;
	- с) В виде букв и цифр
	- d) В виде восьмеричного кода
- 13. Какое минимальное сетевое оборудование необходимо чтобы соединить два компьютера в локальную сеть?
	- а) Молем
	- **b)** Сетевой кабель
	- с) Сетевой адаптер (сетевая карта)
	- d) Коннекторы
	- е) USB-кабель
- 14. Какой оператор не относится к группе операторов ввода-вывода языка Паскаль?
	- a)  $Read(A1, A2, ... AK)$
- b) WriteLn $(A1, A2, ... AK)$
- c) PrintLn
- d) ReadLn
- 15. В какой топологии сети используется коммутатор (хаб, свич)?
	- а) Кольцо
	- **b**) Звезда
	- с) Ячеистая
	- d) Шина
- 16. Что такое информация?
	- а) Данные
	- **b)** Наука об информатике
	- с) Сведения об объектах окружающего мира
- 17. Флеш-память это:
	- а) Флеш-диски
	- b) Флеш-мобы
	- с) Флеш-карты
	- d) Флеш-дискеты
- 18. Основные информационные процессы:
	- а) Обработка информации
	- **b)** Передача информации
	- с) Накопление информации;
	- d) Хранение информации;
	- е) Поиск информации.
- 19. Когда была 4-я (последняя) информационная революция? Что привело к ней?
	- а) конец XIX в., обусловлена прогрессом в развитии средств связи;
	- b) 50-е гг. XX в, связана с появлением первых ЭВМ;
	- с) 70-е гг. XX в., связана с появлением микропроцессорной техники;
	- d) начало XXI в., связана с появлением мобильной связи.
- 20. Оператор ввода на языке программирования PASCAL:
	- a) Read
	- b) Write
	- c) Begin
	- d) Program
- 21. Как называется упрощенное представление реального объекта?
	- а) Макет
	- **b**) Муляж
	- с) Игрушка
	- d) Модель
- 22. Какой модем позволяет одновременно и выходить в интернет и звонить по телефонной линии, к которой он подключен?
	- a) ADSL-модем
	- b) USB-модем
	- с) Внутренний модем
- 23. Устройство для резервного копирования данных с винчестера на магнитную ленту это:
	- а) Сканер
	- b) Стример
	- c) CD-ROM
	- d) Blu-ray Disc
- 24. Формула это:
	- а) Знаковая модель
	- **b)** Вербальная модель
	- с) Материальная модель
- 25. Медицинская информатика это ...
	- а) это наука, занимающаяся исследованием процессов представления информации с использованием информационной техники.
	- b) наука, занимающаяся исследованием процессов получения, передачи, обработки, распространения, представления информации использованием хранения,  $\mathbf{c}$ информационной техники в медицине и здравоохранении
	- с) естественно-научное направление, изучающее процессы обработки информации в природе, мозге и человеческом обществе.
	- d) исследование органов человека при помощи УЗИ.
- 26. Автоматизированное рабочее место (АРМ) это ...
	- а) специально разработанная программа
	- **b**) рабочее место сотрудника
	- вычислительной с) комплекс средств техники программного обеспечения.  $\mathbf{M}$ располагающийся непосредственно на рабочем месте сотрудника и предназначенный для автоматизации его работы в рамках специальности
- 27. Что такое база данных (БД)?
	- а) специальным образом написанная программа
	- b) структурированная совокупность взаимосвязанных данных в рамках некоторой предметной области, предназначенная для длительного хранения во внешней памяти компьютера и постоянного использования
	- с) файл
	- d) поименованная область на диске
- 28. Что можно назвать базой ланных?
	- а) Текст параграфа
	- **b)** Телефонный справочник
	- с) Социальная сеть (одноклассники, вконтакте и т.д.)
	- d) Открытка
- 29. В каком пункте панели меню программы Word можно найти команду Сохранить?
	- а) Файл
	- b) Сервис
	- с) Правка
	- d) Формат
- 30. С помощью каких команд можно изменить тип шрифта в выделенном тексте документа программы Word?
	- а) Главная Шрифт
	- b) Сервис Настройка Вкладка Панель инструментов Формат
	- с) Правка Вкладка
	- d) Формат Абзац
- 31. После ввода числа в клетку Вы наблюдаете следующую картину (см. ниже). В чем причина такой ситуации?

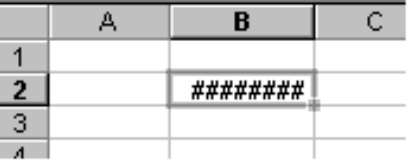

а) не хватает ширины клетки, чтобы показать введенное число;

- b) число введено с ошибкой;
- с) число введено в защищенную клетку
- 32. Выберите верную запись формулы для электронной таблицы:
	- a)  $=$ ?C3+4\*D4
		- b)  $C3 = C1 + 2*C2$
		- c)  $A5B5+23$

d) = $A2*A3-A4$ 

- 33. Какие вирусы для своего распространения используют протоколы и возможности локальных и глобальных компьютерных сетей?
	- а) сетевые вирусы
	- **b**) макро-вирусы
	- с) загрузочные вирусы
	- d) файловые фирусы
- 34. Что используется для обнаружения, удаления и защиты от компьютерных вирусов?
	- а) операционная система
	- b) антивирусная программа
	- с) драйвер
	- d) флешка
- 35. www.klyaksa.net
	- Что является поддоменом домена net в этом адресе?
	- a) www.klyaksa.net
	- b) klyaksa
	- c) klyaksa.net
	- d) www net
- 36. ivanov@rambler.ru
	- Что в этом адресе электронной почты указывает на имя пользователя?
	- a) ivanov
	- b) ivanov $@$
	- c) rambler
	- d) ivanov@rambler.ru
	- e) rambler.ru
- 37. Какой протокол является базовым протоколом Интернета
	- a) FTP
	- b) TCP/IP
	- c) URL
	- d) DNS
- 38. Этапы создания базы данных (указать порядок создания)
	- а) Создание структуры БД
	- **b)** Ввод записей
	- с) Проектирование БД
- 39. Специально написанная программа небольшого размера, способная "внедряться" в тело какой-либо другой программы, перехватывать управление, чаще всего саморазмножаться с задачей прекращения работы компьютера или уничтожения информации - это ...
	- а) вирус
	- **b**) антивирус
	- с) операционная система
	- d) файл
- 40. Как называются программы, позволяющие просматривать Web- страницы:
	- а) Адаптеры
	- **b)** Операционные системы
	- с) Браузеры
	- d) Трансляторы

## Эталоны ответов к дифференцированному зачету

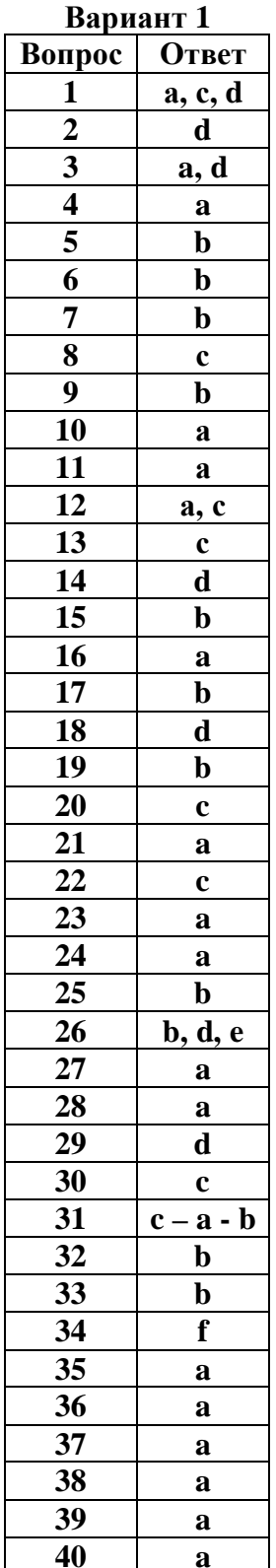

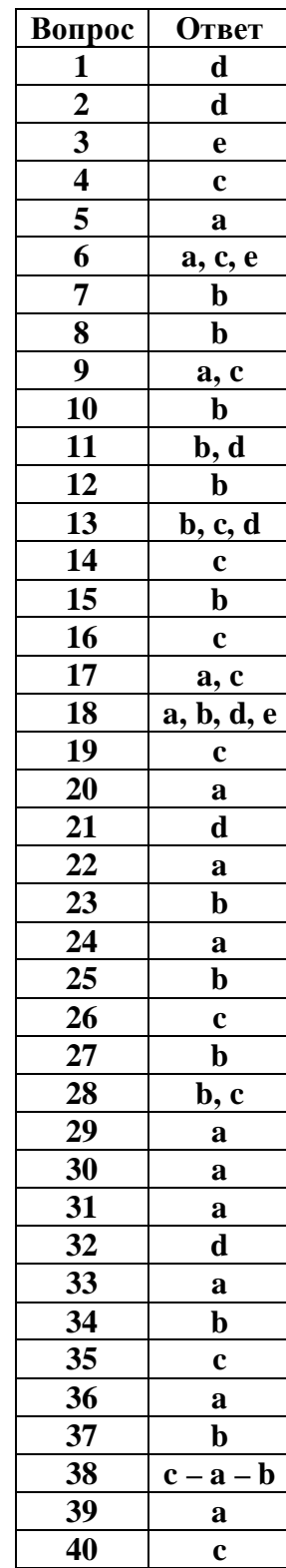

Вариант 2

## **Перечень используемых материалов, оборудования и информационных источников к экзамену**

## **Материально-техническое обеспечение:**

- листы со штампом учебного заведения для черновика и беловика;
- ручки с синей пастой;
- записи на доске;
- раздаточный материал с заданиями экзамена для каждого обучающегося

## **Литература для обучающихся Основные источники:**

Цветкова М.С., Великович Л.С. Информатика и ИКТ: учебник. – М.: 2014

## **Дополнительные источники:**

- 1. Электронный журнал «Информатика и информационные технологии в образовании». Форма доступа: <http://www.rusedu.info/>
- 2. Экономическая информатика. Форма доступа: [http://www.lessons-tva.info/edu/e](http://www.lessons-tva.info/edu/e-)informatika.html
- 3. Информатика и ИКТ. Форма доступа:<http://ru.wikipedia.org/w/index.php>
- 4. Мир информатики. Форма доступа: <http://jgk.ucoz.ru/dir/>
- 5. Виртуальный компьютерный музей. Форма доступа: http://www. сomputermuseum.ru/index.php
- 6. Информационно-образовательный портал для учителя информатики и ИКТ. Форма доступа: <http://www.klyaksa.net/>
- 7. Методическая копилка учителя информатики. Форма доступа: http:// www.metodkopilka.ru/page-2-1-4-4.html
- 8. Азбука компьютера и ноутбука. Форма доступа: <http://www.computer-profi.ru/>

## **5.Перечень литературы**

## *Основная*

Цветкова М.С., Великович Л.С. Информатика и ИКТ: учебник. – М.: 2014 *Дополнительная*

Астафьева Н.Е., Гаврилова С.А., Цветкова М.С. Информатика и ИКТ: Практикум для профессий и специальностей технического и социально-экономического профилей / под ред. М.С. Цветковой. – М.: 2014 Малясова С. В., Демьяненко С. В. Информатика и ИКТ: Пособие для подготовки к ЕГЭ /Под ред. М.С. Цветковой. – М.: 2013

Цветкова М.С., Хлобыстова И.Ю. Информатика и ИКТ: Практикум для профессий и

специальностей естественно-научного и гуманитарного профилей. – М.: 2014

## *Для преподавателей*

Конституция Российской Федерации (принята всенародным голосованием 12.12.1993) (с учетом поправок, внесенных Законами РФ о поправках к Конституции РФ от 30.12.2008 N 6-ФКЗ, от 30.12.2008 N 7-ФКЗ) // СЗ РФ. - 2009. - N 4. - Ст. 445

Об образовании в Российской Федерации: федер. закон от 29.12. 2012 № 273-ФЗ (в ред. Федеральных законов от 07.05.2013 № 99-ФЗ, от 07.06.2013 № 120-ФЗ, от 02.07.2013 № 170-ФЗ, от 23.07.2013 № 203-ФЗ, от 25.11.2013 № 317-ФЗ, от 03.02.2014 № 11-ФЗ, от 03.02.2014 № 15- ФЗ, от 05.05.2014 № 84-ФЗ, от 27.05.2014 № 135-ФЗ, от 04.06.2014 № 148-ФЗ, с изм., внесенными Федеральным законом от 04.06.2014 № 145-ФЗ)

Федеральный государственный образовательный стандарт среднего (полного) общего образования, утвержденный приказом Минобрнауки России 17 мая 2012 г. № 413, Зарегистрировано в Минюсте РФ 07.06.2012 N 24480.

Приказ Минобрнауки России от 29 декабря 2014 г. № 1645 « О внесении изменений в приказ Министерства образования и науки Российской Федерации от 17 мая 2012 г. № 413 «Об утверждении федерального государственного образовательного стандарта среднего (полного) общего образования».

Рекомендации по организации получения среднего общего образования в пределах освоения образовательных программ среднего профессионального образования на базе основного общего образования с учетом требований федеральных государственных образовательных стандартов и получаемой профессии или специальности среднего профессионального образования (письмо Департамента государственной политики в сфере подготовки рабочих кадров и ДПО Минобрнауки России от 17.03.2015 № 06-259).

Цветкова М.С., Великович Л.С. Информатика и ИКТ: учебник. – М.: 2014 Астафьева Н.Е., Гаврилова С.А., Цветкова М.С. Информатика и ИКТ: Практикум для профессий и специальностей технического и социально-экономического профилей / под ред. М.С. Цветковой. – М.: 2014

Малясова С. В., Демьяненко С. В. Информатика и ИКТ: Пособие для подготовки к ЕГЭ /Под ред. М.С. Цветковой. – М.: 2013

Цветкова М.С., Хлобыстова И.Ю. Информатика и ИКТ: Практикум для профессий и специальностей естественно-научного и гуманитарного профилей. – М.: 2014

Великович Л. С., Цветкова М. С. Программирование для начинающих: учебное издание. – М.: 2011 Парфилова Н. И. , Пылькин А. Н. , Трусов Б. Г. Программирование: Основы

алгоритмизации и программирования: учебник / под ред. Б. Г. Трусова. – М.: 2014

Залогова Л.А. Компьютерная графика. Элективный курс: Практикум / Л.А. Залогова – М.: 2011 Назаров С. В., Широков А. И. Современные операционные системы: учебное пособие. – М.: 2011

Новожилов Е.О. , Новожилов О.П. Компьютерные сети: учебник. – М.: 2013

Логинов М. Д., Логинова Т. А. Техническое обслуживание средств вычислительной техники: учебное пособие. – М.: 2010

Шевцова А. М., Пантюхин П. Я. Введение в автоматизированное проектирование: учебное пособие с приложением на компакт диске учебной версии системы АДЕМ. – М.: 2011

Сулейманов Р. Р. Компьютерное моделирование математических задач. Элективный курс: учебное пособие. – М.: 2012

Мельников В.П. , Клейменов С.А. , Петраков А.В. Информационная безопасность: Учебное пособие / под ред. С.А. Клейменова. – М.: 2013

## *Интернет- ресурсы*

[http://fcior.edu.ru](http://fcior.edu.ru/) – Федеральный центр информационно-образовательных ресурсов (ФЦИОР) <http://school-collection.edu.ru/>– Единая коллекция цифровых образовательных ресурсов <http://www.intuit.ru/studies/courses> – открытые Интернет-курсы «Интуит» по курсу «Информатика»

<http://lms.iite.unesco.org/> – Открытые электронные курсы «ИИТО ЮНЕСКО» по информационным технологиям

<http://ru.iite.unesco.org/publications/>– открытая электронная библиотека «ИИТО ЮНЕСКО» по ИКТ в образовании

<http://www.megabook.ru/> – Мегаэнциклопедия Кирилла и Мефодия, разделы « Наука / Математика. Кибернетика» и «Техника/ Компьютеры и Интернет»

[http://www.ict.edu.ru](http://www.ict.edu.ru/) – Портал «Информационно-коммуникационные технологии в образовании» <http://digital-edu.ru/>- справочник образовательных ресурсов «Портал цифрового образования» <http://window.edu.ru/> – Единое окно доступа к образовательным ресурсам Российской Федерации <http://freeschool.altlinux.ru/>– Портал Свободного программного обеспечения

<http://heap.altlinux.org/issues/textbooks/>– Учебники и пособия по Linux

<http://books.altlinux.ru/altlibrary/openoffice>– электронная книга «ОpenOffice.org: Теория и практика»